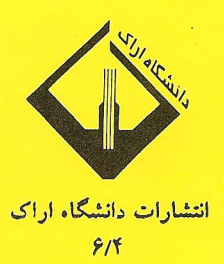

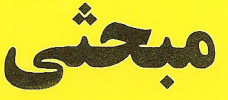

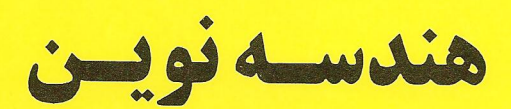

مؤلف : جوديت ان. سدربرگ مترجم : محمود پارچهطلب

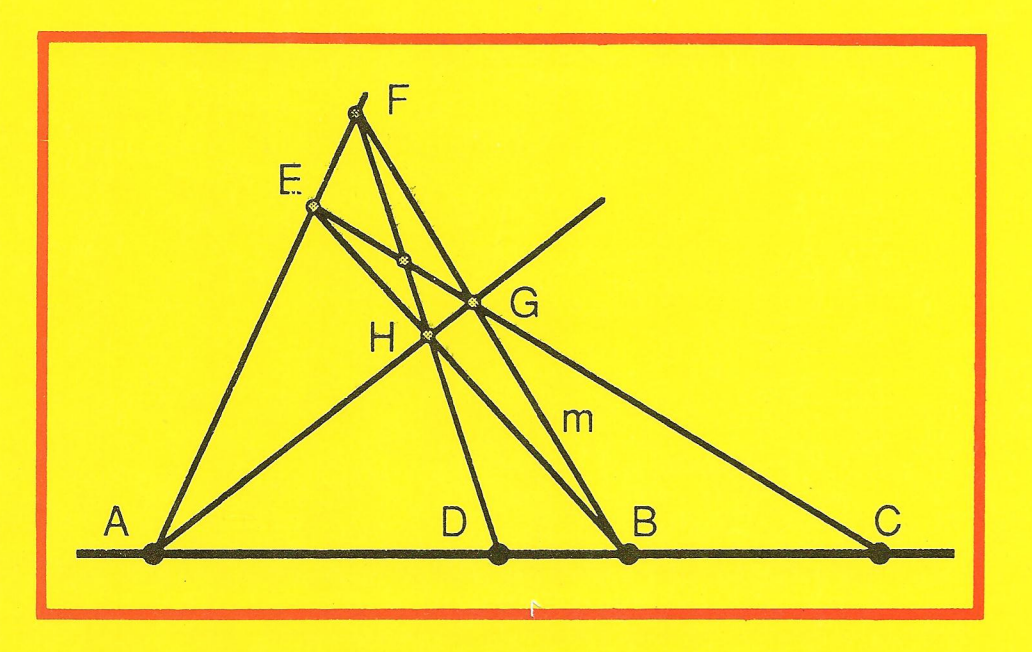

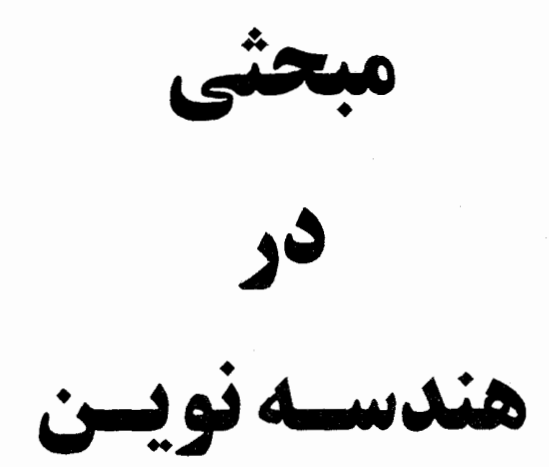

# مؤلف : جوديت ان. سدربرگ مترجم : محمود پارچەطلب

¥s.

انتشارات دانشگاه اراک 1374

فهرســت

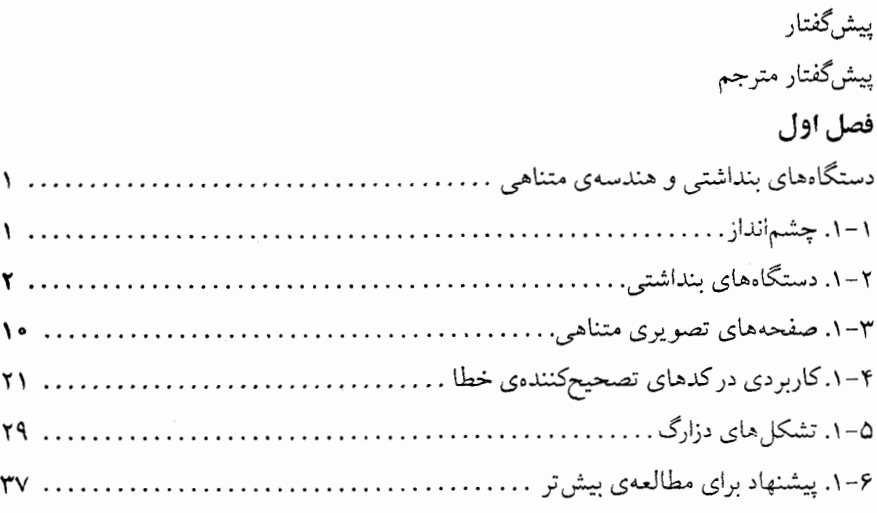

# فصل دوم

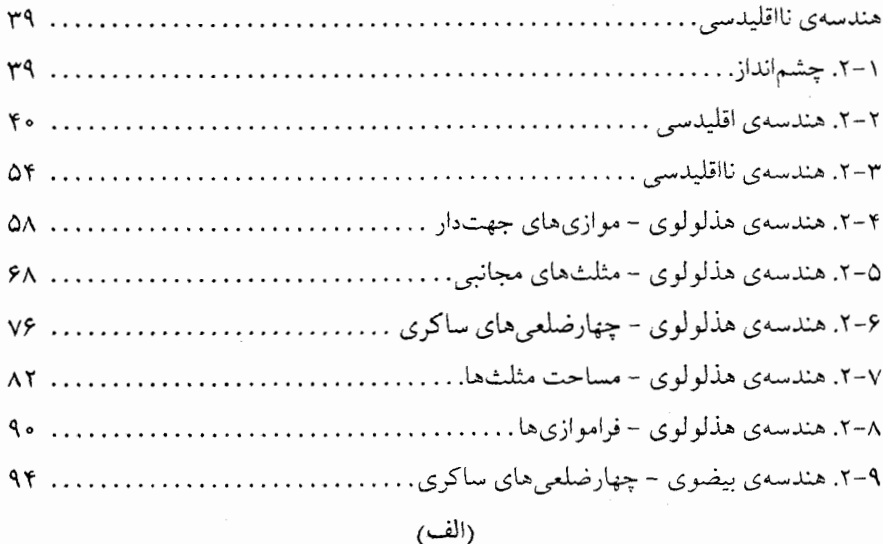

(5

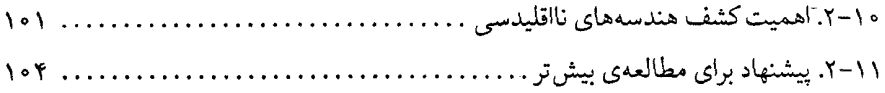

# فصل سوم

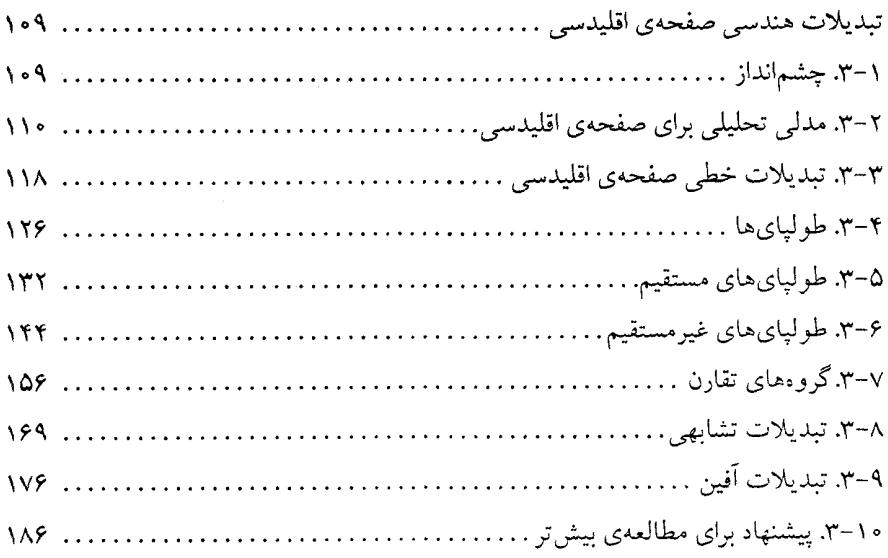

# فصل چهارم

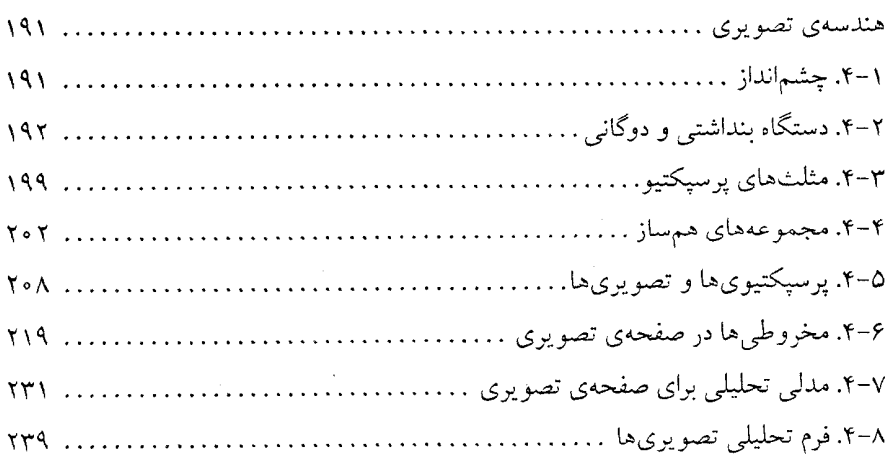

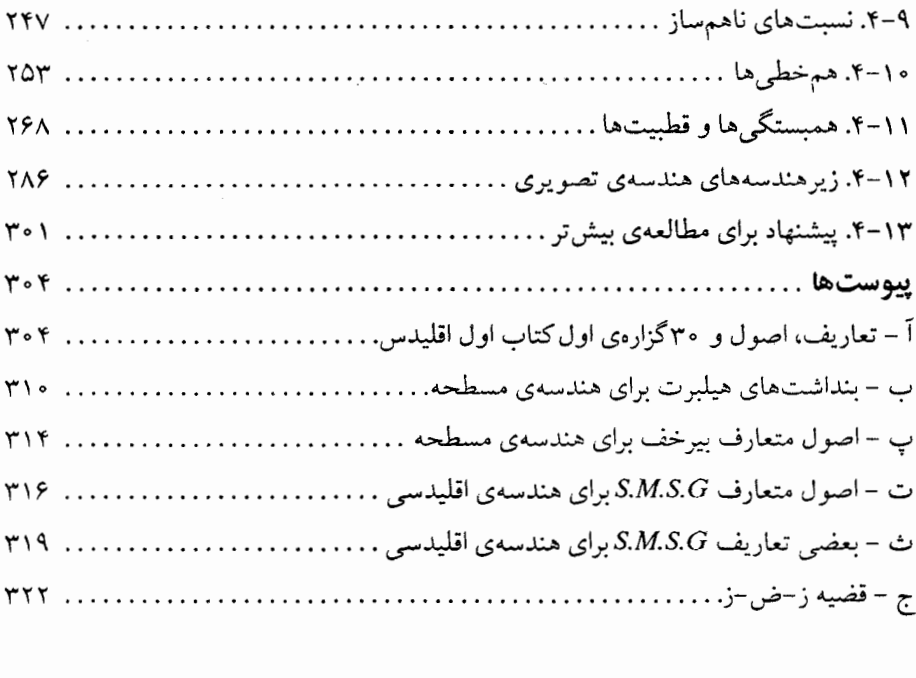

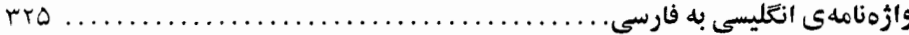

 $\cdot$ 

# ىىش گفتار

چگونگی پیدایش هندسه در پردهی ابهام پوشیده مـانده است. ولیکـن شـواهـدی وجود دارد كه نشان مى دهد از بيش از بيست قرن تاكنون، هـمواره هـندسه سـهم برجستهاي از رياضيات يونان را به خود اختصاص داده و بدين لحاظ، موضوع عمدهي كتاب "اصول" اقليدس بدان مربوط است. كتاب اصول، نخستين و اصيل ترين نمونه از یک دستگاه بنداشتی صوری بودکه الگویی برای نتیجهگیری ریاضی گونه به بار آورد؛ به هرحال،كشف هندسههاي نااقليدسي در فهم فلسفى و رياضي طبيعت رياضيات، بسيار مؤثر بود. رابطهٔ بین هندسههای اقلیدسی و نااقلیدسی با بسط هندسهی تصویری –که متأثر از سؤالات هنرمندان در مورد پرسیکتیو است – آشکار می شود.

این پیشینهی تاریخی جالب و سؤالات فلسفی عمدهای که از توسعهی هندسه ناشی شدهاند، برای جریان دانشجویی وکسانی کـه اغـلب، هـندسه را بـه عـنوان مـوضوعی منسوخ و پر از اثباتهای چندستونی از نتایجی آشکار مـی،پندارنـد، واقـعاً نـاشناخته می باشد. این عجیب نیست که "مریکانتوسکی<sup>(۱)</sup>" در مقالهای تـحت عـنوان "تـصادم محاسبه با هندسه "، هندسه را امروزه پرزحمتترین و بحثآمیزترین مبحث ریاضیات مدرسهاي ناميده است (Fey, 1984, p.31). البته اين مقاله و مقالات جديد ديگر، دلايلي بر رشد تجسم مفاهیم و الگوهای هندسی، که در عصر کنونی گرافیک کامپیوتری بیش از پیش مورد اهـمیت واقـع شـده را فـراهـم آوردهانـد. هـندسهى هـنرمندان و هـندسهى تصویری، ابزاری در دست علوم کامپیوتر و مهندسی در کباربر سـرحـدات تکـنولوژی Computer-aided design/ Computer-aided manufacturing) CAD/CAM) شده است.

تأكيد اصلي اين متن، بر هندسهاي است كه بعد از كتاب اصول اقليدس (حدود ٣٠٥ سال قبل از میلاد) توسعه یافته است. علاوه بر هدف عمده که مطالعهی هـندسههای جدیدتر میباشد، این مطالعه مجال بسیار مناسبی را برای کاوش در سیر تاریخ ریاضیات

<sup>1.</sup> Mary Kantowski

را فراهم می آورد. همچنین به دلیل استفاده مکرر از روشهای جـبری، مـطالعهی ایـن كتاب توجيهي بر تأثير متقابل شاخصهايي از رياضيات بوده و در بسط بينشي هندسي در نتایجی ریاضی که قبلاً برای کامل کردن تجرید طبیعت ظاهر شدهاند، نقش مؤثری دار د.

چون هندسهي اقليدس به طور تاريخي نخستين مثال از يک دستگاه بنداشتي بوده و همچنین یکی از اهداف اصلی آموزش هندسه در دبیرستان، قرار ذادن دانش آموزان در معرض دلایل قیاسی است، فصل ۱، با تـوصیف عـمومی دسـتگاههای بـنداشلتی (یـا قیاسی) آغاز می شود. سپس به عنوان مثالهایی از این دستگاهها، چند هندسهی متناهی مطرح شدهاند. این هندسههای متناهی، نـه تـنها تـوجیهی بـر مـفاهیمی است كـه در هندسههای فصل ۲ تا ۴ به کار رفتهاند، بلکه بر وسعت دیدگاههای هندسی نیز گواهی دار ند.

در فصل ۲ ، باتوجه به روال تاریخی و به منظور تدارکی ریاضی برای مبحث اصلی که هندسه نااقلیدسی است، ابتدا به هندسهی اقلیدس پرداختهایم. این موضوع هم نقش یادآوری نتایج آشنای هندسهی اقلیدسی و هم چگونگی تغییرات ذاتـی در هـندسهی اقلیدسی راکه از زمان اقلیدس تابهحال رخ داده است، عهدهدار میباشد. سپس معرفی هندسههای نااقلیدسی برای توجیه هندسههایی که میتوانند همانند هندسهی اقلیدسی ولی با خواصی که نسبت به خاصیتهای نظیر در هندسهی اقلیدسی اساس مختلفی دارند، صورت میپذیرد.

آغاز فصل ۳ مرحلهٔ تغییر از رهیافتی ساختنی در فصول قبل به رفتاری تحلیلی در این فصل و فصول آینده را عهدهدار است. این شیوه، از تعریف "کلاین" درباره هندسه که تأكيد بر تبديلات هندسي دارد، پيروي ميكند. مطالعهي تبديلات صفحهي اقليدسي با طولپایها و تشابهی ها شروع شده و تا تبدیلات عمومی تری به نام آفینی ها ادامه می یابد. با استفاده از رەيافتى بنداشتى و تعميم تىبديلات صىفحەي اقىليدسى، فىصل ۴ بىه معرفی هندسه تصویری اشاره داشته و توجیهگر این است که این هندسه چهارچـوبی

کلی فراهم می آورد تا جایی که هندسههای فصول ۲ و ۳ را شامل می شود. به طور ریاضی گام منطقی بعدی در ادامهی آخر این کتاب، مطالعهی توپولوژی است

که در درس مجزایی پوشش داده می شود.

این کتاب برای دروس هندسهی دانشگاهی و دانش آموزانی که در رشتههای مربوط قصد ادامهٔ تحصیل دارند تألیف شده است. از طرفی با دلستگی جدید در هندسه، دیگر دانشجویان علاقهمند به کار در ریاضیات یا عـلوم کـامییوتر، بـا ایـن دروس ارزشـمند، زمینهای مناسب خواهند یافت. بررسی این دروس، وسیلهای بسیار مناسب برای توجیه رابطهی بین ریاضیات و دیگر هنرهای مترقی و نظاممند است. در کوشش برای تشویق دانشجویانی که خواهان مطالعهی بیش تر این روابط هستند، هر فیصل، شیامل بیخشی است که کتب منبع راجع به مباحثی در هنر، تـاریخ، کـاربردی و غـیره در آن فـهرست شدهاند. من دانشجویانی داشتهام که پژوهش و تحقیق در این مباحث را نـه تـنها بـرای اضافه شدن معلومات رياضي خويش پي گرفتهاند، بلكه به دنبال دستيابي بر بينشي در ریاضیات با طبیعت هنرهای مترقی بودهاند.

موادی که این کتاب از آنها سود می برد چه برای ریـاضی کـارهای حـرفهای و چـه مبتدی، آشناست؛ تنها ملزوم هندسی، آشنایی با هندسهی مقدماتی دبیرستانی است. چون در این کتاب اغلب، به جبر ماتریسها و گاهگاهی به مفهوم عمومی تر از جبر خطی اشاره شده است؛ داشتن زمینهای در جبر خطی نیز مفید است. از طرفی، جون در این کتاب به معرفی مفهوم گروه و یی گیری خواص هندسی تبدیلات پرداخته شده می تواند آمادگی بسیار مناسبی را برای ارائهی درسی در جبر مجرد، در مقطع لیسانس، فـراهـم آور د (۱)

جو ديت ان. سدربرگ

۱– قسمتمی که در پایان پیشگفتار مؤلف به تشکر از اشخاص و مؤسسات پرداخته ترجمه نشده است.م.

ييش گفتار مترجم

از چند سال پیش در جستجوی کتابی مناسب در زمینهی هندسهی جدید با رویافتی اصل موضوعی بودم، با این امید که بتواند موضوعات عمدهی درس مبانی هندسهی رشتهی ریاضی را در مقطع کارشناسی بیوشاند.کتاب حاضر با این هدف ترجمه شده است.

کتابی که پیش رو داریدکتابی خودآموز، ساده و روان است. مطالعهی آن به ریاضیات پیشرفتهای نیاز ندارد. نویسنده به سادگی با دیدی نیمهتحلیلی توانسته است بدون ورود به مباحث پردردسر، طولاني و معمول مسائل هندسي بـه گـونه مـوجز، بـنايي زيـبا از ساختارهای نااقلیدسی درکنار ساختارهای اقلیدسی سامان دهد. بعضی مواقع شاهد اصرار بر نتايج جالب كاربردي مباحث خواهيم بود ولي كمي جلوتر يا عقبتر زيبايي خير ه كننده بناي محض هندسي شما را به تحسين واخواهد داشت.

امیدوارم خوانندگان عزیز در صورت برخـورد بـا لغـزش۵ایی کـه احـتمالاً کـم نـیز نخواهد بود، بر من منّت نهاده اینجانب را به منظور تصحیح چیابهای بـعدی مـطلع سازند، تاکتابی کمنقص تر در اختیار مشتاقان قرار گیرد.

در پایان از همهی سروران و بزرگانی که در چاپ این کتاب اینجانب را پاری نمودهاند كمال تشكر را دارم.

محمود يارچەطلب  $VV/F/Y$ دانشگاه اراک

فصل اول

# دستگاههای بنداشتی و هندسههای متناهی

۰۱۸۱. چشمانداز

هندسههاي متناهي در اواخر قرن نـوزدهم بـا آزمـون و "تـوجيه" خـواص كـمال، سازگاری و استقلال گستر ش پیداکر دند. در این فصل، با ارائهی نقش تاریخچهای توسعه و اهمیت شناختی که با بهوجود آمدن هندسههای نااقلیدسی، منجر به انقلابی شگرف در ریاضیات و فلسفه شد، این اصطلاحات را معرفی می کنیم. علاوه بر این، هندسههای متناهی، دستگاه بنداشتی نسبتاً سادهای فراهم میآورد که ما را در پیشبرد مهارتها و تکنیکهای استدلالهای هندسی کمک میکند. ضمن هندسههای متناهی، همچنین مثالهای شهودی از خواص هندسهی تصویری و نااقلیدسی، در بخشهای ۳-۱ و ۵-۱ آورده شدهاند.

اگـرچـه هـندسههاي مـتناهي بـه عـنوان دسـتگاههاي مـجرد پـيشرفت كـردهانـد، ریاضی دانان این ایدههای مجرد را در طراحی تجربیات آماری به کار رفته در مربعهای لاتین و توسعهٔ کدهای تصحیحکنندهی خطا در علم کامپیوتر به کار بستهاند. در بـخش ۴-۱ شاهد یک کد سادهی تصحیحکنندهی خطا و ارتباطش با هـندسههای تـصویری خواهیم بود. کاربرد هندسههای آفینی متناهی برای ساختن مربعهای لاتین نیز به همان اندازه زیرکانه و هیجانانگیز است. چون مربعهای لاتین در چندین منبع که بـهسادگی قابل دستر سی هستند به خوبی توضیح داده شدهاند خواننده را به ادامهی مطالعهی این مبحث با مراجعه به منابع آخر فصل تشويق مىكنيم.

۲–۱. دستگاههای بنداشتی

هر شاخه از ریاضیات نیاز به شناختی از ماهیت استدلال قیاسی دارد، و هندسه برای مـعرفي ايــن روش بـه دانش آمـوزان دورهٔ دوم تـحصيلي بـرگزيده شـده است. دلايـل تاریخچهای مهمی برای این نقش هندسه وجود دارد؛ ولی این دلایل، به ندرت توسط دانش آموزان مبتدي اين دوره مورد توجه قرار مي گير د. اين بخش، به معرفي اصطلاحات اساسی، برای یک بحث مستدّل قیاسی مـی پردازد تـا تأثـیر فـوقالعـاده<code>ی</code> تـاریخچهی هندسه روی مفاهیم جدید دستگاههای استنتاجی آشکار گردد.

استدلال قیاسی که در جای جای یک ساختار منطقی منظم ظاهر می شود، دستگاهی بنداشتی (قیاسی) ارائه می دهد. این چنین دستگاهی متشکل از اجزای زیر است: ١- اصطلاحات تعريف نشده ٢- اصطلاحات تعريف شده ٣- بنداشتها ۴– یک دستگاه منطقی ۵- قضایا

آوردن اصطلاحات تعريف نشده به دليل عدم امكان تعريف همهٔ اصطلاحات بدون توسل به تعاریف دوری است. اصطلاحات تعریف نشده در دستگاههای هندسی اغلب، اما نه لزوماً، "نقطه"، "خط"، "صفحه" و "روي" را دربر دارد. به اصطلاحات تعريف شده واقعاً نیازی نیست؛ امـا در کـنار هـر دسـتگاه بـنداشـتـی بـه کـرات، عـباراتـی مـعین از اصطلاحات تعریف نشده استفاده می شود؛ پس بهتر این که یک اصطلاح جدید به عنوان اصطلاحات تعریف شده برای هریک از عباراتی اینچنین، جایگزین شود؛ به طور مثال، در هندسهی اقلیدسی اصطلاح "خطوط موازی" به جای "خطوطی که همدیگر را قطع نمیکنند " جـایگزین مـی.شود. عـلاوه بـر ایـن اثـبات هـمهى عـبارات سـاخته شـده از اصطلاحات تعریف شده و نشدهٔ دستگاه، بدون استدلال دوری همانند تعریف همهی اصطلاحات، غيرممكن است؛ بنابراين، يك مجموعه از عبارات را بايد بـدون اثـبات یذیر فت؛ عباراتی کـه بـدون اثـبات پـذیرفته مـی شوند بـه بـنداشت مـعروفند. از روی بنداشتها با توجه به قواعد استنتاج یک دستگاه منطقی (معمولاً – ارسطویی) عبارات ديگري ثابت مي شوند كه اين عبارات را قضيه مي ناميم.

همانطور که ذکر شد، بنداشتهای یک دستگاه باید عبارتهایی باشند که توسط اصطلاحات دستگاه ساخته شوند؛ اما آنها را نمي توان به دلخواه ساخت؛ چراكه يك دستگاه بنداشتي بايد سازگار باشد.

تعریف ۱–۱. یک دستگاه بنداشتی را سازگار گوییم اگر در آن هیچ دو بنداشت، هیچ قضيه و بنداشت و يا هيچ دو قضيه ناقض يكديگر نباشند.

واضح است که یک دستگاه بنداشتی باید سازگار باشد؛ زیرا دستگاهی که در آن یک عبارت و نقیض آن را بتوان ثابت کرد بی[رزش است. روشن است که بررسی مستقیم سازگاری از روی تعریف، مشکل خواهد بود، چراکه هـمهی قـضایای مـمکن را بـاید درنظر گرفت. در عوض این کار، مدلها را برای برقراری سازگاری به کار میگیرند. یک مدل دستگاهی بنداشتی، بدین ترتیب حـاصل مـیشود کـه تـعابیری بـه اصـطلاحات تعریف نشده، نظیر کرده به گونهای که بنداشتها به عباراتی صحیح در تعبیر بدل گردند. اگر مدلی که به صورت تعابیری از اشیا و روابط آنها حاصل شده منطبق بر جهان واقع باشد،گوییم سازگاری مطلق، برقرار است؛ در این صورت، عبارات نظیر بـه قـضایای متناقض، به عبارات متناقض در مدل بدل می شوند؛ ولی تناقض ها در جهان واقع ناممکن فرض میشود. از طرف دیگر، اگر تعابیر نظیر شده، از دستگاه بنداشتی دیگری گرفته شوند ما فقط سازگاری را نسبت به سازگاری دستگاه بنداشتی دوم مـیسنجیم؛ یـعنی دستگاه مورد آزمایش سازگار است، به شـرطی کـه دسـتگاهی کـه تـعابیر در آن نـظیر شدهاند سازگار باشد. در حالت دوم،گوییم یک سازگاری نسبی از دستگاه بنداشتی اول به ثبوت رسیده است. به واسطهی تـعداد اعـضاء، در بـیش5ر دسـتگاههای بـنداشـتـی سازگاری نسبی بهترین چیزی است که می توان به دست آورد؛ به عنوان مثال، کـاربرد مدلها را برای مشخص کردن سازگاری دستگاه بنداشتی برای هندسهی چهارنقطهای بيان مي كنيم.

بنداشتهایی برای هندسهی چهارنقطهای

اصطلاحات تعریف نشده، نقطه، خط، روی، بنداشت ١. دقيقاً چهار نقطه وجود دارد بنداشت ۲. دو نقطهی متمایز دقیقاً روی یک خطّند. بنداشت ۳. هر خط دقیقاً روی دو نقطه است.

قبل از به ثبوت رسانیدن سازگاری این دستگاه، بد نیست نظری به این سه عبارت که در دیگر بنداشتهای این متن نیز به کار رفتهاند بیفکنیم. بنداشت اول، صریحاً وجود ۴ نقطه را ضمانت می کند. اگرچه از خطوط در بنداشتهای ۲ و ۳ یاد کردهایم؛ ولی بدون اثبات قضايا نمي توان راجع به وجود خطوط، ادعايي كرد؛ چراكه هيچ بنداشتي وجود آنها را تضمین نکرده است. هرچند در این دستگاه، اثبات وجود خطوط بی درنگ میسّر است ولی نیاز به قضایا در این مورد صحیح است. بنداشتهای ۲ و ۳ به مانند بیش تر عبارات رياضي به عباراتي به شكل "اگر ...آنگاه" بدل مي شوند. بنداشت ۲ بايد به شكل زیر تفسیر شود: اگر دو نقطهی مجزا وجود داشته باشد آنگاه دو نقطه روی یک و فقط یک خط قرار دارند؛ به شکل مشابه، بنداشت ۳ اینگونه تفسیر می شود: اگر خطی وجود داشته باشد، آن خط دقیقاً روی دو نـقطه است. در دسـتگاههای بـنداشـتـی دیگـر، بـه بنداشتهایی می رسیم که از قضایای مربوط به آنها وجود نقاط و خطوطی بیش تر از آنچه توسط بنداشتهاي ديگر طلب شدهاند تضمين مي شود.

بدین ترتیب، ساخت هر مدل از هندسهٔ چهار نقطهای باید از اشیای موجود آن، یعنی قطه شروع شود. در مدل ۱ نقاط به صورت حروف A ، A ، C و D تعبیر میشوند و  $\mathcal C$ 

### ـ<br>دستگاههای بنداشتی و هندسههای متناهی

حال آن که در مدل ۲ نقاط به صورت نقطههایی در شکل ۱-۱ تعبیر شدهاند. در ادامهی سـاخت هـر مـدل، بـقيهي اصـطلاحات تـعريف نشـده طـوري تـعبير مـي شوند كـه بنداشتهای ۲ و ۳ در دستگاه حاصله صادق باشند.

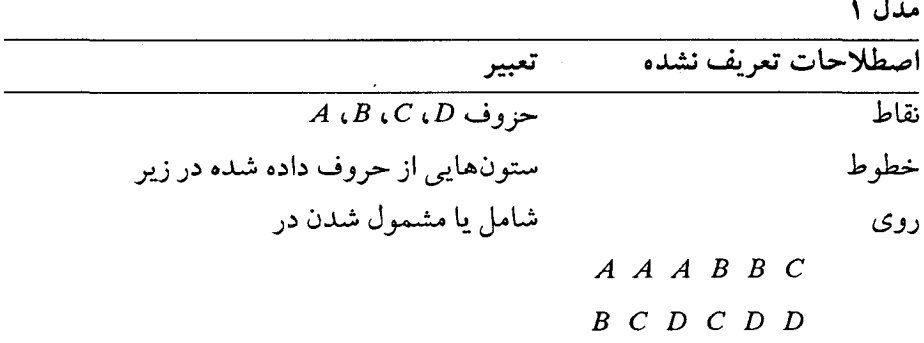

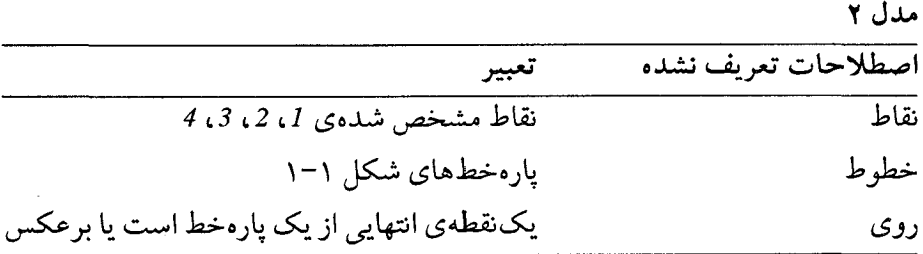

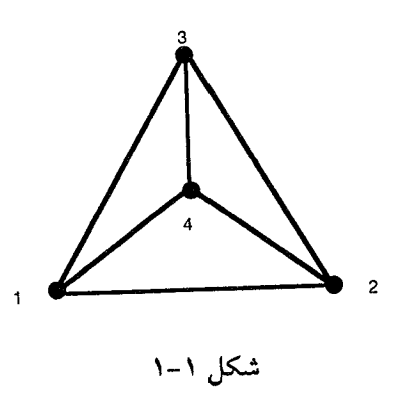

۵

خواص مهم دیگری نیز هستند که یک دستگاه بنداشتی ممکن است شـامل آنهـا ىاشد.

تعریف ۲-۱. در یک دستگاه بـنداشتی، بـنداشتی را مسـتقل گـوییم کـه بـاکـمک بنداشتهای دیگر نتوان آن را ثابت کرد. اگر هر بنداشت یک دستگاه مستقل باشد آن دستگاه را مستقل گوییم.

واضع است یک دستگاه مستقل مناسبتر است؛ چراکه فرضیات غیرضروری در اّن به کار نرفتهاند. اما هـنگامی کـه عـبارات کـمتری را بـدون اثـبات بـپذیریم عـبارات بیشتری را باید ثابت کنیم؛ پس مشکلات کار کردن در یک دستگاه مستقل، به وضوح افزایش می یابد. به همین دلیل، دستگاههای بنداشتی ای که در هندسهی دبیرستان آورده می شوند به ندرت مستقلند.

بررسی استقلال یک دستگاه بنداشتی نیز با مـدلها صـورت مـیگیرد؛ اسـتقلال  $S$ بنداشت Aدر دستگاه بنداشتی Sبا یافتن مدل دستگاه ککه، کا دستگاه حاصله از Sبا تعویض بنداشت A با نقیض A است، صورت میگیرد. بـه ایـن تـرتیب، بـرای اثـبات استقلال یک دستگاه سازگار با n بنداشت باید n مدل ارائه داد (برای هر بنداشت یکی). استقلال دستگاه بنداشتی هندسهی چهارنقطهای با سه مدل زیر ثابت شمده است؛ در همهي آنها نقاط به صورت حروف و خطوط به صورت ستونهايي از حروفٍ مشخص، تعبير شدهاند.

مدلهای اثبات استقلال بنداشتهای هندسهی چهارنقطهای

مدل آ - ۱. مدلی که در آن نقیض بنداشت ۱ درست است (یعنی ۴ نقطه وجود ندارد):

نقاط  
\n
$$
A
$$
  
\n $A$ ,  $B$   
\n $B$ 

.<br>دستگاههای بنداشتی و هندسههای متناهی

چون این مدل فقط شامل دو نقطه است به وضوح نقیض بنداشت ۱ درست بوده و به راحتی می توان نشان داد که در این تعبیر بنداشتهای ۲ و ۳گزارههایی درست هستند.

ه**دل آ–۲.** مدل<sub>ی</sub> که در آن نقیض بنداشت ۲ درست است (یـعنی دو نـقطهی مـتمایز وجود دارند که روي يک خط نيستند):

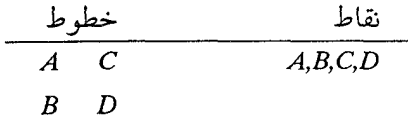

توجه کنید که در این مدل، هیچ خطی روی نقاط  $A$ و  $C$  نیست. کدام زوج دیگـر از نقاط روي يک خط نيستند؟

مدل آ–۳. مدلي كه در آن نقيض بنداشت ۳ درست است (يعني خطوطي وجود دارند که روی دقیقاً دو نقطه نیستند).

$$
\begin{array}{c|cc}\n\hline\n\downarrow & \downarrow & \downarrow \\
\hline\nA \quad A \quad B \quad C & \downarrow & \\
B \quad D \quad D \quad D & \downarrow & \\
C & & & & \\
\end{array}
$$

در این مدل، یکی از خطوط روی سه نقطه است؛ در صورتی که بقیهی خطوط روی دو نقطه هستند. پس بدین تعبیر نقیض بنداشت ۳ درست است.

چون استقلال هر بنداشت هندسهى چهارنقطهاي بـه ثـبوت رسـيد، اسـتقلال ايـن دستگاه بنداشتی نتیجه می شود. خاصیت دیگری که در یک دستگاه بنداشتی ممکن است بـه وجـود آیـد "کـمال" می باشد.

 $\label{eq:2.1} \frac{1}{\sqrt{2}}\left(\frac{1}{\sqrt{2}}\right)^{2} \left(\frac{1}{\sqrt{2}}\right)^{2} \left(\frac{1}{\sqrt{2}}\right)^{2} \left(\frac{1}{\sqrt{2}}\right)^{2} \left(\frac{1}{\sqrt{2}}\right)^{2} \left(\frac{1}{\sqrt{2}}\right)^{2} \left(\frac{1}{\sqrt{2}}\right)^{2} \left(\frac{1}{\sqrt{2}}\right)^{2} \left(\frac{1}{\sqrt{2}}\right)^{2} \left(\frac{1}{\sqrt{2}}\right)^{2} \left(\frac{1}{\sqrt{2}}\right)^{2} \left(\$ 

تعریف ۳-۱. دستگاه بنداشتیای راکامل گوییم هرگاه هر گزاره، شـامل اصـطلاحات تعریف شده و نشده از دستگاه را بتوان ثابت یا ردکرد، یا به بیان دیگر نتوان بنداشت مستقل جدیدی به آن اضافه کرد.

در حالت کلی، اثبات مستقیم کامل بودن یک دستگاه ممکن نیست؛ اما اگر دستگاهی کامل باشد نمیتواند دو مدل اساساً مختلف داشتهباشد. این امر، بدین معنی است که بايد همهي مدلهاي دستگاه دو به دو يكريخت باشند.

تعریف ۴-۱. دو مدل <sub>۵</sub> و <sub>۱</sub>۶ یک دستگاه بنداشت<sub>ی را</sub> یکریخت گوییم هرگاه یک تناظر یک به یک p از مجموعهی نقاط و خطوط  $\alpha$  به مجموعه نقاط و خطوط  $\beta$ که حـافظه همهى روابط است، موجود باشد. خصوصاً اگر اصطلاحات تـعبير نشـدهي دسـتگاه، شامل اصطلاحات "نقطه"، "خط" و "وقوع" باشند؛ آنگاه ¢باید در شرایط زیر صـدق كند

> - برای هر نقطهی P و خط l در a ، (P) و (l) و نقطه و خط در  $\beta$ باشند. – اگر P بر I واقع است،  $\varphi(P)$ بر () $\rho$ واقع باشد.

واضح است اگر همهى مدلهاى يك دستگاه دوبهدو يكريخت باشند مى بايست تعداد نقاط و خطوط آنها یکی باشد. علاوه بر این، اگر بنداشت مستقل دیگری را بتوان به دستگاه اضافه کرد دو مدل مختلف وجود خواهند داشت: یک مدل  $\alpha$ که در آن، این  $\beta$  بنداشت معتبر است و مدل دیگر  $\beta$ که در آن این بـنداشت مـعتبر نـیست. مـدل  $\alpha$  و یکریخت نخواهند بود. از این رو اگر همهی مدلهای دستگاه لزوماً یکر یخت باشند می توان نتیجه گرفت دستگاه کامل است.

در مثال هندسهى چهارنقطهاى يكريختى، مدل ١ و ٢ واضح است. بررسى يكريخت بودن همهی مدلهای این دستگاه را میتوان به راحتی از قضیهی زیـر نـتیجه گـرفت (تمرين هاي ۵ و ۶). قضيه ١-١. در هندسهي چهار نقطهاي دقيقاً ۶ خط وجود دارد.

سرانجام هربحث ازخواص دستگاههايبنداشتي بايد شامل نتيجهي،مهمي از قضيهي گودل باشد؛ به طور کاملاً خلاصه، این نتیجه بیان میکندکه هر دستگاه بنداشتی سازگارِ به قدر كافي جامع كه شامل نتايجي از نظريهي اعداد مقدماتي باشد،كامل نيست.

#### تمرين:

در تمرینهای ۱ تا ۴ دستگاه بنداشتی زیر را درنظر بگیرید:

#### بنداشت هایی برای هندسهی سهنقطهای

اصطلاحات تعریف نشده. نقطه، خط، روی بنداشت ١. دقيقاً سه نقطه وجود دارد. بنداشت ٢. دو نقطهٔ متمایز دقیقاً روی یک خط هستند. بنداشت ۳. همهي نقاط روي يک خط نيستند. **بنداشت ۴.** دو خط متمایز روی حداقل یک نقطه مشترکند.

۱– (آ) ثابت کنید این دستگاه سـازگار است. (ب) اثـبات قسـمت (آ) کـدام،یک از سازگاری نسبی یا سازگاری مطلق را نشان میدهد؟ توضیح دهید.

٢- آيا اين دستگاه مستقل است؟ چرا؟

۳– قضایای زیر را در این دستگاه ثابت کنید: (آ) دو خط متمایز دقیقاً در یک نقطه مشتركند. (ب) هر خط دقيقاً روي دو نقطه است. (پ) دقيقاً سه خط وجود دارد.

مبحثي در هندسه نوين

۴- آیا این دستگاه کامل است؟ چرا؟ ۵- قضيه ١-١,١ ثابت كنيد. ۶- ثابت کنید هر دو مدل از هندسهی چهارنقطهای یکریختند. تعریف زیر را در تمرینهای ۷ و ۸ بهکار برید. تعریف: دوگان عبارت pدر هندسهي چهارنقطهاي با تبديل اصطلاحات "نقطه " و "خط " در pبه ترتيب با اصطلاحات "خط" و "نقطه" حاصل می شود.

v- با تبدیل بنداشتهای هندسهی چهارنقطهای با دوگانشان یک دستگاه بنداشتی برای هندسهی چهارخطی بهدست آورید.

۸– تحقیق کنید که دوگان قضیه ۱–۱ قضیهای در هندسهی چـهارخـطی است. آیـا اثبات آن با اثبات قضیه ۱-۱ در تمرین ۵ متفاوت است؟

۳–۱. صفحههای تصویری متناهی

همانگونه که در مثالهای بخش قبل مشخص شد هندسههایی متشکل از تـعدادی متناهی نقطه و خط موجودند. در این بخش، می خواهیم یک دستگاه بـنداشـتـی بـرای گردایهی مهمی از هندسههای متناهی موسوم به صفحههای تصویری متناهی بناکنیم. این هندسهها در بدو امر، ممکن است شبیه نسخههایی متناهی از هندسهی اقلیدسی مسطحه بهنظر آیند؛ اما اختلاف مهمی وجود دارد. در یک صفحهی تصویری متناهی هر

دو خط همدیگر را قطع میکنند؛ یعنی خطوط موازی وجود ندارند، متقاطع بودن هردو خط منجر بـه اخـتلافات ديگـري بـين صـفحههاي تـصويري و صـفحههاي اقـليدسي می شود. چند اختلاف را در این بخش خواهیم آورد و بقیه تا مطالعهی کلی هـندسهی تصویری مسطحه در فصل ۴ واضح نخواهد شد.

بعضی از اولین نتایج در مطالعهی صفحههای تصویری متناهی، در سال ۱۸۵۶ توسط وناستودت<sup>(۱)</sup> به دست آمد؛ اما تا اوایل این قرن، تصور نمی شد که هندسههای متناهی نقش مهمی در ریاضیات ایفا میکنند. از آن به بعد مطالعهی این هندسهها رشد قابل توجهي يافته، ولي هنوز مسائل حل نشدهاي در اين زمينه، محققان را پـيوسته بـه خو د مشغول کر ده است.

### بنداشتهایی برای صفحههای تصویری متناهی

اصطلاحات تعريف نشده. نقطه، خط، وقوع اصطلاحات تعریف شده. نقاط واقع بر یک خط را هم خط گوییم. خطوط واقـع بـر یک نقطه را همرس خوانيم. بنداشت ت- ١. حداقل چهار نقطهٔ متمایز وجود دارد بهطوری که هیچ سه نقطه از آنها همخط نيستند. بنداشت ت-٢. حداقل يک خط با دقيقاً ( +n (( n>) نقطه واقع بر آن موجود است. بنداشت ت-۳. به ازای هر دو نقطه متمایز، دقیقاً یک خط واقع بر هردوی آنها موجود است. بنداشت ت-۴. به ازای هر دو خط متمایز، حداقل یک نقطه واقع بر هردوی آنها وجود دارد.

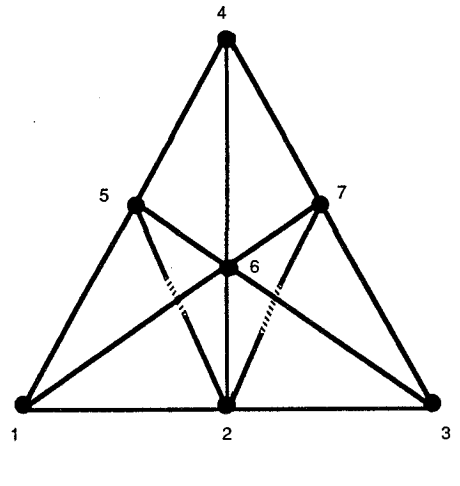

شکل ۲-۱

هر مجموعه از نقاط و خطوط راكه در بنداشتهاى فوق صدق كنند، يك صفحهى تصویری مرتبهی n میiامیم. توجه کنید که کلمهٔ "وقوع" بـه عـنوان اصـطلاح تـعریف نشدهی سوم در این دستگاه بنداشتی به کار بر ده شده است. در مطالعهی کلی صفحههای تصویری، استفاده از این کلمه مناسبتر از کلمه "روی" می باشد. سازگاری این دستگاه بنداشتی را میتوان با هریک از مدلهای زیر نشان داد که از همان تعبیر های مدلهای ۱ و ۲ در بخش ۲-۱ استفاده شده است.

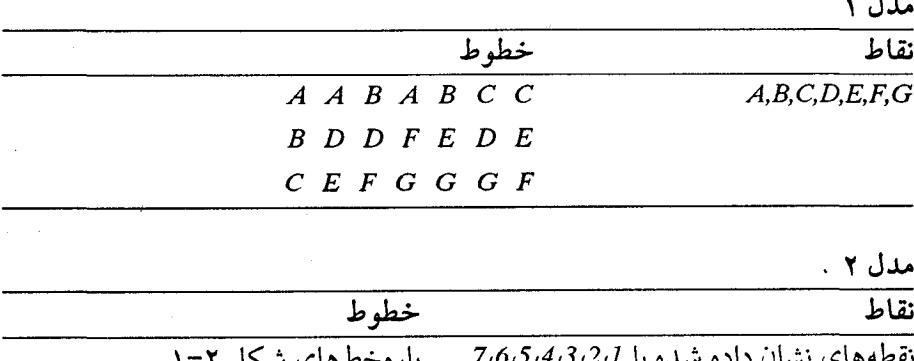

١٢

۔<br>دستگاههای بنداشتی و هندسههای متناهی

توجه کنید که این ها مدل هایی از صفحه های تصویری مرتبهی ۲ هستند و هر دو دقیقاً سه نقطه روی هر خط دارند، اما هـماناطور کـه در مـدل زیـر نشـان داده شـده است، مدلهایی با بیش از سه نقطه روی یک خط نیز وجود دارند.

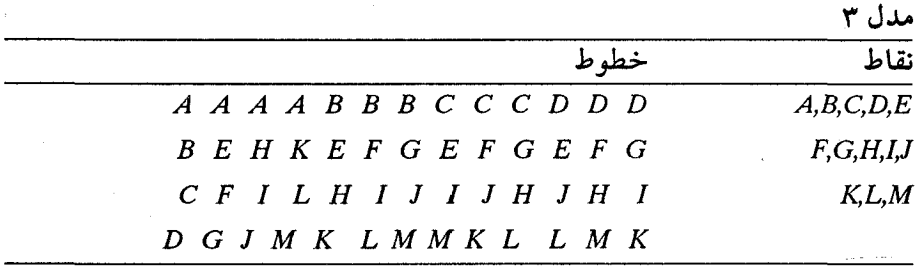

در حالی که مدل ۱ و ۲ سه نقطه روی هر خط و سه خط روی هر نقطه و جمعاً هفت نقطه و هفت خط دارند، مدل ۳ چهار نقطه روی هر خط و چهار خط روی هر نقطه و جمعاً سپز ده نقطه و سپز ده خط دارد. اگر صفحههای تصویری با نقاط و خطوط بیش تر وجود داشته باشند، آشکارا به کار گرفتن روش سعی و خطا برای معین کردن آن عملی نیست. در عوض یک سری از قضایا را بیان می کنیم که منجر به یک نتیجهی کلی راجع به تعداد نقاط و خطوط در یک صفحهی تصویری متناهی از مرتبهی nمی شوند.

اثبات این قضایا با توجه به این که این دستگاه بنداشتی در ا**ص**ل **دوگانی** که کاکستر<sup>(۱)</sup> آن را به عنوان یکی از زیباترین خواص هندسهی تصویری بیان کرده است ساده می شود (کاکستر ۱۹۶۹ صفحهٔ ۲۳۱). همان طور که در تمرین های بخش ۲-۱ ذکر شد، دوگان يک عبارت با تعويض لغات "نقطه" و "خط" به ترتيب بـا "خـط" و "نـقطه" و بـرعکس حاصل مي شود (در نتيجه كلمات "هم٫رس" و "همخط" نيز بايد با هم تعويض شوند).

**تعریف ۵–۱.**گوییم یک دستگاه بنداشت<sub>ی</sub> در اصل دوگانی صدق میکند هرگاه در آن دوگان هر قضیه نیز یک قضیه باشد.

 $\mathbf{y}$ 

بدین ترتیب، در یک دستگاه بنداشتی که در اصل دوگانی صدق میکند اثبات هـر قضیه را میتوان صرفاً با دوگان سازی اثبات اولیه به اثبات یک قضیهی دوگـان، تـبدیل کرد. برای نشان دادن این که یک دستگاه بنداشتی خاصیت دوگانی دارد، اثبات این که دوگانهای هر بنداشت قضایایی از دستگاه هستند لازم است. فهرست قضایایی که احکام دوگان چهار بنداشت این دستگاه هستند در ذیـل آمـدهانـد. اثـبات دوگـانهای بنداشتهای ت- ۰ ، ت-۳ و ت-۴ را به عهدهی خواننده میگذاریم.

قضیه ت- ۱ (دوگان بنداشت ت-۱). حداقل چهار خط متمایز وجود دارند کـه هـیچ سەتاي آن\ا ھمرس نيستند.

قضیه ت-۲ (دوگان بنداشت ت−۳). به ازای هر دو خط متمایز مـفروض دقـیقأ یک نقطه واقع بر هردوی آنها موجود است.

قضیه ت-۳ (دوگان بنداشت ت-۴). به ازای هر دو نقطهی متمایز مفروض حداقل یک خط واقع بر هردوی آنها وجود دارد.

قضيه ت-۴ (دوگان بنداشت ت-۲). حداقل يک نـقطه بـا دقـيقاً ۱+n (۱<n) خـط متمایز واقع بر آن وجود دارد.

اثبات. بنا بر بنداشت ت-۲ خطی مانند ! با ۱+nنقطهی ۹٫ ، ۴٫ ، ۳٫ ، ۴٫ روی آن و بنابر بنداشت ت-۱ نقطهای مانند P غیرواقع بر l وجود دارد. در ایـن صـورت بـنابر  $\mu_1, \ldots, \mu_p, \mu_1$ بنداشت ت-۳ خطوط  $l_1, \ldots, l_{r+1}, \ldots, l_{r+l_1}$ که نقطهی  $P$ را به ترتیب به نقاط  $P$ ۱ ب وصل میکند موجودند (شکل ۳-۱). کافی است نشان دهیم این خطوط متمایزند  $P_{n+1}$ و خط دیگری که از P بگذرد وجود ندارد. اگر برای i≠iداشته باشیم i=j، ، آنگاه دو  $l_i$  نقطهٔ  $P_i$ و  $P_j$ بر دو خط /و  $l_j$ نخواهند بود و بنابر بنداشت ت $\vdash$ ، ا $l_j$  اما  $P$ روی  $l_i$ بوده و روی *ا*نیست و این یک تناقض است؛ بنابراین، اگر ji≠j آنگاه j¦≠j، حال فرض

.<br>دستگاههای بنداشتی و هندسههای متناهی

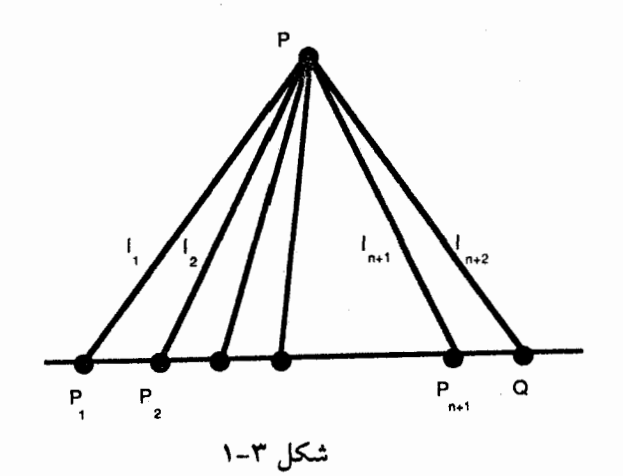

کنیم خط اضافی  $l_{n+7}$ از  $P$ بگذرد. این خط باید  $l$ را در یک نقطهی Q قطع کند (بنداشت ت-۴). جون /دقيقاً ۱+n نقطه دارد Qبايد يكي از نقاط ,P,... ، , Pبطباشد. فرض كنيد ، بنابراین، چون  $Q = P_1$ و P دو نقطه $\sigma$  متمایزند که هم روی خط  $l_1$ و هم روی  $Q = P_1$ خط ۲<sub>+n</sub>/قرار دارند نتیجه میگیریم <sub>۱</sub>۱=<sub>۲+n</sub>, بنابراین، نقطهی Pبر دقیقاً ۱+nخط واقع است.

در اثبات قبل، از چند قرارداد هندسی کـمک گـرفتیم؛ اولاً بـراي زيـبايي جـملات، عبارت "واقع است بر" اغـلب بـا اصــطلاحاتـي از قـبيل "روي"، "شــامل" و "گــذشتن" جايگزين مي شود. معاني اين اصطلاحات جايگزين شده بايد برحسب مـوقعيتشان در جمله بیان شوند. دوم آن که حروف بزرگ برای مشخص کردن نقاط به کار رفتهاند؛ در صورتی که برای مشخص کردن خطوط از حروف کوچک استفاده کردهایم. سـرانـجام چون نمودار برای ساختن و پیگیری اثبات بسیار مـفید است هـر جـا مـناسب بـاشد شکلها یک قسمت از اثبات را به خود اختصاص میدهند؛ اما قسمتهای تشـریحی یک اثبات باید به گونهای ساخته شوندکه کاملاً مستقل از شکل باشند.

در مدل های ۱ تا ۳ تعداد نقاط روی هرخط و تعداد خطوط روی هرنقطه، در هر مدل یکی است. درستی این مطالب در حالت کلی به وسیلهی قضایای زیر تحقیق شده است. قضیه ت-۵. در یک صفحهی تصویری مرتبهی nهرنقطه دقیقاً بر n+۱خط واقعاست.

اثبات. گیریم P نقطه ای از صفحه باشد، بنداشت ت-۲ وجود خط l را شامل ۱+n نقطهی  $P_1$ ، ۴٫، ۴٫۰ نفسمین می کند. بسته به اینکه  $P$ روی اهست یا نه، دو حالت درنظر میگیریم (شکل ۲-۱ و ۵-۱).

حالت ۱ (نقطهی P روی I نیست). اگر P بر I نباشد، حداقل ۱+n خط از P میگذرند؛ يعني، خطوط واصل بين نقاط P<sub>n+۱</sub>، ... ، P و P<sub>n+1</sub> همانند اثبات قضيهى قبل م توان نشان داد این خطوط متمایزند و خط دیگری بر P نمیگذرد؛ لذا در این حالت دقيقاً  $n+1$ خط از P منے گذرد.

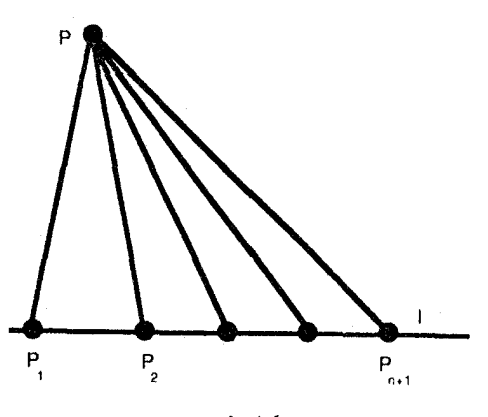

شکل ۲-۱

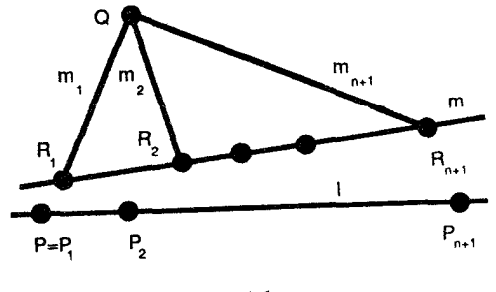

شکل ۵–۱

 $l$  حالت ۲ ( $P$ روی  $l$ است). فرض کنیم  $P = P$  بنداشت ت−۱ وجود نقطهی Q ناواقع بر را تضمین میکند. همچنین میتوان وجود خطی را مانند  $m$ که شـامل P و Q نـیست را  $m_{n+1}$  ، ... ،  $m_\gamma$  ، ... ، ... ، ... ، ... ، ... ، ... ، ... ، ... ، ... ، ... ، ... ، ... ، ... ، ... ، ... ، ... ، واقع است؛ اما هریک از این خطوط  $m$ را در یک نقطهی  $R_i$ ، ۱+۱،…، ۲و۱=i، قطع  $m$  میکنند. میتوان بهراحتی نشان دادکه ایـن نـقاط مـتمایزند و تـنها نـقاط روی خـط هستند. بدینترتیب، P روی خط mکه شامل دقیقاً n+۱ نقطه میباشد نـیست و بـنابر حالت ۱ ، P دقيقاً بر ۱+nخط واقع است. П

قضیهی زیر بلافاصله با دوگانگیری از قضیهی قبل حاصل می شود.

قضیه ت-٦. در یک صفحهی تصویری مرتبهی nهرخط بر دقیقاً n+۱ نقطه واقع است.

با استفاده از این نتایج میتوانیم تعداد نقاط و خطوط در یک صـفحهی تـصویری مرتبهي nرا، تعيين كنيم.

قضیه ت-Y.یک صفحه تصویری مرتبهی nشامل دقیقاً ۱+n+۲،نقطه و ۱+n+۲،خط است.

**اثبات.**گیریم P نقطهای در صفحهی تصویری مرتبهی n باشد. در این صورت هر نقطهی دیگر روی دقیقاً یک خط است که آن نقطه را به P وصل میکند. بنا بر قضیهٔ ت−۵ دقیقاً ۱+n خط از P میگذرند و بنابر قضیه ت−۶ هریک از ایـن خـطوط شـامل ۱+n نـقطه هستند؛ یعنی، علاوه بر n ،P انقطهی دیگر. بدین ترتیب، تعدادکل نقاط عبارت است از: ۱+n+۱=n<sup>۲</sup>+n+۱). با یک بحث دوگان، تعداد کل خطوط نیز ۱+n+۱\* خواهد شد

بدین ترتیب، یک صفحهی تصویری مرتبهی دو باید ۷ نقطه، ۷ خط و یک صفحهی

تصویری مرتبهی سه پاید ۱۳ نقطه و ۱۳ خط داشته باشد؛ اما یکم از مسائل حل نشده در هندسههای متناهی تشخیص مرتبههایی است که صفحهی تصویری برای آن وجود داشته باشد. یک پاسخ جزئی این مسئله هنگامی که وبلن<sup>(۱</sup>) و بازی<sup>(۲</sup>) در سال ۱۹۰۶ ثابت کردند، "صفحهی تصویری مرتبهی n وقتی n توانی از یک عدد اول باشد وجود دارد" داده شد. تا مدت مدیدی حدس زده می شد که اینها تنها مرتبههایی هستند که برای آنها صفحهی تصویر متناهی وجود دارد. در سـال ۱۹۴۹ بـروک<sup>(۳)</sup> و ریسـر<sup>(۴</sup>) ثابت کردند که اگر n هم نهشت با ۱ یا ۲ به هنگ ۴ باشد و اگر nرا نتوان به صـورت مجموعهي دو مربع كامل نوشت، آنگاه صفحهي تصويري از مرتبهي nوجود ندارد. اين اثبات حدس فوق را برای تعداد نامتناهی از اعداد مثل ۲۲و۲۱و۱۴و ۶= $n$ به یقین تبدیل می کند؛ اما هنوز راجع به تعداد نامتناهی از اعداد مانند ۲۴و۱۸و۱۵و۱۲و - ا- n حکمی نبود. در اواخر سال ۱۹۸۸ یک گروه محقق در دپارتمان علوم کامپیوتر دانشگاه کنکورد در منت رئال يک تحليل کامپيوتري حالت به حالت را با صرف چندين هزار ساعت وقت کامپیوتر، کامل کردند. این تحقیق که در راستای بررسی وجود یک صفحهی تصویری مرتبهى ١٠ انجام شد صحت حدس فوق را براى ١٠=nبه ثبوت رسانيد؛ يعنى، صفحهی تصویری از مرتبهی ۱۰ موجود نیست. بدین ترتیب، ۱۲= هکوچکترین عددی است که حدس فوق برای آن ثابت نشده است (سیپرا، ۱۹۸۸).

مطالعهى صفحهى تصويري متناهى هـم از نـقطه نـظر تـحليلى و هـم از نـقطهنظر استنتاجی، خواص هندسی جالبی را بـه ارمـغان مـی آورند کـه هـمانا تـعمیم خـواص اقلیدسی و نااقلیدسی است. ما پس از معرفی هندسهی نااقلیدسی (فصل ۲)، و بسط یک مدل تحلیلی برای هندسهی اقلیدسی (فصل ۳)، مطالعهی این قسمت را در فصل ۴ پي ميگيريم. ولي در دنبالهي ايـن بـخش خـواهـيم ديـد كـه حـتي يكـي از سـادهترين هندسههای تصویری؛ یعنی، صفحهی تصویری متناهی مرتبهی دو کیاربردی دارد ک رابطهي بين هندسه و عرصههاي جديد و مهيج رياضيات را نشان مى دهد.

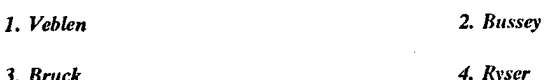

تمرين:

۱-کدامیک از بنداشتهای صفحهی تصویری متناهی در هندسهی اقلیدسی معتبر است؟ كداميك معتبر نيست؟

۲- ثابتکنید دستگاه بنداشتی برای صفحههای تصویری متناهی کامل نیست.

۳- یکریختی مدلهای ۱ و ۲ را بررسی کنید.

- ۴- قضیه ت-۱ را ثابت کنید.
- ۵- قضیه ت-۲ را ثابت کنید.

۶- قضیه ت-۳ را ثابت کنید.

∨− وجود خط m راکه در حالت دوم اثبات قضیه ت−۵ از آن استفاده شد بررسی كنيد.

۸– یک صفحهی تصویری متناهی مرتبهی هفت چند نقطه و خط دارد؟

بنداشتهایی برای صفحهی آفین متناهی مرتبهی n داده شده است. اصطلاحات تعریف نشده و تعریف شده در آن، با این اصطلاحات در صفحهی تـصویری مـتناهی یکے است.

19

بنداشتهای صفحههای آفین متناهی

بنداشت آ–1. حداقل چهار نقطهی متمایز که هیچ سه نقطهای از آن هـمخط نـیستند، وجود دارد. بنداشت آ–۲. حداقل یک خط با دقیقاً n(۱/ ه) نقطه روی آن موجود است. بنداشت آ–۳. به ازای هر دو نقطهی متمایز داده شده دقیقاً یک خط واقع بر هـردوی آنها وجود دارد. بنداشت آ–۴. خط /و نقطه P غیرواقع بر آن مفروضند، دقیقاً یک خط وجود داردکه از میگذرد و ارا قطع نمیکند.

۹- بنداشتهای یک صفحهی آفین متناهی با بنداشتهای یک صفحهی تصویری متناهي چه فرقي دارند؟

۱۰- نشان دهید که صفحهی آفین متناهی در اصل دوگانی صدق نمی کند.

۱۱– مدلهایی از صفحههای آفین مرتبهی ۲ و ۳ بیابید.

در تمرینهای زیر از شما خواسته شده است که یک سری قضیه راجع به صفحههای آفین متناهی ثابت کنید. اثبات این قضایا را به ترتیب انـجام دهـید؛ چـراکـه در بـعضي استفاده از نتايج قضاياي قبلي لازم است.

۱۲– ثابت کنید: در یک صفحهی آفین مرتبهی nهر نقطه دقیقاً روی n+۱ خط واقع است. (راهنمایی: همانند اثبات قضیه ت-۵ دو حالت درنظر بگیرید.) ۱۳- ثابتکنید: در یک صفحهی آفین مرتبهی n، هر خط شامل دقیقاً n نقطه است.

۱۴– ثابتکنید: در یک صفحهی آفین مرتبهی n، برای هر خـط، دقـیقاً ۱–nخـط وجود داردكه آن را قطع نمى كنند.

۱۵– ثابت کنید در یک صفحهی آفین مرتبهی n، دقیقاً n، تقطه و n<sup>۲</sup>+n خط وجود دارد.

۱۶– تحقیق کنید که اگر از صفحهی تصویری متناهی مرتبه ۲ در مدل ۱ یا ۲ ، یک خط و نقاط روی آن را حذف کنیم، باقیمانده نقاط و خطوط تشکیل یک مـدل از یک صفحهي آفيني را مي دهند. مرتبهي آن چيست؟

۴-۱.کاربردی در کدهای تصحیحکنندهی خطا

صفحههای تصویری متناهی مرتبهی دوکه در مدلهای ۱ و ۲ بخش پیش آورده شد، به صفحات فانو (Fano) معروفند. یک راه نمایش مختصر آنها و دیگر صفحات متناهی نمایشی است معروف به جدول وقوع. در جدول ۱–۱ خطوط صفحه توسط ستونها نمایش داده شدهاند؛ در حالی که نقاط صفحه با سطرها نمایش داده شدهاند. درایههای و 1 به ترتيب معرف غيرواقع بودن و واقع بودن هستند.  $\theta$ 

این جدول بیانگر این است که هر نقطه در صفحهی فانو را میتوان به طور منحصر به فرد توسط برداری شامل درایههای سطر نظیرش در جدول وقـوع، نـمایش داد. بـدین ترتیب نقطهی A را میتوان توسط بردار (۱٫۱٫۰٫۰٫۰٫۱٫۱) نمایش داد. به طور مشابه هر نقطه در صفحهی فانو را میتوان توسط یک ∨−تایی دودویی نمایش داد؛ یعنی، برداری

با هفت درایه که یا ۰ هستند یا ۱. توجه کنید که بردار هر نقطه دقیقاً شامل سه، ۱ است؛ با زبان تئوری کدنگاری گوییم وزن هر بردار ۳ است. در صفحات آینده، آشنایی مختصری در مورد نظریهی کدنگاری پیدا میکنیم و خواهیم دیدکه این بردارهای ۷-تایی در یک كد تصحيحكنندهي خطاي مقدماتي نقشْ مهمى ايفا مى كنند.

تئوری کدنگاری به کشف و تصحیح خطاهای پیامهای ارسال شده اختصاص یافته است. این کدها در فرستادن تصاویر برگشتی از فیضا و تبوسعهی دیسک هیای فشیرده کاربر د پیداکر دهاند. انگیزه پیشبر دکدنگاری ناشبی از عجز ریچارد وهمینگ<sup>(۱)</sup> در سال ۱۹۴۷ هنگام کار با یک رله کامپیوتر مکانیکی پیش آمد که هرگاه غـلطی پـیدا مـی شد برنامهاش از بین می رفت. از آن موقع تابهحال کدنگاری یکی از زمینههای مهم تحقیق شیده است کیه در آن از نتایجی در هندسهی تصویری، نظریهی گیروهها، نظریهی میدانهای متناهی و برنامهریزی خطی استفاده می شود.

عجز نخست همینگ باکامپیوترش کـه مـی توانست خـطایی راکشـف کـند ولی از تصحیح آن عقیم بود، منجر به توسعهی کدهای تصحیحکنندهی خطا شمد. کـدنگاری تصحيحكنندهي خطا اين چنين تعريف شده است "هنر جمع زوايد بهطوري مؤثر كه اكثر پیغامها را، اگر بد جلوه داده شدهاند، بتوان به طور صحیح کشف نمود" (پلس ۱۹۸۲ ص  $\mathcal{N}$ 

|                  |           |           | w         | ×.        |           | c         |           |
|------------------|-----------|-----------|-----------|-----------|-----------|-----------|-----------|
| Α                |           | ۰         | ۰         | ۰         | ۰         |           |           |
| B                | $\bullet$ |           | $\bullet$ | ۰         |           | $\bullet$ |           |
| $\scriptstyle C$ | $\bullet$ | $\bullet$ |           | $\bullet$ |           |           | ۰         |
| D                | ١         | ۰         | $\bullet$ |           |           | ۰         | $\bullet$ |
| E                | $\bullet$ |           | $\bullet$ |           | $\bullet$ |           | ۰         |
| F                | ۰         | $\bullet$ |           |           | ۰<br>٠    | $\bullet$ |           |
| G                |           |           |           | $\bullet$ | $\bullet$ | $\bullet$ | $\bullet$ |

جدول ١-١. جدول وقوع براي صفحهي فانو

یکی از سادهترین کدهای تصحیحکنندهی خطا یک کد هندسهی تصویری معروف به کد (۴ و ۷) همینگ است. این کد میتواند توسط چهار سطر ماتریس Gکه در زیر خواهد آمد، تولید شود. این ماتریس به ماتریس مولد کد معروف است. در این ماتریس بردار سطر اول کلمهي کد براي ١٠٠٠ است، نمايش دودويي عدد دهدهي ٨، سطر دوم کلمهي کد برای ۱۰۰۰ است، نمایش دودویی عدد دهدهی ۴، و غیره.

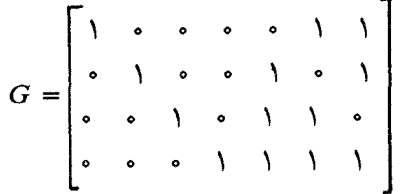

كلمههاي كد ديگر با جمع اين سطرها، كه جمع معمولاً جمع مؤلفهوار برداري بـه هنگ ۲ است، حاصل میشود. توجه کنید هنگامی که همهی جمعهای ممکن این سطرها را بیابیم (جدول ۲-۱)، در چهار جایگاه اول همهی ۱۶ حالت ممکن از ۰ و ۱ها را به دست می آوریم؛ یعنی، همهی نمایش های دودویی اعداد دهدهی از ۶۰ تا ۱۵.

| جمع هيچ کلمه . | ۰ | $\circ$ $\circ$                                                                                  |  | $\circ$ $\circ$ $\circ$                 |                                                                                                    |                          |  |
|----------------|---|--------------------------------------------------------------------------------------------------|--|-----------------------------------------|----------------------------------------------------------------------------------------------------|--------------------------|--|
| جمع يك كلمه    |   | $\begin{array}{ccccc}\n\circ & & & & \\ \circ & & & & \\ \downarrow & & \circ & & \n\end{array}$ |  |                                         |                                                                                                    |                          |  |
|                |   |                                                                                                  |  |                                         |                                                                                                    |                          |  |
|                |   |                                                                                                  |  | $\bullet$ $\bullet$ $\bullet$ $\bullet$ |                                                                                                    |                          |  |
|                |   | $\frac{1}{\sqrt{2}}$                                                                             |  |                                         |                                                                                                    | $\overline{\phantom{a}}$ |  |
|                |   |                                                                                                  |  |                                         |                                                                                                    |                          |  |
| جمع دو كلمه    |   | $\sqrt{1-\delta}$                                                                                |  |                                         |                                                                                                    |                          |  |
|                |   | $\bullet$                                                                                        |  |                                         |                                                                                                    |                          |  |
|                |   | $\sqrt{2}$                                                                                       |  | $\backslash$ o o $\backslash$           |                                                                                                    |                          |  |
|                |   |                                                                                                  |  |                                         | $\bullet$ $\bullet$ $\bullet$                                                                                                    |                          |  |
|                |   | $\begin{matrix} 0 & 1 & 1 \\ 0 & 1 & 0 \\ 0 & 0 & 0 \end{matrix}$                                |  |                                         | $\lambda$                                                                                                    |                          |  |
|                |   | $\sim$ $\sim$ $\sim$                                                                             |  |                                         |                                                                                                    |                          |  |
|                |   |                                                                                                  |  |                                         |                                                                                                    |                          |  |
| جمع سه کلمه    |   | $\bullet$ $\bullet$ $\bullet$                                                                    |  |                                         |                                                                                                    |                          |  |
|                |   | $\circ$ $\circ$ $\qquad$                                                                         |  |                                         | $\lambda$                                                                                                    |                          |  |
|                |   |                                                                                                  |  |                                         |                                                                                                    |                          |  |
|                |   | $\begin{array}{ccc} \circ & \cdot & \circ \\ \cdot & \circ & \circ \end{array}$                  |  |                                         | $\begin{matrix} \vert & \vert & \vert & \vert & \vert \\ \vert & & \vert & \vert & \vert \\ \vert & & \vert & \vert & \vert \\ \vert & & \vert & \vert & \vert \end{matrix}$ |                          |  |
|                |   |                                                                                                  |  |                                         |                                                                                                    |                          |  |
| جمع چهار كلمه  |   |                                                                                                  |  |                                         |                                                                                                    |                          |  |
|                |   |                                                                                                  |  |                                         |                                                                                                    |                          |  |

جدول ۲-۱ : کلمههای کد ممکن

چهآر رقم واقع شده در اول این کلمههای کد جایگاههای اطلاعات نامیده می شوند؛ زیرا آنها اعداد واقعی یا پیغامهای فرستاده شـده را نـمایش مـی(دهند. سـه جـایگاه باقیمانده جایگاههای اضافی نام دارند. ارقام در این جایگاههای آخر امکـان تـصحیح خطای تکی را میدهند؛ یعنی، اگر پیغام ارسالی شامل یک خطای رقمی تکی باشد این رقمهای اضافی اجازهی یافتن و تصحیح غلط را می دهند؛ برای مثال، پیغام ۱۰۰۰۰۰۰ ت بهعنوان کلمهی کد ممکن در جدول ۲-۱ نیامدهاست. با پذیرفتن این که یک غلط تکی در مراسلهي يک کلمه کد پيش اّمده است، مي توان محل خطا و سپس تصحيح اّن را به كمك ماتريس مقايسهي تطبيقي انجام داد. اين ماتريس مقايسه تطبيقي شامل هفت بردار ستونی است که نمایش دودویی اعداد دهدهی از ۱ تا ۷ میباشند.

چون نتیجه (۱٬۰٫۰) است یعنی، نمایش دودویی عدد دهدهمی ۴، اشتباه در مـحل چهارم واقع شده است؛ از این رو، کلمهی کد اصلی باید ۱۰۱۰۱۰ باشد؛ به طریق مشابه میتوان نشان دادکه هریک از ۲۷ دودویی ممکن ۷−تاییها با یک کلمهی کـد مـمکن حداکثر در یک رقم اختلاف دارند و اگر اختلافی وجود داشته باشد محل رقم خطا را می توان توسط ماتریس مقایسهی تطبیقی مشخص کرد. ولی هنگامی که یک کلمهی کد

واقعی در ماتریس مقایسهی تطبیقی ضرب شود نتیجه (۰٫۰٫۰) است (تمرین ۶ و ۷). این ماتریس مقایسهی تطبیقی، H، را میتوان به عنوان ماتریس معرف برای این کد قلمدادکرد. توجه کنید که ماتریس H به روشنی با رتبهی ۳ است و چون H یک ماتریس ۷×۳ است بیانگر یک تبدیل خطی از فضای برداری ۷ بعدی به یک فضای برداری ۳ بعدي است همانطور كه از جبر خطي ميدانيم هسته ايـن تـبديل خـطي مـجموعهي

جوابهاي ٢=Hx است و بعد اين هسته ٣=٣-٧ مي باشد. همان طوركه در بالا ديديم ه=Hx اگر که xیک کلمهی کد باشد و می توان نشان دادکه بردارهای سطری ماتریس مولد G بردارهایی پایه برای این هسته هستند. بدینترتیب، کلمههای کـد از کـد (۷٫۴) همینگ تشکیل یک زیرفضای یک فضائ برداری می دهند. هر کـد کـه کـلمههای آن تشکیل یک زیرفضا دهند را خطی نامند.

کلمههای کد، از کد (۷٫۴) همینگ را می توان به عنوان نقطههایی در یک فضای هفت بعدی درنظر گرفت که تمام فضای متشکل از نقطههایی نظیر ۲۷ پیغام مـمکن است؛ يعني، دودويي هاي ممكن ٧-تايي ها. فاصله در اين فضا برحسب تابعي تعريف مي شود که به فاصلهی همینگ مشهور است.

تعریف: فاصلهی همینگ بین دو n-تایبی xو y، یعنی (d(x,y)، با تـعداد مـؤلفههایی کـه n-تايي ها در آن مختلف هستند، تعريف مي شود.

بدین ترتیب اگر ۱۱۱۰۰=xو ۱۰۱۱۱۰۱۰=۷وآنگاه ۳=(x,y). به وضوح ماکزیمم فاصلهی بین ۷–تاییهای دودویی هفت است و همانطور که شما می توانید به راحتی بررسی کنید، مینیمم فاصلهی بین هر زوج کلمهی کد غیرصفر در کد (۷٫۴) همینگ ۳ است. چون می نیمم این فاصله ۳ است. این کد به کد (۴٫۳٪) همینگ نیز معروف است. همچنین، توجه کنید که فاصلهی بین ۰۰۰۰۰۰۰۰ و هر ۷–تایی دودویی دیگر x درست برابر تعداد یکها در xاست؛ یعنی، برابر وزن x بدین سبب میگویند می نیمم وزن این کد ۱۳ست.

برای کار کردن با این فاصله میتوانیم کلمههای کد را به عنوان رؤوس یک مکعب هفتبعدی انتخاب کنیم که یالها دورأسی راکه دقیقاً در یک مؤلفه مختلف هستند به هم وصل میکند؛ یعنی، زوجهایی از رؤوس که فاصلهی همینگ آنها ۱ است. نمودار یک مکعب ۳ بعدی در شکل ۶–۱ آمده است. هـمانطور کـه از شکـل مـعلوم است، فاصلهی همینگ بین دو رأس در مکعب سهبعدی تعداد یال&ای<sub>ی</sub> از مکعباند که باید برای رفتن از یک رأس به رأس دوم حداقل از آنهاگذشت.

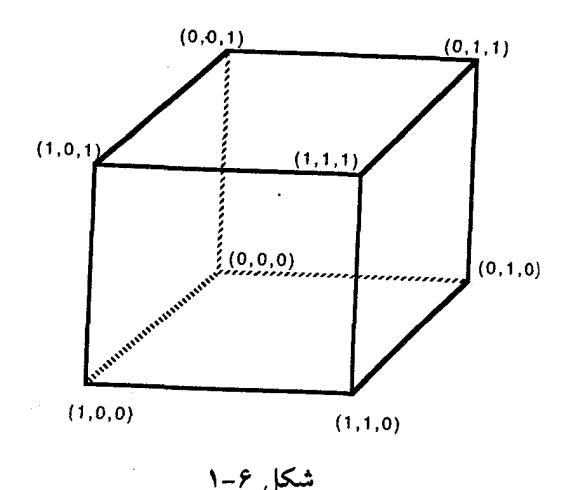

برای تشریح نقش فاصلهی همینگ در کد (۲٫۴٫۳) همینگ، ابتداکد مقدماتی ای را شامل کلمههای کد ۰۰۰ و ۱۱۱ درنظر میگیریم. به عنوان الگویی برای اینها می توان مکعب سهبعدی را درنظر داشت. واضح است که فاصلهی همینگ بین این دو کلمهی کد ۱۳ست. علاوه بر این، اگر دقیقاً یک خطا در ارسال کد به وجود آید پیغامهایی کـه از ارسال کلمهی کد ۰۰۰ می توانند پیش آیند ۱۰۰۱ ه و ۱۰۰ هشتند. اینها تنوسط رؤوسی با فاصلهی هـمینگ دو از رأس نـمایشگر کـلمهٔ کـد مـمکن ۱۱۱ نـمایش داده می شوند. مجموعهی کلمات کد {۱۰۰ و ۱۰۰ و (۰۰ } را می توان به عنوان مجموعهی نقاطی با فاصلهی ۱ از نقطهی ۰۰۰ درنظر گـرفت. بـدین صورت گـویند ایـن مـجموعه تشکیل یک ۱-کره به مرکز کلمهی کد ۰۰۰ می دهد. به طور مشـابه، بـاقی، سـه پـیغام خطای ممکن برای کلمهی کد ۱۱۱ تشکیل ۱-کرهای به مرکز کلمه کد ۱۱۱ را می دهند (شکل ۷–۱). این دوکره مجموعهی ۳-تایی های دودویی را طوری افراز میکنندکه هر ۳–تایی دودویی ممکن دقیقاً در یک ۱–کره است. بدین ترتیب اگر بپذیریم یک پیغام شامل حداکثر یک خطا است، می توان آن را با تعیین نزدیک ترین کلمهی کد ممکن به طور يكتاكشف نمود.

به طور مشابه در کد (۷٫۴٫۳) همینگ، مینیمم فاصلهی بـین دو کـلمهی کـد نـیز ۳

.<br>دستگاههای بنداشتی و هندسههای متناهی

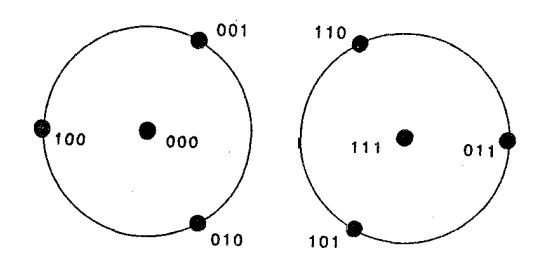

شکل ۷-۱ :کرمهای ۳-تاییهای دودویی

است و همهى ٧-تاير ها دودويـي مـمكن در يك مـجموعه از ١-كـرههاى نـامتقاطع واقعند که افرازی از یک مکعب ۷-بعدیاند (تمرین۶). با استفاده از تعیین نزدیکترین كلمهي كد ممكن، فرايند كشف كد انجام مي پذيرد. كدهايي با اين خاصيت راكه همهي پیغامهای ممکن درون یا روی کرههایی نامتقاطع به شعاع r قرار داشته باشند کدهای t-تصحیحکنندهی خطای تام نامند.

نتیجهای از تئوری کدنگاری (بلک، ۱۹۷۵ ص ۱۸۵) نشان میدهد که یک کد خطی تام توسط بردارهای با وزن مینیممش تولید مییشود. پس بردارهای با وزن ۰۳ کد (۷٬۴٫۳) همینگ را تولید میکنند. همچنین میتوان بـه راحـتی بـررسی کـرد کـه ایـنها بردارهای سطری جدول وقوع برای صفحهی فانو هستند. عـلاوه بـر ایـن، سـطرهای ماتریس مولد، تشکیل یک پایه برای این مجموعه می دهد.

ىمرين:

۱- نشان دهید نقاط و خطوط جدول وقـوع (جـدول ۱-۱) در بـنداشتهای یک صفحهي تصويري صدق مي كند.

۲– با دلیل نشان دهید صفحهی فانو که با جدول وقوع (جدول ۱–۱) داده شده، با
مدل ۱ بخش ۳-۱ یکریخت است.

۳- بررسی کنید که هر زوج از بردارهای مختصاتی جدول وقوع (جدول ۱–۱) در دقيقاً چهار مؤلفه با هم فرق ميكنند؛ يعني، فاصلهي همينگ آنها ۴ است.

۴– نمایش دودویی اعداد دهدهی ۱ تا ۱۵ را به تفصیل بنویسید.

۵– بررسی کنید که دقیقاً ۱۶–۲۷ ، ۷ـ تایی دودویی وجود دارد که در کـد (۲٫۴٫۳) همىنگ كلمەھاي كد نېستند.

۶- (آ) نشان دهید دقیقاً هفت ۷ـ تـایی دودویـی وجـود داردکـه بـاکـلمهى کـد ۱۰۰۰۰۱۱ دقیقاً در یک رقم تفاوت دارند. (ب) ماتریس مقایسهی تـطبیقی H را روی یکی از این هفت ۷ـ تایی اعمال کرده، تحقیق کنید که محل رقم متفاوت را تعیین میکند.

 $H$ - نشان دهید که برای هر بردار سطری در ماتریس مولد G داریم: ۰= $H$ 

همه ی کلمات کد ممکن در کد دودویی (۵٫۳) خطی با ماتریس مولد 'G را بـه $\lnot$ دست آوريد.  $G' = \left| \begin{array}{cccccc} 1 & 0 & 0 & 1 & 1 \\ 0 & 1 & 0 & 0 & 1 \\ 0 & 0 & 1 & 1 & 1 \end{array} \right|$ 

۹- نشان دهید که فاصلهی همینگ یک متریکاست؛ یعنی، در شرایط زیر صدق مے کند:  $x=y$  أ)  $d(x,y) = 0$ اگر و فقط اگر  $d(x,y)=d(y,x)$  (  $d(x,z) \leq d(x,y) + d(y,z)$  (ب

دستگاههای بنداشتی و هندسههای متناهی

۱۰- بررسی کنید که مینیمم فاصلهی بین هر زوج از کلمات کد در کد (۲٫۴٫۳) همىنگ ۲است.

۱۱- نشان دهید که مجموعهی کلمههای کـد در کـد (۷٬۴٫۳) هـمینگ را هـمچنین می توان با جمع دو ۷-تایی معمومه و ۱۱۱۱۱۱۱ با چهارده ۷-تایی که یا در سطرهای جدول ۱–۱ آمدهاند و یا در سطرهای جدول وقوعی که با تعویض صفرها و یکهای جدول ۱-۱ به دست می آید، بهدست آورد.

۵–۱. تشکّل های دزارگ

در این بخش، دستگاهی بنداشتی را برای یک ساختار متناهی دیگر درنظر می گیریم. خواهیم دید که این ساختار نه تنها در اصل دوگانی صدق می کند، بلکه رابطهای جالب شبیه رابطهی قطبیت در هندسهی تصویری بین نقاط و خطوط آن برقرار است. این رابطه شامل نقاطي است كه روي يك خط قرار نـدارنـد. چـون اصـطلاح "هـندسه" مـعمولاً مــختص ســاختارهايي است كـه هـر زوج نـقطه خـطي يكـتا را مشـخص مـيكند، بـه ساختارهایی که در بنداشتهای ما صدق کنند بـه عـنوان تشکـلهای دزارگ اشـاره میکنیم. بدین دلیل واژهی تشکلهای دزارگ را انتخاب کردهایم کـه آنهـا قـضیهای از هندسهی تصویری حقیقی معروف به قضیهی دزارگ را تشریح میکنند. این قضیه بیانگر خاصیتی مشخص است از دو مثلث؛ یعنی، مجموعهی سه نقطهی غیرواقع بر یک خط. اگر دو مثلث ABCو DEFاین خاصیت را داشته باشندکه خطوط واصل بین رؤوس نظیر آن۱ها (يعني BE ، AD) همرس باشند، مثلثها را پرسپکتيو از يک نقطه گويند. به طریق مشابه اگر مثلثها این خاصیت دوگانی را داشته باشندکه محل تلاقی اضلاع نظیر آنها هم خط باشند، آنها را پرسپکتیو از یک خط گوییم. با این تعاریف، قضیه دزارگ را میتوان به طور مختصر به صورت زیر بیان کرد:

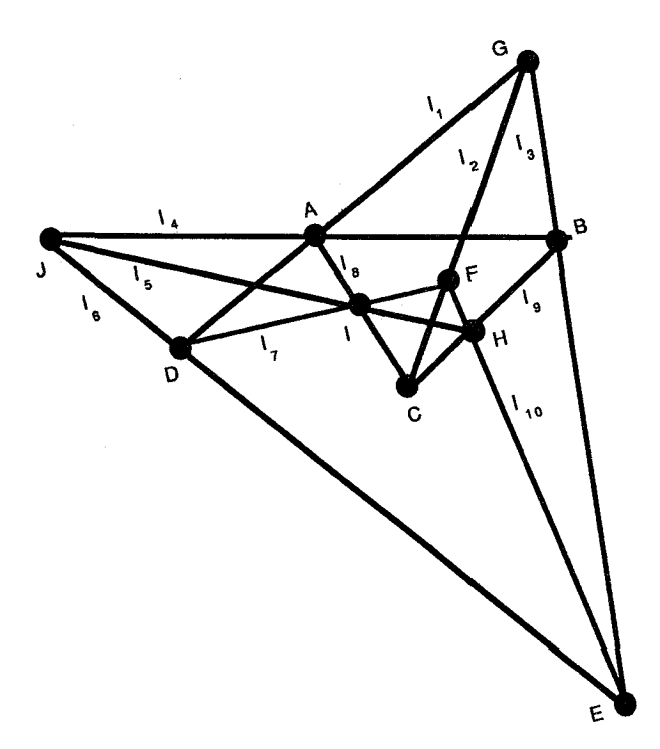

شکل ۸-۱ : یک تشکل دزارگ

قضیهی دزارگ، اگر دو مثلث پرسیکتیو از یک نقطه باشند، آنگاه پیرسیکتیو از یک خطند.

مثالی از تشکل دزارگ و جدول وقوع نظیر آن، در شکل ۸–۱ و جدول ۳–۱ نشان داده شده است (به مانند بخش ۴-۱، درایههای ه و ۱ به ترتیب نمایندهی ناواقع بودن و واقع بودن هستند). همانطور كه شما از جدول يا از تشكل مى توانيد ببينيد، ABC و DEF مثلثهایی هستندکه از نقطهٔ G و از خط  $l_{\Delta}$ یرسیکتیو هستند.

با توجهای دقیق به ساختار نشان داده شده در شکل ۸–۱ یا جدول وقـوع نـظیرش (جدول ۳-۱) خواهیم دید که برای هر نقطهی M در ساختار خط mی وجود داردکه هیچ خطی M را به نقطهای روی mوصل نمیکند. به نـقطهی M و خـط m بـه تـرتیب

.<br>دستگاههای بنداشتی و هندسههای متناهی

|                  |              |                 |           | $l_{\mathbf{Y}}$ |           | $l_{\varphi}$ | $\mathbf{v}$ |           | $\iota$   | $\bullet$ |  |
|------------------|--------------|-----------------|-----------|------------------|-----------|---------------|--------------|-----------|-----------|-----------|--|
| $\boldsymbol{A}$ |              | ۰               | ۰         |                  | $\bullet$ | $\bullet$     | $\bullet$    |           | $\bullet$ | ۰         |  |
| B                | $\bullet$    | $\bullet$       | $\Delta$  | V                | $\bullet$ | $\bullet$     | $\bullet$    | $\bullet$ | Y         | $\bullet$ |  |
| $\boldsymbol{C}$ | $\bullet$ .  | $\Delta$        | $\bullet$ | $\bullet$        | $\bullet$ | $\bullet$     | $\bullet$    |           | V         | $\bullet$ |  |
| D                | $\mathbf{V}$ | $\bullet$<br>÷. | $\bullet$ | $\bullet$        | ۰         | ١             |              | ۰         | ۰         | ۰         |  |
| E                | ۰            | $\bullet$       |           | $\bullet$        | $\bullet$ | ١             | $\bullet$    | ۰         | $\bullet$ |           |  |
| $\boldsymbol{F}$ | $\bullet$    | A.              | $\bullet$ | $\bullet$        | $\bullet$ | $\bullet$     | Y            | $\bullet$ | $\bullet$ | ١         |  |
| G                | $\Delta$     | ١               | Υ         | $\bullet$        | $\bullet$ | $\bullet$     | $\bullet$    | $\bullet$ | ۰         | ۰         |  |
| $\boldsymbol{H}$ | $\bullet$    | $\bullet$       | $\bullet$ | $\bullet$        | Y         | $\bullet$     | $\bullet$    | $\bullet$ |           |           |  |
| Ι                | $\bullet$    | $\bullet$       | $\bullet$ | $\bullet$        | ١         | $\bullet$     | Y            |           | $\bullet$ | ۰         |  |
| J                | ۰            | ۰               | $\bullet$ |                  |           | ١             | $\bullet$    | $\bullet$ | ۰         | ۰         |  |
|                  |              |                 |           |                  |           |               |              |           |           |           |  |

حدول ۳-۱ : حدول وقوع برای یک تشکل دزارگ

به عنوان قبطب و قبطبي اشباره خواهيد شيد. رابيطهي قبطب و قبطبي در تبعاريف و بنداشتهای زیر به طور مفصل توصیف شده است.

اصطلاحات تعریف نشده. نقطه، خط، روی اصطلاحات تعریف شده. اگر هیچ خطی نباشد که نقطهی Mرا به نقاط روی خط mوصل کند (Mروی m نیست)،  $m$ را قطبی M و Mرا قطب m می نامند. بنداشت د- ۱. حداقل یک نقطه وجود دارد. بنداشت د- ٢. هر نقطه حداقل یک قطبی دارد. بنداشت د-٣. هر خط حداكثر يك قطب دارد. بنداشت د-۴. دو نقطه متمایز روی حداکثر یک خط واقعراند. بنداشت د-۵. روی هر خط دقیقاً سه نقطه متمایز وجود دارد. بنداشت د-٦. اگر خط m شامل نقطهي p نباشد، نقطهاي روي m و هر قطبي p وجود دار د.

دور از انتظار نیست که تشکل دزارگ نشان داده شده در شکل ۸–۱ مدلی برای این دستگاه بنداشتی باشد. علاوه بر این، شما بهراحتی مـیتوانـید بـررسی کـنید کـه ایـن دستگاه بنداشتی در اصل دوگانی صدق میکند (تمرین ۳).

خواص دیگری از تشکلهای دزارگ در قضایای زیر آمدهاند. اولین قضیه، توصیف خاصیت مهمی از قطبها و قطبی ها را بیان میکند. در فصل ۴ هنگام مطالعهی رابطهی قطبیت در هندسهی تصویری باز هم با این خاصیت روبهرو خواهیم شد.

قضیه د–۱. اگر  $P$ روی یک قطبی از Q باشد، آنگاه Q روی هر قطبی P است.

اثبات.گیریم  $P$ روی  $q$  که  $q$ یک قطبی  $Q$ است، واقع باشد (شکل ۹–۱). بدین ترتیب جون Qروی qنیست (چرا؟)، qباید شامل دو نقطهی دیگر Rو Sباشدکه متمایز از Pو  $P$  هستند (بنداشت د−۵). گیریم P یک قطبی از P بـاشد و فـرض کـنیم کـه Q روی $\mathcal Q$ نباشد، بنابر بنداشت د-۶، pو qباید در یک نقطه متقاطع باشند مثل R ، P یا S؛ اما بنابر تعریف P روی P نیست و اگر R یا S روی pباشند، آنگاه q خط واصل P به یک نقطه روی قطبی آن است که با تعریف تناقض دارد؛ بدین ترتیب Q روی p است.  $\Box$ 

در اثبات دو قضیهی زیر،که ثابت میشود تناظر بین قطب و قطبی یک به یک است، مفید بودن خاصیتی که در قضیه د-۱ بیان شد را شرح دادهایم.

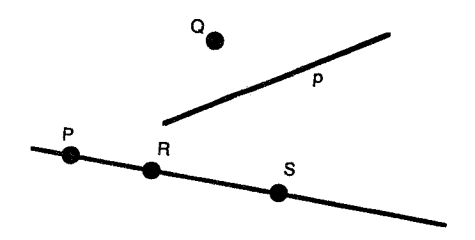

شکل ۹–۱

قضیه د-۲. هر نقطه دقیقاً یک قطبی دارد.

اثبات. گیریم P نقطهای دلخواه باشد. بنابر بنداشت د-۲ ، P حداقل یک قطبی p دارد. فرض کنید P قطبی دیگری مانند p' داشته باشد. بنابر بنداشتهای د-۴ و د-۵، نقطهی روی 'pموجود است که روی p نیست.گیریم ،قطبی T باشد. آنگاه بنابر بنداشت د-۶، و t متقاطعند؛ اما چون T روی 'p'ست، بنابر قضیهی قبل P روی t است و نتیجه t ، P را $P$  $P$  به یک نقطه روی  $p$ وصل میکند و این با تعریف قطبی متناقض است. بدین تـرتیب دقیقاً یک قطبی دارد.

قضيه د-٣. هر خط دقيقاً يک قطب دارد.

اثبات. بنابر بنداشت د-۳ هرخط حداکثر یک قطب دارد. از این رو،کافی است نشـان دهیم که خط دلخواه pحداقل یک قطب دارد.گیریم R، S و T سه نقطه روی pباشند و گیریم rو sقطبی های منحصر به فرد Rو Sباشند (قضیه د-۲). به وضوح S روی rنیست (چرا؟). پس بنابر بنداشت د-۰۶ یک نقطهی P روی r و s موجود است، اما P روی  $P$  قطبی های R و Sاست، از این رو، بنابر قضیهی د–۱ ، R و S روی قطبی منحصر به فرد هستند. بنابراین pوقطبی p است یا p قطب pاست.

این قضایا و تمرینهای زیر نشان میدهند که اگرچه در یک ساختار متناهی تـعداد خطوط و نقاط محدود است؛ ولي ممكن است خواص عجيبي همجون دوگاني و قطبيت در آن معتبر باشند کـه ايـن خـواص در هـندسهي اقـليدسي اعـتبار نـدارنـد. خـاصيت غیرمنتظرهی دیگر که در تمرینها آورده شده این است که در تشکّلهای دزارگ یک خط دقیقاً سه خط موازی با خود داردکه از قطبین میگذرند؛ یعنی، نقاطی هستندکه از آنها میتوان سه خط موازی با یک خط مفروض رسم کرد (تمرین ۶). با این خاصیت اخیر، تشکّلهای دزارگ را میتوان در زمرهی هندسههای نااقلیدسی طبقهبندی کرد.

تمرين:

۱- در تشکّل دزارگ نشان داده شده در شکل ۸–۱ قطب خط ABو قطبی نقطه C را يبابيد.

۲– (آ) در تشکل دزارگ نشان داده شده در شکل ۸–۱ دو مثلث بیابیدکه پرسپکتیو از نقطهی C باشند. این دو مثلث از کدام خط پرسپکتیو هستند؟ (ب) در تشکل دزارگ شکل ۸–۱ دو مثلث بیابید که پرسپکتیو از خط ABباشند. این دو مثلث از کدام نـقطه يرسيكتيو هستند؟

در تمرینهای زیر بررسی قضایایی در دستگاه بنداشتی تشکّلهای دزارگ خواسته شده است. بدین معنی که اثباتهای شـما بـاید بـر پـایهی بـنداشتهـا اسـتوار شـود. شـما نمبي توانيد استدلالتان را بر پايه ي مدل يا جدول وقوعي كه در اين بخش آمده است بنا كنيد.

۳- دوگان بنداشتهای د-۱ تا د-۶ را تحقیق کنید.

۴- ثابت کنید: خطى گذرنده از دو نـقطهى مـتمايز مـوجود است اگـر و فـقط اگـر قطبي هاي آنها متقاطع باشند.

 $m$  - ثابت کنید: اگر  $q$ و  $q$  دو خط موازی با  $m$ باشند (یـعنی  $p$ و  $m$  هـمچنین  $q$ و  $\sim$ نقطهی مشترک<sub>ی</sub> ندارند) آنگاه pو qور قطب mهمدیگر را قطع میکنند.

۶– ثابت کنید: بر نقطهی P سه خط میگذرند که با خط p، قطبی P، مـوازیانـد (يعني، سه خط نقطهي مشتركي با p ندارند). ∨− ثابت کنید: دقیقاً ۱۰ نقطه و ۱۰ خط در تشکل دزارگ وجود دارند.

۸– قضیه دزارگ را ثابت کنید؛ یعنی، نشان دهید که اگر ABCو 'A'B'C دو مـثلث برسیکتیو از نقطهی Pباشند، آنگاه پرسیکتیو از یک خط هستند (فرض کنیدکه نقاط 4،  $C'$  ت  $B'$  ( $C'$  ق ممگى متمايزند و هيچ سه نقطهاى از نقاط  $C'$  ت  $B'$  ( $C'$  ت  $B'$  ( $C'$   $B$ همخط نيستند).

در تمرینهای زیر کار بر یک دستگاه بنداشتی برای سـاختارهای مـتناهی مـعروف بـه تشکل های پاپوس خواسته شدهاست. این بنداشتها به صورت زیر هستند:

بنداشتهایی برای تشکّلهای پاپوس

اصطلاحات تعریف نشده. نقطه، خط، روی اصطلاحات تعریف شده. دو خط بدون نقطهی مشترک را موازی گوییم، دو نقطه بدون خطی مازبر هردو را موازی گوییم. بنداشت پ- ۱. حداقل یک خط وجود دارد. بنداشت پ-۲. دقیقاً سه نقطهی متمایز روی هر خط وجود دارد. بنداشت پ-۳. همهي نقاط روي يک خط نيستند. بنداشت پ-۴. حداکثر یک خط روی هردو نقطهی متمایز وجود دارد بنداشت پ-۵. اگر P نقطهای باشد که روی خط m نیست، دقیقاً یک خـط روی P و موازی با mوجود دارد.  $\bm{m}$  بنداشت پ– $\bm{N}.$  اگر  $m$  خطی باشد که بر روی نقطه $\bm{P}$  نیست دقیقاً یک نقطه روی موازي با Pوجود دارد.

۹– (آ) مدلي براي تشكل پاپوس بسازيد. (ب) بـراي ايـن مـدل يك جـدول وقـوع بسازيد. ۱۰- بررسی کنید که این دستگاه بنداشتی در اصل دوگانی صادق است.

۱۱- ثابت کنید: اگر mیک خط باشد، دقیقاً دو خط موازی با mوجود دارد.

۱۲– ثابت کنید: دقیقاً نه نقطه و نه خط در تشکل پایوس وجود دارند.

ا - ثابت کنید: اگر  $m$ و  $n$ دو خط موازی با نقاط 4، B،  $C$ روی  $m$ و  $\mu'$ ،  $G'$ روی  $T$ اشند، آنگاه سه نقطهی تقاطع، 'AC و 'GA،' BAو 'BA، و BC' همخطند (این n نتيجه كه در بعضي صفحههاي تصويري معتبر است به قضيهي پاپوس معروف است).

## **2- ۱. پیشنهاد برای مطالعهی پیش تر**

Albert, A.A., and Sandler, R. (1968). An Introduction to Finite Projective Planes. New York: Holt, Richart and Winston. (Contains a thorough group theoretic treatment of finite progective Planes.)

Anderson, I. (1974). A First Course in Combinatorial Mathematics. Oxford. England: Clarendon Press. (Chapter 6 discusses block designs and error-correcting codes.)

Beck, A., Bleicher, M.N., and Crowe, D.W. (1972). Excursions into *Mathematics.* New York: Worth. (Sections 4.9-4.15 give a very readable discussion of finite planes, including the development of analytic models.)

Benedicty, M., and Sledge, F.R. (1987). Discrete Mathematical Structures. Orlando, FL: Harcourt Brace Jovanovich. (Chapter 13 gives an elementary presentation of coding theory.)

Gensler, H.J. (1984). Godels Theorem Simplified. Lanham, MD: University Press of America.

Hofstadter, D.R. (1984). Analogies and metaphors to explain Godel's Theorem. In: D.M. Campbell and J.C. Higgins (Eds.), Mathematics: People, Problems, Results, Vol. 2, pp. 262-275. Belmont, CA: Wadsworth.

Kolata, G. (1982). Does Godel's Theorem matter to mathematics? Science 218: 779-780.

Lockwood, J.R., and Runion, G.E. (1978). Deductive Systems: Finite and non-Euclidean Geometries. Reston, VA: N.C.T.M. (Chapter 1 contains and elementary discussion of axiomatic systems.)

Naqel, E., and Newman, J.R. (1956). Godels proof. In: J.R. Newman (Ed.). The World of Mathematics, Vol. 3, pp. 1668-1695. New York: Simon and Schuster.

Pless, V. (1982). Introduction to the Theory of Error-Correcting Codes. New York: Wiley. (A well-written explanation of this new discipline and the mathematics involved.)

Smsrt, J.R. (1978). Modern Geometries, 2nd ed. Blemont. CA: Wadsworth (Chapter 1 contains an easily readable discussion of axiomatic systems and several finite geometries.)

Thompson, T.M. (1983). From Error-Correcting Codes Through Sphere Packings to Simple Groups. The Carus Mathematical Monographs, No. 21. Ithaca, NY: M.A.A. (Incorporates numerous historical antecdotes while tracing 20th century mathematical developments involved in these tonics.)

منابعی برای مطالعه بر مربعهای لاتین

Beck, A., Bleicher, M.N., and Crowe, D.W. (1972). Excursions into Mathematics, pp. 262-279. New York: Worth.

Crowe, D.W., and Thompson, T.M. (1987). Some modern uses of geometry, In: M.M. Lindquist and A.P. Schulte (Eds). Learning and Teaching Geometry, K. 12, 1987 Yearbook, pp. 101-112. Reston, VA: N.C.T.M.

Gardner, M. (1959). Euler's spoilers: The discovery of an order-10 Graeco-Latin square. Scientific American 201: 181-188.

Sawyer, W.W. (1971). Finite arithmetics and geometric. In: Prelude to Mathematics, Chap. 13. New York: Penguin Books.

## هندسهي نااقليدسي

۰۱–۲. چشم|نداز

ریاضیات را معمولاً به عنوان منبع عجایب نمی نگرند؛ اما هندسههای نـااقـلیدسی شامل تعدادی از قضایای سهل الحصول است که برای هـر فـردی بـا زمـینهی هـندسه اقلیدسی «بدعتآمیز» به نظر می آید. برخوردهای سطحی اولیـه بـا ایـن هـندسههای عجیب، اغلب موجب سردرگمی میشود. ولی سرانجام این مواجهه نهتنها موجب درک عمیقتر هندسهی اقلیدسی می شود، بلکه پشتوانهی قوّیای در جهت ارائـه اسـتدلال دقیق برای مطالبی که بدیهی به نظر رسیدهاند، فراهم خواهد آورد. این تجربیات فردی مشکلات ریاضی دانانی راکـه در تـاریخچه گسترش هـندسهی نـااقـلیدسی سـهمی داشتهاند، به طور مستقیم نشان میدهد. آشنایی با این تاریخ و شناخت اهمیت عقلانی و ریاضی هندسهی اقلیدسی به منظور درکمی مناسب از ایـن پـیشرفت تـفکر فـلسفی و ریاضی لازم است. بدین ترتیب مطالعهی هندسهی اقلیدسی و نـااقـلیدسی بـه عـنوان دستگاههای ریاضی میتواند با مطالعات پایاپای در تاریخ هندسه خیلی مـؤثرتر واقـع شود. چون ریاضیات یونانیان باستان هندسهی مقدماتی بود، این درس۵ها مـعمولاً در مقدمهای بر تاریخ ریاضیات گردآوری می شود.

منابع پیشنهادی آخر فصل برای فراهم آوردن بینشی در موضوعات زیر معرفی شدهاند:

۱– طبیعت و استفادهی هندسه در تمدنهای باستان مانند بابل، چین و مصر. ۲– روشهای مرموزی که توسط گروههایی همچون فیثاغورسیان به روابط ریـاضی و هندسی وابسته شده بود. ۳– اهمیت ساختن با ستاره و پرگار فروریختنی و بحرانی که بر سر سه مسألهی ساختنی خاص پدید آمده بو د. ۴- پیدایش استدلال قیاسی و درک ماهیت بنداشت در یونان باستان. ۵– اهميت هندسهي اقليدس در فلسفههاي افلاطون وكانت. ۶- دلایلی برای کوشش های مکرر اثبات اصل پنجم اقلیدس. ٧– شروعهاي غلط فراوان و دلايل به تأخير افتادن بسط هندسههاي نااقليدسي. ۸– تأثیر بسط هندسهی نااقلیدسی بر تفکر فلسفی و ریاضی.

۲–۲. هندسهی اقلیدسی

برای درک مفهوم هندسهی نااقلیدسی آشنایی با هندسهای که توسط یونانیان قدیم شرح و بسط داده شده، ضروری است. این هندسه با ظهور کتاب اصول اقلیدس در ۳۰۰ سال قبل از میلاد به اوج خود میرسد. در این رسالهی ۱۳گانه، اقـلیدس ۴۶۵گـزاره تدوین کرد که نتایج باب آن دوران را نهتنها در هندسه بلکه در نظریهی اعـداد و جـبر (هندسه) مقدماتی خلاصه میکرد.

اصول اقلیدس، به جهت غنای مفاهیم ریاضی حائز اهمیت است و به سبب قدیمیترین نمونهی گسترده در استفاده از روش بنداشتی، این روش، نمونه بارزی در تاریخ ریاضی شده است. اقلیدس پی برده بود که همهی گزارههای ریاضی را نمیتوان ثابت کرد و به طور قطع باید عباراتی به عنوان مفروضات پایه پذیرفته شوند. اقلیدس از این مفروضات به اصول متعارف و مفاهیم متعارف یادکرده است؛ ولی اکنون آن\ا را بنداشت می نامیم.

کار اقلیدس بے درنگ به عنوان شاهکاری باکمال احترام طوری به رسمیت شناخته شدکه کارهای قبلی در هندسه تقریباً به طورکامل فراموش شد و اکنون به جز اطلاعات ناچیزی از آن دوره چیزی در دست نیست. از اهمیت این کار، همین بس که اصول قرناها به عنوان درس هندسی استاندارد و به نظر تغییرناپذیر استفاده می شد. (هندسهای که در اصول آمده به هندسهی اقلیدسی معروف شده است.)

تعاریف، اصول متعارف، مفاهیم متعارف و ۳۰گزارهی اول اقلیدس به صورتی ک توسط سرتوماس هيث ترجمه شده، در پيوست (آ) آمده است ملاحظهي دقيق بر آنها مشاهدات زير را به دنبال خواهد داشت.

١- اگـرچــه اقــليدس ضــرورت وجـود بـنداشت را بـاور داشت ظـاهراً لزوم وجـود اصطلاحات تعريف نشده را باور نداشته است با وجود اين، با توجهي دقيق بـه هـفت تعریف اول پیشنهادی او پی خواهیم بر دکه آنها لزوماً تعریف نشده هستند. ۲– اقلیدس در فهرست بنداشتهایش، اختلافی بین اصول متعارف و مفاهیم متعارف قائل است؛ بدین صورت که فرض میکردند اولی ذاتاً هندسی است؛ در صـورتی کـه دومی بین همهی ریاضیات مشترک است.

۳-گزارهی اصل متعارف پنجم اقلیدس بسیار پیچیدهتر از چهار گزارهی دیگر است.

مشاهدهي سوم، اين سوءظن را در هندسهدانان برانگيخت كه اصل متعارف پنجم از چهار اصل متعارف اول مستقل نبوده و امکان اثبات آن توسط مفاهیم مشترک و چهار اصل متعارف اول مي باشد و اين كه اقليدس ٢٨ گزارهي (قضيه) اول خود را بدون كمك از این اصل متعارف اثبات کرده است، به این طرز تفکر کمک مـیکرد. کـوشش بـرای اثبات اصل متعارف بهزودي بعد از نشر اصول شروع شد. در اين كوشش ها هندسهدانان اغلب از فرضى استفاده مىكردند كه اين فرض، اصل متعارف پنجم را اثبات مىيكرد؛ ولی سرانجام ثابت می شد که این فرضیات همارز اصل متعارف پنجمند (و در حضور بنداشتهای دیگر انتخاب اصل اقلیدس شایستهتر مینمود). این صورتهای هـمارز بعضاً جالب و عبرتانگیز است. یکی از این عبارات، شامل اصطلاح خطوط همفاصله است. برای یادآوری متذکر می شویم که فاصلهی نقطهی P تا خط m عبارت است از درازای یارهخط عمود از p به m اگر فاصلهٔی هر نقطه روی خط I تا خط m یکی باشد گوييم /از mهمفاصله است.

## عبارات همارز اصل متعارف پنجم اقليدس

۱– بنداشت پلی،فایر. از یک نقطهی داده شده، ناواقع بر خطی مفروض دقیقاً یک خط به موازات آن قابل رسم است. ۲- مجموع زوایای هر مثلث مساوی دو زاویهی قائمه است. ٣- يک جفت مثلث متشابه وجود دارد. ۴- یک جفت خط موجودند؛ به طوری که همه جا از یکدیگر همفاصلهاند. ۵– بر هر سه نقطه ناواقع بر یک خط یک دایره میگذرد. ۶- اگر سه زاویه از یک چهارضلعی قائمه باشند، آنگاه زاویهی چهارم نیز قائمه است.

اثبات همارزی اصل متعارف پنجم و بنداشت پلیفایر در بند بعد آمده است. برای اثبات این همارزی دو گام لازم است: (۱) باید اثباتی برای بنداشت پلیفایر باکمک پنج اصل اقلیدس و (۲) باید اثباتی از اصل متعارف پنجم اقلیدس با استفاده از چهار اصل متعارفِ اول اقلیدس و بنداشت پلی فایر ساخت. توجه کنید که چه در (۱) و چه در (۲) از گزارههای ۱ تا ۲۸ اقلیدس می توان کمک گرفت. اثبات همارزی اصل متعارف پنجم و عبارات ۲ تا ۶ در "مقدمهای بر هندسهی نااقلیدسی" اثر هارولد.ای.ولف (۱۹۴۵) آمده است.

# اثبات هم|رزی بنداشت پلیفایر و اصل متعارف پنجم اقلیدس

اثبات بنداشت پلیفایر با استفاده از اصول متعارف اقلیدس. نقطهی P و خط l مفروض

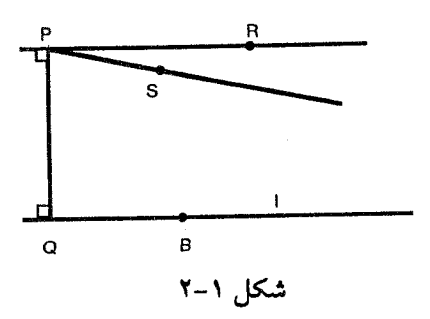

است (شکل ۱-۲). خطی مار بر Pو عمود بر ادر Qرا می سازیم (گزاره ۱۲). سپس خط مار بر P و عمود بر PQ را بنا می کنیم (١١). خطوط PR و l موازیند (٢٧). حال فرض می کنیم PS خط دیگری مار بر P چنان که در شکل آمده، باشد. آنگاه 2QPS کوچک تر از LQPR است (مره). از این رو LBQP و LQPS (همان طور که در شکل نشان داده شده B نقطهای روی lاست) با هم از LBQP و LQPR کوچکترند (م.م ۱) اما LBQP و LQPR زوایای قائمه هستند و بنا بر اصل متعارف پنجم PS و اموازی نیستند. اثبات اصل متعارف پنجم با استفاده از اصل متعارف 1 تا 4 و اصل موضوع پلیفایر.گیریم ABو CD خطوطی باشندکه توسط PQطوری قطع شدهاندکه LDQPکو LQPB با هم از دو زاویهی قائمه کوچکترند. در P خط PE را طوری می سازیم که LDQP و LQPE با هم دو قائمه شوند (گزاره ۲۳). پس PE میوازی QD است (۲۸). بینابر اصل میوضوع یلم فایر ABموازی با CD نیست و بدین ترتیب ABمو CDهمدیگر را قطع میکنند (شکل ۲-۲). حال فرض کنید AB و CD همدیگر را در نقطهی S در طرف دیگر PQ قطع کنند (شکل ۳–۲). آنگاه SPQ و SDPـ با هم از دو قائمه بـزرگترند. و ایـن بـاگـزاره ۱۷ تناقض دارد. بنابراین AB و CD در همان طرف همدیگر را قطع میکنند. П

باز توجه خود را بـه كـار اقـليدس مـتمركز مـىكنيم؛ بـدين مـنظور بـررسى بـعضى اثباتهای کتابهای ۱۳گانهی اصول اقلیدس ترجمهی هیث مفید است. خصوصاً اثبات گزارههای ۱، ۱۶، ۲۱ و ۲۷ راکه با اجازهی انتشارات دانشگاه کمبریج آورده شده است، درنظر میگیریم. این اثباتها بعضی خواص هندسی را نشان می دهد که اقلیدس

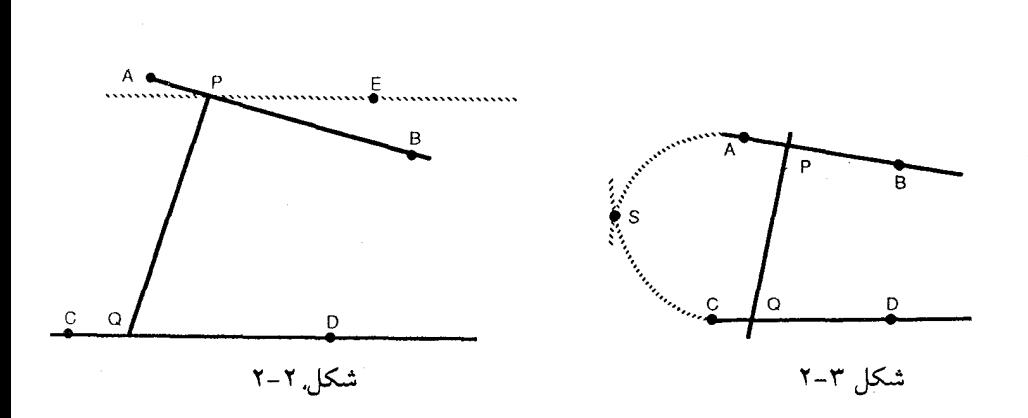

مبحثي در هندسه نوين

پذیرفته است. یعنی خواصی که او مفروض می گرفت، بدون این که آنها را صریحاً بـه عنوان اصول متعارف یا مفهوم متعارف آورده باشد. نـقش ایـن خـواص در هـندسهي اقلیدسی با توسعهٔ هندسههای نااقلیدسی هویداگشت.

گزاره ۱ اقلیدس روی یک خط مستقیم متناهی یک مثلث متساویالاضلاع بسازید. گيريم ABخط مستقيم متناهي مفروض باشد. بدين ترتيب بايد يك مثلث متساوىالاضلاع روى خط مستقيم ABبسازيم.  $A$ دایرهی BCD را به مرکز  $A$ و شعاع  $AB$ رسم میکنیم؛ [اصل متعارف ٣] همچنین، دایرهی ACEرا بهمرکز Bو شعاع BAرسم میکنیم؛ [اصل متعارف ٣] و از نــقطه ی C مــحل تــلاقی دو دايــره خــطوط مســتقيم CA و CB را رســم مىكنيم؛ [اصل متعارف ١]

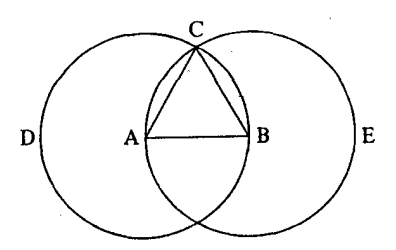

۴۴

در اثبات گزاره ۱ ، اقلیدس پذیرفته بودکه دایره ها در نقطهی C مـتقاطعند؛ یـعنی پیوستگی دایرهها را دانسته فرض کرده بود؛ بدون اینکه قبلاً آن را به عنوان یک گزاره ثابت کرده یا آن را در لیست اصول متعارف قرار دهد. دستگاههای بنداشتی کـه بـعداً برای هندسهی اقلیدسی وضع شد بنداشتهایی مشخص برای پیوستگی مثل بنداشت پیوستگی ددکیند را دربر گرفتند (پیوست «ب» را ببینید). توجه کنید که بنداشت ددکیند نیاز به مفهوم بینیت دارد که باز اقلیدس آن را دانسته فرض کرده بود.

گزاره 12 اقلیدس در هر مثلث اگر یکی از اضلاع امتداد داده باشد، زاویهی خارجی پدیده آمده از هریک از زوایای داخلی غیرمجاور بزرگتر است. گیریم ABC مثلث دلخواهی باشد و همچنین ضلع BC تـا D امـتداد داده شــده باشد؛

به نظر من زاویهی خارج*ی ACD ب*زرگ $\sigma$  از هریک از زوایای داخل<sub>ی</sub> غیرمجاور

CBA و BAC است.  $(1 - 1)$ فرض كنيد AC و E نصف شده باشد و گیریم BE وصل شده و در یک خط راست تا  $F$ امتداد داده شده باشد؛  $E$ جيريم EF با $B$  ساخته شده باشد  $(1-\tau)$ گيريم FCوصل شده باشد؛ [اصل متعارف-١]، [اصل متعارف-٢]، وگیریم ACتا G امتداد داده شده باشد؛

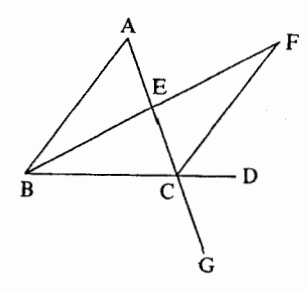

در این صورت، جون AE با EC و EE با EFمساویند، اضلاع AE و EBبه ترتیب با دو ضلع CE و EF مساويند؛ و زاويه AEB با زاويه $\mathit{FEC}$ بهدليل متقابل به رأس بودن  $[1 - 10]$ باهم مساويند.

 $F$ بنابراین، قاعده $\Delta B$ با قاعده $FC$  و مثلث $A$ با مثلث  $C$ FE مساوی بوده و همچنین زاویههای باقی مانده نیز به ترتیب با زاویههای باقی مانده، یـعنی آنهمایی کـه  $[1 - 5]$ روبهروي اضلاع مساويند، با هم مساويند.

درگزاره ۱۶ اقلیدس یاره خط BE را به پارهخطی دو برابر خودش (BF) امتداد داده است. این عمل، بدین ترتیب انجام شدکه او به طور ضمنی پذیر فته بودکه یک پارهخط را می توان امتداد داد بدون این که بر خودش برگردد و لذا  $F$ روی  $BE$ قرار نیمیگیرد. اقلیدس، اغلب در زبان صوری پذیرفته بود، خطی که بی مرز است بی پایان نیز می باشد، به عنوان مثالی از خطی که بی مرز بوده ولی بی پایان نیست. "خط" را به عنوان دایـرهی عظیمه روی یک کره تعبیر میکنیم.

گزاره ۲۱ اقلیدس اگر روی یکی از اضلاع مثلثی، از دو سر آن، دو خط راست طوری خارج کنیم که همدیگر را در درون مثلث قطع کنند خطوط راستی که این چنین ساخته می شوند از دو ضلع باقی ماندهی مثلث کمترند؛ اما زاویهی بزرگ تری را شامل خواهند شد. فرض کنید روی BC، یکی از اضلاع مثلث ABC، و از دو سرش B و C، دو خط DC &D كه در داخل مثلث همديگر را قطع كردهاند، رسم شده باشد. به نظر من BD و DCاز دو ضلع باقی ماندهی مثلث، BA و AC کم تر است؛ اما شامل زاویهی BDC است که از زاویهی BAC بزرگتر است. برای این منظور گیریم BD تا  $E$ امتداد داه شده باشد. آنگاه چون در هر مثلثی دو ضلع از ضلع سوم بزرگ تر است  $[1 - Y \cdot]$ بنابراین در مثلث ABE، دو ضلع ABو AEبزرگتر از BEاست. EC را به هریک اضافه میکنیم بنابراین، BA و ACبزرگ $E$ تر از BE و ECاست.

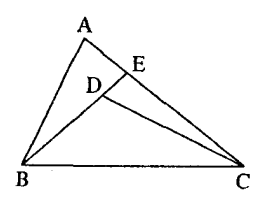

 $(1 - 1)$ 

در گزاره ۲۱ اقلیدس فرض کرده است که خطی شامل یک رأس (B) از یک مثلث (ΔABC) و یک نقطهی درونی (D) باید ضلع مقابل (AC) را در یک نقطهای (E) قبطع كند. اين فرض يا هم|رز آن كه توسط پاش (Pasch) در قرن نوزدهم فرمولبندي شد، به بنداشت پاش معروف است. صورتهای همارز این بنداشت در زیر آمده است.

**بنداشت پاش ( ا**). یک خط شامل یک رأس از مثلثی و یک نقطهی درونی آن ضلع مقابل مثلث را قطع ميكند. بنداشت پاش (۲).گیریم  $A$   $B$  و  $C$  سه نقطه $\varepsilon$  ناواقع بر یک خط باشند و  $l$ خـطی در صفحهى شامل 4 B و C بوده كه از 4 B يا C نمى گذرد. در اين صورت، اگر lاز نقطهاى بر پارهخط AB بگذرد شامل نقطهای درونی از  $\Delta ABC$ گردد آنگاه از نقطهای بر پارهخط يا پارەخط  $BC$ نيز خواهدگذشت.  $\overline{AC}$ 

می توان همارزی بنداشت یاش را با خواص جداسازی نقاط و خطوط ثـابتکرد، خواصی که اقلیدس دانسته انگاشته بود؛ یعنی، پذیرفته بودکه یک نقطه یک پارهخط را به دو مجموعهى جدا از هم تفكيك مىكند و يك خط نيز صفحه را به دو مجموعهى جدا از هم تفکیک میکند.

### گزاره ۲۷ اقلیدس

اگر خط راستی روی دو خط راست طوری بیفتند که زوایای متبادل داخلی با هم مساوی باشند، خطوط راست با هم موازیند.

برای این منظور گیریم خـط راست EF روی دوخـط راست AB و CD افـتاده و زوایای متبادل AEF و EFD یا یکدیگر مساوی باشند.

به نظر من ABموازی CDاست.

زیرا در غیر این صورت، AB و CD در صورت امتداد یافتن همدیگر را در جهت و D یا سوی Aو C قطع میکنند.  $B$ 

فرض کنید آنها را امتداد داده و در جهت B و D همدیگر را در G قطع کـنند، آنگاه در مثلث GEF زاویهی خارجی AEFمعادل زاویهی غیرمجاوز EFGاست؛که این غير ممكن است.

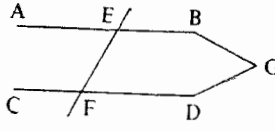

بنابراین، AB و CD در صورت امتداد یافتن هـمدیگر را در جـهت B و D قـطع نمیکنند، به طریق مشابه میتوان ثابت کرد که یکیدیگر را در سـمت Aو C نـیز قـطع نمے کنند.

امـا خـطوط راســتي كــه در هــيج جــهتي هــمديگر را قــطع نكـنند مـوازي [تعريف –٢٣] هستند.

بنابراین، AB با CD موازی است. و به همینترتیب برای بقیه.

و هوالمطلوب

نکتهای که در اثبات گزاره ۲۷ نقش اساسی داشته تضمین وجود خطوط موازی بـه اعتبار گزاره ۱۶ بود، در صورتی که اثبات این گزاره به بی پایان بودن خطوط نیاز داشت. اين بي دقتي ها دركار اقليدس تا توسعهي هندسهي نااقليدسي مورد توجه واقع نشد؛ اما بعداً شکافی واقعی را آشکار ساختندکه باید برطرف می شد و بسط تعدادی دستگاه بنداشتی جدید برای هندسهی اقلیدسی نـتیجهای از آن بـود. پـرواضـح است کـه ایـن دستگاهها لزوماً طولان<sub>ی</sub> تر و پیچیدهتر از دستگاه بنداشتهای اقلیدس بودند. پیوست ب، ب و ت به ترتیب شامل دستگاههای توسعهیافته توسط هیلبرت، بیرخُف وگـروه مطالعهی ریاضی دبیرستانی (S.M.S.G.) است. دقت کنید که هریک از ایـنها چگـونه نواقصی راکه در کار اقلیدس با آن روبهرو بودیم برطرف کردهاند. توجه کنید که پیوست ج شامل اثباتهایی از یک قضیه (قضیهی زاویه–ضلع–زاویـه) در هـریک از ایـن سـه دستگاه است.

#### تمرين:

۱- ثابت کنید گزارههای زیر با اصل متعارف پنجم اقلیدس همارزند. (اً) اگر خطی یکی از دو خط موازی را قطع کند، دیگری را نیز قطع خواهد کرد. (ب) خطوط راستی که با یک خط راست موازیند با یکدیگر موازی خواهند بود (ایـن گزاره ۳۰است).

۲- ثابت کنید هر دو صورت بنداشت پاش همارزند.

۳– در هریک از مثال،های زیر اصول متعارف وگزارههایی از اقلیدس (پیوست آ را ببینید) را برای تعیین اعتبار هر مرحله به کـار بگـیرید. سـپس نـقص هـریک را بـیابید [مثالههای (آ) تا (پ) از دوبُنو (۱۹۶۳) با اجازهی د.س هیث و شــرکا در ایــنجا آمــده است. مثال (ت) از ماکسول (۱۹۶۱) با اجازهی انتشارات دانشگاه آکسفورد آمده است.]

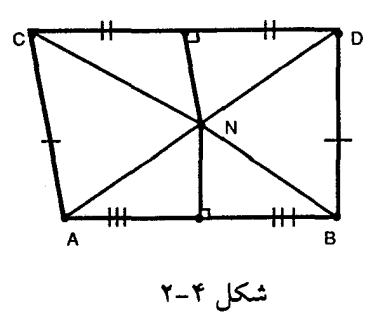

هثال (آ). یک زوایهی قائمه با یک زاویهی منفرجه قابل انطباق است.

اثبات. از دو سر پارهخط AB دو پارهخط قابل انطباق ACو BD را در یک طرف AB.به طوری که DBA، قائمه و CAB، منفرجه باشد، رسم میکنیم. میخواهیم ثابت کـنیم CD .∠DBA≅ ∠CAB را بسازيد. به وضوح AB و CD موازي نيستند. عـمود مـنصف پارهخطهای ABو CD راکشیده، محل تلاقی آنها را N بنامید NA، NB، NC، و ND بسازيد.

حالت ۱. نقطهی ۸ در طرفی از *AA*قوار دارد که C و 0 هستند (شکل ۴–۴)  
\n
$$
\angle NAC \cong \angle NBD \implies \triangle NAC \cong \triangle NBD
$$
\n(۱)  
\n
$$
\angle NAB \cong \angle NBA
$$
\n(۲)  
\n
$$
\angle CAB \cong \angle DBA
$$
\n(۲) و (۲)

حالت ۲. نقطهی N روی AB قرار دارد، یعنی، N نقطهی وسط پـارهخط ABاست.  $\angle BAC \cong \angle ABD$ 

حالت ۳. نقطهی ۸۵ر طرفی از *AA*قوار داردکه 7 و آنیستند (شکل ۳–۲). همانند  
\n۱۱  
\n*ANAC≊ 
$$
\triangle NBD
$$
 و باز:  $\triangle NAB \triangle \triangle NBD$*   
\n*∠NAB≊  $\triangle NBA$*   
\n  
\n $\Box$   
\n $\Box$ 

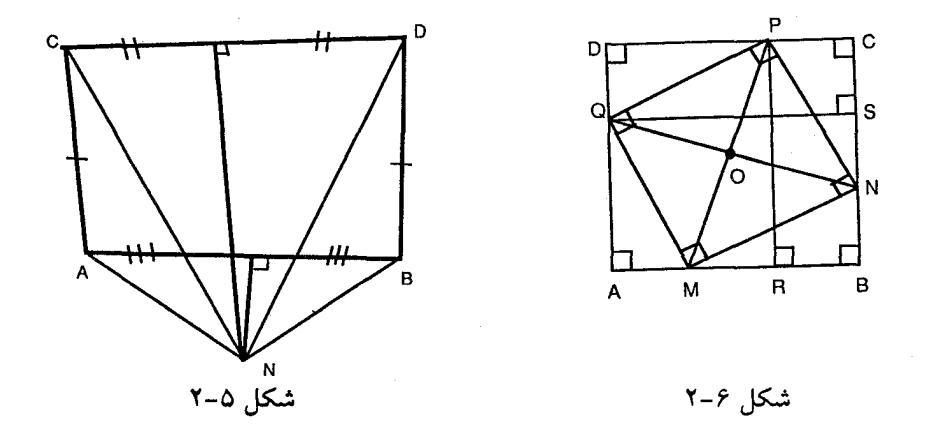

**مثال (ب)**. یک مستطیل محاط در یک مربع، یک مربع است.

**اثبات.**گیریم مستطیل MNPQ همچنان که در شکل ۶–۲ دیده می شود، در مربع ABCD محاط باشد. از نقطهی P عمودی بر AB و از Q عمودی بر BC وارد کرده نقاط پای عمود را به ترتیب R و S مسی نامیم. بـه وضــوح PR≅QS عــلاوه بـر ایـن PM≅QN بـنابرایـن ∆PMR≅∆QNS و از اینرو ZPMR≅∠QNS. چـهار ضـلعی MBNO راکـه O نـقطهی برخورد QN و PMاست، درنظر بگیرید. زاویهی خارجی در رأس N با زاویهی داخلی در رأس M قابل|نطباق است؛ بنابراین، دو زاویهی داخـلی در رؤوس M و N مکـملند. بدین ترتیب، زوایای داخلی در رؤوس B و O نیز باید مکـمل بـاشند. امـا LABC یک زاویهی قائمه است و از این رو LNOM نیز باید قائمه باشد؛ بنابرایـن، اقـطار مسـتطیل MNPQ بر یکدیگر عمودند. از اینرو MNPQ مربع است.

**مثال (پ).** دو خط که دقیقاً یکی از آنها به خط سومی عمود است، همدیگر را قطع نمى كنند.

اثبات. در نقاط  $A$ و  $B$ از خط  $I$ ،  $Q$ ،  $A$ و  $B$ رسم شدهاند به طوری که  $Q$  و  $P$ در یک طرف ب $A_\circ B_\circ$ بوده و  $\mathcal{Q} A_\circ B_\circ$  حاده و  $A_\circ A_\circ A_\circ A_\circ A_\circ B_\circ$  قائمه باشد (شکل ۷–۲). می خواهیم

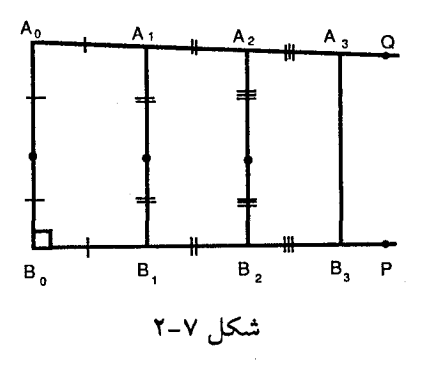

 $B, P$  ثابت کنیم نیمخطهای  $A, Q$ و  $B, P$ همدیگر را قطع نمیکنند.  $A, \Omega$ را روی  $A, \Omega$ و ا روی B ، P طوری انتخاب میکنیم که [ $d(A, B, ) = \frac{1}{\gamma} [d(A, B, A)]$ . آنگاه برای  $A_i$  ا $i \geq 1$  نسسقاط  $A_i$  را روی  $A_i$ بسسه طسوری کسه  $A_i$ بسین  $A_{i-1}$ و  $A_{i+1}$ بسوده و ، انتخاب نقاط  $B_iP$ روی  $B_sP$ طوری  $d(A_{i+1},A_i) = \frac{1}{\sqrt{2}}[d(A_iB_i)]$  $i$  انجام می شودکه  $B_i$ بین  $B_{i-1}$ و  $B_{i+1}$ بوده و  $[d(A_iB_i)] = \frac{1}{2} [d(A_iB_i)]$ . به وضوح برای هر نم پارهخطهای  $A_{i+1}A_i$ و  $B_{i+1}B_i$  نمیتوانند نقاط مشترکی داشته باشند؛ چون اگر K یک نقطهی مشترک باشد مثلث  $\kappa B_i$ ای بهوجود می آیدکه مجموع دو ضلع آن  $A_i$ و  $A_i$ ، از ضلع سوم کوچکتر یا مساوی طول ضلع سوم،  $\mathcal{A}_i$  است.

مثال (ت). هر نقطهي دروني دايره به جز مركز آن، بر محيط دايره واقع است.

**اثبات.** دایرهای دلخواه به مرکز Oو شعاع rو نقطهی دلخواه P≠Oدرون آن را درنظر بگیرید،گیریم Q یک نقطه روی OP باشد. به طوری که P بین O و Qاست به طوری که ۲=(O,P).d(O,Q) (شکل ۲–۲). گیریم عمود منصف پارهخط PQ در R دایـره را در نقاط  $U$  و  $V$  قطع کند. آنگاه:

$$
d(O,P) = d(O,R) - d(R,P)
$$

 $d(O,Q) = d(O,R) + d(R,Q) = d(O,R) + d(R,P)$ 

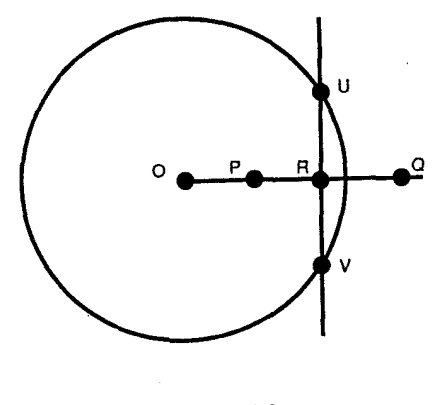

شکل ۸-۲

$$
d(O,P).d(O,Q) = [d(O,R) - d(R,D)] \cdot [d(O,R) - d(R,P)]
$$
  
=  $d^{\gamma}(O,R) - d^{\gamma}(R,P)$   
=  $[d^{\gamma}(O,U) - d^{\gamma}(R,U)] - [d^{\gamma}(P,U) - d^{\gamma}(R,U)]$   
=  $d^{\gamma}(O,U) - d^{\gamma}(P,U)$   
=  $d(O,P).d(O,Q) - d^{\gamma}(P,U)$ 

$$
P=U \cup d(P,U) = \bullet
$$

٣–٢. ھندسەي نااقليدسى

تلاش برای اثبات اصل متعارف پنجم اقلیدس که کمی بعد از نشر اصول (سال ۳۰۰ قبل از میلاد) به طور مستمر تا قرن هیجدهم ادامه داشت. اما سرانجام ریاضی دانان را به این نتیجه رسانید که اصل متعارف پنجم از چهارتای اول مستقل است. به عبارت دیگر، میتوانند هندسههایی موجود باشندکه نقیض اصل متعارف پنجم در آنها یک بنداشت

۵۴

بنابراين

باشد. این هندسهها به هندسههای نااقلیدسی شهرت دارند. برای شروع مطالعهی هندسههاي نااقليدسي ميخواهيم صورت هـمارزي از اصـل مـتعارف پـنجم اقـليدس معروف به اصل موضوع پلرفایر را درنظر بگیریم.

اصل متعارف '۵ (اصل موضوع پل<sub>ی</sub>فایر). از یک نقطه مفروض خارج خـطی مـفروض دقيقاً يک خط مي توان رسم کرد که خط مفروض را قطع نکند.

بدین ترتیب، هندسهی اقلیدسی را میتوان براساس اصول متعارف ١ تا ۴ و ۵ بیان کرد. از طرف دیگر، هندسه نااقلیدسی برپایهی اصول متعارف ۱ تا ۴ و نقیض بنداشت پلمیفایر مبتنبی است. دو امکان برای نقیض اصل موضوع پـلمیفایر مـمکن است کـه بـه هندسههای نااقلیدسی هذلولوی و بیضوی که تفاوت بسیار با هم دارند منجر میشود (برای هندسهی بیضوی باید تغییری در اصل متعارف ۲ نیز داده شود).

بنداشت هذلولوی. از یک نقطه مفروضِ ناواقع بر خطی مفروض حداقل دو خط می توان رسم كردكه خط مفروض را قطع نكند.

بنداشت بیضوی. دو خط همواره متقاطعند.

معرفی هندسهی هذلولوی که در بخش بعد شروع میشود به راهی که این موضوع به طور تاریخی طی کرده است برمیگردد. اثباتهای مبتنی بر اصول متعارف ۱ تا ۴ اقلیدس و اصل موضوع هذلولوی همراه با توجیههای اضافی است که برای مفروضات ناگفتهای که قبلاً ذکر شد پیشنهاد شده است. این رهیافت به دلیل دور بودن از طبیعت بسیار دقیق ریاضیات جدید، بیفایده بهنظر میرسد، اما راه تـحقیق بسـیاری از نـتایج غیرمنتظرهی این موضوع فریبنده را باز مـیکند. چـون اثـباتهای گـزارههـای ١ تـا ٢٨ اقلیدس فقط بر پایهی اصـول مـتعارف ۱ تـا ۴ است پس بـه طـور عـادی ۲۸ قـضیه از هندسهی هذلولوی در دست است. با این قضایا قادر خواهیم بود بـه قـلب هـندسهی

هذلولوي مسطحه وارد شده و تقريباً فوراً چند نتيجهي جالب و عجيب در اين موضوع را مطرح کنیم. توسعهي اين نتايج اگرچه در چند قضيه لازم، در مقايسه با هندسهي اقلیدسی مشکل تر است؛ ولی در اکثر قسمتها باکمال تـعجب سـاده است. (اغـلب، اثباتهای دقیق هریک از نتایج ما را می توان با استفاده از دستگاه بنداشت<sub>ی</sub> هیلبرتی که بنداشت هذلولوي جايگزين بنداشت پلي فاير شده است، انجام داد.)

اغلب قضایایی که مطرح خواهیم کرد توسط ریاضی دان ایتالیایی جیرولامو ساکری (۱۷۷۳–۱۶۶۷) در حالی که به دنبال یافتن یک برهان خلف برای اثبات اصل متعارف پنجم اقلیدس بود، طرح شده است. ساکری تحت تأثیر عمیق نظرات زمانی که هندسهی اقلیدسی تنها هندسهی ممکن به شمار میرفت و با مواجـه شــدن بـه نـتایجی اســاساً مختلف با هندسهى اقليدسى، بر اين باور بودكه تناقضى بر هندسهى هذلولوى يـافته است و بر این باور، فهرستی از قضایای هـذلولوی را تـهیه کـرد. (او هـمچنین فـرض پیشنهادی دوم را با ملاحظهی کاملاً مختصری ردکرد.) او کارهای خود را در کـتاب بـا عنوان فريبندهى Euclides ab Omni Naevc Vindicatus (اقليدس عبارى از هر عيب) جمع آوري کر د.

افتخار كشف هندسهي هذلولوي معمولاً به رياضي دان روسـي نـيكلاي ايـوانـويج لوباچفسکی (۱۸۵۶–۱۷۹۳) و ریاضی دان مجارستانی یانوش بویوئی (۱۸۶۰–۱۸۰۲) که کارشان را به طور مستقل به ترتیب در سالهای ۱۸۲۹ و ۱۸۳۲ منتشر کردند، برمیگردد. امیر عـالم ریـاضی، کـارل فـردریش گـوس (۱۸۵۵-۱۷۷۷) نیز بسـیار در هندسهى هذلولوي كاركرد ولى نتايجش را منتشر نساخت. جزئيات كشف اين سه مرد و مقاومت آنها در این راه یکی از جذابترین صحنههای تاریخ ریاضی به شمار میرود.

همچنان که نتایج هندسهی هذلولوی فاش شود، تجسم این نتایج در دنیایی که بیش تر ما آن را به صورت اقلیدسی می بینیم، بـه طـور فـزایـندهای مشکـل مـی شود. دو مـدل هندسی هست که اغلب برای کمک به تصور هندسهی صفحهی هذلولوی از آنها استفاده می شود. این ها به مدل پوانکاره و مدل کلاین معروفند (شکل ۹-۲ و ۲۰۱۰). در هردوي اين مدلها تعبير اصطلاحات هذلولوي باكمك هـندسهي اقـليدسي صـورت مې گير د.

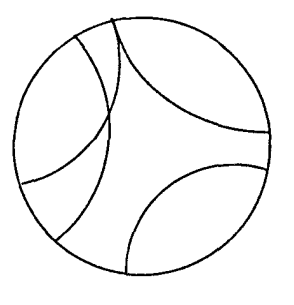

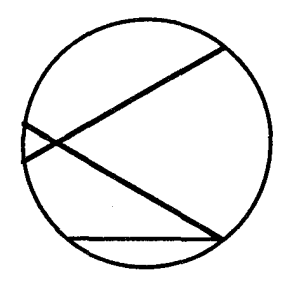

شکل ۱۰-۲ مدل کلاس

شکل ۹-۲ مدل یوانکاره

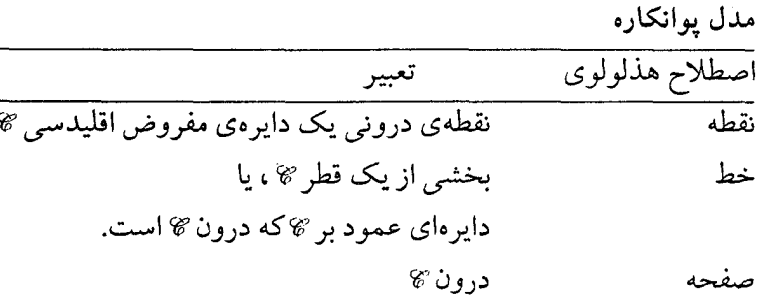

تحت این تعبیرها بنداشتها و قضایای هندسهی هذلولوی قبضایایی از هیندسهی اقلیدسی خواهد شد. مدل پوانکاره ازنظر تاریخی مهم است؛ چراکه در بهثبوت رساندن سازگاری هندسهی هذلولوی نسبت به هندسهی اقلیدسی از آن استفاده شده است.

در این مدل، اندازهی یک زاویه هذلولوی همان اندازه در هندسهی اقلیدسی است. اما تناظر بین طولهای اقلیدسی و هذلولوی بدین راحتی نیست. لزوماً متر اقلیدسی ای که در این مدل قرار میگیرد باید طوری درنظر گرفته شودکه هرچه به محیط <sub>گا</sub> نزدیکتر شود طولش بیش تر شود. توصیفی از زنـدگی اهـالی یک مـدل پـوانکـاره در Trudeau (۱۹۸۷) متفحه ۲۳۵ تا ۲۴۴) داده شده است.

مدل کلاین از یک تعبیر مشابه در اصطلاح نقطه استفاده کرده ولی تصور تعبیر خط، در آن سادهتر است. اما در این مدل نه فاصلهی هذلولوی با فاصلهی اقلیدسی سازگار است و نه اندازهی هذلولوی زاویه با اندازهی اقلیدسی آن.

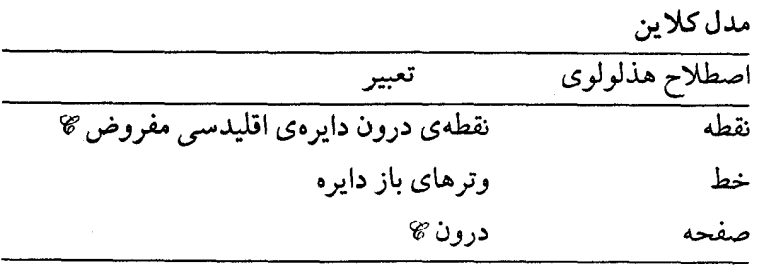

این مدل، در فصل ۴ هنگام استفاده از تعریف کلاین برای هندسه در بسط هندسهی هذلولوی به عنوان زیر هندسهای از هندسهی تصویری کلی تر نقش مهمی ایفا میکند. معرفی هندسهی پیضوی با استفاده از درک شهو دی از طریق مدلهای کروی به جای تکیه بر یک بسط بنداشتی در آخر فصل ارائه شده است. هدف از معرفی هردو آشنایی خواننده با خواص هندسهی نااقلیدسی است.

۴-۲. هندسهی هذلولوی – موازیهای جهتدار

چون هندسهی هذلولوی از جایگزینی اصل متعارف پنجم با بـنداشت هـذلولوی نتیجه می شود، مطالعهی این هندسه را با مشخص کردن نتایج این بنداشت جدید آغاز م کنیم. در عمل بلافاصله نیاز به استفاده از یکی از خواص بهطور ضمنی فرض شدهی اقلیدس یعنی پیوستگی خطوط داریم. در بررسی های زیر بنداشت ددکیند را به عنوان یک عبارت صریح از این خاصیت میپذیریم.

بنداشت پیوستگی ددکیند. برای هر افراز از نقاط روی یک خط به دو مجموعهی ناتهه به طوری که هیچ نقطهای از یکی بین دو نـقطهی دیگـری نـباشد نـقطهای در یکـی از مجموعهها موجود است که بین هر نقطهی دیگر آن مجموعه و هر نقطه از مجموعهی دیگر قرار دارد.

Δ٨

همانطور که در بنداشت هذلولوی فرض شده،گیریم P یک نقطه و l خطی باشد که  $P$  شامل  $P$ نیست. از  $P$ خطی عمود بر l در Qوارد می کنیم (۱۲). همچنین، خط  $m$ مار بر را در P عمود بر PQ می سازیم (۱۱). 5 را نقطهی دومی روی خط  $m$ گرفته و QS را می سازیم (شکل ۱۱-۲). سپس نقاط 2S را همانطور کـه مـی آید مـی توان بـه دو مجموعهی Aو Bافراز کرد:

> $A = \{X : J \in \mathbb{R}^N : I \in P$ روی 2S بوده و PX، ارا قطع میکند: A={X}  $B = \{Y : X \in PY \mid I \in PY\}$  بوده و PY، ارا قطع نمی کند:

به وضوح Q در مجموعهى Aو Sدر مجموعهى Bاست (چرا؟) بنابراين، مجموعهها  $X'$   $X$  ناتهی هستند و اگر  $X$ و  $Y$ اعضای  $A$ و  $Y$  و  $Y$  اعضای  $B$  باشند  $Y$  نمی تواند بین باشد و Xنمی تواند بین Y و  $Y$  باشد (تمرین ۱). بنابر بنداشت ددکیند یک نقطهی T در مجموعهی A یا مجموعهی B می باشد که بین X و Y است طوری که X می تواند هر نقطه در Aو Y می تواند هر نقطه در B باشد به راحتی مشخص می شود که T در B است (تمرین ۲). اگر نقطه R روی 2S از Q به S حرکت کند خط PR حول نقطهی P دوران کرده m∠QPR مقادیر بین °ه تا °۹۰ را خواهدگرفت (در شکل ۲۱۱-۲ دوران در خلاف جهت عقربههای ساعت خواهد بود). به وضـوح هـنگامی کـه R بـر Tی داد شـده در

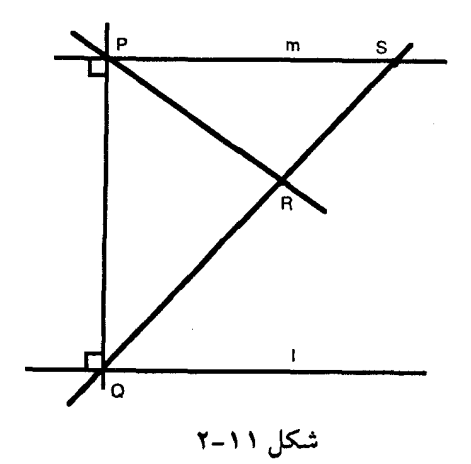

بنداشت ددكيند منطبق باشد mLQPR=mLQPT<۹۰° و خط PT را می توان به عنوان اولین خطی که در فرایند دوران *ا*را قطع نمیکند، توصیف کرد. توجه کنید که وضعیت مشابهی در سمت دیگر PQرخ می دهد؛ یعنی، اولین خط دیگری که L را قطع نمی کند؛ مثل: PT، وجود دارد. براي سهولت در كار، اينها را اولين خطوط راست و چپ PQكه I را قطع نمي كنند مي ناميم؛ علاوه بر اين، "QPT≅ ∠QPT ـ. در غير اين صورت فرض كنيد *LQPT از 'AQPT بـــزرگتر بــاشد (شکــل ۲*۱۲–۲). PU را طــوری مــیسازیم کــه ے در سمت راست PQ است. آنگاه جون PT اولین خط سمت U در سمت راست PT اولین خط سمت $U \simeq \mathcal{L} Q$  $V$  راست PQ است که ارا قطع نمی کند. PU باید ارا در نقطهای مانند V قطع کند گیریم  $VQ$  نمقطه ای روی ا در ســمت چب PQ طـوری باشد کـه پـارهخط VQ بـا پـارهخط قابل انطباق باشد "PV را می سازیم. چون PQ عمود بر l است LPQV = LPQV ـ بـدین ترتیب، CQPV =  $\angle Q$ PV (۴) و بنابراین: "CQPV =  $\angle Q$ PT بنابراین  $V$ روی  $P$ ابوده و 'PT، I را قطع می کند؛ ولی این یک تناقض است؛ بنابراین: 'LQPT'≅ ∠QPT.

توجه كنيد كه هريك از بي نهايت خط مـمكن واقـع بـين PT و "PT خـط l را قـطع نخو اهند کر د.

بحث قبلي را در تعريف و قضيهي زير خلاصه ميكنيم. تعریف ۱–۲. اولین خط مار بر P2ه از دوران PQدر خلاف جهت عقربههای ساعت (در جهت عقربههای ساعت) طوری به وجود آمده کـه I را قـطع نکـند، مـوازی جـهتدار راست (چپ) با *ا*مار بر Pنامند. هر خط دیگر مار بر Pکه *ا*را قطع نکند فراموازی با *ا*مار بر P یا نامتقاطع با l نامیده م<sub>ی</sub>شود.

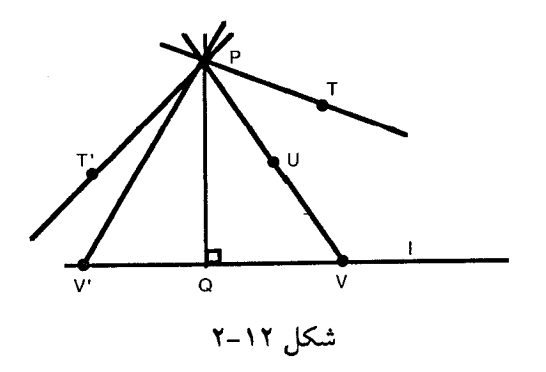

 $P$  قضيه ٢٩هـ اگر اخط دلخواهي و تقطهاي ناواقع بر آن باشد، دقيقاً دو خط مار بر موجودند که  $l$ را قطع نکرده و با عمود وارده از P بر l زوایای حادهی مساوی میسازند و طوری هستند که هر خط مار بر Pکه درون این زاویهی شامل آن عمود قرار گیرد، *ا*را قطع میکند، در حالی که هر خط دیگر مار بر Pخط I را قطع نمیکنند.

فرع ۱. دو خط با یک عمود مشترک فراموازیند.

قبل از استفاده از این رابطهی توازی جهتدار، بعضی خواص این رابطه را بـررسی میکنیم. یادآور میشویم که در هندسهی اقلیدسی رابطهی توازی در خواص زیر صدق می کند:

۱– اگر I خط موازی با m مار بر P باشد، آنگاه در هر نقطهی دیگر R روی I نیز I خط موازی با  $m$ است. ۲– اگر !موازی خط m باشد، آنگاه m نیز موازی !است (تقارن). · ۳– اگر *ا*موازی m و mموازی nباشد، آنگاه *ا*موازی nاست (ترایایی).

خاصیت اول مبین این استکه توازی مستقل از نـقطهی Pاست. دومـین و سـومین خاصیت، همانطور که مشخص شده، به خواص تقارنی و ترایایی معروفند. قبل از بررسی این که رابطهی توازی حدی در همین خواص صدق میکند، رونـد اثـبات ایـن موضوع راکه I موازی جهتدار با m است توضیح میدهیم؛ بنابر تعریف ۱-۲ علاوه بر این که باید نشان داد *ا*و m همدیگر را قطع نمیکنند، به وضوح باید نشان دهیم در هر نقطهی Pروی m mاولین خط دورانیافته از عمود به lاست که lرا قطع نمیکند. در به ثبوت رساندن قسمت دوم، با توجه به شكل ٢٠١٣ بايد نشان دادكه هر خط PTكه m، ا  $S$  در  $P$ قطع کرد و درون 2055 است باید  $P$  را قطع کند (در اینجا  $PQ$ عمود بر  $l$ در  $\mathcal Q$ و نقطهای روی m درجهت توازی از P است). این فرایند در اثبات سه قضیهی بعد به کار گرفته میشود. هریک از این اثباتها برای موازیهای جهتدار راست نـوشته شـده است. اثباتها براي موازي هاي جهتدار چپ با جايگزيني اصطلاح چپ به جاي راست حاصل می شود.

قضیه ۳۰ ه اگر خط اموازی جهتدار راست (چپ) با m، مار بر P باشد در هر نقطهاش نیز موازی جهتدار راست (چپ) با خط m خواهد بود.

اثبات. فرض کنید که ا موازی جهتدار راست با m مار بر P باشد گیریم R نقطهی دیگری روی ایاشد.

حالت ۱. Rسمت راست P است.گیریم PQ و RSدر Q و Sبه m عمود باشند (۱۲). فرض می کنیم B نقطهای روی l سمت راست R باشد. کافی است نشان دهیم که هر خط که در EBRS قرار دارد  $m$  را قطع میکند (شکل ۲۴–۲). PU را می سازیم به وضوح $RU$ در CQPR در در دارد. از این رو، باید  $m$ را در نقطهی M قطع کند (تعریف موازیهای PU جهتدار). QR را می سازیم؛ بنابر بنداشت پاش برای مثلث PU ،  $\Delta PQR$  باید پارهخط را در نقطهى N قطع كند. در AQNM و RU پارهخط NM را قطع مى كند؛ اما پارهخط ا $Q$ R را قطع نمی کند. بنابر بنداشت پاش، باید پارهخط  $\mathcal{Q}M$ و از اینرو خط  $m$ را قطع کند. حالت ٢. R در طرف چپ P است (تمرين ۵).  $\Box$ 

حال می توانیم بگوییم که l موازی جهتدار با mاست. بدون اینکه مشخص کنیم از چه نقطهای میگذرد. چراکه قضیهی فوق نشانگر این است که تعریف از انتخاب نقطه مستقل است.

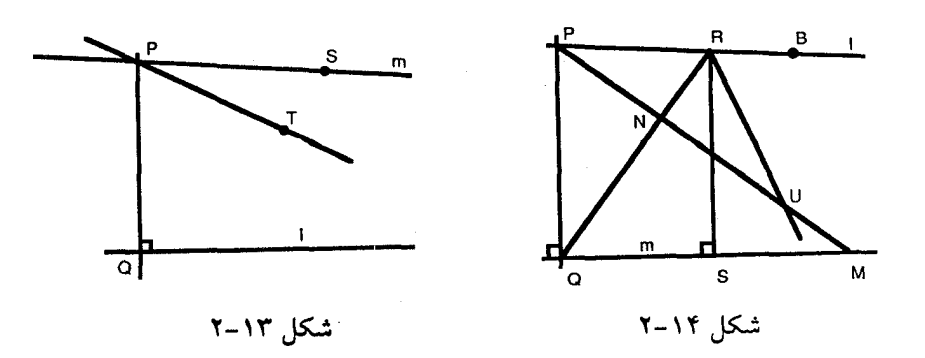

قضیه ۳۱ه اگر خط *ا* موازی جهتدار راست (چپ) بـا m بـاشد آنگـاه m مــوازی جهت دار راست (چپ) با *ا*است.

اثبات. فرض کنیم که اموازی جهتدار راست با mاست. گیریم P نقطهای روی ابوده، عمود بر  $m$ در نقطهی Q و QR عمود بر ادر R است.

لم. R در طرف راست PQ خواهد بود (تمرین ۶ را ببینید).

گیریم Dروی mدر طرف راست PQباشد؛کافی است نشان دهیم که هر خط QEکه  $D$ درون CRQD واقع باشد باید ! را قطع کند (شکل ۱۵–۲).گیریم PFدر F بر QE عمود باشد. قضیهی زاویهی خارجی تضمین مرکند کـه  $F$ سـمت راست PQ قـرار خـواهـد داشت. علاوه بر این، پارهخط PFکوتاهتر از پارهخط PQاست (۱۹). بدین ترتیب، روی نقطهی G را می توان یافت به طوری که PG با PF قابل انطباق باشد (۳). GH را عمود $PQ$ بر PQ رسم میکنیم. گیریم B نقطهای روی I باشد به طوری که B سمت راست R بو ده و CGPI را طوری می سازیم که CGPI≅ LFPB ــ سپس PI ، m را در J قطع خواهـد کـرد (تعریف موازی جهتدار). چون GH پارهخط PQ را در مثلث APQJ قطع کرده و QJ را

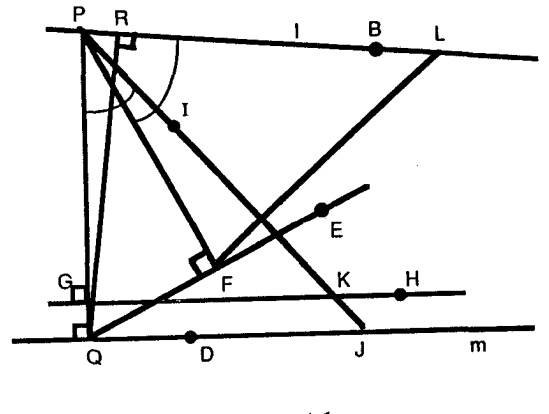
$L$  نمی تواند قطع کند باید پارهخط PJ را در نقطهی K قطع کند. روی خط PB نقطهی  $L$ را سمت راست PQ طوری می پابیم که پارهخط PL منطبق بـر پـارهخط PK بـوده و FL را  $\angle PFE$  میسازیم. حال  $\triangle PGE \cong \triangle PGE$ (۴). بنابراین  $\angle PFE$  یک زاویهی قائمه است، اما نیز قائمه است. از این رو FE=FL، بنابراین QE، ا را در L قطع میکند.  $\Box$ 

بدین ترتیب رابطهی توازی جهتدار متقارن است. تحقیق اینکه این رابطه متعدی نیز باشد با لم زير ساده خواهد بود.

لم. اگر m موازی جهت دار راست با n بوده، P و S نقاط روی m باشند (S سمت راست و R نقطه ای روی n آنگاه هر خط اکه وارد LRPS شود، nرا در نقطه ای مانند T در  $P$ سمت راست  $R$ قطع خواهد كرد.

اثبات.گیریم U نقطهای روی خط ازیر خط mو PQ عمود بر nدر Q باشد.

حالت ١. Q بر Rمنطبق يا سمت چپ R است (شكل ١۶-٢). پس به وضوح 2QPU کوچکتر از LQPS است؛ بنابراین PU خط n را طرف راست Q قطع میکند (تـعریف n موازی جهتدار راست). چون PU نمیتواند پارهخط QR را قطع کند (تمرین ۷) باید را در طرف راست R قطع کند.

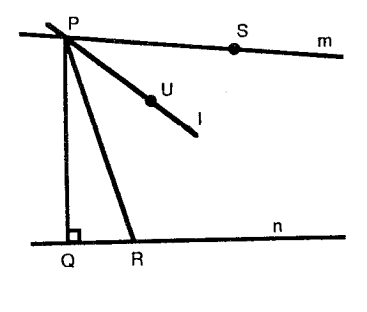

شکل ۱۶-۲

۶۴

حالت ۲. 2 سمت راست R قرار دارد (شکل ۲۰۱۷). آنگاه خط I یا درون ΔPQR بوده و ضلع RQ را قطع میکند (بنداشت پاش) و بنابراین، خط n را هم همین طور، و یا UPQ کو چکتر از SPQ است و بدین ترتیب l خط n را بنا بر تعریف مـوازیهـای جهت دار در سمت راست R قطع خواهد كرد. П

قضیه ۳۲ ه اگر دو خط مردو موازی جهت دار راست (چپ) باخط سومی باشند آنگاه موازي جهت دار راست (چپ) با يكديگرند.

اثبات. فرض کنیم او m موازی جهتدار با n باشند. میخواهیم نشان دهیم که l موازی جهتدار با mاست.

حالت ۱. او m در دو طرف n واقع اند. به وضوح l و m همدیگر را قطع نـمیکنند چراکه آنها در دو طرف n هستند.گیریم P و S نقاطی روی I و Sسمت راست P باشد. را عمود بر  $m$ در  $Q$ میسازیم، سپس چون I و  $m$ در دو طرف  $n$ هستند PQ خط  $n$ را $P$ در نقطه $_2$  قطع میکند.گیریم PU خطی داخل 2QPS باشد.کافی است نشان دهیم  $n$  را در سمت راست Q قطع میکند (۱۸–۲). چون اموازی جهتدار راست با $m$   $PU$ است؛ بنا بر لم قبل PU، n را در نقطهى T قطع مىكند. خط TQ را مىسازيم و فرض  $\angle QTW$  میکنیم W نقطهای روی n در سمت راست T باشد. آنگاه خط PU در T وارد می شود. چون m موازی جهتدار راست با nاست. بنابر قضیه ۳۱هه، nموازی جهتدار با mاست و استفادهٔ مجدد از لم نشان میدهدکه PT خط mرا قطع میکند.

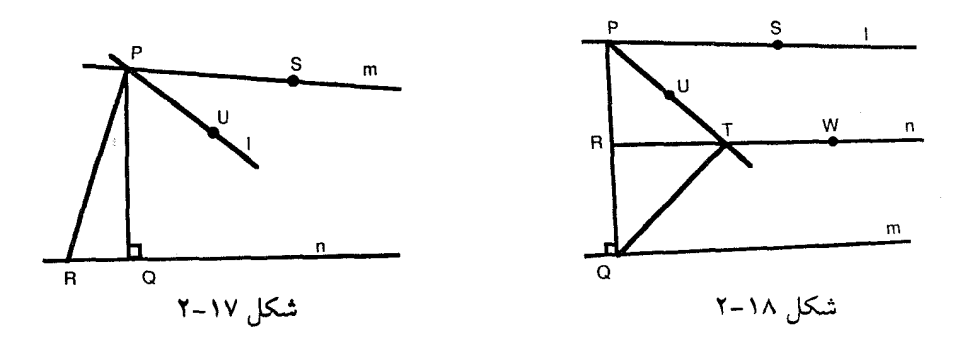

حالت ۲. mین او n است. فرض کنید که اموازی جهتدار راست با mنوده و P یک نقطه روی اباشد (شکل ۱۹-۲). بنابر قضیه ۲۹ ه. خط  $o$ مار بر  $P$ و موازی حدی راست با m موجود است. چون m موازی جهتدار راست به n است n موازی جهتدار راست به  $m$ است (قضیه ۳۱ه). علاوه بر این،  $o$ موازی جهتدار راست با  $m$ بوده و  $o$ و  $n$ در دو طرف  $m$ قرار دارند. بدین ترتیب، بنابر حالت ٥،١ موازی جهتدار راست با nاست. در نتیجه دو خط مار بر Pبه دست می آید که هر دو موازی جهتدار راست با nهستند، که با منحصر به فردي تضمين شدهي آن در قضيه ٢٩ ه تـناقض دارد. بـدين صـورت نـتيجه می شود که اموازی جهت دار راست با  $m$ است.

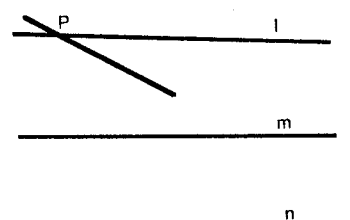

شکل ۱۹-۲

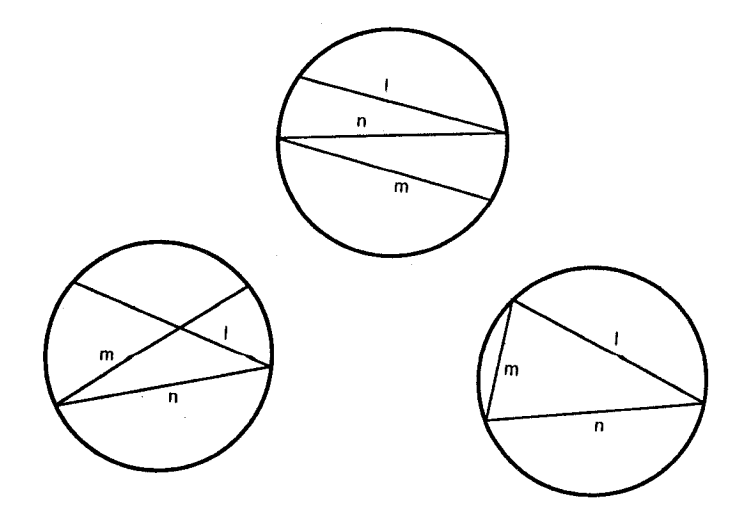

شکل ۲۰-۲

از این رو رابطهی توازی جهتدار تراپایی است. ولی توجه کنید که در فرض قضیه جهت توازي در هردو حالت يكي است؛ اما اگر براي مثال، l موازي جهتدار راست با n و m موازی جهتدار چپ با n باشند، ممکن است l و m موازی جهتدار نباشند، این مطلب با استفاده الگوهاي كلاين نشان داده شده است (شكل ٢٠-٢).

#### تمرين:

۱– نشان دهید مجموعههای Aو B، که در آغاز این بخش توصیف شدهاند، دارای این خاصیت هستند که: هیچ نقطهای از یکی بین دو نقطه از دیگری واقع نیست.

۲- بررسی کنید که نقطهی Tی تضمین شده در بـنداشت ددکـیند نـمی توانـد در  $\bm{B}$  مجموعهی Aباشد و بلدین ترتیب باید در B قرار گیرد (که مجموعههای Aو مجموعههاي توصيف شده در آغاز اين بخش هستند).

۳– (آ) با استفاده از مدل کلاین موازیهای جهتدار راست و چپ با خط l، مار بر نقطهی P، ناواقع بر Iرا نشان دهید. (ب) در همان مدل دو خط مار بر P. فراموازی با Iرا نشان دهيد.

۴- (آ) با استفاده از مدل پوانکاره موازی های جهتدار راست و چپ با خط l، مار بر نقطهی P، ناواقع بر /را نشان دهید. (ب) در همان مدل دو خط مار بر P. فراموازی با /را نشان دهىد.

۵- حالت ۲ در قضیه ۳۰هرا ثابت کنید. [راهنمایی:  $U$ را بالای I انتخاب کنید.]

۶– لمي راكه در اثبات قضيه ٣١ه آمد، ثابت كنيد.

در حالت ١، در اثبات لم مربوط به اثبات قضيه ٣٢ه ثابت كنيدكه PU، نمى تواند پارهخط QR را قطع کند. [راهنمایی: در صورت لزوم مـیتوانـید از ایـنکه یک صـفحه توسط یک خط جدا می شود استفاده کنید.]

۵–۲. هندسه ی هذلولوی – مثلثهای مجانبی

مطالعهی موازیهای جهتدار را با بررسی اشکال تشکیل شـده تـوسط دو خـط موازی جهتدار و یک قاطع ادامه میدهیم. ایـن اشکـال شـبیه مـثلث، بـه مـثلثهای مجانبی مشهورند (شکل ۲۱–۲). رسم است که یک مثلث رابا نامگذاری سـه رأسش معرفی میکنند؛ بدین دلیل، مفهوم نقاط آرمانی را بیان میکنیم. اگر *ا*و m خطوط موازی جهتدار باشند،گوییم آنها یکدیگر را در یک نقطهی آرمانی قطع میکنند. نقاط آرمانی را معمولاً با حروف يوناني، مثلاً، Ω نمايش مىدهند؛ چون براي هر خط، موازىهـاي جهتدار راست و چپ موجودند. هر خط I دقیقاً دو نقطهی آرمانی دارد. در مدلهای پوانکاره و کلاین نقاط آرمانی نقاط روی دایرهی C هستند. برای راحت<sub>ی</sub> گوییم دو خط موازی جهتدار او m در نقطهی Q متقاطعند. اما باید دقت نمودکه این اصطلاح آشنا، باعث گمراهی نشودکه، نقاط آرمانی خواص نقاط هذلولوی معمولی را دارا هستند.

تعریف ۲-۲. شکل متشکل از دوخط موازی جهتدار و یک قاطع که این خطوط را در نقاط Aو B ببرد به عنوان یک مثلث مجانبی می شناسیم. اگر Q نقطهی آرمانی مشخص شده توسط موازي هاي جهتدار باشد ما اين مثلث مجانبي رابا ∆AB نشان ميدهيم.

این نکته مهم است که مثلثهای مجانبی، با وجود اسمشان، مثلثهایی نیستندکه ما بتوانیم قضایای قبلی در مورد مثلثها را برای آنها بهکارگیریم. البته، مثلثهای مجانبی در بعضبي خواص با مثلثها مشتركند. خصوصاً قضيه ٣٣ههو ٣٣ه نشان مي دهدكه يك

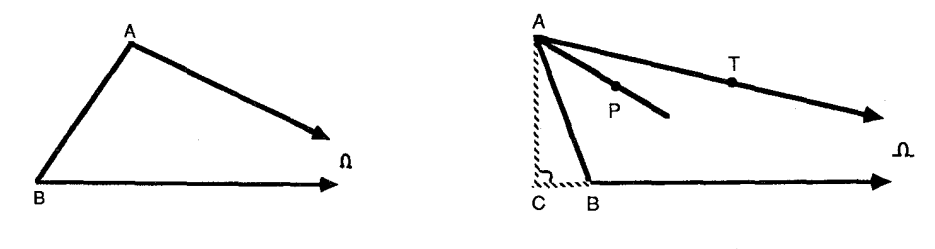

 $\triangle AB\Omega$  شکل ۲-۲ مثلث مجانبی ه

شكل ٢٢-٢

اصلاح بنداشت پاش برای مثلثهای مجانبی برقرار است. توجه داشته باشید که قضیه ۴۳ه توسیعی از لم مورد استفاده در قضیه ۳۲ه است امـا ایـن جا بـا اسـتفاده از نـماد مثلثهای مجانبی ثابت شده است.

قضیه ۳۳ه.اگر خطی از یک رأس مثلث مجانبی Δ4BΩ (حتی Ω) وارد مثلث شود ضلع مقابل را قطع می کند.

**اثبات.** گیریم AP خطی بـاشد کـه از Aگـذشته و P نـقطهای در درون ۵ABΩ بـاشد. همچنین،گیریم AC عمود بر. B $\Omega$ مار بر  $A$ باشد.

حالت ۱. ACبر AB منطبق یا خارج ۵AB است (شکل ۲۲-۲). در آن صورت به وضوح LPAC کوچکتر از LTAC است که در زاویهی اخیر T روی ضلع AQ واقع  $AP$  است. از این رو  $AP$  ضلع  $C\Omega$  را قطع میکند (تعریف موازیهای جهتدار). چـون نمي تواند پارهخط CB را قطع كند بايد ضلع BQ را قطع كند.

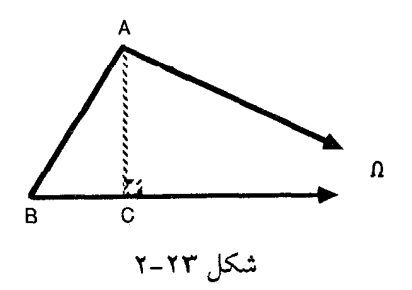

 $\triangle ABC$  حالت ۲.  $AC$ درون  $\triangle A B$ است (شکل ۲۳-۲). آنگاه  $P$ ممکن است درون  $AC$  $P$  قرار گیرد. از این رو ضلع BC و بنابراین، ضلع BQ را قطع میکند (بنداشت پاش) و یا ممکن است درون ΔACΩ یا روی ضلع ACباشد. در این مورد، همچنانکه در حالت ۱ ديديم  $AP$ بايد ضلع  $C \Omega$ و از اين رو ضلع  $B \Omega$ را قطع كند.

اثبات برای خطی مار بر B نیز اینگونه است. بنابراین، فرض می کنیم خطی از Q بگذرد؛ یعنی، PS موازی جهتدار به A2 و BQباشد (شکل ۲۴-۲). APرا می سازیم،  $P\Omega$  آنگاه بنابر قسمت اول اثبات،  $AP$ ضلع  $B\Omega$  را در نقطهای مانند  $Q$  قطع میکند. اما  $\Box$  ضلع 42/از 480ه را قطع كرده بنابراين، ضلع  $AB$ را قطع مى كند (بنداشت پاش).  $\Box$ 

قضیه ۳۴ه. اگر خط راستی یکی از اضلاع مثلث مجانبی AABCرا قطع کند؛ اما از یک رأس اَن نگذرد (حتى از Ω) دقيقاً يكى از اضلاع را قطع خواهد كرد.

قضیهای شبیه قضیهی زاویـهی خـارجـی بـرای مـثلثهای مـعمولی (گـزاره ۱۶) را می توان برای مثلثهای مجانبی بررسی کرد. ولی توجه کنید که در یک مثلث معمولی هر زاویهٔ خارجی دو زاویهٔ درونی غیرمجاور دارد؛ در حالی که در یک مثلث مجانبی هر زاویهی خارجی فقط یک زاویهی درونی غیر مجاور دارد.

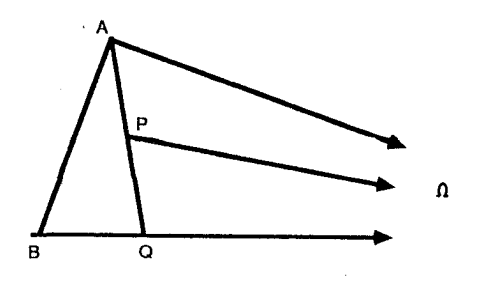

### شكل ٢٢-٢

 $AB$  قضیه ۳۵ ه. زوایای خارجی مثلث مجانبی  $\Delta A B \Omega$  در  $A$ و  $B$ که با امـتداد دادن ساخته می شوند، به ترتیب از زوایای داخلی  $B$ و  $A$ بزرگترند.

 $\angle C$ اثبات. گیریم AB از B تا C امتداد داده شـده بـاشد. کـافی است، نشـان دهـیم  $AB$ بزرگتر از LBAQ است. از B خط BDرا طوری عبور می دهیم که D در سمتی از ABکه موازیهای جهتدار هستند واقع باشد، و LCB ک2EAL

 $AB$ حالت ۱. D درون  $\Delta A B$  باشد (شكل ۲۵–۲). آنگاه بنابر قضیه ۳۳هه  $BD$ خط را در نقطهي E قطع مي كند. ولي در آن صورت در ABE زاويهي خارجي در B قبابل انطباق با زاویهی داخلی در 4است که این باگزاره ١۶ تناقض دارد.

حالت ۲. D روی BQ قرار دارد (شکل ۲۶–۲)گیریم M نقطهی وسط یارهخط AB باشد (١٠)، MN را عمود بر BQ در N می سازیم. N به وضوح نمی تواند بـر B منطبق باشد (چرا؟) میپذیریم که N سمت راست B می افتد (اگر AQ و BQ همانطور که در شکل ۲۶-۲ آمده، موازیهای جهتدار راست باشند). اثبات برای حالتی که N سمت جب B می افتد، به طور مشابه انجام می شود (تمرین ۳ را ببینید). Asرا تا Lامتداد داده به طوري كه پارهخط LA با پارهخط BN قـابل انـطباق بـاشـد. ML را مـي سازيـم. آنگـاه LLAM≅ ∠NBM جــراكــه آنهــا مكــمل زوايــاي قــابل انــطباق هسـتند. از ايـنرو DLAM≅∆NBM و ZBMN≅ ZAML . بــــــنابرايـــــن LM=MN. عــــلاوهبرايــــن LALM = ∠BNM . بنابراین LALM یک زاویهی قائمه است. بدین ترتیب AQ با BQ فراموازی است؛ اما این موضوع با فرض تناقض دارد. در نتیجه هردو حالت به تناقض

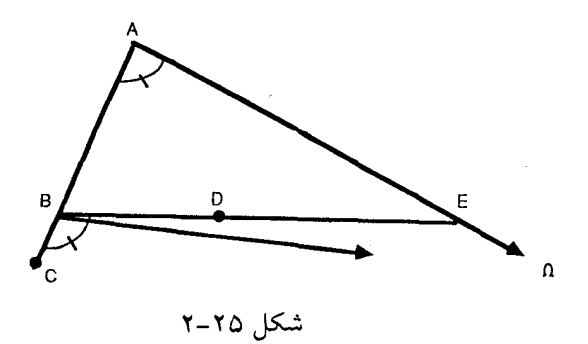

مبحثي در هندسه نوين

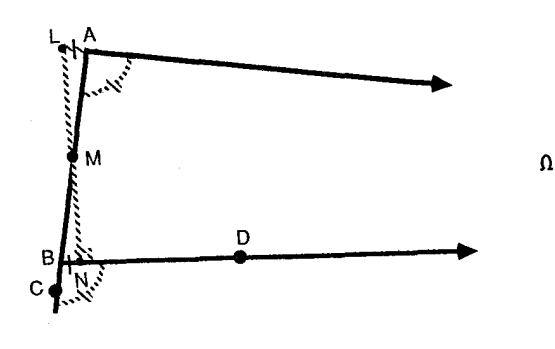

شكل ٢-٢

می رسند و از این رو LCBQ از LBAQ بزرگ تر است. П

توجه كنيد كه حالت ٢ اين اثبات قضيه زير را به ثبوت مي رساند.

قضیه ۳٦ ه. دو خط بریده شده توسط قاطعی که زوایای متبادل داخلی قابل انطباق يديد آورند فراموازيند.

به عنوان نتیجهای از این قضیه،گزارههای ۲۷ و ۲۸ اقلیدس به خطوط فراموازی اشاره مے کند.

قضایای آشنای قابلیت انطباق مثلثها در هندسهی اقلیدسی در هندسهی هذلولوی نيز شبيه دارد. در اينجا چون دو ضلع از سه ضلع يک مثلث مجانبي بي پايان است، فقط دو زاویه و یک ضلع برای بررسی موجود است. از طرفی، دو مشلث مجانبی را قـابل انطباق گوییم در صورتی که اضلاع متناهی آنها و دو جفت زاویهی نظیرشان قابل انطباق ىاشند.

قضیه ۳۷ ه. اگر یارهخط AB با یارهخط 'A'B و LBAQ بـا 'LB'A'Q در مـثلثهای مجانبي ΔABΩ و 'Ω'B'A قابل انطباق بـاشند، أنكـاه ΔA'B'Q بــا 'ZA'B'Q قـابل انطباق است.

v۲

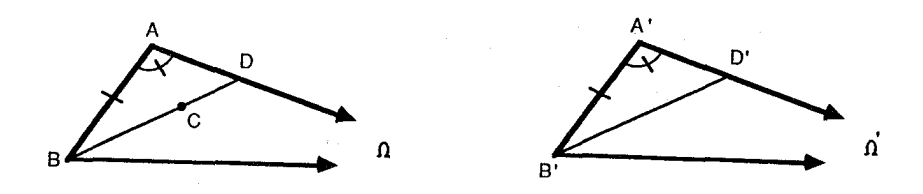

شکل ۲۷–۲

ا**ثبات.** فــرض كــنيم 'Ω'ZABΩ≅∠A'B نـباشد. خـصوصاً فـرض مـىكنيم *ΩB*Ω از ⁄2/2/2 بزرگ تر است.گیریم C در سمتی از AB که موازی های جهتدار هستند طوری باشدکه ⁄2/Z/B که ⁄2/ABC≅ (شکل ۲۷-۲۲). بنابر قضیه ۳۳ ه BCه ضلع AQرا در نقطهی قطع میکند. روی 'A'Q، ' اطوری می پاییم که پارهخط ADبا پارهخط 'A'D قابل $D$ انطباق باشد. 'B'D, می سازیم. آنگاه: 'AABD≅∆A'B'D بنابراین: A'B'D'≌∠ABD. اما /Alb= کر و در نتیجه: /A'B'D'=  $\angle A'B'\Omega'$  و  $\angle ABD \cong \angle A'B'\Omega'$  اما ایـن یک  $\angle AB\Omega \cong \angle A'B'\Omega'$  تناقض است در نتیجه 'ABQ П

دو قضیهی قابل انطباق دیگر نیز برای مثلثهای مجانبی برقرارند (تمرینهای ۴ و ۵).

قضیه ۳۸\$ ه. در مــثلثهای مـجانبی AABΩ و 'A4'B'Ω' اگـر 'BAQ≅∠B'A'Q' و لَاكَاه يارەخط AB با يارەخط /d/3 بالله عام الله عنه (الله عنه) است. $\Delta B$ قابل انطباق است.

قضیه ۳۹ ه. در مثلثهای مجانبی ۵ABΩ و ۵/'۵ /A اگر یارهخط AB با پـارهخط قابل انطباق باشد؛ همچنين: LABQ = LBAQ و 'A'B'Q' = LB'A'Q' مقابل انطباق باشد؛ همچنين: CA'B'Q' = LB'A'D  $\angle AB\Omega \cong \angle A'B'\Omega' \cong \angle BA\Omega \cong \angle B'A'\Omega'$ 

این قضایای مثلث مجانبی به مفهوم یکتایی در هندسهی هذلولوی منتهی می شود که أن را **زاویهی توازی** میٍنامیم. در تعریف این مفهوم از نگاشتی بـر مـجموعهی اعـداد حقیقی مثبت استفاده می شو د. گیریم PQپارهخطی به طول h باشد،گیریم QS در Qبر PQعمود و PQخط موازی  $a(h)$ =m جهت دار بر QS مار بر P باشد (شکل ۲۸–۲). آنگاه قرار می دهیم:  $a(h)$ =m /QPR  $\angle QPR$  (در آن m $\angle QPR$ معرف اندازه LQPR است.

 $a(h)$  با استفاده از قضایای ۳۷ هرو ۲۹ هرم توان نشان دادکه نگاشت  $a(h)$  خوش تعریف است. همانطور که در تمرین ۵ نشان داده شده است، این نگاشت یک به یک و همچنین عکس کننده ی تر تیب است [یعنی ، اگر : 'h<h' آنگاه ('a(hم>(a(h)م علاوه بر این، می توان نشان دادكه (a(h نگاشتر پیوسته است. این نتایج در قضیهی زیر خلاصه شده است.

قضیه ۴۰ ه. نگاشت (a(h)می در بالا توصیف شد، پیوسته، یک به یک و عکسکنندهی ترتيب است.

تعریف ۳-۲. هر زوایه با اندازهی (a(h) را زاویهی توازی h می نامند.

در "یک بورسی اجمالی هندسه" هارواردایوز<sup>(1)</sup> (۱۹۷۲) نشان داده است که هرگاه:  
واحد طول همان فاصلهٔ نظیر به زاریەی توازی (۱۹۷۲) = ۲arctan(e<sup>-1</sup>)  

$$
a(h) = \text{Yarctan}(e^{-h})
$$

این امر، منجر به خاصیت جالب دیگری از هندسهی هـذلولوی مـی شود کـه در

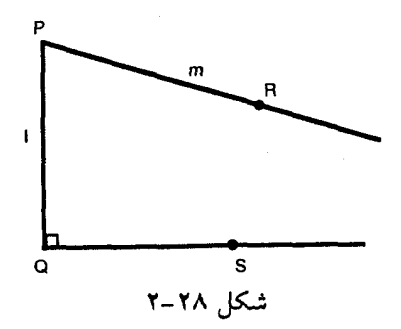

هندسهی اقلیدسی نیست. توجه کنید که در هندسهی اقلیدسی و هذلولوی زوایـا یک واحد اندازه گیری طبیعی دارند که می توان آنها را به طـور هـندسی سـاخت؛ چـراکـه زاویههای قائمه می توانند ساخته شوند. بدین دلیل، زاویهها را در هر دو هندسه مطلق گويند. در هندسهي اقليدسي طولهاي مطلق نيستند؛ چراكه واحد طول طبيعي كه بـه طور ساختاری با هندسه مرتبط باشد، موجود نیست؛ اما در هندسهی هذلولوی طولها مطلقند چراکه نگاشت (a(h به هر زاویه (مثلاً °۴۵) یک طول معین h نظیر میرکند و همین که زاویهای به اندازهی ۴۵° ساخته شد، زاویهی توازی نظیرش را می توان ساخت. [توجه کنید که در این عبارت، امکان ساخت یک خط عمود به یکی از دو خط متقاطع و موازی جهت دار به دیگری را پذیر فته است؛ یعنی ، اگر خطوط *ا*و mهمانند شکل ۲۸-۲  $m$  در نقطه $P$  متقاطع باشند، ساخت خط QS عمود بر  $l$  در Q و موازی جهتدار به ممکن است. روش ساختن در ولف<sup>(۱</sup>) ( ۱۹۴۵ صفحهی ۹۹–۹۷) آمده است.]

تمر ين:

۱- بیان کنید که چرا بیش از دو نقطهی آرمانی روی یک خط هذلولوی وجود ندارد.

۲- قضیه ۳۴ ه را ثابت کنید.

B - ادعای حالت ۲ در اثبات قضیه ۳۵ هرا با درنظر گرفتن حالتی که N سمت چپ $B$ افتاده است كامل كنيد.

۵- قضیه ۳۹ ه.را ثابت کنید.

 $a(h)$  = ثابت کنید اگر: 'h<h' ، اّ انگاه ('a(h

۷– ثابت کنید در هر مثلث مجانبی، مجموع اندازههای دو زاویه در رؤوس معمولی آن از ۱۸۰° کم تر است. [راهنمایی: از قضیه ۳۵ ه استفاده کنید.]

۶-۲. هندسهي هذلولوي – چهارضلعي هاي ساكري<sup>(۱</sup>)

دومین شکل مهم در هندسهی هذلولوی چهارضلعی ساکری (شکل ۲۹-۲) است، که به احترام تلاش های جیرولاموساکری که تقریباً هندسه نااقـلیدسی راکشـف کـرد، چنین نامگذاری شده است.

تعریف ۲-۲. چهارضلعی ساکری یک چهارضلعی ABCDاست با دو زاویهی قائمهی مجاور در Aو B و دو ضلع BC $B$ 28. ضلع ABرا قاعده و ضلع DCرا اوج گویند.

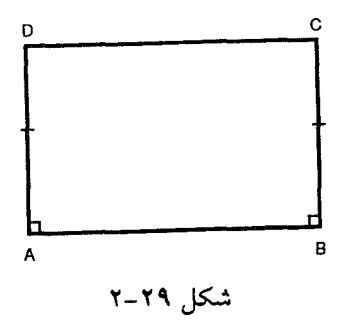

 $D$  به زودي خواهيم ديد كه يكي از نتايج بنداشت هذلولوي اين است كه زواياي  $C$ و در این شکل، برخلاف هندسهی اقلیدسی قائمه نیستند؛ اما چهارضلعی های ساکری خواص مشترکی در هندسهی اقلیدسی و هذلولوی دارندکه فقط از چهار اصل متعارف اول اقلیدس نتیجه می شوند؛ دو تا از این خواص مشترک، در قضیه ۴۱ هو فرع ۱ قضیه ۴۲ ه آمده است.

قضیه ۴۱ ه. خطی که اوساط قاعده و اوج یک چهارضلعی ساکری را به هـم وصـل میکند بر هردوی آنها عمود است.

ا**ثبات.** تمرین ۱ را ببینید.

فرع. قاعده و اوج یک چهارضلعی ساکری فراموازیند.

قضیه ۴۲ ه. زوایای اوج یک چهارضلعی ساکری اولاً قابل انطباق ثانیاً حادهاند.

**اثبات.** تمرین ۳ را ببینید.

همانطور كه قبلاً تأكيد شد، اثبات قسمت ثانياً وابسته به بنداشت هذلولوي است. در هندسهی اقلیدسی، این زوایا قائمهاند؛ در صورتی که در هندسهی بیضوی این زوایا منفرجهاند. درحقیقت، قضیه ۴۲ ه هـمارز بـنداشت هـذلولوی است؛ در صـورتی کـه صورت اقلیدسی آن همارز اصل متعارف تـوازی اقـلیدس است. ایـن قـضیه یکـی از برجستهترين نتايج هندسهبي هذلولوي را باعث مي شود؛ يعني، مجموع زواياي هر مثلث کمتر از °۱۸۰ است. همانطور که در بخش بعد خواهیم دید مجموع زوایای مـثلثها حتى ثابت نيست.

قضیه ۴۳ ه. مجموع زوایای هر مثلث کم تر از دو زاویهی قائمه است.

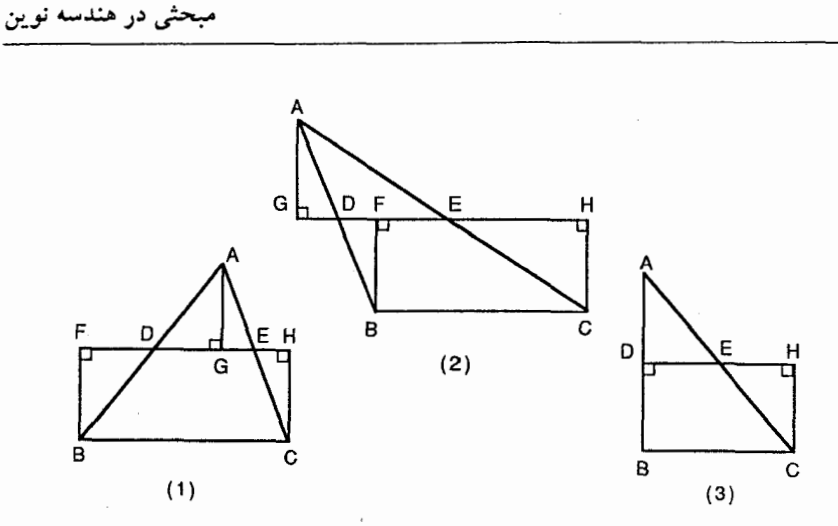

شكل ٢-٢

اثبات. فرض كنيم  $\Delta ABC$  مثلثي دل خواه با قاعدهٔ  $BC$  باشد. گيريم  $D$ و  $E$  به ترتيب نقاط وسط اضلاع ABو ACباشند. همچنین گیریم AG، BF و CH عمود وارد از B، Aو C بر باشند. در این صورت همچنان که در تمرین ۵ نشان داده شده است سه حالت ممکن وجود دارد (شكل ٣٠-٢).

حالت ۱. چـون LBDF≅ ∠ADG (۱۵) ، نـتيجه مـي شود ABDF≅∆ADG و بـدين ترتیب، FBD≅  $\angle GAD$  و پارهخط BF با پارهخط AG قابل انطباق است (۲۶). به طور مشابه LHCE≅ ∠GAE و پارهخط AGبا پارهخط CH قابل انطباق. از این رو، پارهخط BF با CH قابل انطباق است و چهار ضلعی BFHC یک چهارضلعی مناکری است؛ بـنابر قضیه ۴۲ ه، FX≥ ZHCB∠ و هردو حادهاند؛ بنابراین، مجموع آنهاکمتر از دو قائمه است؛ اما:

$$
\angle FBC + \angle HCB = \angle FBD + \angle DBC + \angle HCE + \angle ECB
$$
  
= 
$$
\angle GAB + \angle ABC + \angle GAE + \angle ACB
$$
  
= 
$$
\angle ABC + \angle BAC + \angle ACB
$$
  
= 
$$
\angle ABC + \angle BAC + \angle ACB
$$
  
= 
$$
\angle ABC + \angle BAC + \angle ABC
$$
  

$$
\angle ABC = \angle ABC + \angle BAC + \angle BAC
$$
  

$$
\angle BAC = \angle BAC + \angle BAC + \angle BAC
$$
  

$$
\angle BAC = \angle BAC + \angle BAC + \angle BAC
$$
  

$$
\angle BAC = \angle BAC + \angle BAC + \angle BAC
$$
  

$$
\angle BAC = \angle BAC + \angle BAC + \angle BAC
$$

V٨

قضیه ۴۴ ه. فاصله عمودی یک نقطه بر یکی از دو موازی جهتدار تا خط دیگر هرگاه نقطه در جهت توازي حركت كند، كاهش مي يابد.

اثبات.گیریم خطوط n و m موازی جهتدار راست باشند. نقاط P و R را روی nانتخاب میکنیم (شکل ۳۱–۲). عمودهای PQ و RS را بر m به ترتیب در P و R رسم میکنیم.  $m(RS)$ < $m(PQ)$  (فرض میکنیم که  $R$  طرف راست  $PQ$  باشد) کافی است نشان دهیم گیریم T طرف راست R باشد. حـال: ° ۱۸۰° =(APRS)+m( د بنابر فـرِع ۱،  $m(\angle QPR)$ < $m(\angle SRT)$  بدین ترتیب m $n(\angle QPR)$ + $m(\angle PRS)$ < ۱۸۰° + ۴۳ بنابراين:  $m(PQ) = a^{-1}(m\angle QPR) > a^{-1}(m\angle SRT) = m(RS)$ 

قضیه ۴۵ ه. اگر سه زاویهی مثلثی به ترتیب با سه زاویهی مثلث دیگری قابل انطباق باشند، آنگاه مثلثها قابل انطباقند.

 $\Box$ 

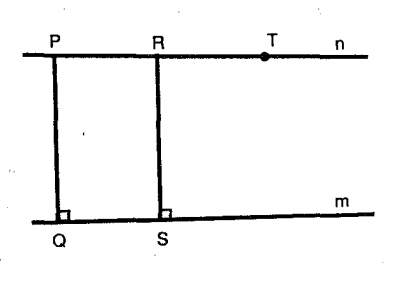

شکل ۲-۳۱

اثبات.گیریم AABC و 'A4'B'C دو مثلث با زوایای نظیر قابل انطباق باشند. حال، اگر يك زوج از اضلاع نظير قابل انطباق باشند، مثلثها قابل انطباقند (گزاره ٢۶). از اين رو، می پذیریم که هیچ زوج از اضلاع نظیر آنها قابل انطباق نـباشند. خـصوصاً مــی4ندیریم  $AB \neq A'B'$ و علاوه براین  $m(A'B') > m(A'B')$ ؛ بنابراین، باید "A روی AB طوری پیدا $AB \neq A'B'$ م کنیم که 'A'B≅A'B و روی C" ، BC مطبوری پیدا می شود که 'BC"≅B'C (شکل ٢-٣٢). حال، سنام گيزاره ۴، 'Ad"BC'=∆A'B'C' . بينابرايين: 'BA"C"≅∠B'A'C .  $\angle BC'A'' \cong \angle BCA$  و  $\angle BAC'' \cong \angle BAC'$ . بدين ترتيب  $\angle BCA'' \cong \angle B'C'A'$ 

 $D$  حالت ۱.  $C$ بین  $B$ و "C'است، آنگاه بنابر بنداشت یاش، "AC'، A"C محمرا در نقطهی قطع میکند؛ و در "ADCC، داریم LBCD ؛ اما LBCD یک زوایهی خارجی است و این با قضیهی زاویهی خارجی تناقض دارد.

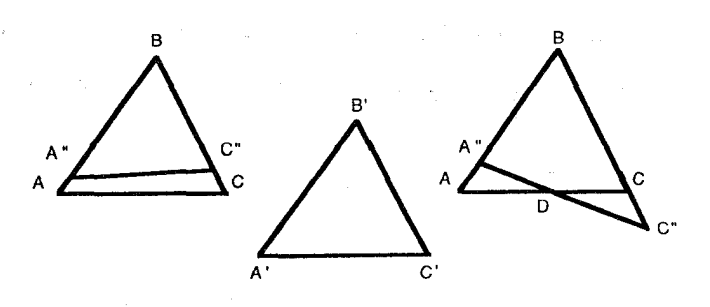

شكل ٢٦-٢

حالت ۲. "C بین B و Cاست. در این صورت 'A"ACCA". یک چهارضلعی است و  $m\angle C''A''A + m\angle A''AC + m\angle ACC'' + m\angle CC''A''$ 

> $=(\Lambda \cdot \neg m \angle BA''C'') + m \angle A''AC + m \angle ACC'' + (\Lambda \cdot \neg m \angle BC''A'')$ =  $\Lambda \cdot$ -mLA"AC + mLA"AC + mLACC" +  $\Lambda \cdot$ -mLC"CA  $= r \cdot$

و اين موضوع با فرع ١ از قضيه ۴۳ ه تناقض دارد؛ بنابراين: 'AABC≅∆A'B'C.  $\Box$ 

یادآوری میکنیم که در هندسهی اقلیدسی دو مثلث را متشابه گویند، اگر یک تناظر یک به یک بین رؤوس دو مثلث طوری بر قرار باشد که زوایای نظیر قابل انطباق و طول اضلاع نظیر متناسب باشند. اما در قضیهی قبل مشخص شدکه در هندسهی هذلولوی دو مثلثی که در این شرایط صدق کنند قابل انطباقند. بدین ترتیب، در هندسهی هذلولوی مثلثهاي متشابه و غيرقابل انطباق نداريم.

تمرين:

- ١- قضيه ٤١ ه را ثابت كنيد.
- ٢- فرع قضيه ۴١ ه را ثابت كنيد.

۳- قضیه ۴۲ ه را ثابت کنید [راهنمایی: برای اثبات ثانیاً موازی های جهت دار راست به ABدر C و D را رسم کنید و قضیه ۳۵ هرا برای مثلث مجانبی  $\Delta C D \Omega$ به کار برید.]

۴- ثابت کنید قضیه ۴۲ ه همارز بنداشت هذلولوی است.

شمان دهید در مثلث AABCکه D و E به ترتیب نقاط وسط ABو ACهسـتند، $\epsilon$ 

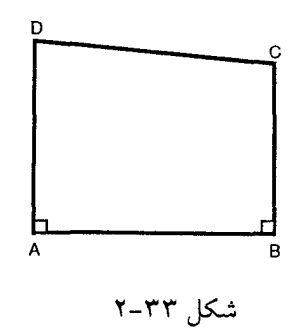

مبحثي در هندسه نوين

عمودهای وارد به DEاز  $A$ و  $B$ باید برهم منطبق یا در دو طرف ABباشند. (بدین ترتیب، همچنان که در شکل ۳۰-۲ نشان داده شده، فقط سه حالت ممکن وجود دارد.)

۶– حالتهای ۲ و ۳ در قضیه ۴۳ ه را ثابت کنید.

√− چرا در هندسهي هذلولوي مربع يا مستطيل وجود ندارد.

٨− در شكل ٢٠٣٣ نشان دهيد اگر AD>BC، آنگاه m(2BCD)>m(2ADC).

٧–٢. هندسهي هذلولوي – مساحت مثلثها

در بخش قبل دیدیم که در هندسهی هذلولوی مجموع زوایای هـر مـثلث از ۱۸۰° کمتر بود و مثلثهای متشابه نداریم. حال نشان خواهیم دادکه در این هندسه، مساحت یک مثلث توسط مجموع زوایایش مشخص می شود. ولی قبل از به کارگیری قضایای لازم احتیاط أن است كه بنداشتهایی كه یك تابع مساحت باید در آن صدق كند را یادآوري كنيم.

٨Y

بنداشتهای مساحت:

م ١. مساحت هر مجموعه بايد نامنفي باشد. م ٢. مساحت مجموعههاي قابل انطباق بايد يكي باشند. م ٣. مسـاحت اجـتماعي از مـجموعههاي جـدا از هـم بـايد بـا مـجموع مسـاحت آن مجموعهها مساوي باشد.

دنبالهاي از قضايا را شروع ميكنيم كه ما را به نتيجه مطلوب رهنمون سازد؛ لزوماً به بررسی چهار ضلعیهای ساکری برمیگردیم.

قضیه ۴٦ ه. دو چهارضلمی ساکری با اوج ها و زوایای اوج قابل انطباق، قابل انطباقند.

اثبات.گـــــــــيريم ABCD و EFGH دو چـــــهارضلعي ســـــاکـــــړی بــــا AB≅EF و DAB≅∠HEF≅∠EFG≅∠ABC بايد نشان دهيم كه AD≅EH (نـتيجتاً EFG) و  $DC \cong HG$ 

قسمت ١. AD≅EH. فرض كنيم كه اينگونه نباشد؛ و مثلاً (H' m(AD)<m(EH, أ روی EH و 'G' را روی FG طوری مـی.یابیم کـه EH'≅AD و H'G' FG' برا رســم  $\mathcal{L}(\mathcal{O} \cup \mathcal{O})$  میکنیم (شکل ۳۴–۲).گیریم  $O$  و  $O$ به ترتیب نقاط وسط  $\mathcal{A}B$ و EF باشند /G'O' و 'G'O' را رسم مىكنيم. به وضوح 'ADAO≌∆H'EO و AOCB≅∆O'G'F . بدين ترتيب 'DO≅H'O' و 'CO≅∠H'O'G' بنابراين: 'ADOC≅∆H'O'G هردو قائمهاند؛ بنابراین 'HH'G' و 'CGG'H' نیز قائمهاند. بدین ترتیب، چهار ضلعی HH'G'G چهار زاویهی قائمه دارد که با فرع ۱ از قضیه ۴۳ ه تناقض دارد. بدین سبب:  $AD \cong EH$ 

قسمت ۲. DC≅HG تمرين ۳ را ببينيد.

 $\Lambda$ ۳

Ω

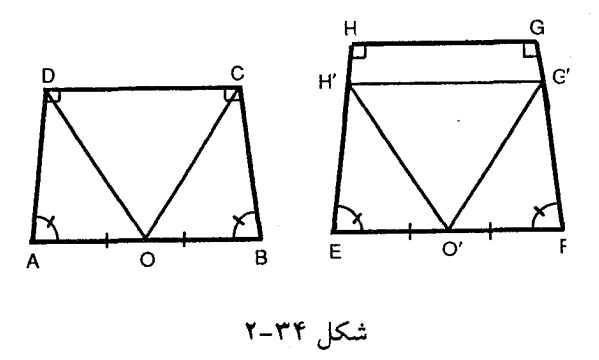

با این نتیجه، میتوان صورت خاصی از قضیه کلی مساحت را برای مشلثها ثابت کر د.

قضیه ۴۷ ه. دو مثلث با مجموع زوایای یکسان و یک زوج ضلع قابل انطباق، مساحت ىكسان دارند.

اثبات.گیریم AABC و ADEF با مجموع زوایای یکسان بوده و فـرض کـنیم AB≅DE گیریم G و  $H$ به ترتیب نقاط وسط AC و BC باشند.  $G$ را می سازیم.گیریم I، J و K به ترتیب پای عمودهای به GH از A، C و B باشند همچنان که در اثبات قضیه ۴۳ ه دیدیم سه حالت ممكن است. در حالت نشان داده شده در شكل ۲۵−۳ ، AAIG≅∆CJG AZJH≅∆BKH . بنابراین IA≅KB و AIKB یک چهارضلعی ساکری است. پس بنا بـر بنداشتهای مساحت به وضوح مساحت (AABC)= مساحت (AIKB). علاوهبر اين: m(∠LAB)=m(∠CAB)+m(∠GCJ) و . هماچنين nn( $\angle KBA$ )=m( $\angle CBA$ )+m( $\angle HCI$ )  $m(\angle CAB) + m(\angle CBA) + m(\angle GCJ) + m(\angle HCI) = m(\angle CAB) + m(\angle CBA) + m(\angle ACB)$ بنابراین، چون AIKB یک چهارضلعی ساکری است،  $m(\angle IAB) = m(\angle KBA) = \frac{1}{\gamma} [m(\angle CAB) + m(\angle CBA) + m(\angle ACB)]$  $\Box$ 

۸۴

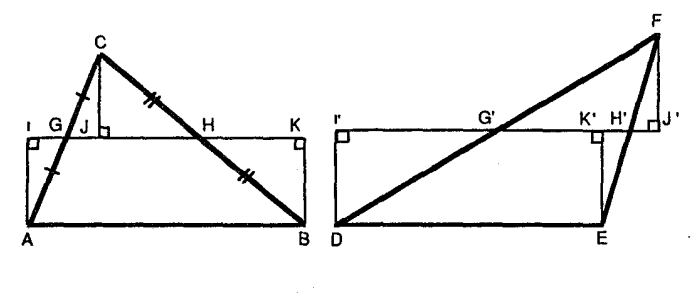

شكل ٢-٢٥

همچنان که در تمرین ۴ خواسته شده، اثباتهای مشابه برای دو حالت دیگر نشانگر این است که یک مثلث و چهارضلعی ساکری همارزش همواره یک مساحت دارنـد و علاوه بر این، مجموع زوایای مثلث با مجموع زوایای اوج چهارضلعی ساکریِ همارزش، برابر است.

تکمیل همانساختار روی DEF یک چهارضلعی ساکری 'I'DEKوا باعث می شودکه: مساحت (ADEF) = مساحت ('DEK'). همچنین اما بنابر ایـن فـرض و آنـچه. m( $\angle DEK') = \frac{1}{\mathbf{r}} [m(\angle FDE) + m(\angle FED) + m(\angle DFE)]$ پیش از این آمد، مجموع زوایای اوج این دو چهارضلعی ساکری قابل انطباقند و چون AB≅DE.بنا بر قضيه ۴۶ ه نتيجه مي شود كه: I'DEK'≅AIKB، پس مساحت(AIKB)=مساحت(VDEK')، و ازاینرو، مساحت(DEF)=مساحت(AABC).

برای اثبات قضیه ۴۸ ه ، صورت تعمیم یافتهی قضیهی قبل، ابـتدا لم زیـر را ثـابت میکنیم.

لم. در ۱۵ABC اگر EF بر عمود منصف BC عمود بوده و ACرا در نُقطهى وسطش قطع کند، آنگاه AB را نیز در نقطهی وسطش قطع میکند.

اثبات. همانند اثبات قضيه ۴۳ ه باز سهحالت موجود است. برايحالت اول مي توان شكل ۳۳۶ را برای تکمیلاثبات به کار برد و بحث مشابهی را در دوحالتدیگر به کارگرفت.□

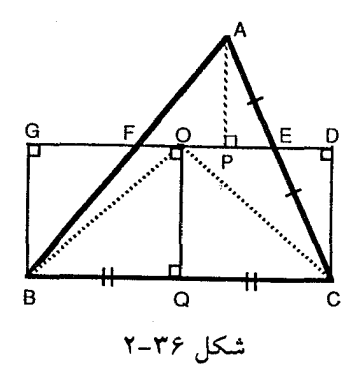

قضیه ۴۸ ه. هردو مثلث، با مجموع زوایای یکسان مساحتهای یکسان دارند.

اثبات.گیریم AABC و 'A'B'C دو مثلث با مجموع زوایـای یکسـان بـاشند. بـدون از دست دادن کلیّت فرض میکنیم که m(A'C')>m(AC) (توجه کنید که اگر یک زوج از اضلاع قابل انطباق باشند، حكم فوراً از قضيه ۴۷ ه نتيجه مي شود.) همانند اثبات قضيه ۴۷ ه، چهار ضلعی ساکری روی BC را میسازیم (شکل ۳۷–۲). سپس گیریم "E روی طوری باشد که  $\sum_{r} m(CE') = \frac{1}{2} m(A'C')$ بر  $E$ یــا N منطبق نـخواهــد شــد؛ زیـرا FE بارهخط "CE را رسم میکنیم و تا نقطهی "A'(A'C')> با $\frac{1}{\gamma}m(A'C')$ متداد $\frac{1}{\gamma}m(A'C')>\frac{1}{\gamma}m(CN)$ میدهیم، طوری که "E"A"≅CE پارهخط A"Bرا رسم میکنیم. حال، گیریم "Fپای عمود به MN از "A باشد. بنابر قضیه ۴۱ ه FE بر عمودمنصف BC عـمود است و A"C را در نقطهى وسطش قطع مى كند و بنابر لم قبل A"B را نيز در نقطهى وسطش ،ك قطع خواهد كـــــــرد. بـــنابرايــــن، ∆BMG≅∆4"F"G و ∆A"E"F",≅∆CE"N بــــدين تــــرتيب: مساحت(MBCN)=مســاحت(AA"BC). امـا هـمچنان كـه در اثـبات قـضيه ۴۷ ه أمـد، ازایــــــــن رو، و مساحت(AABC)=مساحت(AA"BC). علاوه بر این، همچنان که در اثبات قـضیه ۴۷ ه آمد،

مجموع زواياي AABC=m(LMBC)+m(LBCN)=∆4"BC . بنابرايـن. مجموع زواياي Ad'B'C' مجموع زواياي 'Ad'B'C' هه به مجموع زواياي عام ها

۸۶

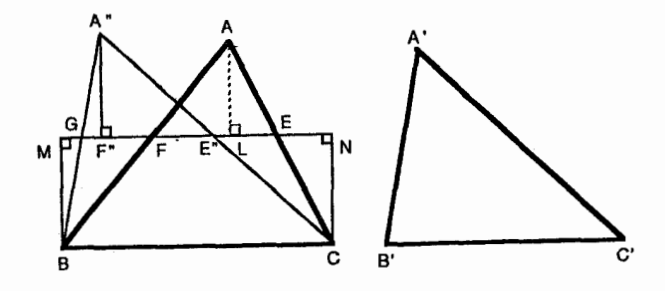

شکل ۳۷-۲

بدین ترتیب، برخلاف هندسهی اقلیدسه که مساحت مثلث توسط طـول قـاعده و ارتفاعش مشخص می شود، قضیهی قبل، بیانگر این است کـه مسـاحت یک مـثلث در هندسهي هذلولوي توسط مجموع زوايايش كاملاً مشخص مي شود. ارتباط بين مساحت و مجموع زوایا برای مثلثها برحسب کاستی یک مثلث بیان می شود.

تعریف ۴–۲. کاستی (زاویهای) یک مثلث عبارت است از اخـتلاف عـددی، مـجموع زواياي مثلث −۱۸۰، يعني:

 $\triangle ABC$ کاستی زاویهای $\wedge \cdot [m(\angle ABC) + m(\angle BCA) + m(\angle CAB)$ 

قضیه ۴۹ﻫ. اگر یک مثلث توسط خط واصل از یک رأس به نقطهای روی ضلع مقابل به دو مثلث تقسیم شود، کاستی مثلث اصلی برابر با مجموع کـاستی۵ای دو مـثلث كوچك تر است.

**اثبات.** تمرین ۶ را ببینید.

٨V

از قضیه ۴۸ ه نتیجه می شود که مساحت یک مثلث را می توان بـه عـنوان تـابعی از مجموع زوایای یک مثلث یـاکـاستی زاویـهای مـثلث درنـظر گـرفت. از قـضیه ۴۹ هـو بنداشتهای مساحت، تابع مساحت Aباید حافظ جمع کاستی زاویهای باشد. چون این تابع Aباید پیوسته باشد یک نتیجه از حسابان مقدماتی بیانگر این است که عدد ثابت  $( \triangle ABC )$ ی وجود دارد که (کاستی ( $K^{\gamma}$  (( $\triangle ABC$ ))  $K^{\gamma}$ =مساحت این نتیجه در قضیهی زیر خلاصه شده است:

تمرين:

۱– تنها با استفاده از اصول متعارف ۱ تا ۴ (وگزارههای ۱ تا ۲۸) ثابت کنید که: اگر مجموع زوایای مثلث برای همه مثلثها یکسان باشد، آنگاه آن مجموع باید °۱۸۰ باشد. [راهنمایی: مثلثی را درنظر بگیرید که توسط خط واصل به یک رأس و نقطهی روی ضلع مقابل به دو مثلث افراز شده است.] این نتیجه، دربارهی مثلثها در هندسهی هذلولوی چه چيزي را بيان مي کند؟

۲− اثبات زیر دربارهی وجود یک مثلث با مجموع زوایای °۱۸۰ با اجـازهی د.س. هیث وشرکا از کتاب "اشتباهاتی در اثباتهای هندسی" اثر دوبونو (۱۹۶۳) آمده است. (آ) آیا در این اثبات از اصل متعارف توازی استفاده شده است؟ (ب) اشتباه این اثبات چیست؟

**ادعا.** مثلثی با مجموع زوایای °۱۸۰ موجود است.

ھندسەي نااقلىدسى

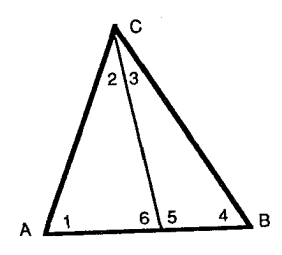

شكل ٢-٣٨

**اثبات.** چون مجموع یک مثلث کوچکتر یا مساوی °۱۸۰ است.گیریم AABC (شکل ۳۸-۲) مثلثی با بیش ترین مجموع زوایا مثلاً a باشد. می خواهیم ثابت کنیم °۱۸۰ =a 4≥41+2 × + 1 × 4 × + 1+2+2× × (جــــرا؟) بــــنابرايـــــن:  $a = \lambda \lambda$ . منابراین  $a = \lambda \lambda$  (\* - ) ما $a = \lambda \lambda$  (\* ) مندرس تو تیب ۳- قسمت ۲ در اثبات قضیه ۴۶ ه را بر رسی کنید.

۴– ثابت کنید یک مثلث و چهارضلعی سـاکـری هـمارزش یک مسـاحت دارنـد و مجموع زوایای مثلث با مجموع زوایای اوج چهارضلعی هم|رزش یکی است.

۵– لمی راکه در اثبات قضیه ۴۸ هاز آن استفاده شد ثابت کنید.

۶- قضیه ۴۹ ه را ثابت کنید.

۷- ثابتکنید: مجموع زوایای یک n ضلعی محدب کوچکتر از °۱۸۰(۲-n) است.

۸۹

٨-٢. هندسهي هذلولوي - فراموازي ها

در این بخش پایانی که مربوط به هندسهی هذلولوی است، برآنیم بررسی مختصری از خطوط موازی نوع دوم، یعنی فراموازیها را ارائه کنیم. یادآوری میکنیم که اگر l یک خط و P نقطهای ناواقع بر آن باشد، آنگاه خط mمار بر P را فراموازی با اگویند؛ اگر او m یکدیگر را قطع نکرده و موازی جهتدار نباشند. همانند حالت موازیهای جهتدار تعریف فراموازیها از نقطهی P مستقل بوده و رابطهای متقارن است. این خـواص، در قضایای زیر فرمول بندی شدهاند و می توان با اثباتهایی غیرمستقیم آنها را ثابت کرد.

قضیه ۵/ ه.اگر خطی فراموازی با خط مفروض و مار بر نقطهی مفروضی باشد در هر نقطهی دیگرش نیز فراموازی با خط مفروض است.

قضیه ۵۲ه. اگر خطی با خط دومی فراموازی باشد، آنگاه دومی نیز با اولی فراموازی است.

با وجود این، برخلاف توازی جهتدار، فراموازی بودن تراپایی نیست. خط او نقطه P را درنظر بگیرید؛ هر خط واقع در درون زوایای متقابل به رأس تشکیل شده تــوسط موازیهای جهتدار با !مار بر Pبا !فراموازیند. خصوصاً هردوتا از این خطوط مثلاً mو nهردو فراموازی با لاند ولی چون mو nدر pمتقاطعند فراموازی نیستند (شکل ۳۹-۲).

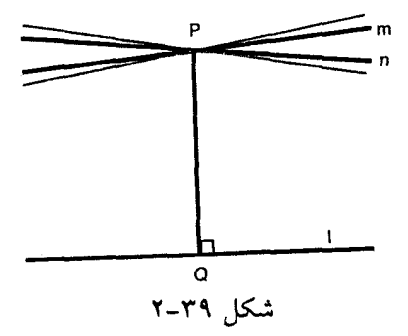

دو خاصیت آشنا در هندسهی اقلیدسی عبارتند از: (۱) دو خط موازی تعداد نامتناهی عمود مشترک دارند. (۲) فاصلهی (عمودی) بین دو خط موازی ثـابت است (یعنی، خطوط موازی در هرجا به یک فاصلهاند). در هندسهی هذلولوی پیش از ایـن دیدیم که خطوط موازی جهتدار عمود مشترک ندارند و فاصلهی عمودی بین خطوط موازي جهتدار در جهت توازي کاهش مي بابد (قضيه ۴۴ ه). علاوه بر ايـن، يکـي از نتایج قضیه ۴۳ ه بیانگر این مطلب بودکه دو خط فراموازی بیش از یک عمود مشترک ندارند. در قضیهی زیر وجود یک عمود مشترک بین دو خط فرامواژی ثابت شده است. چون اثبات قضیه تا اندازهای پیچیده است، ممکن است به این نتیجه برسید کـه بـرای راهنمایی ضمن مطالعه، هرجا به نقطه یا خط خاصی برخورد کردید، آنها را یکی یکی رسم كنيد.

قضیه ۵۳ ه. دو خط فراموازی یک عمود مشترک دارند.

اثبات.گیریم nو mفراموازی باشند. فرض کنیم Aو B دو نقطه روی n بوده ACو BD را عمود بر  $m$  در C و D رسم مرکنیم. حال، اگر پارهخط AC و BD قابل انطباق بیاشند، ABCD یک چهارضلعی ساکری است (شکل ۴۰-۲) و عمود مشترک، خط واصل نقاط وســــط AB و CD است. اگــــر AC و BD قـــابل انــطباق نــباشند، فــرض مــىكنيم  $AC$ را روی  $AC$ طوری مییابیم که E m(AC)>m(BD). در  $E$ در سمتی از AC هست EF را طوری رسم میکنیم که LCEF≅ LDBG، که نقطه G روی n طوری ه $E$ 

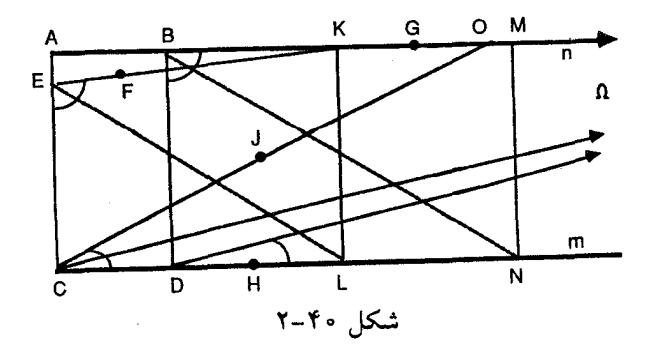

است که  $B$ بین  $A$ و G قرار دارد. نشان خواهیم داد EF خط  $n$ را قطع میکند.گیریم C $\Omega$ و موازیهای جهتدار با n در جهت از Aبه B باشندگیریم  $H$ نقطهای روی mباشدکه $D\Omega$ سن  $C$ و H قرار گیرد. آنگاه چون m با n فراموازی است، C $\Omega$  شامل نقاطی در درون  $D$ است و به همین ترتیب DS نیز شامل نقاطی در درون LBDH است. حال، بنابر XACH قضیهی زاویهی خارجی برای مثلث مجانبی (CJ. m(LHDQ)>m(LHCQ) را طوری میسازیم که ZJCH = ∠ΩDH. آنگاه CJ، n را در نقطهای مانند O قطع خـواهـد کـرد. حال، چون EF . ∠ECJ≅ ∠BDΩ و EF . ∠ECJ≅ ∠BDΩ به CJ با CJ موازی جهتدار است و از این رو نمی تواند پارهخط CO را قطع کند. بنابراین، EF باید پارهخط AO را در  $B$ نقطهی مثل K قطع کند. KL را عمود بر m رسم میکنیم. روی nو m در طرفی از  $B$  که نیسبت، M و Nرا طوری می پابیم که BM≅EK و MN DN≅CL را رسم میکنیم آنگاه $A$ ΔECL≅ΔBDN و در نتيجه ΔEKL≅ΔBMN و بدين ترتيب: KL≅MN علاوه بر اين: ° , m(∠DNM)=m(∠DNB)+m(∠BNM)=m(∠CLE)+m(∠ELK)= بدين ترتيب KMNL یک چهارضلعی ساکری است و خط واصل بین نقاط وسط پارهخطهای KM و  $n \in L$ به  $n \in n$ عمود است.

فرع. دو خط فراموازي دقيقاً يک عمود مشترک دارند.

توجه کنید که در اثبات قضیهی قبل وجود عمود مشترک ثابت شد ولی در عمل، برای ساخت آن نمی توان بدون ساخت موازیهای جهتدار اقدام کرد. این ساخت عملی است و در ولف (۱۹۴۵) به طور مدلل انجام شده است.

حال سؤال مربوط به فاصلهى بين خطوط فىرامىوازى را مىىتوان بىرحسب عىمود مشترک منحصربهفردشان پاسخ گفت. اثبات این قضیه را به عنوان تمرین واگذار کردهایم.

قضیه ۵۴ ه. اگر X نقطهی دلخواهی روی خط  $m$ که با  $n$ فراموازیست باشد، آنگاه فاصلهی عمودی از X به n هرگاه بر عمود مشترک m و n منطبق شود به می نیمم خود خواهد رسيد (شكل ۴۱-۲).

A Y

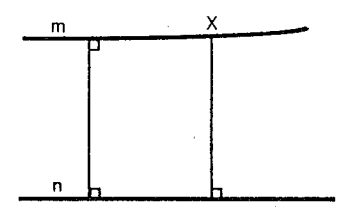

شكل ۴۱-۲

با این قضیه، معرفی هندسهی هذلولوی را پایان می دهیم. رهیافت L همانند پیشرفت تاریخی موضوع بود؛ یعنی، با اصل متعارف پنجم اقلیدس شروع کردیم و سپس اصل متعارف پنجم (به شکل بنداشت پلر فایر) را با یک نفی آن به شکل بنداشت هذلولوی جایگزین کردیم. با این تغییر، هندسهی جدیدی با خـواص عـجیب حـاصل شـد کـه تفاوتهای اساسی با هندسهی اقلیدسی داشت. در بخش بعد می خواهیم هندسهای را بررسی کنیم که هنگام تعویض اصل متعارف پـنجم اقـلیدس بـا دومـین صـورت نـفي ممکنش حاصل می شود.

## تمرين:

۱- طرح هریک از موارد زیر را در مدل کلاین رسم کنید (برای هـرکدام یک مـدل رسم كنيد). (أ) دو خط متقاطع که هردو با خط سومی موازی جهتدارند. (ب) دو خط متقاطع که هردو با خط سومی فراموازیاند. (ب) دو خط موازي جهتدار كه هردو خط سومي را قطع مي كنند. (ت) دو خط موازي جهتدار كه هردو موازي جهتدار با خط سومي هستند. (ث) دو خط موازي جهتدار كه هردو با خط سومي فراموازياند. (ج) دو خط فراموازی که هردو خط سومی را قطع میکنند. (چ) دو خط فراموازي كه هردو با خط سومي فراموازياند.

۹۳

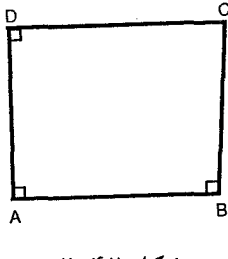

مبحثی در هندسه نوین

شكل ۴۲-۲

٢- قضيه ٥١ ه را ثابت كنيد.

٣- قضيه ٥٢ ه را ثابت كنيد.

۴- بدون استفاده از قضیه ۵۴ ه ثابت کنید که در شکل ۴۲-۲ ، DC>AB (یک چنین چهارضلعي با سه زاويه قائمه به چهارضلعي لامبرت معروف است).

۵– با استفاده از نتیجهی تمرین ۴ ، ثابت کنید که اوج یک چهارضلعی ساکری از قاعدهاش بزرگ تر است.

۶- با استفاده از نتیجهی تمرین ۴ قضیه ۵۴ هرا ثابت کنید.

۰۹–۲. هندسهی بیضوی

نتايج بنداشت هذلولوي تمامأ قبل از شىروع مىطالعەي اصـولىي هـندسەي بـيضوي بررسی شده بود. شروع مطالعهی این هندسهی غیراقلیدسی دوم می توانید به سال

۹۴

۱۸۵۴ هنگام ایراد سخنرانی افتتاحیهی گ.ب.ف.ریمان<sup>(۱)</sup> در دانشگاه گوتینگن تحت عنوان «درخصوص فرضیاتی که زمینهی اساس هندسهاند» برمی گردد. همانند هندسهی هذلولوی، یک دستگاه بنداشتی برای هندسهی بیضوی از تعویض اصل متعارف پنجم یا شکل دیگرش بنداشت پلیفایر با یک نفی از آن حاصل میشود. در این حالت، این نفی به بنداشت بیضوی مشهور است.

بنداشت بیضوی. دو خط همواره متقاطعند.

بهزودی روشن می شود که متأسفانه دستگاه بنداشتی، شامل این بنداشت و چهار اصل متعارف اول اقلیدس ناسازگارند؛ چراکه چهار اصل متعارف اولی اعتبار گزاره ٢٧ را، که مدعی وجود خطوط موازی (یعنی نامتقاطع) است، تضمین می کند. برای حصول یک دستگاه سازگار شامل بنداشت بیضوی که حتی المقدور خواص هندسهی اقلیدسی را حفظ کند، اثبات اقلیدس از گزاره ۲۷ نباید معتبر باشد. بازدیدی از این اثبات (بخش ۲-۲ را ببینید) نشان می دهد که در آن از گزاره ۱۶ استفاده شده که در ایـن گـزاره نـیز اقلیدس، از اصل متعارف دوم بی پایان بودن خط را استنباط کرد. اگر اصل متعارف ۲ بدين صورت تفسير شودكه فقط بيانگر بي مرز بودن خط باشد، و نه لزوماً بي پايان بودن آن، اثبات گزاره ۱۶ و بنابراین گزاره ۲۷ بی اعتبار است.

بدین ترتیب برای حصول یک هندسهی نااقلیدسی سازگار شامل بنداشت بیضوی، بايد اصل متعارف دوم اقليدس به صورت زير اصلاح شود:

اصل متعارف '۲. یک خط متناهی (یعنی پارهخط) می تواند به طور پیوسته روی خط امتداد داده شود. خط حاصله بی مرز است ولی لزوماً بی پایان نیست.

حتبی با این اصلاح نیز، دستگاه بنداشتبی شامل چهار اصل متعارف اول و بنداشت

بیضوی ناسازگار باقی میماند؛ چراکه هنوز اثبات زیر برای وجود خطهای موازی برقرار خواهد ماند.

 $n$  اثبات وجود خطهای موازی. گیریم  $A$  و  $B$  دو نقطه روی خط ً ابوده و همچنین  $m$  و ا موازی نیستند.گیریم C نقطهی تقاطع آنها باشد. 'Cرا در طرفی از اکه C'نیست طوری می یابیم که پارهخطهای AC و 'ACقابل انطباق باشند (۳). C'B را رسم می کنیم (شکل ۲-۴۳) آنگاه چون 'AABC≅∆ABC و LC'BA≌∠C'BA)، نتیجه می شودکه LC'BA نیز قائمه است. بدین ترتیب، بنابر گزارهٔ ۱۴، 'C، B و C هم خطند، و از این رو m و n در دو نقطهی متمایز C و C' همدیگر را قطع میکنندکه یک تناقض است؛ بدین ترتیب  $m$ و n خطوطی موازیاند.

بنابراین، برای حصول یک دستگاه بنداشتی سازگار، شامل بنداشت بیضوی، اثبات قبل نیز باید معتبر نباشد. بعد از ملاحظاتی چند، مشخص می شودکه فـرضیات بـیان شدهى زير، در اثبات، بهكار رفته است:

> ١- يک خط صفحه را جدا مي کند. ۲- دو نقطهي متمايز روي يک خط منحصر به فرد واقعند.

بدین ترتیب، اثبات فوق بی اعتبار خواهد بود، اگر یکی از دو فرض بالا رد شود، لزوم رد یکی از این فرضیات به دو نوع هندسهی بیضوی منتهی می شود. اگر فرض اول حفظ شده، فرض دوم رد می شود؛ یعنی، اگر دو نقطهی متمایز لزوماً روی خط منحصربهفردی

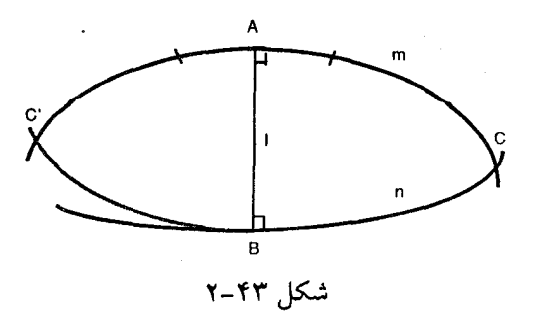

نباشند، هندسهای معروف به هندسهی بیضوی مضاعف حاصل خواهد شد. از طرف دیگر، با حفظ فرض دوم و رد فرض اول، یعنی، اگر بیذیریم که یک خط صفحه را جدا نمر کند. هندسهای معروف به هندسهی بیضوی تک حاصل خواهد شد. هر انتخابی همراه با اصلاح اصل متعارف ٢ ، دستگاهی اساساً مختلف بـا هـندسهى اقـليدسى را نتیجه میدهد. از این٫و، بازیافت همهی کارهای اقلیدس تقریباً غیرممکن است و باید مجموعهی کاملاً جدیدی از بنداشتها برای هردو هندسهی تک و مضاعف مطرح شود. بنداشتهایی برای این هندسهها را میتوان در فصل ۷ و ۸، "مقدمهای به هندسەي نااقليدسى″ اثر ديويدگانز<sup>(۱)</sup> (۱۹۷۳) يافت. چون مدلھاي هردو هندسەي تک و مضاعف به سادگی در دست است با ملاحظهی فهرستی از بعضی خواص اصلی هندسه می توانیم آشنایی نسبتاً زیادی با این هندسهها پیداکنیم. این خواص در لابهلای مدلهایی که در اینجا توضیح داده خواهد شد، ظاهر میشوند؛ لذا می توانیم بدون ورود به یک سری اثباتهای دقیق مزهای از هندسههای بیضوی را بچشیم.

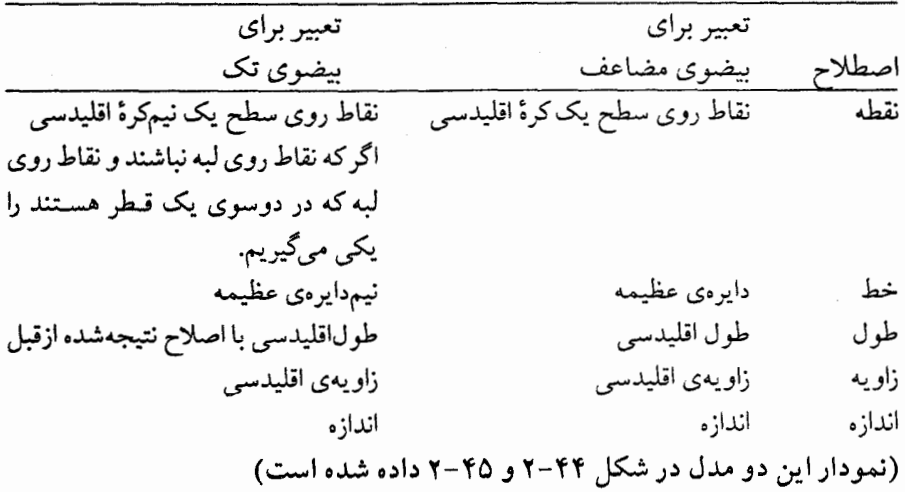

مدلهای هندسهی بیضوی تک و مضاعف

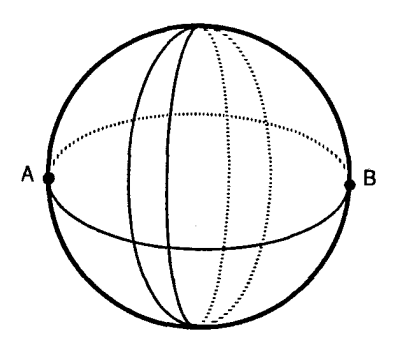

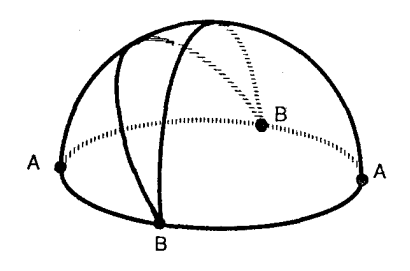

شکل ۴۴-۲ مدل هندسهی بیضوی مضاعف

شکل ۴۵-۲. مدل هندسهی بیضوی تک

در مدل کروی قبل، خواص زیر از هندسهی بیضوی مضاعف میشود.

# خواص هندسهى بيضوى مضاعف

١- يک خط صفحه را جدا مى كند. ۲– حداقل یک خط مار بر هر دو نقطه موجود است. ٣– هر زوج از خطوط دقيقاً در دو نقطه متقاطعند. ۴– یک ثابت مثبت &وجود دارد بهطوری که فاصلهی بین دو نقطه هرگز از πkتجاوز نمیکند. دو نقطه با ماکزیمم فاصله را دو نقطهی متقابل نامند. ۵– همه ی خطوط طولی برابر ۲πk دارند. ۶– نظیر هر نقطه یک نقطهی متقابل منحصر به فرد وجود دارد. √− دو نقطه روی یک خط منحصر به فرد واقعند اگر و فقط اگر متقابل نباشند. ۸– همه ی خطوط مار بر یک نقطهی مفروض از نقطهی مـتقابل نـقطهی مـفروض خواهند گذشت.

۹– همه ی خطوط عمود بر خطی مفروض، همدیگر را در یک جفت نقطهی متقابل قطع میکند. فاصلهی هریک از این نقاط تا هر نقطهی خط مفروض ۲<mark>۳ است. ایـن دو</mark> نقطهي متقابل را قطب خط مفروض ناميده و خط را قطبي آن دو نقطه گويند.

۱۰– همهی خطوط مار بریک نقطه بر قطبی آن نقطه عمودند. ۱۱- یک عمود منحصر به فرد به خطی مفروض مار بر یک نقطهی داده شده وجود دارد؛ اگر و فقط اگر نقطه قطب خط نباشد. ۱۲– زوایای اوج یک چهارضلعی ساکری، قابل انطباق و منفرجهاند. ۱۳– مجموع زوایای هر مثلث از ۱۸۰° بیش تر است. ۱۴- مساحت یک مثلث توسط رابطهی زیر داده می شود.  $(\Delta ABC)$ اسساحت = $k^{\gamma}[m(\angle ABC) + m(\angle BCA) + m(\angle CAB) - \lambda \cdot \gamma]$ 

به طریقی مشابه در مدل نیمکرهی اصلاح شده خواص زیر از هندسهی بیضوی تک حاصل می شود.

# خواص هندسهی بیضوی تک

١- يک خط صفحه را جدا نمي کند. ٢- حداقل يک خط از هر جفت نقطه ميگذرد. ٣– هر زوج از خطوط دقیقاً در یک نقطه متقاطعند. ج یک ثابت مثبت  $k$ وجود داردکه فاصلهی بین دو نقطه از  $\frac{\pi k}{\gamma}$ تجاوز نمیکند. دو $\epsilon$ نقطه که یک خط را به قطعههای مساوی تقسیم میکنند، نقاط متقابل نامیده م*ی*شوند. ۵– روی یک خط مفروض نظیر هر نقطه یک نقطه متقابل روی آن خط موجود است. ۶- همهى خطوط طولى برابر πk دارند. ∨− همهى خطوط عمود بر خطى مفروض از يک نقطه عبور مىکنند. فاصلهى اين نقطه با هر نقطه از خط مفروض ع $\frac{\pi k}{\mathbf{\gamma}}$ است این نقطه را قطب خط مفروض و خط را قطبی اين نقطه نامند.

۸– همهى خطوط مار بر يكىنقطه بر قطبى أن نقطه عمودند. ۹– یک عمود منحصر به فرد بر خطی مفروض و مار بر یک نقطه داده شده موجود
است اگر و فقط اگر نقطهی داده شده قطب خط مفروض نباشد. ۱۰– زوایای اوج یک چهارضلعی ساکری، قابل انطباق و منفرجهاند. ۱۱- مجموع زوایای هر مثلث از °۱۸۰ بیش تر است. ۱۲- مساحت یک مثلث توسط رابطهی زیر داده می شود:  $(\triangle ABC)$ ساحت $=k^{\gamma}[m(\angle ABC) + m(\angle BCA) + m(\angle CAB) - \lambda \cdot \cdot]$ 

تمرين:

در هریک از تمرینهای زیر شکلی در مدل کروی هندسهی بیضوی مضاعف طرح کنید. فرض کنید شعاع مدل کروی r است. آنگاه با استفاده از اشکـالتان بـه سـؤالات پرسیده شده پاسخ دهید.

١- (أ) يك مثلث با سه زاويهي قائمه طرح كنيد. (ب) طول اضلاع اين مثلث چقدر است؟ (پ) چه کسری از رویهٔ کره توسط مثلث شما پوشیده میشود؟ (ت) مساحت مثلث شما چقدر است؟

۲– (آ) یک مثلث قائم|لزاویه با یک زاویه حاده را طرح کنید. (ب) کران بالای طول ضلع مقابل به زاویهی حاده چقدر است؟

٣- (آ) مثلث قائم|لزاویه|ی با یک زاویه منفرجه طرح کنید. (ب) کـران پـایین ضـلع مقابل به زاویهی منفرجه چقدر است؟ (پ) کران بالای طول این ضلع چقدر است؟

۴– دومثلث با دو جفت زاویهی قابل انطباق و یک جفت ضلع قـابل انـطباق راکـه روبهرو به یکی از جفت زاویهی قابل انطباق است، طرح کنید. آیا این دو مثلث لزوماً قابل انطباقند. ۵– یک چهارضلعی ساکری طرح کنید. طول اوج و طـول قـاعده چگـونه مـقایسه می شود؟

۶- یک دایره در هندسهی بیضوی مضاعف مجموعهی نقاطی است که از یک نقطهی ثابت به نام مرکز به فاصلهی ثابت (که شعاع نامیده می شود) است. (آ) دوایری با شعاعهای ۴۲٫۰۵ $\rho = \frac{\pi r}{\gamma}$ ، ۴٫۰۵ $\rho = \frac{\pi r}{\gamma}$ و ۳۲ $\rho = \frac{\pi r}{\gamma}$  (توجه کنید که در مدل کروی فاصله در امتداد رویهی کره انـدازه گـرفته مـیشود) (ب) چـه عـبارات دیگـری بـرای توصیف دایرهای با شعاع <del>بهت</del>میتوان به کار برد؟ با شعاع <del>x</del>r چه؟ (پ) توجه کنید که یک دایره با شعاع  $\rho$ و مرکز  $P$ را میٍتوان به عنوان دایرهای به مرکز  $P'$ و شعاع  $\rho$  نیز درنظر گرفت. چه ارتباطی بین  $\rho$ و ' $\rho$ وجود دارد؟ بین Pو 'P چه؟

## 10-۲. اهمیت کشف هندسههای نااقلیدسی

توسعهى هندسهى نااقليدسي به طور تـاريخچهاي بـاكـوشش بـراي اثـبات اصـل متعارف پنجم اقلیدس از روی چهار اصـل مـتعارف اولش شـروع شـد در اوایـل قـرن نوزدهم، رياضي دان، امكان استقلال اصل متعارف پنجم را پذيرفتند. اينكه ايـن اصـل متعارف به راستی مستقل است، برای نخستین بار در سال ۱۸۶۸ توسط اثوجینوبلترامی (۱۹۰۰–۱۸۳۵) با ارائه یک سری از مدلهای هندسهی هذلولوی، بـه ثـبوت رسـید. معروفترین این مدلها، مدل "پوانکاره" است که در بخش ۳–۲ معرفی شد. با تعابیر این مدل بنداشتهای هندسهی هذلولوی قضایایی در هندسهی اقلیدسی خواهند شد. بدین ترتیب سازگاری نسبی هندسهی هذلولوی نشان داده شده و خصوصاً نشانگر این است که، اگر هندسهی اقلیدسی سازگار باشد، هندسهی هذلولوی نیز این طور است، و سرانجام سؤال استقلال اصل متعارف ينجم ياسخ داده شد!

پیشرفت هندسهی نااقلیدسی نتایج فلسفی و ریاضی عمیقی داردکه تقریباً در ابتدای این فصل آمده است. ملاحظات مجرد این هندسه در حوزههای دیگر نیز نتایج مهمی دارد. "ریمان<sup>(۱)</sup>" در سخنران<sub>ه،</sub> معروف سال ۱۸۵۴ خود روش<sub>ی</sub> را مطرح کرد که خالق تعداد ب<sub>ی ب</sub>ایان<sub>ی</sub> از هندسهها بود، و انیشتن<sup>(۲</sup>) یکی از این هندسههای ریمانی را بـرای مطالعهاش در نسبیت انتخاب کرد. توصیف این هـندسه و اسـتفادهی انـیشتن از آن در مقالهای از پنژس<sup>(۳)</sup> (۱۹۷۸) آمده است. علاوه بر این تحقیقات به عملآمده از جنگ جهانی دوم تاکنون،پانگر این است که فضای بصری دوربینهای دوچشـمی هـذلولوی است. توصيف اين تحقيق در تروديو <sup>(۴)</sup> (١٩٨٧) و مقالات اوگل<sup>(٥)</sup> (١٩۶٢) و ذاگ<sup>(۶)</sup> (۱۹۸۰) آمده است.

2. Einstein 4. Trudeau

- 3. Penrose
- 5.  $Ogle$

6. Zage

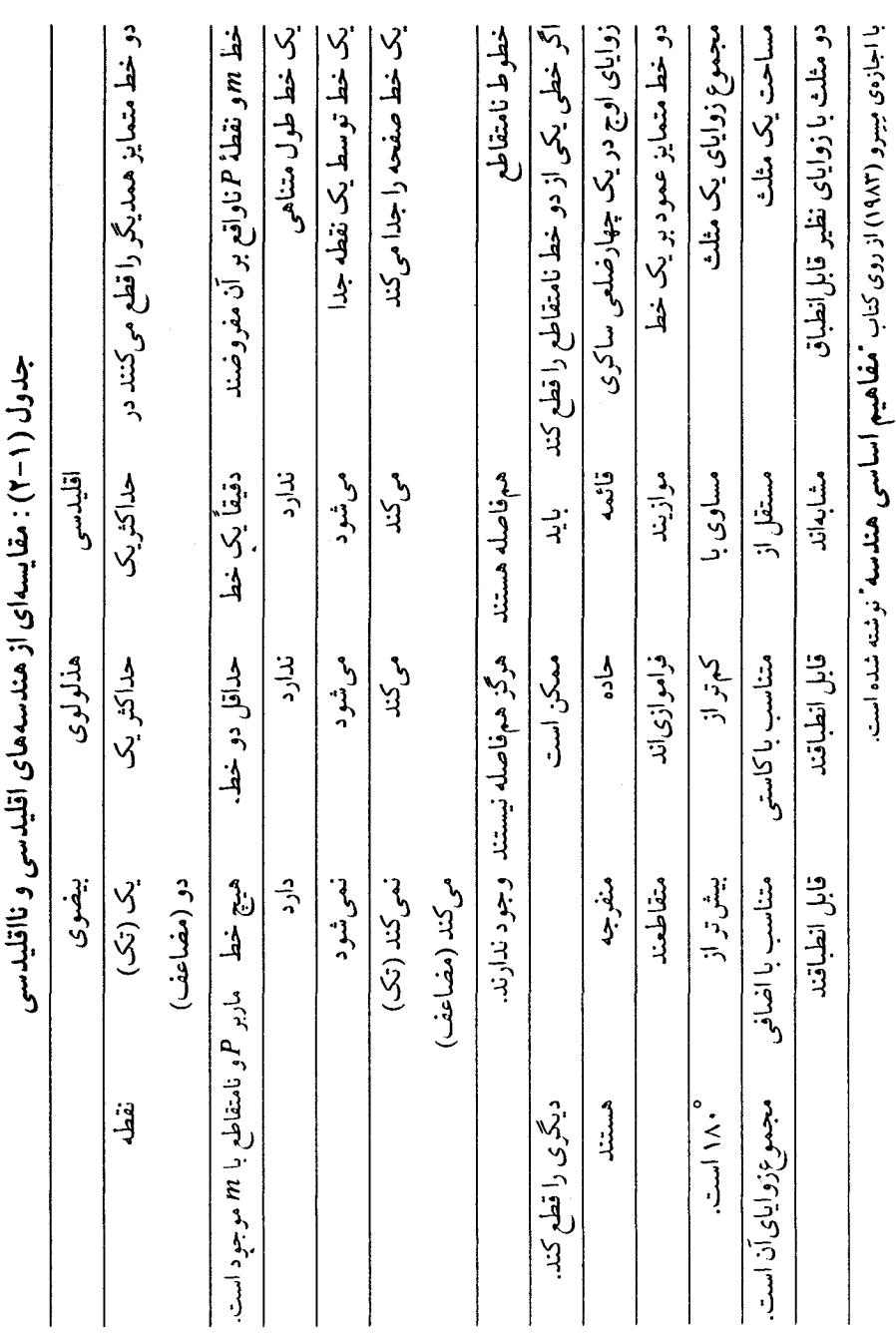

 $\overline{\mathbf{1}\cdot\mathbf{r}}$ 

## 11-2. پیشنهاد برای مطالعهی بیش تر

Alexandrov, A.D. (1969). Non-Euclidean Geometry. In: A.D. Aleksandrov, A.N. Kolmogorov, and M.A. Lavrentev (Eds), Mathematics: Its Content, Methods and Meaning, Vol. 3, pp. 97-189. Cambridge, MA: M.I.T. Press. (This is an expository presentation of non-Euclidean geometry.)

Gans, D. (1973). An Introduction to Non-Euclidean Geometry. New York: Academic Press. (This is an easy-to-read and detailed presentation.)

Gray, J. (1979). Ideas of Space: Euclidean, Non-Euclidean and Relativistic. Oxford: Clarendon Press.

Heath, T.L. (1956). The Thirteen Books of Euclides Elements, 2d ed. New York: Dover.

Henderson, L.D. (1983). The Fourth Dimension and Non-Euclidean Geometry in Modern Art. Princeton University Press.

Lieber, L.R. (1940). Non-Euclidean Geometry: Or, Three Moons in Mathesis, 2d ed. New York: Galois Institute of Mathematics and Art. (This is an entertaining poetic presentation.)

Lockwood, J.R., and Runion, G.E. (1978). Deductive Systems: Finite and non-Euclidean Geometries. Reston, VA: N.C.T.M. (This is a brief elementary introduction that can be used as supplemetary material at the high-school level.)

Ogle, K.N. (1962). The visual space sense. Science 135: 763-771.

Penrose, R. (1978). The geometry of the universe. In: L.A. Steen (Ed.), Mathematics Today: Twelve Informal Essays, pp. 83-125. New York: Springer-Verlag.

Ryan, P.J. (1986). Euclidean and Non-Euclidean Geometry: An Analytic Approach. Cambridge: University Press. (Uses groups and analytic techniques of linear algebra to construct and study models of these geometries.)

Sommerville, D. (1970). Bibliography of Non-Euclidean Geometry, 2d ed. New York: Chelsea.

Trudeau, R.J. (1987). The Non-Euclidean Revolution. Boston: Birkhauser. (This presentation of both Euclids original work and non-Euclidean geometry is intewoven with a nontechnical description of the revolution in mathematics that resulted from the development of non-Euclidean geometry.)

Wolfe, H.E. (1945). Introduction to Non-Euclidean Geometry. New York: Holt, Rinehart and Winston. (Chap, 1,2, and 4 contain a development similar to that in this text.)

Zage, W.M. (1980). The geometry of binocular visual space. Mathematics Magazine 53(5): 289-294.

## منابعي جهت مطالعهي تاريخ هندسه

Barker, S.F. (1984). Non-Euclidean geometry. In: D.M. Campbell and J.C. Higgins (Eds.), Mathematics: People, Problems, Results, Vol. 2, pp. 112-127. Belmont, CA: Wadsworth.

Barker, S.F. (1964). Philosophy of Mathematics, pp.1-55. Englewood Cliffs, NJ: Prentice-Hall.

Bold, B. (1969). Famous Problems of Geometry and How to Solve *Them.* New York: Dover.

Bronowski, J. (1974). The music of the spheres. In: The Ascent of Man, pp. 155-187. Boston: Little, Brown.

Eves, H. (1976). An Introduction to the History of Mathematics, 4th ed. New York: Holt, Rinehart and Winston.

Gardner, M. (1966). The persistence (and futility) of efforts to trisect the angle. Scientific American 214: 116-122.

Gardner, M. (1981). Euclid's parallel postulate and its modern offspring. Scientific American 254: 23-24.

Heath, T.L. (1921). A History of Greek Mathematics. Oxford: Clarendon Press.

Heath, T.L. (1956). The Thirteen Books of Euclides Elements, 2d ed. New York: Dover.

Hoffer, W. (1975). A magic ratio recurs throughout history. Smithsonian 6(9): 110-124.

Kline, M. (1972). Mathematical Thought from Ancient to Modern Times, pp. 3-130, 861-881. New York: Oxford University Press.

Knorr, W.R. (1986). The Ancient Tradition of Geometric Problems. Boston: Birkhauser.

Maziarz, E., and Greenwood, T. (1984). Greek mathematical philosophy. In: D.M.Campbell and J.C. Higgins (Eds.), Mathematics:

People, Problems, Results, Vol. 1, pp.18-27. Belmont, CA: Wadsworth.

Mikami, Y. (1974). The Development of Mathematics in China and Japan, 2d ed. New York: Chelsea.

Smith, D.E. (1958). History of Mathematics, Vol. 1, pp. 1-147. New

York: Dover.

Swetz, F. (1984). The evolution of mathematics in ancient China. In: D.M. Campbell and J.C. Higgins (Eds.), Mathematics: People, Problems, Results, Vol. 1, pp.28-37. Belmont, CA: Wadsworth.

## یتشنهاد برای مطالعهی اجمالی

A Non-Euclidean Universe (1978;25min). Depicts the Poincare model of the hyperbolic plane. Produced by the Open University of Great Britain. Available in 16-mm or video format from The Media Guild, 11722 Sorrento Valley Road, Suite E, San Diego, CA 92121.

# تبديلات هندسي صفحهي اقليدسي

۰۱–۳. چشم انداز

معرفی هندسهی اقلیدسی در فصل ۲ ساختنی بـه نظر مـیرسید؛ یـعنی، اَشکـال مستقیماً و بدون استفاده از نمایش۵ای جبری آنها مطالعه شده بـودند. ایـن مسأله بـه سبکی برمیگرددکه هندسههای اقلیدسی و نااقلیدسی در اول پیشرفت خود پیش گرفته بودند؛ امـا در قرن هـفدهم، ريـاضيدانـان فـرانسـوي، پيروفرما (١۶۶۵-١۶٠١) و رنهدکارت (۱۶۵۰–۱۵۹۶) شروع به استفاده از نمایشهای جبری اَشکال کردند. آنها متوجه شدندکه با نظیر قرار دادن هر نقطه در صفحه به یک زوج مرتب از اعداد حقیقی، تکنیکهای جبری را می توان برای مطالعهی هندسهی اقلیدسی به کار برد. مطالعهی اَشکال، با معادلاتی برحسب نمایش جبری آنها، به هندسهی تحلیلی شهرت دارد.

استفاده از تکنیکهای جبری مآلاً به کاربرد نظریهی گروهها در مطالعهی هـندسه انجامید. پیرو این رهیافت فلیکس کلاین (۱۹۲۵–۱۸۴۹) در برنامهی ارلانگر ۱۸۷۲ خود هندسه را به صورت زير تعريف كرده است:

تعریف ۱-۳. یک هندسه مطالعهی خواصی از یک مجموعهی کاست که وقتی اعضای 5تحت اثر تبدیلاتی از یک گروه تبدیلات واقع شوند، ناوردا (بدون تغییر) بمانند.

### مبحثى در هندسه نوين

با استفاده از این تعریف، کلاین موفق به طبقهبندی هندسهها برحسب گروههایی از تبدیلات خطی شد. تبدیلات اقلیدسی همه حرکتهایی هستند که برای منطبق کردن اَشکال لازمند. این تکنیک که برای قابلیت انطباق دو شکل یکی از آن(ها را حرکت داده روی دیگری قرار می دهند، از جنبهی تاریخی بـه مـفهوم مـتعارُف چـهارم اقـلیدس برمیگردد و او در اثبات گزارههای ۴ و ۸ (که به ترتیب به قضآیای ضرزض و ضرضض معروفند) از آن استفاده کرده است.

اين رەيافت تېديلى نەتنھا ھندسەي اقليدسى را بە موضوعى پوياتر بدل مى كند، بلكە تکنیکهای قابل استفاده در گرافیکهای کامپیوتری کنونی را نیز معرفی خواهـد کـرد. علاوه بر این، تعمیم تبدیلات صفحهی اقلیدسی، ما را قادر خواهد کر دکه ابتدا تبدیلات هندسهي تشابهي و سپس تبديلات هندسهي أفيني را به دست أوريم. باكمي تغيير در مجموعهی نقاط،گام بعدی در این تعمیم، به بار آوردن تبدیلات هـندسهی تـصویری است، این هندسه و تبدیلاتش موضوع بخش ۴ هستند.

در این فصل، ما از رەیافت تبدیلی برای مطالعهی هندسههای اقلیدسی، تشابهی و آفینی استفاده میکنیم. ماتریس نمایش تبدیلات مختص هر هندسه را پیدا خواهیم کرد و با تکنیکهای جبر ماتریسی اثرهای این تبدیلات را مشخص مے کنیم. برای مناسب کردن زمینه فهم و تصور اثرهای تبدیلات معروف به طولپایها،گروههای تقارنی چند ضلعیهای منتظم و الگوهای کتیبهای را درنظر میگیریم. خوانندگان علاقهمند مـمکن است مشتاق به تعقیب دو بخش لذتبخشی شوندک ایـدههای آنها در ایـن فـصل، بیش تر تقویت شدهاند؛ یعنی، کاشر کاری سطح و هندسهی تاکر دن کاغذ، منابعی برای این مباحث در پایان فصل، فهرست شده است.

۲–۳. مدلی تحلیلی برای صفحهی اقلیدسی

قبل از توصیف عملی مدل تحلیلی شاید بعضی دلایل انگیزهی انتخاب ایـن مـدل

 $\mathbf{A}$ 

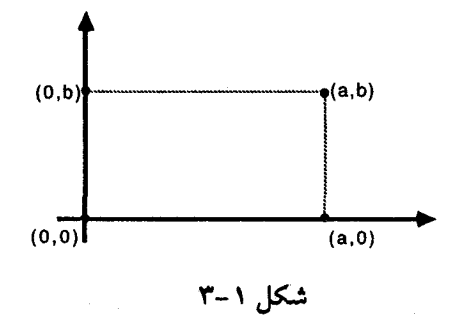

خاص مفيد باشد، اين بحث، همچنين به منظور معرفي نمادها و اصطلاحات بهكار رفته نیز اهمیت دارد.

مطالعهى تحليلي هندسهى اقليدسي بر مبناى اين فرض است كه هر نقطه در صفحه مه تواند به یک زوج مرتب از اعداد حقیقی، نظیر شود. راه معمول در انجام این روش استفاده از یک دستگاه مختصات دکارتی است که در آن از دو خط عمود بر هم به عنوان محور استفاده شده است. نقطهي محل تلاقي اين محورها به زوج (٥,٠) نظير شــده و دیگر نقاط، همانند شکل ۱–۳به زوجهای مرتب نظیر می شوند. ترجیحاً نقاط را با زوج مرتبهای (x,y) همچنان که در حساب دیفرانسیل انتگرال رسم است نشان می دهند؛ ولی ما از زوجمرتبهای (x و x) استفاده خواهیم کرد. انگیزهی ایـن انـتخاب "فـرم متقارنی " است که نتایج، با این نماد می**گیرند.** 

با این نمایشِ نقاط، میتوان خطوط صفحهی اقلیدسی را توسط معادلاتی خطی، به شکل  $a_\gamma x_\gamma + a_\gamma x_\gamma + a_\gamma$  نمایش دادکه در آن ضرایب  $a$ ها اعداد حقیقی ثابت هستند. بدین ترتیب، هرسهتایی مرتب [a,,a,a,]،که ۵٫ و ۵٫ با هم صفر نیستند، معادلهی یک خط را مشخص می کند. توجه کنید که کروشهها برای مختصات خطوط استفاده شدهاند، بنابراين بايد بين أناها و مختصات نقاط فرق گذاشت. برخىلاف نـقاط، مـختصات يک خـط، تــنها نــمايشدهشدهي آن نــيستند؛ چــراكــه مــعادلهي ۰=۵<sub>۲</sub>۲+۵<sub>۲</sub>x,+۵<sub>۲</sub> و  $k = k$ ه ka<sub>y</sub>x<sub>y</sub>+ka<sub>y</sub>x<sub>y</sub>+ka برای هر عدد حقیقی ناصفر k یک خط را مشخص می کنند؛ ولیکن یک تناظر یک به یک بین مجموعهی خطوط و مجموعهی کلاس های همارزی از

سهتایی های مرتبی از اعداد حقیقی که با رابطهی زیر تعریف شدهاند وجود دارد: اگر bi=۱٫۲٫۳ (bi=kai) اگر k i=۱٫۲٫۳ (bi=kai) اگر k i=۱٫۲٫۳ (bi=kai) اگر k i با استفاده از تعریف ۲-۳ میتوانیم نشان دهیم این رابطه یک رابـطهی هـمارزی است (تمرين ٨).

تعریف ۳-۳. مجموعهای از اعضایی راکه همهی آنها دوبهدو با یک رابطهی همارزی مرتبطند، یک کلاس همارزی مینامند. هر عضو از این کلاس همارزی، یک نماینده از آن کلاس نامیده می شود.

چون یک تناظر یک به یک بین خطوط صفحهی اقلیدسی و این کلاس ها وجود دارد، تعبير اين خطوط برحسب اين كلاس ها ممكن خواهد بود. سهتايي هاي [μ م μ ,μ ,μ ] راكه به کلاس خاصی تعلق دارد، مختصات همگن آنخط می نامند. اگر ما یکی از سهتایی های مرتب را به عنوان یک ماتریس سطری  $u|_{\mathcal{U}},u_{\mathcal{V}},u_{\mathcal{U}}$  درنظر بگیریم، آنگاه معادلهی خط نظیر ۰=uX است که (۱,x - (x ,,x ) یک ماتریس ستونی بـا درایـهی سـوم ۱ مـیباشد. بهخصوصْ اگر [٢,-٣,٥]=u آنگاه ٥=uX، معادله ٥=c+x,-٣x, است. اين ملاحظه، همراه با میل استفاده از تعابیری مشابه برای نقاط و خطوط، دال بر این است که میتوانیم نقاط را برحسب کلاس های همارزی از سهتایی های مرتبی از اعداد حقیقی (۲٫۲۰٫۲۰٫۲ که •≠۳۰، با همان رابطهی همارزی تعبیر میکنیم. باز هـم بـه اعـضای ایـن کـلاسها بهعنوان مختصات همگن آن نقطه اشاره مىكنيم. وليكن در حالت مربوط به نقاط، چون  $\frac{f(X_1,X_1)}{X_1+X_2}$  (x (x x,x,x) . المعمولاه غيرصفر است، بـراى هـر سـهتايى مـرتب داريـم: (x,x,x,x)؛ بنابراین، هر کلاس همارزی یک نمایندهی منحصر بهفرد به شکـل (۶٫۰x<sub>۲</sub>۰۱) خـواهـد داشت. به عبارت دیگر، هر نقطه در صفحه راکه ما عادتاً با زوج مرتب (۲٫۰۲٫۲) نمایش

تبدیلات هندسی صفحهی اقلیدسی

م ردهیم، می توان با سەتایے موتب نظیر آن (x (x,x ) نشان داد. مثلاً، بەجای اشارە بە نقطهاي با مختصات (٣-١, ) أن نقطه رابا مختصات (٣,١-١, ) نشان ميدهيم.

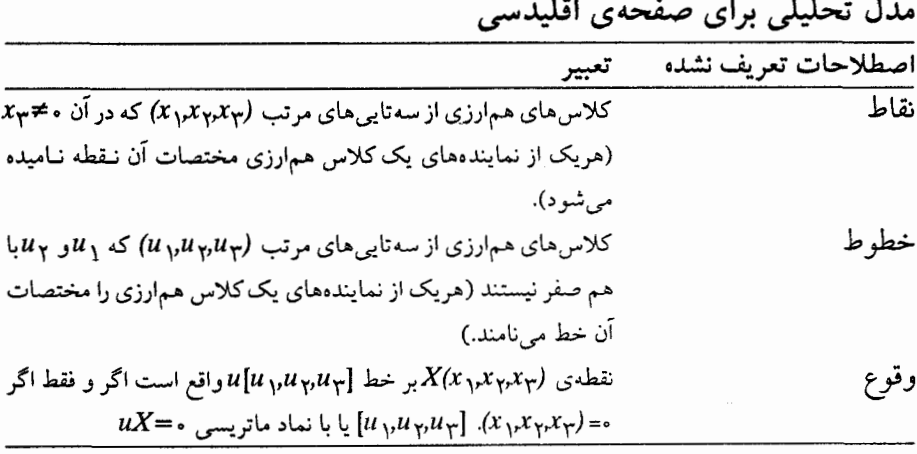

همچنانکه قبلاً مشخص شد، خطوط، همواره به صورت ماتریس های سطری و نقاط بهصورت ماتریسهای ستونی نمایش داده خواهند شد؛ اما برخلاف قـرارداد مـعمول جبر برای نمایش ماتریسها با حروف بزرگ، در اینجا ماتریسهای مختصات خط بـا حروف کوچک نمایش داده خواهند شد.

در جاي جاي اين مدل تحليلي، اعمال جبري ماتريسي همانطوركه در قضاياي بعد می آید معانی هندسی به خود خواهند گرفت. در هر حالت، مختصات انتخابی برای نمایش نقاط طوری خواهد بودکه ۱=x- اولین قضیه راهی ساده برای مشخص کردن هم خطی سه نقطه؛ یعنی، روی یک خط قرار داشتن آنها را نشان می دهد.

قضیه ۱ – ۳. سه نقطهی متمایز (۰٫۱٫۰۲ (۰٫۲ (۰٫۷ (۰٫۷ (۰٫۱ (۰٫۶ (۰٫۱ ) هم خط هستند؛ اگر و فقط اگر

$$
\begin{vmatrix} x_1 & y_1 & z_1 \ x_1 & y_1 & z_1 \ 1 & 1 & 1 \end{vmatrix} = \circ
$$

اثبات. X، Y و Z هم خط هستند اگر و فقط اگر خطی مانند [u ، µ , u ، u ، u ، اثبات. X، Y و Z قسمی که

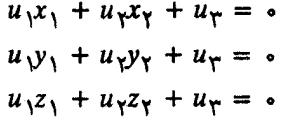

$$
[u_{\gamma}u_{\gamma}u_{\gamma}]\begin{bmatrix} x_{1} & y_{1} & z_{1} \\ x_{\gamma} & y_{\gamma} & z_{\gamma} \\ 1 & 1 & 1 \end{bmatrix} = [0, 0, 0]
$$
  
|\n
$$
[u_{\gamma}u_{\gamma}u_{\gamma}] \underbrace{z_{\gamma}}_{x_{\gamma}}[u_{\gamma}u_{\gamma}u_{\gamma}]
$$
  
|\n
$$
[u_{\gamma}u_{\gamma}u_{\gamma}] \underbrace{z_{\gamma}}_{x_{\gamma}}[x_{\gamma}u_{\gamma}u_{\gamma}]
$$
  
|\n
$$
x_{\gamma} \underbrace{y_{\gamma}}_{x_{\gamma}} \underbrace{z_{\gamma}}_{x_{\gamma}}] = 0
$$

 $\mathcal{N}$   $\mathcal{N}$ 

N.

فوع. معادله خط ABکه (A(a,,ay, ۱) (A(a,,ay, ۱) است را می توان بـه صـورت زیـر نوشت:

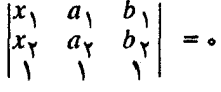

 $u_1x_1 + u_2x_2 + u_3 = u_4 + u_5$  در اثبات قضیه ۱-۳ از تصور آشنای این که معادلهی ه $u_1x_1 + u_2x_3 + u_3$ نقاط روی خطی با مختصات [ $u_{\gamma}u_{\gamma}u_{\gamma}$ ] را مشخص می کند استفاده کردیم و به این معادله به عنوان معادلهى خط uاشاره كرديم. اغلب فكر ميكنيم مـقادير ui ثـابتند. بـراى مـثال، معادلهی ۰=۱+۲x,۰=۴x,۰ مشخصکنندهی نقاط واقع روی خطی با مختصات [۲٫۱–۳٫ است؛ اما درنظر گرفتن ۰ =  $u_{\gamma}x_{\gamma}+u_{\gamma}x_{\gamma}+u_{\gamma}$ به عنوان معادلهی نقطهی Xو استفاده از آن برای مشخص کردن خطوط مار بر نقطهی با مختصات (x,xy, ۱) به همین انـدازه مفید است. خصوصاً می توانیم خطوط مار بر نقطهای با مختصات (۲٫۵٫۱–) را با یافتن

ı

تبدیلات هندسی صفحهی اقلیدسی

سهتایی مرتب  $[u_{\gamma},u_{\gamma}$ که در معادلهی  $u_{\gamma}+u_{\gamma}+\Delta u_{\gamma}+u_{\gamma}$  صدق کند، بیابیم. با بحثی که از نظر گذشت، میتوانیم مختصات خط را برای مشخص کردن همرسی سه خط، یعنی وقتی که هر سه خط همدیگر را در یک نقطهی مشترک قطع می کنند، به كار برد. اثبات اين قضيه، شبيه اثبات قضيهي قبلي است؛ بهجز اينكه در اينجا براي حالتی که تنها جوابهای غیربدیهی آنهایی هستند که برای آنها ۳۰=x، ملاحظهی خاصي لازم است (تمرين ١٢).

قضیه ۲-۳. خطوط متمایز u w w همگی همرس یا همگی موازیاند؛ اگر و فقط اگر  $\begin{vmatrix} u_{\gamma} & u_{\gamma} \\ v_{\gamma} & v_{\gamma} \\ w_{\gamma} & w_{\gamma} \end{vmatrix} = 0$  $\frac{\nu_{\lambda}}{\nu_{\lambda}}$ 

 $\epsilon$ فرع. معادله ی نقطه ی تقاطع خطوط هم رس p و p راکه بـا p.q نشـان داده مــی شود، می توان به صورت زیر نوشت:

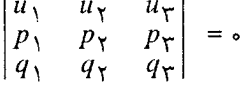

در این قضایا توجه به این نکته مهم است که مختصات نقاط در ستونها و مختصات خطوط در سطرها ظاهر می شوند. از این قرارداد، در باقی ماندهی این متن نیز استفاده خواهد شد.

مختصات خطوط را همچنین میتوان برای مشخص کردن زاویمی بین دو خط با استفاده از تعریف داده شده بر حسب تانژانت زاویه بهکار برد. در این تعریف از فرمولی در مثلثات استفاده شده است که تانژانت زاویهی بین دو خط را برحسب شیب خطوط بيان ميكند (تمرين ١٧).

تعریف ۴–۳. اگر  $u_{\gamma}u_{\gamma}u_{\gamma}$  و  $\nu_{\gamma}\nu_{\gamma}\nu_{\gamma}\nu_{\gamma}$  دو خط باشند، زاویــهی بـین  $u$  و ۷کـه بـا (u,v) کے نمایش دادہ می شود، بنابر تعریف زاویهی منحصر به فردی است که

$$
-9 \cdot ^{\circ} < m(\angle (u,v)) < 9 \cdot ^{\circ} \cdot tg[m(\angle (u,v))] = \frac{u_1v_1 - u_1v_1}{u_1v_1 + u_1v_1}
$$
  
\n
$$
m(\angle (u,v)) = 9 \cdot ^{\circ}
$$
  
\n
$$
m(\angle (u,v)) = 9 \cdot ^{\circ}
$$

توجه کنید که این تعریف مستقل از مجموعهی خاصی از مختصات همگن به کـار رفته برای خطوط بوده و فقط از دو مختص اول هر خط در آن استفاده شده است. این امر متناظر است با تعریف زاویهی بین خطوط u و v برحسب زاویه بین خطوط u' و 'vکه خطوط دوم از نقطه (۰٫۰٫۱) میگذرند و ′u موازی u و ′v موازی v است (تمرین ۱۳). بهخصوص، این تعریف، زاویهی بین خطوط موازی را به صفر نظیر میکند.

تمرين:

۱-گیریم uخطی به مختصات همگن [۲٬۵۷] باشد. (آ) سه مجموعهی مختصات دیگر برای u بیابید. (ب) معادلهای برای خط u پیداکنید. (پ) مـختصات دو نـقطهی متمایز روی uرا بیابید.

۲–گیریم P نقطهای با مـختصات زوج مـرتبـی (۷–۴٫) بـاشد. (آ) سـه مـجموعهی مختصات همگن برای P بیابید. (ب) معادلهای برای نقطهی P بیابید. (پ) مختصات دو خط مار بر P را بیابید.

۳- مختصات همگن هریک را بیابید: (آ) محور ۶x؛ (ب) محور ۶x؛ و (پ) خط  $x_1 = x_1$ 

۴- فرم کلّی مشخصات خطوط مار بر نقطهی (۰٫۰٫۱) را بیابید.

۵– با استفاده از فرع قضیه ۱–۳، خط شامل نقاط (۱۰٫۲) و (۷٫۳–) را بیابید.

۶- بسا استفاده از فسرع قضیه ۲-۳، نقطهی مشترک خطوط ۰=۲x+۴y+۷ و • = Xx-y + ۸ را بیایید.

∨− نشان دهید در جواب غیربدیهی حاصل در اثبات قبضه ۱−۳ ، <sub>۱</sub> µ و ب<sub>ا</sub>له هـردو نمي توانند صفر باشند.

> ۸- نشان دهید رابطهی زیر یک رابطهی همارزی است:  $u_i = kv_i$  برای یک علی غیر صفر $[u_y, u_y, u_y] - [v_y, v_y, v_y]$

> > ۹- فرع قضيه ٢-٣ را ثابت كنيد.

۱۰- به طور جبری نشان دهید خطوط متمایز  $u_{\gamma}u_{\gamma}u_{\gamma}$  و  $\nu_{\gamma}\nu_{\gamma}\nu_{\gamma}$  موازی اند (همدیگر را قطع نمیکنند) اگر و فقط اگر برای یک ¢ی حقیقی ناصفر، ,سk=۱،  $u_1x_1+u_2x_1+u_3$ اما ۳۶۰×۳۳. (راهنمایی: نشان دهید که دستگاه معادلات ۰ $u_1x_1+u_2x_1+u_3$ و ۰=۲۰+۲۰×۳۰+۵۰×۳بعوابی ندارند؛ اگر و فقط اگر این شرایط صحیح باشند.)

١١- با استفاده از نتيجهى تمرين ١٠، بنداشت بلي فاير را در مدل تحليلي صفحهى اقلیدسی بررسی کنید.

۱۲- با استفاده از نتیجهی تمرین ۷ قضیه ۲-۳ را ثابت کنید (توجه به مطالبی که قبل از این قضیه آمده است را فراموش نکنید).

۱۳- با استفاده از نتیجهی تمرین ۱۰ ، نشان دهید که مختصات خط مـار بـر نـقطه . [۰٫۰٫۱] و موازی با  $u_{\gamma}u_{\gamma}u_{\gamma}u_{\gamma}$  عبارت است از: [۰٫۰٫۰].

۱۴- با استفاده از تعریف ۴-۳، زاویـهی بـین خـطوط زیـر را بـیابید. (آ) خـطوط . $x_1$ و (۳٬۴٬۱۷)؛ (ب) محور  $x_1$ و ۲٫۲ (ب) خط  $x_7 = x_7$ و محور  $[-7, 1, 0]$ ۱۵– با استفاده از نتیجهی تمرین ۱۰، زاویهی بین دو خط موازی را بیابید. ا – گیریم خط  $u$ محور  $x_1$ و خط  $v$ با مـختصات  $[v, v_{\gamma}, v_{\gamma}]$ باشد. بـا اسـتفاده از $\epsilon$ تعريف ٣-٣ نشان دهيد  $[0 \rightarrow \frac{(\nu_1)}{(\nu_2)}]$ با  $[\nu_1, \nu_2, \nu_3]$ با المر $[\nu_1, \nu_2, \nu_3]$  با  $tg(\angle(u, v)) = -(\nu_1)/(\nu_3)$ ۱۷- فرمول مثلثاتی زیـر مـقدار تـانژانت زاویـهی بـین خـطوط u و v را بـرحسب شیبهای آنها  $m_u$ و  $m_\nu$ یان می کند با استفاده از تعریف شیب در تمرین ۱۶ نشان دهید

که این فرمول همارز فرمول بهکار رفته در تعریف ۴-۱۳ست:

$$
g(\angle(u,v)) = \frac{m_v \cdot m_u}{1 + m_u m_v}
$$

۱۸– ثابت کنید: اگر P یک نقطه و l یک خط باشد، خط منحصر به فردی مار بر P و عمود بر اموجود است.

۳-۳. تبدیلات خطی صفحهی اقلیدسی

دیدگاه تبدیلی برای مطالعهی هندسهی اقـلیدسی شـناسایی گـروههای مـناسبی از تبدیلات صفحهی اقـلیدسی و بـررسی خـواصـی است کـه تـحت ایـن گـروهها حـفظ میشوند. این بخش را به معرفی تعاریف و قضایایی از جبر خطی که برای دنبال کردن این دیدگاه لازم است، اختصاص دادهایم. چون در مدل تحلیلی صفحهی اقلیدسی نقاط و خـطوط بــرحسب كـلاسهاي هـمارزي از فـضاي بـرداري R۳ تـعبير شـدهانـد؛ مـا

مجموعهای خاص از توابع راکه دامنه و بردشان هردو در R<sup>۳</sup> باشند مورد استفاده قرار می دهیم.

 $T(u)$ تعریف ۶–۳. تبدیل خطی  $T$ یک به یک است هرگاه، وقتی  $u \neq v$  ،  $T(v)$ .

 $u{\thicksim}v$  از این تعاریف، روشن خواهد شد که کلاسهای همارزی از R۳که با رابطهی  $v$ اگر و فقط اگر u=kv، تعریف شده، توسط تبدیلات خطی حفظ می شود. به بیان دیگر، اگر k -v آنگاه (T(v)~(n). بنابراین، یک تبدیل خطی یک به یک از R۳ یک نگاشت یک به یک روی مجموعهی نقاط مدل صفحهی اقلیدسی القا می کند. همانگونه که در زیر با نتیجهی خلاصه شدهای از جبر خطی نشان داده شده، هریک از این نگاشتها دارای یک ماتریس نمایش هستند.

قضیه ۳-۳. 7 یک تبدیل خطی یک به یک  $x_i \in \mathbb{R}$  ;  $x_{\gamma}$  ,  $x_{\gamma}$  = {X(x, x, x, x, x, x, } } است، اگر و فقط اگر A=(X) که در آن  $A=[a_{ij}]_{\tau\times\tau}$ ، ہ≠ | A | و A $\tau$ =(X).

چون ما برای نقاط از مختصات همگن به فرم (x ,x , ۱) استفاده میکنیم؛ توجه بـه فرع زیر که صحت آن را میتوان با استفاده از ضرب ماتریسی بررسی کرد، مهم است.

فرع. T یک تبدیل خطی یک به یک  $x_i \in \mathbb{R}$  ;  $x_i$ ر و فقط اگر  $V^* = \{X(x_1, x_2, x_3) \mid x_2 \in \mathbb{R} \}$  $T(X) = AX$  
$$
\begin{vmatrix} a_{11} & a_{11} & a_{1r} \\ a_{11} & a_{11} & a_{1r} \\ a_{21} & a_{21} & a_{21} \end{vmatrix} \qquad |A| \neq 0 \quad a_{ij} \in \mathbb{R}
$$

همانطور که قبلاً بیان شد، باید بررسی کنیم که مجموعهی تبدیلات خطی یک به یک از \*V تحت عمل ترکیب یک گروه است. اگر  $T_{\mathsf{Y}}$ و  $T_{\mathsf{Y}}$ تبدیلاتی از یک فضای برداری باشند، ترکیب (یا ضرب)  $T_{\mathsf{Y}}$  نگاشتی است که به ازای هر بردار  $u$  در V با $V$ تعریف می شود. چون ترکیب توابع خاصیت شرکت پذیری ( $T_\gamma T_\gamma$ ) است شرکت بن دارد، یعنبی:  $T_\gamma T_\gamma = (T_\gamma T_\gamma) = (T_\gamma T_\gamma)$ ، میتوانیم از تعریف خلاصه شدهی زیر استفاده كنيم:

توجه كنيد كه اين تعريف، متضمن اين است كه هر گروه G شامل يك تبديل T و لذا  $TT^{-\,}$ بنابر خاصیت (۱)،  $T^{-\,}$ را نیز دربر دارد. سپس خاصیت (۲) مبین این است که  $=I$ نیز در G میباشد که I تبدیل همانی تعریف شده توسط E(u) برای هر u در Vاست. کاربرد نتایج جبر ماتریسی برای ماتریسهای نمایشی که در فرع قضیه ۳-۳ داده شده می تواند برای اثبات قضیه زیر مفید باشد (تمرین ۹).

قضيه ٣-٣. مجموعهي تبديلات خطي \*٧ يک گروه است.

اگرچه هر تبدیل خطی از این گروه را می توان با یک ماتریس ۳×۳ با درایـههایی از اعداد حقیقی نمایش داد و نگار نقاط، تکتک به طور جبری قـابل مـحاسبهانـد، درک هندسی هریک از تبدیلات به عنوان یک نگاشت یا حرکتدهندهی همهی نقاط یک صفحهی اقلیدسی به نقاط دیگر صفحه مهم است. تعیین روش کلیای که یک تبدیل

۔<br>تبدیلات هندسی صفحهی اقلیدسی

نقاط را به آن روش حرکت میدهد و به خصوص اینکه بر چه نقاط یا خطوطی بدون اثر است، برای فهم این عمل هندسی اساسی هستند.

مثال ۱–۳.گیریم T تبدیل خطی با ماتریس نمایش A باشد، اگـر X نـقطهی روی خـط اباشد نشان مـی(دهیم (T(X) نـیز نـقطهای روی I است و T(P)=P کـه در آن T(P)=P  $.P(-\frac{y}{r}, -\frac{y}{r})$  $A = \begin{bmatrix} 1 & \gamma & \gamma \\ \gamma & 1 & \gamma \\ \gamma & \gamma & \gamma \end{bmatrix}$ 

برای پیداکردن نگار نقاط روی اتوجه میکنیم که (۶٫۲ ب $X(x_1, x_2, x_3)$ روی ااست اگر و فقط اگر ۰=x۱+x، یعنی، x۱+x+x باشد. بدین ترتیب، می توانیم نگار هر نقطهی Xروی Iرا به صورت زير بيابيم:

$$
\begin{bmatrix} 1 & Y & Y \\ Y & 1 & Y \\ 0 & 0 & Y \end{bmatrix} \begin{bmatrix} x_1 \\ x_1 \\ Y \end{bmatrix} = \begin{bmatrix} y_1 + Y \\ y_2 + Y \\ Y \end{bmatrix}
$$

 $l$  چون ۲۰+۲=۲ +۲×۱ واضـح است کـه (۲٫x′<sub>۲</sub>, ۲)×ا=(7) نـیز نـقطهای روی  $x_{\setminus}^{\prime}$  =۲x است. علاوه بر این، چون P نقطه ای روی I است در محاسبه ی قبلی برای (T(P میتوانیم  $x'$ قرار دهیم  $\frac{y}{y} - x_1 = -\frac{y}{y} - x$  با این مقدار  $x_1$ خـواهـیم داشت  $\frac{y}{y} - y = -\frac{y}{y} - x_1 = -\frac{y}{y} - x_1$ .  $T(P)=P$ بنابراین P

چون نگار P تحت تبدیل T در این مـثال خـودش مـیباشد، گـوییم P یک نـقطهی ناوردای تبدیل است علاوه بر این، چون نگار هر نقطه روی I باز روی I هستند،گوییم I یک خط ناوردای T است. ولیکن توجه کنید که نقاط روی I غـیر از P نـاوردا نـیستند؛ بنابراین Iبه طور نقطهای ناوردا نیست.

تعریف ۸–۳. خاصیتی راکه تحت یک تبدیل تغییر نکند یک ناوردای تبدیل مینامند. خاصیتی راکه تحت هر تبدیل یک گروه تبدیلات ناوردا بـاشد یک نـاوردای آن گـروه

مي نامند. اگر خاصيتي تحت يک تبديل ناوردا باشد گويند به وسيله تبديل حفظ شده است.

در مطالعهی هر دستگاه ریاضی، مشخص کردن تبدیلاتی که حافظ ساختار مشخصی از دستگاه هستند لازم است. نتایج بعدی نشان می دهد که گروه تبدیلات خطی یک به یک از \*⁄ا حافظ همخط بودن است؛ یعنی، همخط بودن یکی از خواص ناوردای ایـن گروه است. بدین ترتیب، این تبدیلات نقاط صفحهی اقلیدسی، همچنین خطوط را به خطوط می نگارند.گوییم اینها نگاشتهایی بین خطوط صفحهی اقلیدسی القا میکنند.

قضیه ۵–۳. یک تبدیل خطی یک به یک \*۷ حافظ همخطی است (یـعنی، نگــارهی نقاط هم خط، هم خط هستند).

اثبات.گیریم (۳٫۱٪۰٫۰٪) می (۳٫۷٪۰٫۷٪) و (۱٫۱٪۰٫۲٪) نگار نقاط  $Y$ ، ۲ و Z تحت یک تبدیل خطی یک به یک با ماتریس مفروض Aباشد. آنگاه به طور کل<sub>ی</sub> در یک معادلهی ماتریسی داریم:

$$
\begin{bmatrix} x'_1 & y'_1 & z'_1 \ x'_1 & y'_1 & z'_1 \ 1 & 1 & 1 \end{bmatrix} = A \begin{bmatrix} x_1 & y_1 & z_1 \ x_1 & y_1 & z_1 \ 1 & 1 & 1 \end{bmatrix}
$$

و با دترمینانگیری از طرفین رابطهی فوق داریم:

$$
\begin{vmatrix} x'_1 & y'_1 & z'_1 \ x'_1 & y'_1 & z'_1 \ 1 & 1 & 1 \end{vmatrix} = |A| \begin{vmatrix} x_1 & y_1 & z_1 \ x_1 & y_1 & z_1 \ 1 & 1 & 1 \end{vmatrix}
$$

و بدین ترتیب، نتیجه با استفاده از قضیه ۱–۳ حاصل می شود. توجه كنيد كه اين قضيه بيانگر اين است كه تبديلات خطى يك به يك حافظ وقوع نيز میباشند. به بیان دیگر اگر Xروی u باشد، آنگاه  $X$ نگار X، روی 'u، نگار u خواهد بر د. درست همانگونه که یک معادله ماتریسی نگار یک نقطه تحت یک تبدیل خطی یک به یک را مشخص مرکند با استفاده از یک معادلهی ماتریسی میتوان نگار یک خط تحت همان تبدیل را مشخص کرد. این معادلهی دوم با معادلهی اول مرتبط است ولی يكسان نيست.

قضیه ٦-٣. اگر نگار یک نقطه تحت یک تبدیل خطی یک به یک \*/ توسط معادلهی ماتریسی X′=AX،داده شده باشد آنگاه نگار یک خط تـحت هـمان تـبدیل تـوسط معادلهی ماتریسی ۱-u/=u/4برای یک اسکالر ناصفر k، داده می شود.

اثبات. خط  $u_{\gamma}u_{\gamma}u_{\gamma}$  با معادلهی  $u_{\gamma}x_{\gamma}+u_{\gamma}x_{\gamma}+u_{\gamma}x_{\gamma}$  یعنی  $X=u$ را درنظر میگیریم. تحت این تبدیل خطی  $u$ به  $u'$  و  $X$ به  $X'$ نگاشته میشود و ۰= $u$ اگر و فقط اگر ۰='u'x' اما X'=AX با جایگزاری، •='u'AXمر و فقط اگر ۰=uX چون این رابطه باید برای هر نقطهی Xبرقرار باشد. برای یک اسکالر ناصفر k، ku'=u4−۱ یا ku'=u4−۱.

گوییم تبدیل با ماتریس A، معادلهی نقطهای Z/=AXو معادلهی خطی lyku'=uA-۱ دارد؛ در حالی که استفاده از معادلهی نقطهای سرراست است، اسکالر k در معادلهی خطی (چون لزوماً مجموعه منحصر به فردي از مختصات همگن براي يک خط مفروض موجود نیست) استفاده از معادلهی خطی راکمی مشکل میسازد. این نکته مهم است که برای یک ماتریس مفروض Aثابت نیست. این موضوع بهخصوص موقعی اهمیت پیدا xبه م<sub>ی</sub>کند که همانند مثال زیر خط مفروضی بخواهد به خطی خاص نگاشته شود.

مثال ۲–۳. ماتریس یک تبدیل خطی یک به یک از صفحهی اقلیدسیِ راکه [۲٫–۳٫۲]» را به [۲-۰٫۵]'w را به [۷٫۷] را به [۰٫۷–۱٫۷] د (۰٫۰–۷) به [۰٫۵–۱٫ ]/w را به [۰٫۵–۱٫ مینگارد بيابيد.

چون صحبت از نگارهای سه خط شد، با فرم کل<sub>ی</sub> معادلهی خطی یک تبدیل خطی از

«V» ، ا−u/=u/ شروع میکنیم. همانطورکه نشان داده شد هر خط و نگـارش یک معادلهٔ ماتریسی را باعث خواهند شد. در این معادلات گیریم <sup>۱</sup>–*B=A و* از سه مـقدار  $k_1$  [),  $\cdot$ , -۴] = [1, -۳,۲]  $\begin{bmatrix} b_{11} & b_{17} & b_{17} \\ b_{11} & b_{17} & b_{17} \\ b_{11} & b_{11} & b_{17} \\ \cdot & \cdot & \cdot \end{bmatrix}$  (2),  $k_1$ [),  $\cdot$ , -۴] = [1, -۳,۲]  $\begin{bmatrix} b_{11} & b_{11} & b_{11} \\ b_{21} & b_{21} & b_{21} \\ \cdot & \cdot & \cdot \end{bmatrix}$  $k_{\gamma}$  [1., -v, v] = [7, 1, -\)]  $\begin{bmatrix} b_{11} & b_{12} & b_{13} \\ b_{21} & b_{22} & b_{23} \\ c_{21} & c_{22} & c_{23} \end{bmatrix}$  $k_{\Upsilon}[\circ, \Upsilon, -\hat{\varepsilon}] = [\Upsilon, -\Upsilon, \circ] \begin{bmatrix} b_{\Upsilon\Upsilon} & b_{\Upsilon\Upsilon} & b_{\Upsilon\Upsilon} \\ b_{\Upsilon\Upsilon} & b_{\Upsilon\Upsilon} & b_{\Upsilon\Upsilon} \end{bmatrix}$ 

دستگاه حاصل از نه معادله و نه مجهول فوق دارای جوابهای زیـر بـرای مـقادیر  $k_{\gamma} = -k_{\gamma}$ و ۱ $k_{\gamma} = -k_{\gamma}$ است. و ماتریس $k_{\gamma} = -\gamma$ 

$$
A^{-1} = \begin{bmatrix} \overline{r} & -\overline{r} & \overline{r} \\ \overline{r} & -1 & \overline{r} \\ \cdot & \cdot & 1 \end{bmatrix} \quad \mathfrak{g} \quad A = \begin{bmatrix} -\frac{1}{\overline{r}} & \overline{r} & \overline{r} \\ -\frac{1}{\overline{r}} & \overline{r} & \overline{r} \\ \cdot & \cdot & \cdot & 1 \end{bmatrix}
$$

تمرين:

$$
A = \begin{bmatrix} 1 & 0 & 0 \\ 0 & 0 & 0 \\ 0 & 0 & 0 \\ 0 & 0 & 0 \end{bmatrix}
$$

(آ) با استفاده از روش مثال ۱–۳ نگارهای نقاط روی خط [۲٫۳–۱٫ ]/را بیابید. (ب) آیا T نقطهای روی ! را ناوردا نگهمیدارد؟ اگر این طور است کدام نقطه (نقاط) را؟ (پ) مختصات نگارهای دو نقطهی روی !را برای یافتن مختصات (T(l="ا به کار برید. (ت) دو خط *ا*و '*ا*را در صفحهي اقليدسي رسم كنيد عمل هندسي T را توصيف كنيد.

۲– با محاسبه تحقیق کنید تبدیل با ماتریس موجود در مثال ۲–۳، در واقع هرسه خط مفروض را به صورت خواسته شده مینگارد.

$$
A = \begin{bmatrix} 1 & Y & -V \\ Y & 0 & Y \\ 0 & 0 & 1 \end{bmatrix}
$$

 $Q(\mathfrak{H},\mathfrak{k},\mathfrak{l})$  ماتریس یک تبدیل باشد. (آ)  $P'$ =7(P) و  $Q'$ =7(D) ماتریس یک تبدیل باشد. بیابید. (ب) مختصات خطوط PQ و 'P'dرا بیابید. (ب) مـعادلهی خـطی تـبدیل T را بیابید. (ت) با استفاده ازاین معادلهی خطی نگار خط PQ تحت T را بیابید (پاسخ شما بايد خط 'p'Q' باشد).

۵- مساتریس یک تسبدیل خطی که [۳٫۱-۳٫۱ را بـه [۲٫۵٫۰ ]/ ۰ را بـه [۰۵]/ را بـه [r, ۲, -۱) / ( | ۱, ۰, ۰ |) ( ابه | ( ۳, ۲, -۲ ) / w می نگارد را بیابید.

∨− ثابت کنید: اگر Aماتریسی به فرم توصیف شده در فرع قضیه ۳−۳ باشد آنگاه <sup>۱</sup>–A نیز به همان فرم است. (راهنمایی: چون این مـاتریسها بـا سـطر سـومی بـه فـرم (۰٫۰٫۱) هستند، روش الحاقي يک راه ساده براي محاسبهي ١-Aرا فراهم ميسازد).

۸– ثابت کنید: اگر  $A$ و Bماتریسهای به فرم توصیف شده در فرع قضیه ۲–۳ باشد

آنگاه ماتریس حاصل ضرب ABنیز به همان فرم است.

۹- با استفاده از نتایج تمرینهای ۷ و ۸ قضیه ۴-۳ را ثابت کنید.

 $V^*$  ۱۰ مثال هایی از ماتریس های تبدیلات یک به یک \*V بیابید که AB≠BA(این مثال نشان می دهد که این گروه خاصیت جابهجایی ندارد).

۳-۴. طولیای ها

در شروع دیدگاه تبدیلاتی مان به منظور مطالعهی هندسهی اقلیدسی زیرمجموعهای از تبدیلات خطی یک به یک از \*V که حافظ فاصلهاند را جدا میکنیم.

> تعریف ۹-۳. فاصلهی (اقلیدسی) بین دو نقطهی (۶٫۱٫۲ و (۶٫۷۰٫۱٫۷ با ... تعريف مي شود  $d(X,Y) = \sqrt{(x_1-y_1)^2 + (x_2-y_2)^2}$

تعریف ۱۰-۳. یک تبدیل خطی یک به یک از \*V به روی خودش یک طولیای است. به شسرطی کـه حـافظ فــاصله بــاشد (يــعنى، اگسر بــراي هــر زوج نــقطهي Xو Y،  $d(X,Y) = d(T(X),T(Y))$ 

به عنوان تبدیلات خطی یک به یک از \*V، طولپایها را میتوان با ماتریسهایی به فرم حاصله در فرع قضیه ۳–۳ نمایش داده ولیکن خاصیت اضافی حفظ فـاصله، فـرم ماتریس های نمایش را بیش تر محدود می کند.

قضیه ۷-۳. یک طولپای دارای ماتریس نمایشی به یکی از صورتهای زیر است:

در (ب) داریم: ۱= $a_{\gamma\gamma}^{Y}a_{\gamma\gamma}^{Y}+a_{\gamma\gamma}^{Y}a_{\gamma\gamma}^{Y}a_{\gamma\gamma}^{Y}a_{\gamma\gamma}^{Y}$ یا  $a_{\gamma\gamma}^{Y}a_{\gamma\gamma}^{Y}a_{\gamma\gamma}^{Y}a_{\gamma\gamma}^{Y}$ ). اما بنا بر (آ) خواهیم داشت اگر  $a_{\gamma\gamma} = a_{\gamma\gamma}$  آنگاه معادلهی (ت) نتیجه می دهد کِـه  $a_{\gamma\gamma}$ ==۱۲ اگـر  $a_{\gamma\gamma}$  آنگاه معادلهی (ت) نتیجه انگاه معادلهی (ت) نتیجه می دهد  $a_{11}$ = . این نتایج با دو فرم ماتریسی (ت)  $a_{11}$ ذكر شده، سازگارند. حالت ٢. ٥٠=٩١١. در اين حالت نيز معادلات همان دو فرم ماتريسي را نتيجه مي دهند (تمرين ٣).

دتر مینان ماتریس طولپای اول برابر است با ۱= ۲(<sub>۹۱۲</sub>)+ ۲(a<sub>۱۱)</sub>) است؛ در صورتی که دترمینان ماتریس دوم برابر است با: ۱–= ۰(۵<sub>۱۲</sub>)<sup>-(۵</sup>(۵<sub>۱۲</sub>) - این ملاحظه، روش سادهای را برای تمیز دادن این دو نوع طولپای پیش رو میگذارد.

تعریف ۱۱-۳. اگر دترمینان یک ماتریس طولپای ۱+ باشد طولپای را طولپای مستقیم و اگر این دترمینان ۱– باشد طولپای را طولپای غیرمستقیم میiامند.

استدلالی نسبتاً سرراست نشان میدهد که طولپایها تشکیل یک گروه میدهند. به دلیل وجود طولپایهای مستقیم و غیرمستقیم، بىررسى ایىنکه مْـعکوس هـر نـوع از طولپایها باز یک طولپای است، واجب میباشد. همچنین، لازم است نشان دهیم کـه ترکیب  $T\gamma$ یک طولپای است که در آن  $T\gamma$ و  $T\gamma$ طولپای هایی، به ترتیب هردو مستقیم، هردو غیرمستقیم، مستقیم و غیرمستقیم و سرانجام **غیرمستقیم و مستقیم هستند. نتایج** این محاسبات در قضیه و فرع زیر خلاصه شدهاند:

قضیه ۸–۳. مجموعهی طولپایها تشکیل یک گروه میدهند که مجموعه طولپایهای مستقیم یک زیرگروه اَن است.

فرع. حاصل ضرب دو طولپای مستقیم یـا غـیرمستقیم یک طِـولپای مسـتقیم **است.** حاصل ضرب یک طولپای مستقیم و یک طولپای غیرمستقیم و یا برعکس، **طولپایی** 

۔<br>تبدیلات هندسی صفحهی اقلیدسی

غيرمستقيم است.

با در دست داشتن هويت مجموعهى طولپايها به عنوان يک گروه تبديلات میتوانیم هندسهی اقلیدسی را با مشخص کردن خواصی از مجموعهی نقاط \*I که توسط این گروه حفظ می شوند، مطالعه نمود. تعریف زیر به مفهوم "منطبق شدن" کـه اقلیدس به کار برده بود، رسمیت میبخشد.

تعریف ۲۱–۳. دو مجموعه از نقاط  $\alpha$ و  $\beta$ قابل انطباق بوده و با  $\alpha$ نشان داده می شوند اگر  $\beta$ نگار  $\alpha$ تحت یک طولیای باشد.

در هرگونه ارائهای از هندسهی اقلیدسی قابلیت انطباق دو مـجموعهی خـاص بـه یک اندازه اهمیت دارند؛ این أشکال به پارهخطها و مثلثها معروفند. قبلَ از درنظر گرفتن اين أشكال خاص، پذيرفتن تعاريف زير لازم است.

تعریف ۱۳-۳. جمین  $Q$  و  $R$ است. اگر P ،  $Q$  و  $R$ سه نقطه $\zeta$  هم خط متمایز بـاشند و  $P$ مجموعهی نقاط شامل Q و R همراه با همهی نقاط بین Q و  $Q$  همراه با همه $Q$  نقاط بین  $Q$  و  $d(Q, R)$ یارهخط با نقاط انتهایی  $Q$ و R نامیده شده با  $\overline{QR}$ نشان داده می شود. اندازه  $Q$ که با  $R$  $d(Q, R)$  :نشان داده می شود بنابر تعریف، عبارت است از:  $m(QR)$ 

تعریف ۲+-۳. اگر P، 2و Rسه نقطهی ناهمخط باشند، آنگاه مثلث PQRکه با ΔPQR نشــان داده مــیشود عــبارت است از مـجموعهی پـارهخطهای QR ،PQ و RP ایـن پارهخطها اضلاع مثلث و LPQR، علاجه LQRP و APQ زوایای مثلث نامیده می شوند.

با استفاده از تعریف ۱۳–۳ و تعریف یک طولپای، بررسی اینکه پارهخطهای قابل انطباق اندازهي يكساني دارند نسبتاً ساده است (تمرين ۵).  $m(\overline{PQ}) = m(\overline{P'Q'})$ ، آگر $\overline{PQ} \cong \overline{P'Q'}$ نگاه آنگاه

در مثلثهای قابل انطباق، ما نهتنها به دانستن اینکه اضلاع نظیر مثلثها انـدازهی یکسانی دارند؛ بلکه به چگونگی سنجش انـدازهی زاویـههای نـظیر نـیز عـلاقهمندیم. همچنان که در قضیهی بعد مشخص می شود، اندازهی یک زاویه تحت طولپایی مستقیم بدون تغییر میماند؛ ولی علامت اندازهی زاویهی تحت یک طولپای غیرمستقیم عوض میشود. به این دلیل، میگوییم که طولپایهای غیرمستقیم جهت را برمیگردانند.

قضیه ۱۰-۳.گیریم ′u و ′vنگار خطوط u و v تحت یک طولپای باشند. اگر طولپای مســـتقيم بــاشد (((u,v))=m((((u,v)) .m( ). اگــر طــولپای غــيرمستقيم بــاشد  $m(\angle(u',v')) = -m(\angle(u,v))$ 

 $\nu'$ اثبات.گــيريم  $u_{\gamma}u_{\gamma}$ , $u_{\gamma}u_{\gamma}$ ، و خـط و  $u'_{\gamma}u'_{\gamma}u'_{\gamma}$ ، اثبات.گــيريم  $u_{\gamma}u_{\gamma}u_{\gamma}$ ، و إ $u'_{\gamma}u_{\gamma}u'_{\gamma}$ نگارشان باشند. ایـن قـضیه بـا نشـان دادن ایـنکه (/tg(∠(u',v'))=±tg(∠(u,v ، ثـابت  $k_\gamma v'$ حواهد شد با استفاده از معادلهی خطی یک طولپای داریم، ۱- $k_\gamma u'$ و ۱- $\nu$ ۳  $B$ حه , $k$ و , $k$ اسکالرهایی غیرصفر و 4ماتریس یک طولپای است. اگر فرض کنیم ۱ $k$ = $A$ ، آنگاه چون طولپایها تشکیل یک گروه میدهند B ماتریس یک طولپای است. بدین ترتیب، ماتریس B یکسی از دو فـرم مـفروض قـضیه ۷–۳ را دارد. در هـر دو حـالت بـا محاسبه ی مستقیم، مختصات 'u' و 'u'را تعیین کرده و در فرمول (('d('d('u',v') جایگزین مینماییم. با ساده کردن عبارات حاصل به نتایج مطلوب در قضیه میرسیم (تمرین ۷).

نتیجهی زیر پی آمد دو قضیهی قبل است.

 $\mu_{\mathcal{C}}(QR) = m(Q'R')$ ،  $m(PQ) = m(P'Q')$ ، أَنْكَاه  $\Delta PQR \cong \Delta P'Q'R'$  ،  $\mathcal{C}'P$  $m(\angle QRP) = \pm m(\angle Q'R'P')$ ,  $m(\angle PQR) = \pm m(\angle P'Q'R')$ ,  $m(\overline{RP}) = m(\overline{R'P'})$  $,m(\angle RPQ) = \pm m(\angle R'P'Q')$ 

براي نشان دادن اينكه عكس اين قضيه نيز صحيح است، سادهترين راه، بررسي اوليه و طبقهبندي طولپاي هاست در دو بخش بعد به اين مسأله خواهيم پرداخت.

#### تمرين:

 $X'(\mathcal{N},\mathcal{N})$  ا $\mathcal{N}(\mathcal{N},\mathcal{N})$  (X(۰٫۰٫۱) ( $X(\mathfrak{o},\mathfrak{o},\mathfrak{N})$  (اید و (۲٫۱٫۱٪) می نگارند. تحت هریک از این طولپایها نقطهی (۱٫۱–۱٫۲٪) چه تـغییری مے کند.

۲– ثابت کنید تابع فاصله که در تعریف ۹–۳ آمد در خواص (آ) تا (پ) در تعریف زیر صـادق است (بـررسی ایـنِکه تـابع حـاصله در خـاصیت (ت) صـدق مـیکند نـیز امکانپذیر است و بنابراین یک متر یک روی \*V مرباشد.)

 $Q$  . 7 تعریف تابع (P,Q) روی مجموعی S یک متریک است؛ هرگاه برای همهی نقاط  $S$ ر  $R$ در ک

 $d(P,Q) \geq \bullet$  (ب)  $d(P,Q) \equiv d(Q,P)$ و (ب)  $d(P,Q) = d(P,Q)$ ؛ (ب)  $d(P,Q)$  (  $d(P,R) \le d(P,Q) + d(Q,P)$  (ت)  $P = Q \ne \emptyset$  ( $d(P,Q) = \circ$ 

۳- حالت ۲ در قضیه ۷-۳ را ثابت کنید.

- قضیه ۸-۳ و فرع آن را ثابت کنید (توجه کنید: G'CG، یک زیرگروه Gاست هرگاه 'G نیز یک گروه باشد).

۶– نشان دهید رابطهی قابلیت انطباق بـه صـورتی کـه در تـعریف ۱۳–۳ آمـد یک رابطهی همارزی است (تعریف ۲-۳ را ببینید).

√− محاسبات جبری لازم برای کامل شدن اثبات قضیه ۱۰−۳ را برای طولیایهای مستقيم و غير مستقيم انجام دهيد.

 $\alpha' \cong \beta'$  - ثابت کنید: اگر  $\alpha \cong \beta$ و  $\alpha'$  =  $\alpha'$  = ثابت کنید: اگر  $\alpha \cong \beta$  سک طولیای باشد که  $-\alpha$ 

۵–۳. طولپایهای مستقیم

در بخش ۴-۳ طولپایها را چه مستقیم و چه غیرمستقیم توصیف کـردیم. در ایـن بخش، برأنيم كه طولپاي هاي مستقيم را بررسي و علاوه بر اين برحسب تعداد نقاطي كه تحت طولبای ناوردا هستند، طبقهبندی کنیم. دانستن اینکه چه نقاط و خطوطی ناوردا می باشند، در فهم عمل هندسی هر تبدیلی مهم است.

قضیه ۲۱–۳. یک طولپای مستقیم غیرهمانی، با ماتریس [ $a_{ij}$ ]=4دقیقاً یک نقطهی  $a_{11}$ ناوردا دارد اگر و فقط اگر ۱ $\neq$ ۱

 $AX=X$  اثبات. نقطهی  $X(x_1, x_1, x_2)$ یک نقطهی ناوردای طولپای است، اگر و فقط اگر

$$
\begin{bmatrix}\na_{11} & a_{1Y} & a_{1Y} \\
-a_{1Y} & a_{1Y} & a_{YY} \\
\end{bmatrix}\begin{bmatrix}\nx_1 \\
x_1 \\
1\n\end{bmatrix} = \begin{bmatrix}\nx_1 \\
x_1 \\
1\n\end{bmatrix}
$$
\n
$$
(r-1)
$$
\n
$$
(a_{11}-1)x_1 + a_{1Y}x_1 + a_{1Y} = 0
$$
\n
$$
-a_{1Y}x_1 + (a_{11}-1)x_1 + a_{YY} = 0
$$

۔<br>تبدیلات هندسی صفحهی اقلیدسی

$$
a_{1Y} = a_{1Y} = a_{
$$

نمایش قادریم انتقالها را نیز به فرم ماتریسی نمایش دهیم.

تعریف ۱۵-۳. هر طولپای مستقیم بدون نقطهی ناوردا و نیز طولپای همانی را یک انتقال مینامند؛ در صورتی که دورانها عبارت از طولپایهای مستقیم بـا دقـیقاً یک نـقطهی ناوردا همراه با طولپای همانی میباشند، در ایـن حـالت، نـقطهی نـاوردا، مـرکز دوران خوانده مي شو د.

بنابر این تعریف، انتقالها طولپایهایی هستندکه ماتریس نمایش آنها در حالت دوم

اثبات قضیه ۲۱–۳ مشخص شد، فرم این ماتریس صـریحاً در قـضیهی زیـر داده شــده است.

> قضيه ١٣-٣. انتقال 7 ماتريس نمايش زير را دارد:  $\left[\begin{array}{cccc} \mathbf{1} & \mathbf{0} & a \\ \mathbf{0} & \mathbf{1} & b \\ \mathbf{0} & \mathbf{0} & \mathbf{1} \end{array}\right]$ نیز یک انتقال بوده و دارای ماتریس نمایش زیر می باشد:  $T^{-1}$  $\begin{bmatrix} 1 & 0 & -a \\ 0 & 1 & -b \\ 0 & 0 & 1 \end{bmatrix}$

بررسی نیمهی دوم قضیهی قبل و دو قیضهی بیعد میجاسباتی از جبر میاتریسی مقدماتی را دربر دارد (تمرین ۹ تا ۱۱ را ببینید).

قضیه ۱۴-۳. مجموعهی انتقالها تشکیل یک گروه می دهند.

قضیه ۱۵–۳. نقاط  $X$ و ۲ مفروضند. یک انتقال منحصر به فرد موجود است؛ به طوری **که**  $X$ **را به**  $Y$ **می نگارد.** 

با استفاده از نمایش ماتریسی میتوان چندین خاصیت مشخصهی انتقالها را تعیین کرد. این خواص، باید توصیف یک انتقال به عنوان لغزانندهی نقاط در امتداد یک خط معین راکه غالباً به کار برده می شود تأییدکنند.

قضیه ۱٦-۳. اگر انتقالی خط u را به v بنگارد، آنگاه خط u و v یا یکی هستند یـا موازیاند.

اثبات. اگر *Ar*ماریس انتقال باشد، 
$$
kv = uA^{-1}
$$
 پیراکه  $v$  نگار  $u$ است. بنابراین:  
\n
$$
k[v_{\gamma}, v_{\gamma}, v_{\gamma}] = [u_{\gamma}, u_{\gamma}, u_{\gamma}] \begin{bmatrix} \cdot & -a \\ \cdot & \cdot \\ \cdot & \cdot \end{bmatrix} = [u_{\gamma}, u_{\gamma}, -au_{\gamma} - bu_{\gamma} + u_{\gamma}]
$$
\n
$$
kv_{\gamma} = u_{\gamma} \cdot kv_{\gamma} = u_{\gamma} \cdot kv_{\gamma} = u_{\gamma}
$$
\n
$$
\Box
$$

اثبات.گیریم P نقطهای با مختصات (۳  $(p_{\,\mathcal{V}}p_{\,\mathcal{V}})$  باشد. اگر T انتقالی با مـاتریس بـه فـرم  $(p\text{ }+a\text{;}p\text{ }+b\text{, })$  در قضیه ۱۳–۳ باشد مختصات (P'=T(P عبارتند از: (۱, $p\text{ }+a\text{;}p\text{ }+b\text{, }0$ ) و بنابراین، معادلهی خط 'PP به صورت زیر است:

$$
\begin{bmatrix} x_{\gamma} & p_{\gamma} & p_{\gamma} + a \\ x_{\gamma} & p_{\gamma} & p_{\gamma} + b \\ 1 & 1 & 1 \end{bmatrix} = \circ
$$

با ارزیابی این دترمینان [b,a,p \b-p \alp ) به عنوان مختصات خطی برای 'PP حاصل میشود؛ بدین ترتیب، همهی خطوط موازی 'PPو 'PPمختصاتی به فرم [b,a,c-] دارند. با به كار بردن معادلهى خطى اين انتقال داريم:

$$
[-b, a, c] \begin{bmatrix} 1 & a & -a \\ 0 & 1 & -b \\ 0 & 0 & 1 \end{bmatrix} = [-b, a, c]
$$

بدین ترتیب، این خطوط، در واقع تحت این انتقال ناوردا هستند. برای بررسی عبارت دوم قضیه از اثباتی ساختنی استفاده خواهیم کرد. فرض کمنید

 $PP'$  خط I با  $PP'$  موازی نبوده و همچنین تحت انتقال مـوردنظر نـاوردا بـاشد. پس I و  $\left\{ P P \right\}$  همدیگر را در نقطهای مانند Q قطع می $\mathcal G$ نند؛ بنابراین، Q روی دو خط ناوردای I و واقع است؛ چون طولپایها حافظ وقوع هستند ( $T(Q)$ =7 نیز باید روی  $l$ و ' $P$ اباشد و بنابراین:  $Q=Q^{'}$ و این بدین معنی است که  $Q$ یک نـقطهی نـاوردای ایـن انـتقال است؛ وليكن، چون اين انتقال هماني نيست ('P≠P) به يك تناقض مىرسيم و نتيجه اينكه هيچ خطی علاوه بر خطوط موازی با 'PPناوردا نیست.  $\Box$ 

قضیه ۱۸-۳. اگر uو vخطوط موازی باشند آنگاه انتقالی موجود است که uوا به v مے نگارد.

**1ثبات.**گیریم X یک نقطه روی u و  $X$ یک نقطه روی v باشد. آنگاه بنابر قضیه ۱۵–۳  $X^{'}$  انتقالی موجود است که  $X$ را به  $X^{'}$  بنگارد. اما این انتقال، خط  $u$  را به خط  $u^{'}$  مار بر مبی نگارد (شکل ۲-۳). چـون 'u بـا u مـوازی است (قـضیه ۱۶-۳) نـتیجه مـی شود:  $u' = v$  $\Box$ 

 $P$  با استفاده از خواص قبلی انتقال ها مشخص کر دن نگار نقاط دیگر تحت تبدیل Tکه را به 'Pمی نگارد بهطریقی ساختنی ممکن خواهد بود. اگر Q نقطهی دیگری باشد 'Q ، نگار Q به روش زیر مشخص می شود:

حالت ۱ . 2 روی 'PPنیست (شکل ۳-۳ ، آ) در آن صورت کی محل تلاقی خط مار

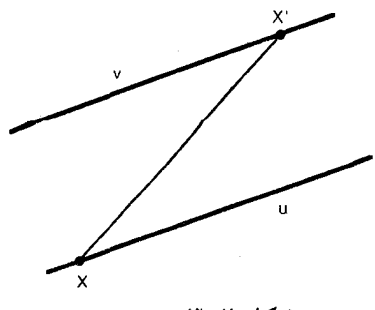

شکا ۲-۳
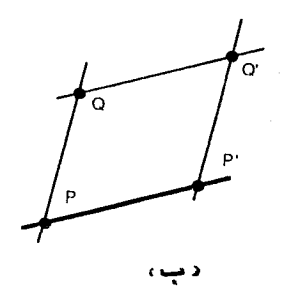

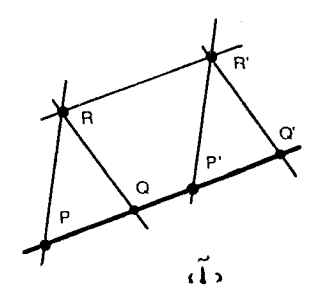

شكل ٣-٣

بر 'P و موازی با PQ و خط مار بر Q و موازی با 'PP'است.  $PP'$  حالت ۲.  $Q$  روی  $P'$ است (شکل ۳–۳ ، ب). ابتدا  $R'$ را بـرای  $R$ ی کـه روی  $Q$ نیست یافته سپس با استفاده از R و  $R$ به جای P و  $P$ از حالت (۱) استفاده مرکنیم. دورانها نیز با توصیفی ساختنی از این نگاشتها بیش تر مشخص خواهند شد.

قضیه 14–7. دوران 8 با مرکز 
$$
C(c_1, c_1, 1)
$$
 دارای ماتریسی نمایشی به صمورت زیس  
است:  
\n
$$
\begin{bmatrix}\n cos\theta & -sin\theta & c_1(1-cos\theta) + c_1 sin\theta \\
 sin\theta & cos\theta & -c_1 sin\theta + c_1(1-cos\theta)\n\end{bmatrix}
$$

چنین، ا $R^{-1}$ ماتریس نمایشی به صورت زیر دارد:  $c_1(1-cos\theta) - c_{\nu}sin\theta$  $cos\theta$  $sin\theta$ 

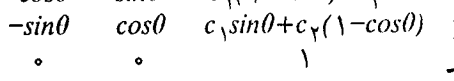

و نيز دوراني به مركز  $C$ مي باشد. **اثبات.** بنا بر تعریف، R یک نمایش ماتریسی

$$
a_{11} \begin{bmatrix} a_{11} & a_{11} & a_{11} \\ -a_{11} & a_{11} & a_{11} \\ \cdot & \cdot & \cdot \end{bmatrix}
$$
  
 
$$
a_{11} = cos\theta \begin{bmatrix} a_{11} & a_{12} & a_{11} \\ \cdot & \cdot & \cdot \end{bmatrix}
$$

باید  $c(c_1,c_7, c_8)$  باید  $a_{17} = -sin\theta$  حال  $a_{17}$ و  $a_{17}$ را با توجه به ایـنکه  $c(c_1,c_7, c_8)$  بـاید ناوردا باقى بماند، مى توان يافت؛ بنابراين:

$$
\begin{bmatrix}\n\cos\theta & -\sin\theta & a_{1r} \\
\sin\theta & \cos\theta & a_{rr} \\
\cdot & \cdot & \cdot\n\end{bmatrix}\n\begin{bmatrix}\nc_1 \\
c_r \\
1\n\end{bmatrix} =\n\begin{bmatrix}\nc_1 \\
c_r \\
1\n\end{bmatrix}
$$
\n
$$
c_1 \cos\theta - c_1 \sin\theta + a_{1r} = c_1
$$
\n
$$
c_1 \sin\theta + c_1 \cos\theta + a_{1r} = c_1
$$

 $R$  و با حل معادلات فوق برحسب  $a_{\gamma\gamma}$  و  $a_{\gamma\gamma}$  درایههای مطلوب ماتریس نظیر به دست می آید. ماتریس نمایش  $R^{-1}$ را می توان با معکوس کردن ماتریس نظیر  $R$ یافت.

با استفاده از این نمایش های ماتریسی برای هر نقطهی C، می توان نشان داد دورانهای به مرکز  $C$ تشکیل یک گروه می دهند.

قضیه ۲۰-۳. مجموعهی همهی دورانهای با مـرکز مـفروض C تشکـیل یک گـروه مے ردھند۔

ی ظاهر شده در ماتریس، نظیر R را اندازهی زاویـهی دوران یـا بـه طـور رایـجتر،  $\theta$ زاویهی دوران R می نامند. از قضیهی قبل نتیجه می شودکه یک دوران با زاویه و مرکزش  $\theta$  به طور منحصر به فردي مشخص مي شود؛ بنابراين، مي توانيم دوران با مركز C و زاويه را با  $R_{C,\theta}$  نمایش دهیم. توجه کـنید کـه هـمچنین  $R_{C,\bm{a}}$ =( $R_{C,\theta}$ )؛ یـعنی، وارون یک دوران با زاویهی 0 دورانی حول همان مرکز با زاویهی 0– است؛ اگرچه ما میتوانیم به زاویهی یک دوران برحسب ماتریس نمایش آن اشاره کنیم ولی هنوز بررسی این که این زاویه نگاشت تعریف شده توسط یک دوران را مشخص میکند، لازم است. در قضیه ۲۱–۳ شاهد این موضوع خواهیم بود؛ ولیکن، ابتدا شاهد موضوعی هستیم که به همان

ىا

تبدیلات هندسی صفحهی اقلیدسی

اندازه که در اثبات این قضیه مفید است در محاسبات بعدی نیز به درد می خورد. با این که قضیه ۱۹–۳ برای دورانی با هـر مـرکز ِ C یک فـرم مـاتریسی را در اخـتیار میگذارد، فقط به خاطر داشتن فرم سادهتر آن برای دوران به مـرکز نـقطهی (٥,٠,١) کافی است. سپس با استفاده از انتقال  $T$ که 0 را به  $C$ می نگارد و دورانی به مرکز 0 دوران به مرکز C به شکل زیر به دست می آید (تمرین ۶):  $R_{C,\theta}$ =T  $R_{\theta,\theta}T^{-1}$ 

به خاطر این رابطه کافی است قضیهی بعد را فقط برای دورانهای به مرکز ( ۱,۰٫۱) بررسی کنیم؛ چراکه انتقالهای  $T$ و  $T^{-1}$  حافظ زوایا هستند.

 $P^{'}$  اثبات. چون یک دوران یک طولپای بوده و نگار نقاط  $C$  و  $P$ تحت آن به ترتیب  $C$  و  $d(C, P) = d(C, P')$  میباشد. از تعریف طولپای نتیجه می شود که

برای بررسی این که e+('nn(∠PCP')از موضوع بند قبل از قضیه استفاده کرده نتیجه را  $(p_{\gamma}, p_{\gamma}, \mathcal{V})$  برای دوران به مرکز ( ۱,۰٫۰ ثابت میکنیم. فرض کنید که  $P$ ب مسختصات باشد؛ سپس با استفاده از نمایش ماتریسی دوران به مرکز 0 و زاویهی 0 داریم:

$$
\begin{bmatrix} P' \\ P' \\ \vdots \\ P' \end{bmatrix} = \begin{bmatrix} \cos \theta & -\sin \theta & \cdot \\ \sin \theta & \cos \theta & \cdot \\ \cdot & \cdot & \cdot \end{bmatrix} \begin{bmatrix} P \\ P_{\uparrow} \\ \vdots \\ P_{\uparrow} \end{bmatrix}
$$

 $(p_{\Lambda},cos\theta-p_{\Lambda}sin\theta,p_{\Lambda}sin\theta+p_{\Lambda}cos\theta,\Lambda)$  بنابراین، P به ترتیب به مختصات ( ۱ $p_{\Lambda},p_{\Lambda}$ ) بنا هستند که این نتیجه میدهد که خطوط u=OP و  $v$ v=OP، با مختصات [۰٫۰و۳-]u و  $v[-p_\gamma sin\theta - p_\gamma cos\theta, p_\gamma cos\theta - p_\gamma sin\theta)$ می باشند. با قرار دادن این مختصات در عبارت نظیر: (//g(∠(u,v) در تعریف ۴−۳ داریم:  $\frac{u_1v_7-v_1u_7}{u_1v_1+u_7v_7} = \frac{-p_7(p_1cos\theta-p_1sin\theta) - (-p_1sin\theta-p_1cos\theta)p_1}{-p_7(-p_1sin\theta-p_1cos\theta)+p_1(p_1cos\theta-p_1sin\theta)} = \frac{(p_1^3+p_1^3)sin\theta}{(p_1^3+p_1^3)cos\theta} = tg\theta$  $u_1v_1+u_1v_1$ □

 $R_{C,\theta}$  با استفاده از این قضیه به طور ساختنی می توان نگار هر نقطه تحت یک دوران را همانطور که در شکل ۳-۳ آمده است مشخص کرد. این قضیه، همچنین یک اثبات بلافصل قضیهی زیر را به همراه دارد.

 $\mathfrak{c}_{G,\theta}$ قضیه ۲۲–۳. اگر خطوط  $u$ و ۷درنقطه $c$  متقاطع باشند و  $\theta$ = $(m(\angle(u,v))$ آنگاه  $u$  را به  $v$ می نگارد.

حال که طولپای های مستقیم مشخص شدهاند، امکان اثبات عکس قضیه ۶۱-۳ برای مثلثهاي هم جهت بهوجود آمده است.

 $\overline{R}(PQ)$ قضیه ۲۳-۳. اگر  $\Delta P'Q'R' \Delta P'Q'R'$ دو مثلث باشند، به طوری که  $\overline{P'Q'}=m(\overline{P'Q'})$  $m(\angle PQR) = m(\angle P'Q'R')$  ,  $m(\overline{RP}) = m(\overline{R'P}')$  ,  $m(\overline{QR}) = m(\overline{Q'R}')$ و ا $m(\angle R'P'Q') = m(\angle R'P'Q')$  آنگاه یک طولیای مستقیم  $m(\angle Q'R'P')$ مسوجود است، بسه طوری کسه  $\Delta P'Q'R'$  را بسه  $\Delta P'Q'R'$  مسی نگارد و بیدین تیرتیب:  $\Delta PQR \cong \Delta P'Q'R'$ 

اثبات. برای نشان دادن قابلیت انطباق دو مثلث، کافی است نشان دهیم که یک طولیای را به ۵ $\rho'$ ۵ می نگارد (تعریف ۱۲–۳). در پاراگراف بعدی، روند حصول یک  $\Delta P'Q'$ ۸ چنین طولپایی را طرحریزی کردهایم.

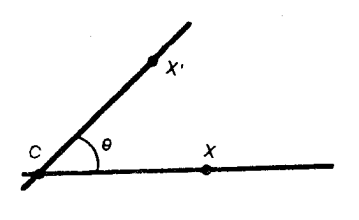

شکل ۲-۳

تبدیلات هندسی صفحهی اقلیدسی

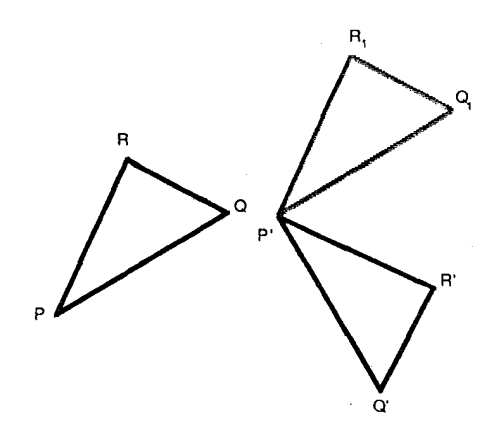

شكل ۵-۳

گیریم  $T$ انتقالی باشدکه  $P$ را به  $P'$ می نگارد.  $T$ همان $\det T$  در شکل ۵–۳ مشخص شده است نقاط 2و  $R$ را به  $Q_1$ و  $R$ می نگارد،گیریم ( $\mu'Q'$ / $\mu'$ =1. آنگاه دوران به مرکز  $P'$ و زاویهی  $\theta$  نقاط  $P'$ و  $Q_1$ را بـه تـرتیب بـه نـقاط  $P'$ و  $Q'$ مـی نگارد؛ چـراکـه : علاوه بر این، چون) $d(P', Q) = d(P, Q) = d(P', Q')$ و  $d(P',R_{\lambda})=d(P,R)=d(P',R')$  و  $d(P',R')=m(\angle Q \cap P \cap P)$ ، ایسسن  $m(\angle Q \cap P \cap P)$  $R_p^{\prime}$ ، دوران نقطهی  $R_1$  را به  $R'$  می نگارد. بدین ترتیب، طـولپایی مـتشکل از تـرکیب مثلث  $\Delta PQR$  را به مثلث  $\Delta P'Q'R'$ می نگارد.

تمرين:

ا –گیریم T انتقالی باشد که X(۱,–۲,۱) را به X/(۳,۴,۱) می نگارد. (آ) ماتریس T و نگار خط [۲٫۳٫-۱]uرا تحت T بیابید. (ب) بررسی کنید که uو (r(u) موازیاند.

۲- ماتریس انتقالی راکه [۲٫۵-۱٫]u را به [۲٫-۴٫۷]v می نگارد بیابید.

۳– خطوط ناوردای انتقالی با ماتریس  $\left[\begin{array}{ccc} \cdot & \cdot & -r \\ \cdot & \cdot & \vee \\ \cdot & \cdot & \cdot \end{array}\right]$ را بياييد.

۴– ثابت کنید: اگر 1یک خط باشد، مجموعهی همهی انتقالهایی که 1را ناوردا نگه می دارند تشکیل گروه می دهند.

$$
\left[\begin{array}{cc} \frac{r}{\rho} & \frac{r}{\rho} & r\\ -\frac{r}{\rho} & \frac{r}{\rho} & r\\ -\frac{r}{\rho} & \frac{r}{\rho} & r \end{array}\right]
$$

ماتریس یک دوران است. (ب) زاویهی دوران چقدر است؟ (پ) مرکز دوران چیست؟

۶– بررسی کنید در صورتی که 0 نقطهای به مختصات (۰٫۰٫۱) و 7 انتقالی باشد که را به C می نگارد  $T^{-1}$ دورانی به مرکز C و زاویه ی  $\theta$ است.  $C$ 

٧− (أ) نــقطهي تـلاقي خـطوط [٢,٠,٣]uو [١,١,٥]v را بـيابيد. (ب) ((μ,ν) /m را بیابید. (پ) دورانی را بیابید که خط u را به v بنگارد (جواب خود را امتحان کنید).

۸– (آ) چگونگی پیداکردن مرکز و زاویهی دورانی که نقطهی مفروض Pرا به نقطهی مفروض 'p می نگارد را به طور ساختنی بیان کنید (توجه کنید که بی نهایت دوران ممکن مسوجود است). (ب) بسا استفاده از پساسخ (آ) ماتریس دورانبی کـه (۶٫۰٫۱ وا بـه (۰٫-۳٫۱) می نگارد را بیابید. بررسی کنید که دوران این کار را انجام می دهد.

۹– ثابت کنید که ۱–7 ماتریس نمایشی به فرم مفروض در قضیه ۱۳–۳ دارد.

 $\mathbf{C}^{(1)}$  and

۰۱۲– اثباتی تحلیلی از عبارت دوم در قضیه ۱۷–۳ ارائه دهید (بقیهی خطوط ناوردا نيستند).

۱۳- (آ) باکمک نمودار مثالی بزنیدکه توجیهکنندهی این باشدکه حاصل ضرب دو دوران با مرکزهای مختلف می تواند یک انتقال باشد. (ب) نحووی نگـاشته شـدن یک مثلث خاص را تحت دو دورانی که در قسمت اول از آنها استفاده شد نشان دهید.

۱۵– ثابت کنید هر طولپای مستقیم را می توان به عنوان حاصل ضرب یک دوران به مرکز (۰٫۰٫۱) و یک انتقال بیان کرد (این جمله مشخص میکندکه ابتدا باید از دوران استفاده کر د و سیس از انتقال).

 $P'(\Upsilon, \neg \Upsilon, \Upsilon)$  (آ) طــــولپای مســــتقیمی راکــه (۱٫۰٫۱/ و (۵٫۳٫۱) را بــه (۲٫۱–۲٫ (۰٫۲٫۱) می نگارد بیابید. (ب) طولپایی که شما یافتهاید دوران است یا انتقال؟ چرا؟

۱۷- (آ) بااستفادهاز رونديكه در اثبات قضيه ٢٣-٣ طرح شد تحقيق كنيدكه APQR و ۵۳٬۵٪ قابل انطباقند که در آن P، R، Q، P، و  $R'$ دارای مختصات زیر هستند: (ب)  $R'(1, 5, 1)$  ( $P'(1, -5, 1)$  ( $P'(1, -7, 1)$  ( $R(1, 0, 1)$ ) ( $Q(5, 5, 1)$  ( $P(7, 0, 1)$ بررسی کنید که طولپایی که در قسمت (آ) یافتهاید یک دوران است. مرکز آن چیست؟

ا - ثابت کنید اگر  $C \neq D$  ضمناً  $R_{D,\varphi}$  و ص $R_{D,\varphi}$  دو دوران غیرهمانی باشند، آنگاه  $\wedge$ 

حاصل ضرب  $R_{D,\varphi}R_{C,\theta}$ عبارت است از: (آ) دورانبی با زاویـه ۴+0اگـر (هنگ ۲ $\pi$ ۲)  $\theta + \varphi$ و (ب) یک انتقال است هرگاه (هنگ ۲π) ه $\theta + \varphi = \theta + \theta$ .

۱۹- ثابت کنید: اگر  $T$  طولیای مستقیمی باشد که  $I^{\mathsf{Y}} = T$ که در آن  $I$ هـمانی است، آنگاه  $I=$ یا  $T$  دورانی با زاویهی ۱۸۰° است.

۲۰ - ثابت کنید: (آ) اگر خطی تحت دورانی غیر همانی به مرکز C ناوردا باشد، آنگاه آن خبط از C مبر گذرد. [راهبنمایی: فبرض کنید (C=O(۰٫۰٫۱)] (ب) اگر یک دوران غیرهمانی به مرکز C خطی ناوردا داشته باشد آنگاه زاویهی دوران ۱۸۰٬ است.

۴-۳. طولیای های غیر مستقیم

در این بخش، همانند بخش طولپایهای مستقیم برآنیم وجـود دو نـوع طـولپای را مشخص کنیم. آنهایی که نقاط ناوردا دارند و آنهایی که اینگونه نیستند؛ ولیکن، در این حالت، طولپایهایی وجود دارند که نهتنها یک نقطه، بلکه هر نقطه از خطی مشخص را ناوردا نگه می دارند. خطی اینچنین را ناوردای نقطهای نامند. صفت "نقطهای" از ایـن بابت مهم است که یک خط میتواند بدون اینکه نقاط روی آن نـاوردا بـاشند، نـاوردا باشد. مثالی از آن، خط P≠Q)PQبه تحت انتقالی است که Pرا به Qمی نگارد. بنابر قضیه ۰۱۷–۳ خط PQ تحت این انتقال ناورداست اما جون انتقال هیچ نقطهی ناوردا ندارد، هیچ نقطهای روی PQ ناوردا باقی نمی ماند.

تعریف ۱۶-۳. یک بازتاب با محور  $m$ که با  $R_m$ نشان داده می شود، طولپایی غیرمستقیم است که خط mرا ناوردای نقطهای نگهمی دارد.

پس از این تعریف، بررسی وجود اینچنین تبدیل هایی مهم است. در این خصوص، ماتریس بازتاب  $R_x$ که xخطی به مختصات [۰٫۱٫۰] مـی باشد را مـی یابیم؛ یـعنی، خـط معروف به محور xها یا x1, سپس با استفاده از آن، ماتریس نظیر بازتابی با هر محور ديگر مثل mرا مي توان به دست آورد.

قضیه ۲۴–۳. ماتریس نمایش بازتاب 
$$
R_x
$$
 با محور [۰,۱,۰] به صورت زیر است:  
\n
$$
\begin{bmatrix} \cdot & \cdot & \cdot \\ \cdot & -\cdot & \cdot \\ \cdot & \cdot & \cdot \end{bmatrix}
$$
  
در حالت کلی ماتریس نمایش بازتاب  $R_m$ را می توان با استفاده از ۱– $R_n$ پیدا  
کرد که در آن 2 طولپای مستقیمی است که  $x_0$ ا به  $m$ مینگارد ( $S(x) = m$ ) و

**اثبات.** هسم فولپای  
میرستقیمی است که هر نقطه (x,.,), را ثابت نگمهیدارد؛ یعنی، برای هر 
$$
x_1 \in \mathbb{R}
$$
  
غیراستقیمی است که هر نقطه (x,.,), را ثابت نگامی دارد؛ یعنی، برای هر 
$$
\begin{bmatrix} a_{11} & a_{11} & a_{11} \\ a_{11} & -a_{11} & a_{11} \\ \cdot & \cdot & \cdot \end{bmatrix} = \begin{bmatrix} x_1 \\ x_2 \\ \cdot \end{bmatrix}
$$

 $x_1 \in \mathbb{R}$  بنابراین  $x_1 = a_1 x_1 + a_2$ و  $a_1 x_2 + a_3 x_3 + a_4 x_5$ . چون این روابط باید برای هـر  $R_x$  برقرار باشند پس ۱ $a_{11} = a_{11} = a_{11} = a_{11} = a_{11}$ . بنابراین، ماتریس نظیر  $R_x$ به صورت داده شده است. در حالت کلی، همواره یک طولپای مستقیم کـه x را بـه m مـینگارد موجود است (قضیه ۱۸–۳ و ۲۲–۳). با استفاده از فرع قضیه ۸–۳ ، ا $R_\mathbf{x}$ 5 طولپایی غیرمستقیم است. پس کافی است نشان دهیم که ۱-sRxS ، m را ناوردای نقطهای نگهمیدارد. اگر Xنقطهی دلخواهی روی mباشد، x−۱((x) نقطهای روی خط xاست و  $(SR_X S^{-1})(X) = S(S^{-1}(X)) = X$  بسنابرایسن،  $R_X(S^{-1}(X)) = S^{-1}(X)$  , بسدین تسرتیب:  $S(X) = S(X^{-1}(X)) = S(X^{-1}(X))$ بنابراین X ناوردا باقی می ماند.

 $R_m^{-1} = R_m$ . فو ع

بنابر تعریف: یک بازتاب با محور mهمهی نقاط روی mرا ناوردا نگهمی دارد، اما آیا نقاط ناوردای دیگری دارد؟ قضیهی بعد به این سؤال پاسخ میدهد.

قضیه ۲۵-۳. تنها نقاط ناوردای تحت بازتاب با محور  $R_m$ ، تقاط روی  $m$ هستند.  $PP'$  برای هر نقطه ناواقع بر  $R$ ، اگر  $P'$ ا $P' = R_m(p)$ آنگاه  $P' \neq P$ و  $m$ عمودمنصف پارهخط است.

اثبات. گـیریم P نـقطهای بـا مـختصات (۳٫٫۱ بـاشد، آنگـاه (P'=Rx(P) مـختصات را دارا خواهد بود؛ بنابراین، نقاط ناوردای  $R_\chi$ دقیقاً آنهـایی مـیباشندکـه (۵٫۰۳ برو) یا ۰= بهرای بازتاب x[۰٫۱٫۰] بن ها نقاط روی [۰٫۱٫۰] بهستند. با استفاده از این نتیجه برای بازتاب $p_{\gamma}$ ، بررسی اینکه نقاط ناوردای ا $R_m = SR_\chi S^{-1}$ تنها نقاط روی خط m هستند، مسمکن  $R_\chi$ مى باشد (تمرين ١).

برای نشان دادن اینکه اگر  $P$ روی m نباشد، m عمودمنصف پارهخط 'p $P'$ است. باز  $m$  حالتی را درنظر میگیریم که  $m$ خط x بـاشد (شکــل ۶–۳). چــون (۱ $P(\gamma P_{\mathcal{Y}})$ روی نیست،  $\gamma \neq p$ . خطوط  $p = PP'$ و  $x$ به ترتیب مختصات [۵٫۱٫۰٫ ] و [۰٫۱٫۰] را دارند و بنابر تعریف ۴-۳ داریم: ۹۰°+((L(p,x)) همچنین، خطوط pو xهمدیگر را در نقطهی قطع میکنند به طوری که  $d(P',Q) = d(P',Q) = d(P',\bullet)$ ، و این موضوع بیانگر Q(p  $Q(p\,,\bullet,\bullet)$ نصف شدن 'PP توسط xاست. در حالت کلی، همین نتیجه را برای هر خط m با نوشتن S د) ( د) د) ( د) د) به است که  $x$ را به  $m$ می نگارد) و توجه به این که S ( د)  $R_{m}$ =  $SR_{x}$ حافظ اندازهي زاويه و فاصله است مي توان نشان داد.  $\Box$ 

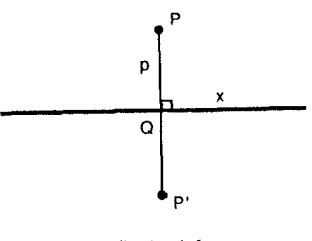

شکا, ۲-۶

 $\epsilon$  قضیهی بعد بیانگر این است که خطوط عمود بر خط mتحت بازتاب با محور ناوردا هستند. اثبات این قضیه و بقیهی قضایا در مورد بازتابهایی که محور بازتاب در آنها [۰٫۱٫۰]xمی باشد، داده شدهاند. همانطورکه در اثبات قضیه ۲۵–۳ مختصرأگفته شد، این نتایج را میتوان با نوشتن  $R_m = SR_\chi$ که S طولیایی که  $x$ را به  $m$ مے نگارد میباشد، برای بازتابهایی با محورهای دیگر تعمیم داد.

**اثبات.** همانطور که قبلاً گفته شد، فرض میکنیم m=x. گیریم u خطی عمود بر xباشد چون xبه مختصات [۰٫۱٫۰] می باشد از تعریف ۴–۳ نتیجه می شود که uبه مختصات  $ku' = u(R_x)^{-1} = uR_x$  اخواهد بود. اگر ' $u'$ نگار  $u$ تحت این بازتاب باشد، آنگاه $u \neq u$  -  $u \neq u$ و يا با نمايش ماتريسي:

 $ku' = [u<sub>1</sub>, \circ, u<sub>1</sub>]\begin{bmatrix} 1 & \circ & \circ \\ \circ & -1 & \circ \\ \circ & \circ & 1 \end{bmatrix} = [u<sub>1</sub>, \circ, u<sub>1</sub>]$ 

بنابراین u′=u′ ناورداست.

حال، فرض میکنیم 
$$
u[u_{\gamma}, u_{\gamma}, u_{\gamma}]\xrightarrow{k} [u_{\gamma}, u_{\gamma}, u_{\gamma}] = [u_{\gamma}, u_{\gamma}, u_{\gamma}] \begin{bmatrix} \cdot & \cdot & \cdot \\ \cdot & -\cdot & \cdot \\ \cdot & \cdot & \cdot \end{bmatrix}
$$

بنابراین , ku د به ku و ku و ku اگر , u یا به عیرصفر باشند، نتیجه می شود که ۱= $k$ و از این رو ۰=<sub>۲</sub>μ. بنابراین u به مختصات [u <sub>۱</sub>,۰٫u است و بنابراین به xعمود  $u=x[0,1,0]$  است. اگر  $-\tau u_1 = u_2$  است. اگر  $u_1 = u_2$  $\Box$ 

حال با استفاده از بازتابها دركنار طولپايهاي مستقيم، بررسي عكس قضيه ٢٠-٣ برای مثلثهایی با جهتهای مختلف ممکن است (تمرین ۴).

 $\Delta PQR$ قضیه ۲۷-۳. اگر  $\Delta PQR$  و  $\Delta P'Q'R'$ دو مثلث باشند، به طوری که  $\Gamma(-P'Q')$ س ،  $m(\angle PQR) = m(\angle P'Q'R')$  و هــــــــمچنین  $m(\overline{RP}) = m(\overline{R'P'})$  ،  $m(\overline{QR}) = m(\overline{Q'R'})$ و m( $\angle R'P'Q'$ )=-m( $\angle R'P'Q'$ ) و m( $\angle R'P'Q'$ ) و m( $\angle QRP$ )=-m( $\angle Q'R'P'$ ) غسپرمستقیم کــه  $\Delta PQR$  را بــه  $\Delta P'Q'R'$  مــینگارد مــوجود است و بــنابرایــن:  $\Delta PQR \cong \Delta P'Q'R'$ 

خواص توصیف شدهی بازتابها منجر به این امر می شود که هر طولپای مستقیمی که در اثبات قضیهی قبل به کار برده شد، حاصل ضرب دو بازتاب است در صورتی که محورها به طور مناسبي انتخاب شده باشند.

قضیه ۲۸-۳. حاصل ضرب دو بازتاب  $R_m$ و  $R_n$ (اَ) اگر  $n$ و  $m$ موازی باشند، انتقالی  $d^*(P,P') = \texttt{Y}d^*(m,n)$  خواهد بود که هر نقطهی P را به  $P$  می نگارد بهطوری ک مشخص کنندهی فاصلهی جهتدار است)؛ یا (ب) اگر n و m همدیگر را در C قبطع کنند، دورانی خواهد بود به مرکز  $C$ و زاویهی  $\{(m(\angle(m,n))\}$ ۲=۴. برعکس هر انتقال یا  $n$  دوران را می توان به صورت حاصل $\omega$ ضرب دو بازتاب  $R_m$ و  $R_m$ نوشت که خطوط  $m$ و به ترتیب خواص توصیف شده در (آ) یا (ب) را دارند.

**اثبات.** (آ) فرض میکنیم که m خطی به مختصات [۰٫۱٫۰]است؛ پس nباید به مختصات m باشد. می توان فاصلهی (عمودی) بین m و n را در امتداد خط [۰٫۰٫۰] اکه به m و nبسه تسرتیب در M(۰٫۰٫۱) و N(۰٫-n و مسمود است، حسساب کــرد. پس برای یافتن ماتریس نمایش  $R_m$ ، از انتقال  $T$ که  $M$ را به  $N$ و از  $d^*(m,n) = d^*(M,N) = -n$ این رو خط  $m$ را به خط n می نگارد استفاده میکنیم. ماتریس T عبارت است از:

$$
T = \begin{bmatrix} 1 & \circ & \circ \\ \circ & 1 & -n_{\gamma} \\ \circ & \circ & 1 \end{bmatrix}
$$

**: بنابراین**  $R_n$ **77–، ماتریس نمایش زیر را دارد** 

تبدیلات هندسی صفحهی اقلیدسی

 $\begin{bmatrix} 1 & 0 & 0 \\ 0 & 1 & -n_1 \\ 0 & 0 & 1 \end{bmatrix}$   $\begin{bmatrix} 1 & 0 & 0 \\ 0 & -1 & 0 \\ 0 & 0 & 1 \end{bmatrix}$   $\begin{bmatrix} 1 & 0 & 0 \\ 0 & 1 & n_1 \\ 0 & 0 & 1 \end{bmatrix}$  =  $\begin{bmatrix} 1 & 0 & 0 \\ 0 & -1 & -\gamma n_1 \\ 0 & 0 & 1 \end{bmatrix}$  $\mathbf{R}_p$ ىدىن ترتيب  $R_n$ ما ماتريس نمايش زير خواهد بود:  $\begin{bmatrix} 1 & 0 & 0 \\ 0 & -1 & -\gamma n \gamma \\ 0 & 0 & 1 \end{bmatrix} \begin{bmatrix} 1 & 0 & 0 \\ 0 & -1 & 0 \\ 0 & 0 & 1 \end{bmatrix} = \begin{bmatrix} 1 & 0 & 0 \\ 0 & -1 & -\gamma n \gamma \\ 0 & 0 & 1 \end{bmatrix}$ که ماتریس یک انتقال است. علاوه بر این:  $X' = \begin{bmatrix} 1 & 0 & 0 \\ 0 & 1 & -\gamma n_\gamma \\ 0 & 0 & 1 \end{bmatrix} \begin{bmatrix} x_1 \\ x_\gamma \\ x_1 \end{bmatrix} = \begin{bmatrix} x_1 \\ x_\gamma - \gamma n_\gamma \end{bmatrix}$  $d^*(X,X') = -\gamma n_\gamma = d^*(m,n)$  بدین تر تیب (ب) اثبات شبیه قسمت (آ) است به جز اینکه در این حالت استفاده از دورانی که  $m$ را به nمی نگارد لازم است (تمرین ۶). چون اثبات نیمه دوم قضیه نیز شامل دو حالت می شود ما به اثبات یک<sub>ی</sub> پرداخته و حالت ديگر را به عنوان تمرين واگذار مي كنيم (تمرين ٧). برای بررسی عکس (ب) گیریم Rc ۲۵ دورانی به مرکز C باشد. بـرای سـاده شـدن محاسبات ماتریسی فرض میکنیم (۰٫۰٫۱)C=O. آنگاه  $R_{O,\Upsilon\theta}$ ماتریس نمایش زیـر را دار د:  $\begin{bmatrix} cos(\gamma\theta) & -sin(\gamma\theta) & \cdot \\ sin(\gamma\theta) & cos(\gamma\theta) & \cdot \end{bmatrix}$ یافتن ماتریس نمایش نظیر  $R_n$ توجه کنید که  $m$ و  $n$ همدیگر را در 0قطع میکنند، پس:

$$
R_{O,\theta} = \begin{bmatrix} cos\theta & -sin\theta & \cdot \\ sin\theta & cos\theta & \cdot \\ \cdot & \cdot & \cdot \end{bmatrix}
$$
  
equation:  $cos\theta$  and  $cos\theta$  is  $cos\theta$  and  $cos\theta$  is  $cos\theta$ .  

$$
\begin{bmatrix} cos\theta & -sin\theta & \cdot \\ sin\theta & cos\theta & \cdot \\ \cdot & \cdot & \cdot \end{bmatrix} \begin{bmatrix} \cdot & \cdot & \cdot \\ \cdot & -1 & \cdot \\ \cdot & \cdot & \cdot \end{bmatrix} \begin{bmatrix} cos\theta & -sin\theta & \cdot \\ sin\theta & cos\theta & \cdot \\ \cdot & \cdot & \cdot \end{bmatrix}
$$

مبحثی در هندسه نوین

=  $\begin{bmatrix} cos^{\dagger}\theta-sin^{\dagger}\theta & \Upsilon(sin\theta)(cos\theta) \\ \Upsilon(sin\theta)(cos\theta) & sin^{\dagger}\theta-cos^{\dagger}\theta \\ \cdot & \cdot \end{bmatrix}$ =  $\begin{bmatrix} cos(\gamma\theta) & sin(\gamma\theta) & \cdot \\ sin(\gamma\theta) & -cos(\gamma\theta) & \cdot \\ \cdot & \cdot & \cdot \\ \end{bmatrix}$ سرانجام  $R_n$ ماتریس نمایش زیر را دارد:  $\begin{bmatrix} cos(\gamma\theta) & -sin(\gamma\theta) & \cdot \\ sin(\gamma\theta) & cos(\gamma\theta) & \cdot \\ \cdot & \cdot & \cdot \end{bmatrix} = R_{O,\gamma\theta}$ П

فرع ۱. هر طولیای مستقیم حاصل ضرب دو بازتاب است.

فرع ۲.  $R_mR_n$ اگر و فیقط اگر m' ،n ،m ممگی موازی باشند و  $m(\angle(m,n))=m(\angle(m^{'},n^{'}))$ 

فرع ۱ نه تنها قضیه ۲۸–۳ را خلاصه میکند، بلکه سؤال زیر را نیز مطرح خـواهـد کر د: ُ آیا طولپایهای غیرمستقیم نیز حاصل(ضرب بازتابها هستند؟ بـه وضـوح بـازتابها خودشان طولپايهاي غيرمستقيمند. وليكن، طولپايهاي غيرمستقيم ديگر نـيز وجـود دارند که باقیماندهی این بخش صرف مطالعهی آنها خواهد شد.

قضیه ۲۹-۳. یک طولپای غیرمستقیم حاصل ضرب یک یا سه بازتاب است.

اثبات. بعد از توجه به این که هر طولپای غیرمستقیم را میتوان به صورت حاصل ضرب یک طولیای مستقیم و پرRبیان کرد، اثبات به سادگی نتیجه می شود (تمرین ۹). Π

 $\Delta$ .

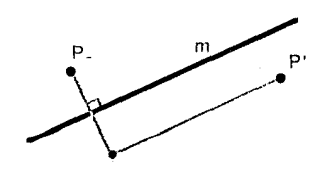

شكل ٢-٢

قضیهی بعد بیانگر این است که طولپایهای غیرمستقیم بازتاب یا لغزه هستند. در اثبات این نتیجه از فرع ۲ قضیه ۲۸-۳ زیاد استفاده می شود.

تعریف ١٧-٣. یک لغزه با محور m(شکل ٧-٣) حاصل ضرب یک بازتاب با محور m و انتقالی غیرهمانی در امتداد mاست (یعنی mتحت انتقال ناوردا است).

قضیه ۳۰–۳. یک طولپای غیرمستقیم یک بازتاب است یا یک لغزه.

اثبات. بــا اســتفاده از قــضيه ٢٩-٣ فـقط لازم است طـولپاي،هايي راكـه بـه صـورت حاصل ضرب بابرای همه توشته می شوند درنظر گرفت. این حاصل ضرب را برای همهی حالتها امتحان مىكنيم.

حالت ۱. a، b، a مممگی موازی باشند (شکل ۸–۳). سپس گیریم ′c خطی موازی با بــــنابرايـــــن  $d^*(c',a) = d^*(c,b)$ بــــنابرايــــن A $c$ R, بــــنابرايــــن  $R_cR_bR_a=R_cR_aR_a=R_c$ 

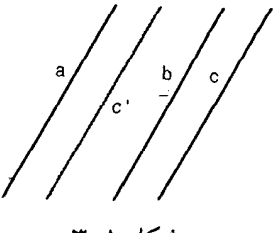

شکل ۸-۳

مبحثي در هندسه نوين

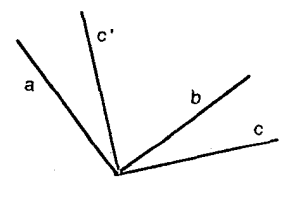

شكل ٩-٣

حالت ٢. a، d، c همرس باشند (شكل ٩-٣). اثبات شبيه حالت ١ است بهجز اينكه در ایسن حسالت خسط 'cباید طـوري انـتخاب شـودكـه مـار بـر a.b، بـوده و  $m(\angle(c',a))=m(\angle(c,b))$ 

حالت ٣. هر زوج از خطوط a، d، c همديگر را در نقاط معمولي مختلفي قطع كنند (شکل ۲۰۱۰).گیریم 'b،c بر b،c و عمود بر a باشد. فرض کنید 'c خبط مبار ببر b.c (نسقطهی تسقاطع b و c) بسه طوری بساشدکمه: ((/ m(۷(c,b))=m(۷(c',b)) آنگاه که ' $b'$  عمود بر  $a$ است.گیریم ' $a$ خطی مار بر ' $a.b$ و عمود بر ' $c'$ بوده $b'$  عمود بر  $c'$ و فرض میکنیم "b' خطی مار بر 'a.b طوری باشدکه (("n(۷(a,b))=m(۷(a,b"). آنگاه که  $a'$  عمود بر  $c'$ است. چیون  $b'$  عمود بر  $a$  می $R_{c'}R_{b'}R_{a}$ له نتیجه $a'$  که  $R_{c'}R_{b'}R_{a'}R_{a'}$ می شود که "b" عمود بر که بوده و بنابراین که و "b" موازی و هر دو عـمود بـر که شستند،  $R_{\bm c'}R_{\bm b''}R_{\bm a'}$  بنابراین  $R_{\bm c'}R_{\bm b''}$ انتقالی در امـتداد 'a' بـوده و بـدین صـورت، حـاصل ضرب لغزهای با محور aاست.

 $\Box$ 

حالت ۴. دقیقاً دو خط موازیاند. اثبات این حالت شبیه حالتهای قبل است.

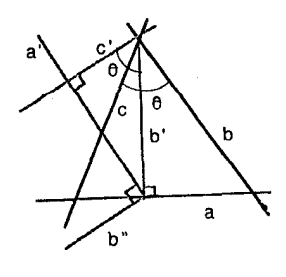

شکل ۱۰-۳

تبدیلات هندسی صفحهی اقلیدسی

اکنون نشان دادهایم که در واقع دو نوع طولپای غیرمستقیم موجود است. بازتابها، که یک خط را ناوردای نقطهای نگه می دارند مورد توجه واقع شدند، از طرفی لغزهها،که يک خط ناوردا دارند ولي هيچ نقطهي ناوردا ندارند (تمرين ١۶).

قضیه ۳۱–۳. یک لغزه خطی ناوردا دارد؛ ولی نقطهی ناوردا ندارد.

با نتایج این بخش میتوانیم طبقهبندی طـولپایها راکـامل کـنیم و نشـان دهـیم کـه طولپایی که یک مثلث را به مثلثی قابل انطباق با آن مینگارد منحصر بهفرد است (تمرین ١٧ تا ١٩).

قضیه ۳۲–۳. هر طولپای، یک دوران، یک انتقال، یک بـازتاب پـا یک لغـزه است و بنابراین، هر طولپای را می توان به صورت حاصل ضرب حداکثر سه بازتاب نوشت.

فرع. طولپایی با سه نقطهی ناوردای غیرواقع بر یک خط همانی است.

قضیه ۳۳–۳. اگر  $\Delta P'Q^{\prime}$ ۵ آنگاه یک طولپای منحصر به فرد  $\Delta PQR$  را بـر روی  $\Delta P'Q'R'$ می نگارد.

## تمرين:

۱- اگر ۶ طولپای مستقیمی باشد که خط xرا به خط mسمینگارد، نشان دهیدکه تنها نقاط ناوردای  $R_m = SR_x S^{-1}$ نقاط روی m هستند.

ا – (آ) ماتریس  $R_m$ راکه  $m$ خط  $x_\gamma = \frac{\sqrt{\gamma}}{2}$ میباشد، بیابید. (ب) با استفاده از این ( ماتریس 'p، نگار نقطهی (۳٫۷٫۱) تحت این بازتاب را پیداکنید. (پ) بررسی کنیدکه

عهو دمنصف ' $\overline{PP}^\prime$ است.

٣- در اثبات قضيه ٢٥-٣ براى نشان دادن اين كه خطوط عمود بر mتحت بازتاب با محور m ناوردا هستند از عبارتی تحلیلی استفاده شده است. اثباتی غیرتحلیلی از ایس نتيجه را ارائه دهيد.

۴- اثباتی برای قضیه ۲۷-۳ شبیه اثبات قضیه ۳۳-۳ بخش ۵-۳ ارائه دهید.

– حاصل ضربی از یک انتقال، یک دوران و یک بـازتاب سامید کـه APQR را بـه $\Delta P$ ،  $P'(\mathfrak{r},\mathfrak{r},-)$  (  $R(-\Delta,\Delta,+)$  ،  $Q(-\mathfrak{r},\mathsf{v},+)$  ،  $P(-\mathfrak{r},\Delta,+)$  ،  $\Delta P'Q'R'$ . اشند.  $R'(\mathfrak{k},\circ,1)$  و  $Q'(\mathfrak{H},\mathfrak{k},1)$ 

۶– قسمت (ب) قضيه ٢٨–٣ را ثابت كنيد.

۷– عکس قسمت (آ) در قضیه ۱۵–۳ را ثابت کنید.

حکیریم  $R_{a}$ و  $R_{b}$ در صورتی که  $a \neq b$ ، بازتابهایی با محورهای  $a$ و  $b$ باشند، ثابت $\wedge$ ۳-۲۸ کنید: RaRb=RbRa اگر و فقط اگر a و b بر هم عمود باشند. [راهنمایی: از قضیه ۲۸-۳ استفاده كنيد.]

۹- قضيه ٢٩-٣ را ثابت كنيد.

۱۰- با رسم کردن یک مثال نشان دهید که حاصل ضرب دو لغزه می تواند یک انتقال باشد (چگونگي نگاشت يک مثلث تحت لغزهها را فراموش نکنيد).

۰۱۱ هویت ماتریسهای زیر را به عنوان ماتریسهای بازتاب یا لغزه مشخص کنید. ..

در هر حالت محور را بیابید. (a)  $\begin{bmatrix} 0 & 1 & -1 \\ 1 & 0 & 1 \\ 0 & 0 & 1 \end{bmatrix}$  (b)  $\begin{bmatrix} 0 & 1 & 1 \\ 0 & 0 & 1 \\ 0 & 0 & 1 \end{bmatrix}$ (c)  $\frac{1}{10}$   $\begin{bmatrix} -V & -14 & -94 \\ -14 & V & -14 \\ 0 & 0 & 10 \end{bmatrix}$ 

m - نشان دهید که اگر او mدو خط موازی و nنگار خط اتحت یک لغزه با محور m باشند آنگاه *او n*نیز موازیاند.

 $PP^{\prime}$  است السلاء التاب عن العزو با محور التاشد؛ نشان دهید که  $m$ پارهخط  $P^{\prime}$  / ۳ را نصف می کند.

۱۴ – (آ) مساتریس لغـزای را بـیابید کـه  $\overline{PQ}$  را بـه  $\overline{P'Q}$ مـی نگارد، در صـورتی کـه  $Q'(\textrm{v},\textrm{v},\textrm{v})$  ،  $Q'(\textrm{v},\textrm{v},\textrm{v})$  و  $Q'(\textrm{v},\textrm{v},\textrm{v})$  باشند. [راهـنمايي: از نــتيجهى  $P(\textrm{t},\textrm{-}\textrm{t},\textrm{v})$ تمرین ١٣ استفاده كنید.] (ب) آیا این لغزه منحصر به فرد است؟ چرا؟ (ج) آیا لغزهي ۹ منحصر به فردی هست که  $P$ را به  $P'$ بنگارد؟ چرا

۱۵ – ثابت کنید: اگر خط  $a$  خطوط موازی  $b$ و  $c$ را قطع کند، آنگاه  $R_cR_bR_a$ یک لغزه است (این قسمتی از حالت ۴ در اثبات قضیه ۳۰-۳ است).

- ١۶- قضيه ٣١-٣ را ثابت كنيد.
- ١٧- قضيه ٣٦-٣ را ثابت كنيد.
- ۱۸– فرع قضیه ۳۲–۳ را ثابت کنید.

۱۹- قضیه ۳۳-۶ را ثابت کنید. [راهنمایی: فرض کنید دو طولیای موجود باشد و با کمک فرع قضیه ۳-۳-۳ به تناقض برسید.]

۲–۳.گروههای تقارن

چون طولپایها تناظرهایی از همهی صفحهی اقلیدسی با خودش هستند. مطالعهی ناورداهای طولپایها به ما اجازه می دهد که ساختار صفحهی اقلیدسی را مشخص کنیم. همچنین، با درنظر گرفتن ناورداهای طولپایهایی کـه یک شکـل را بـدون تـغییر بـاقی مي گذارند؛ تا حد زيادي مي توان يي به ساختار آن شكل برد. يك تبديل تقارني طولپايي است که با شکلی خاص مشخص می شود. مثلاً دوران ۴٫۹٫۰٪E=R هر نقطه از طرحی را که در شکل ۶۱۱-۳ آمده است را بر روی نقطهی دیگری از این طرح می نگارد. علاوه بر این، هر دوران در مجموعهی {۲٫R,R۲٫R۳} نیز تقارنی از این شکل است. ایـن گـروه از تقارنها به گروه تقارنی این شکل معروف است.

تعریف ۱۸-۳. اگر  $\alpha$ یک مجموعه از نقاط و T طولیایی باشدکه  $\alpha$ =(7) آنگاه T یک تقارن  $\alpha$ است.

قضیه ۳۴-۳. مجموعهی همهی تقارنهای یک مجموعه از نقاط تشکیل یک گیروه مے ردھند۔

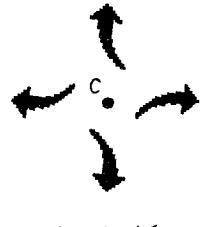

شکل ۱۱-۳

برای یافتن گروه تقارنی یک یارهخط PQ بایست طولپایهایی که PQ را ناوردا نگ می دارند، مشخص کرد. غیر از همانی تنها طولپای مستقیمی کـه ایـن خـاصیت را دارد دورانی به مرکز نقطهی وسط PQ و زاویهی °۱۸۰ است. اینچنین دورانهایی به نیم دور معروفند.

تعریف ۱۹–۳. دورانی به مرکز  $C$ و زاویهی ۱۸۰° نیم دور به مرکز  $C$ است و با  $H_c$  نمایش داده می شود.

 $n$  تنها طولپایهای غیرمستقیم  $\overline{PQ}$ دو بـازتاب بـا مـحورهای  $m$ = $P$ و  $n$ است کـه عمودمنصف PQ می باشد. شکل های دیگر مـمکن است تـقارن\عای بـیشتری داشـته باشند؛ اما، نیمدور و بازتاب همانگونه که در تعریف بعد می آید نقش مهمی در هر بحثی از تقارن ايفا مى كنند.

تعریف ۲۰-۳. گیریم a مجموعهای از نقاط باشد. اگر  $H_P$ نیم دوری به مرکز P باشد، به طوری که  $a$ =(Hp(a)، در آن صورت P یک نقطهی تقارن برای  $a$ است. اگر Rm بازتابی با محور  $n$ باشد، به طوری که  $\alpha$ =( $R_m$ آنگاه  $m$ یک خط تقارن برای  $\alpha$  است. بدین ترتیب، پارهخط PQ یک نقطهی تقارن دارد؛ یعنی، همان C نقطهی وسط آن و دو خط تقارن، خطوط PQ=m و n عمودمنصف PQ(شکل ۱۲–۳).

بنابراین مجموعهی همهی تقارنهای PQ عبارت است از  $S = \{I, R_{\text{pp}}R_{\text{pp}}H_{\text{c}}\}$ . چـون حاصل ضرب هردو عضو Sباز در S است مجموعهى Sتحت تركيب بسته است. اين امر

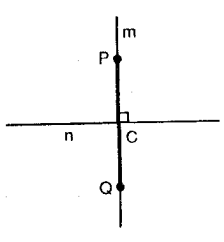

شکل ۲۱۲-۳

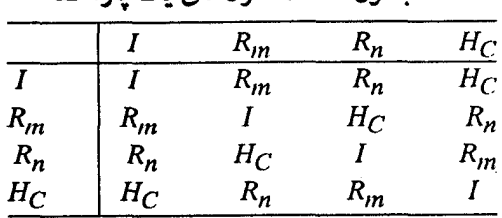

حدول ۱-۳: تقارنهای یک باروخط

 $H_C$  با جدول ۱–۳ به ثبوت می $_{\rm C}$ سد، که در آن درایهی حجز، واقع در سطر  $R_m$  و ستون 8 حاصل ضرب  $R_mH_C$  می باشد. این جدول، همچنین نشان می دهد که وارون هر عضو نیز در کاست و بدین ترتیب کایک گروه می باشد.

دیگر اشکال هندسه ٍ نیز گروه تقارن دارند؛ خصوصاً چندضلعی های منتظم که گروه تقارنهای آنها متناهی است.

 $\,n\,$ تعریف ۲۱–۳. اگر گروهی دقیقاً  $\,$  عضو داشته باشد.آنگاه  $G$  مـتناهی و از مـرتبه $\,$ است. اگر G متناهی نباشد نامتناهی است.

با مشخص کردن گروه تقارنهای متناهی یک مثلث متساویالاضلاع، می توان پی برد که اینچنین مثلثی همان طور که در شکل ۱۳-۳ آمده است سه خط تـقارن دارد؛ ولی نقطهی تقارن ندارد. اگر n ، n و o همچنان که در شکل ۱۳-۳ نشان داده شده خطوط تقارن مثلث باشند، آنگاه علاوه بر تبدیل همانی بازتابهای  $R_m$ ،  $R_n$ و  $R_o$ تقارنهای

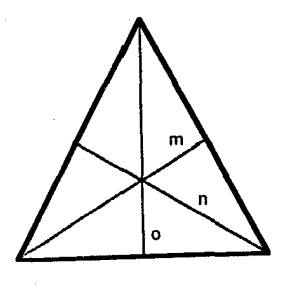

شکا ۱۳-۳

| جندون ۱۰–۰۰ سارتامای یاب سنت منساوی د شار م |               |                      |                      |               |                                            |                    |  |  |
|---------------------------------------------|---------------|----------------------|----------------------|---------------|--------------------------------------------|--------------------|--|--|
|                                             |               | $R_{m}$              | $R_{n}$              | $R_{\bullet}$ | $R_{17}$                                   | $R_{\gamma\gamma}$ |  |  |
|                                             |               | $R_{m}$              | $R_n$                |               | $R_{\bullet}$ $R_{\gamma\gamma_{\bullet}}$ | $R_{\gamma\gamma}$ |  |  |
| $R_m$                                       | $R_m$         |                      | $R_{11}$             | $R_{YY}$ .    | $R_n$                                      | $R_{\circ}$        |  |  |
| $R_{n}$                                     | $R_n$         | $R_{\gamma\gamma_o}$ | $\boldsymbol{I}$     | $R_{11}$      | $R_{\circ}$                                | $R_{m}$            |  |  |
| $R_{\circ}$                                 | $R_{\bullet}$ | $R_{11}$             | $R_{\gamma\gamma}$ . |               | $R_{in}$                                   | $R_n$              |  |  |
| $R_{11}$                                    | $R_{11}$      | $R_{\bullet}$        | $R_{m}$              | $R_{n}$       | $R_{\gamma\gamma}$ .                       |                    |  |  |
| $R_{\gamma\gamma_o}$                        | $R_{YY}$      | $R_n$                | $R_{\circ}$          | $R_{in}$      |                                            | $R_{11}$           |  |  |

حامل ٢-٣- تقلدن هاص کی مثالی میں امرالک احد

این مثلث متساویالاضلاع هستند. به علاوه دورانهایی با زوایای °۱۲۰ و °۲۴۰ کـه از حاصل ضرب هر دو بازتاب حاصل می شوند نیز تقارنهایی از مثلث هستند. با استفاده از قضیه ٢٨-٣ همانطور كه در جدول ٢-٣ آمده است مي توان حاصل ضرب هر زوج از این تقارنها را یافت.

همچنین با استفاده از این جدول ضرب میتوان نشان دادکه هـر تـقارن یک مـثلث متساویالاضلاع را میتوان با استفاده از حاصل ضربهای  $R_m$ و ۳٫۲٫۰ به دست آورد؛ يعني، گروه تقارنها با اين دو طولپاي توليد شده است (تمرين ٧).

تعریف ٢٢-٣. اگر هر عضو گروه G حاصل ضربی از اعضای  $T_1$ ،  $T_n$ ....، $T_n$ از آن باشد، گوییم G تـوسط  $T_1, T_2, T_3, \ldots, T_n$  تـولید شـده و بـه صـورت < $T_1, T_2, \ldots, T_n$  نشـان می دهیم.

فرایند مشابهی را میتوان برای مشخص کردن گروه تقارن متناهی هـر چـندضلعی منتظم به کار برد. چون این گروههای تقارن انتقال غیرهمانی و لغزه را شامل نمی شوند و تنها اعضای آنها دورانها و بازتابها هستند. میتوان نشان دادکه هریک از این گروههای متناهی را میتوان با یک یا دو تقارن تولیدکرد؛ به همین دلیل، آنها به ترتیب به گروههای دوری و دووجهی معروفند (تمرینهای ۹ و ۱۰).

اشکالی نیز وجود داردکه گروه تقارنهای آنها شامل انتقال است. الگویی که تحت كوتاهترين انتقال غيرهماني ناوردا باقى مىماند به الگوى كتيبه معروف است. اصطلاح

مبحثي در هندسه نوين

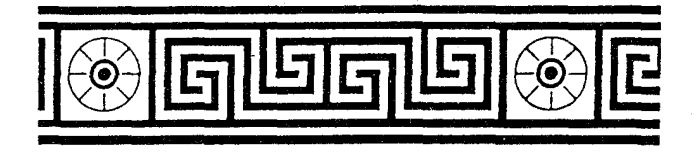

## شکل ۱۴-۳

الگوی کتیبه، اشاره بـه وجـود ایـن الگـوها از یک طـرح تکـراری در حـاشیهی سـقف ســاختمانهاي قـديمي دلالت دارد. مـثالي از يک الگـوي کـتيبه کـه هـمانطور تکـرار میشود، از "طرحها و الگوهایی از زیورهای تاریخی" اثر آدسلی<sup>(۱</sup>) (۱۹۶۸) در شکل ۰۱۴–۳ نشان داده شده است. الگوهای کتیبه به وضوح شامل خطوطی هستند که نسبت به انتقالی که در تعریفشان آمد، ناوردا می باشند.

تعریف ۲۳–۳. یک گروه از طولیایهایی که خط مفروض c را ناوردا نگه مـیدارنـد و انتقالهایش تشکیل زیرگروه نامتناهی دوری از آن را می دهند یک گروه کتیبه با مرکز c مے پاشد.

انتقالی که زیرگروه دوری گروه کتیبه را تولید میکند "کوتاهترین" انتقال توصیفی در الگوهاي كتيبه است (تمرين ١٢). در باقيماندهٔ اين بخش، اين كوتاهترين انتقال را با ٢ نشان خواهيم داد.

تعریف ۲۴–۳. اگر  $T_{A,B}$ انتقالی باشدکه  $A$ را به  $B$ می نگارد، آنگاه (A,B)ه طول انتقال نامیده می شود. اگر (d(A,B)<d(C,D) آنگاه  $T_{A,B}$ کوتاهتر از  $T_{C,D}$ است.

برای یافتن گروههای کتیبه ممکن با مرکز ،که شامل انتقال rباشند، لازم است تکلیف طولپایهایی که کاندیدای عضویت در اینچنین گروهی هستند، روشن شود. علاوه بر

1. Audsley-Designs and Patterns from Historic Ornoment. 1968

تبدیلات هندسی صفحهی اقلیدسی

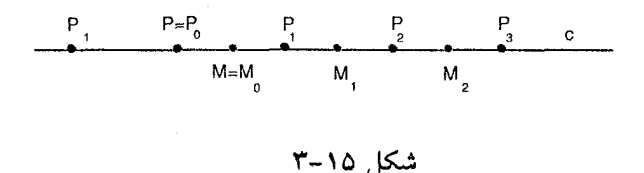

انتقالهای موجود در <r> ، تنها طولیایهای مستقیم غیرهمانی مجاز، نیمدورهای با مرکز روی cهستند. طولپایهای غیرمستقیم مجاز نیز عبارتنـد از: بازتابهایی نسبت به ، بازتابهایی نسبت به خطوط عمود به  $c$ و لغزههای در امتداد  $x$  با استفاده از همهی ترکیبات ممکن اینچنین مولدهایی همراه با r میتوان فهرستی دقیق از گروههای کتیبه با مرکز  $\circ$ راگر دآوری کر د. با مشخص کر دن نیم دورها و بازتابهای متعلق به هر گروه  $G_{\boldsymbol{i}}$ کتیبه  $G_{\boldsymbol{i}}$  می توانیم نقاط و خطوط تقارن الگوی کتیبهای که  $G_{\boldsymbol{i}}$  را به عنوان گـروه تـقارن دارند، پیداکرد. برخلاف چندضلعی ها، مـمکن است تـعداد ایـن نـقاط و خـطوط در الگوهای کتیبه نامتناهی باشد (تمرین ١١).

در فرآیندی که برای بهدست آوردن این فهرست، استفاده میکنیم نمادهای زیر را به  $G_{\pmb{i}}$  کار خواهیم برد. اگر  $G_{\pmb{i}}$ شامل نیمدورها باشد،گیریم  $P$ به مرکز نیمدور دلالت کند، اگر شامل هیچ نیمدوری نباشد ولی شامل بازتابهایی نسبت به خطوط عمود به cباشد p به محور این چنین بازتابی و Pبه نقطهی تلاقی c و pدلالت میکند. در غیر این صورت P را به عنوان نقطهای روی c انتخاب مرکنیم.گیریم (Pn=τ<sup>n</sup>(Pم) به عنوان نقطهای روی c انتخاب مرکنیم.  $\tau^{\text{n}}$  نامنفی باشد به ترکیب  $n$  ، ابر با خودش اشاره میکند و اگر  $n$ صحیح منفی باشد، ترکیب ا $\overline{P}$ ،  $\pi^{-1}$  بار بـا خـودش است.  $M$ =Mبـه نـقطهی وسـط  $\overline{P}$ دلالت دارد و بر در M $\overline{P_nP_{n+1}}$  . توجه کنید که  $M_n$  نیز نـقطه $\overline{P_nP_{n+1}}$  است (شکــل ۱۵–۳). در جريان حاضر توجيه بعضي مراحل با تمرين هاي ١۴ تا ١٨ مرتبط است.

هفتگروه کتیبهای ممکن:

گروههای کتیبهای که شامل طولپایهای مستقیم هستند.

۰۱ <۲>=۲٫) :گروهی که تنها توسط r ،کوتاهترین انتقال، تولید شده و شـامل هیچ نیم دور، بازتاب یا لغزهای نیست. بنابراین الگوی کتیبهی نظیر آن، ، F، هیچ نقطه یا خط تقارنی ندارد؛ علاوه بر این، لغزهای که  $F_1$ را ناوردا نگهمی دارد موجود نیست.

 $\sigma_{\rm Y}$ ۲ –  $\sigma_{\rm Y}$ :گروه تولید شده توسط  $\tau$ و نیم دوری حول نقطهی  $P$ روی ،که در این صورت همه ی حاصل ضربهای THpوا شامل می شود. هریک از اینها باز نیم دوری به صورت  $\tau^{\textnormal{rk}}H_p$ و  $\tau^{\textnormal{rk}+\textnormal{1}}H_p$ ، بهترتیب با مرکزهای  $P_k$ و  $M_k$ هستند.

برای نشان دادن اینکه  $G_{\mathsf{Y}}$ تنهاگروه کتیبه از طولپایهای مستقیم شامل نیم دورهاست کافی ست نشان دهیم هر نیمدوری غیر از  $H_P$ بیاید در  $G_\mathsf{Y}$ باشد. اگـر  $H_C$  نیمدور  $G_{\Upsilon}$  دلخواهی با مرکز  $C$  متمایز از P، روی خط  $C$  باشد، آنگاه انـتقال  $H_C$  نـیز در است؛ ولیکن، همهی انتقال های در  $G_{\Upsilon}$ در زیرگروه دوری <r> می باشند. بدین ترتیب، برای یک عدد صحیح  $P_n$  (P)= $H_C(P_n)$ یا  $H_C(P) = H_P(P) = H_P(P)$ و این موضوع، نتیجه میدهد که C نقطهی وسط  $\overline{PP_n}$ میباشد و بنابراین، برای یک ¢ی صحیح، C یا  $P_k$  است یا Mk. چون G نیم دور  $H_P$ را شامل بوده ولمی طولپایهای غیرمستقیم را شامل نیست، الگوی کتیبهی مربوط به آن، ، $F_{\gamma}$ ، یک نقطهی تقارن دارد؛ ولی دارای خط تقارن نیست.

گروههای کتیبهای که شامل طولپایهای غیرمستقیم هستند. ابتداگروههای کتیبهای را درنظر میگیریم که شامل بازتابها باشد؛ ولی شامل نیمدورها نـباشند. ایـن، بـدین  $P$  معنی است که این گروهها نمی توانند شامل  $R_c$ و هم  $R_p$ باشند که  $p$ خط عمود به c در  $R_cP_p$ است، چراکه  $H_P$ 

 $\tau R_c = R_c \tau$  : جون بازتاب با محور c و انتقال r $\tau$  خـواص  $R_c = R_c \tau$ و r $R_c = \tau R_c$ را  $G_r = \tau R_c$  $\tau^{\mathrm{n}} R_c$  دارند، اعضای دیگر گروه تولید شده توسط  $r$ و  $R_c$ شکلی به صورت حاصل ضرب خواهند داشت. همهی اینها لغزههایی با محور c هستند که  $P$ را به  $P_n$ می نگارند. بدین ترتيب، الگوي كتيبهي مربوط به آن، F. خط مركز ٍc را به عنوان خط تقارن داراست؛ ولی نقطهی تقارن ندارد.

 $R_p \tau = \tau^{-1} R_p$  : چون بازتاب با محور  $p$ و انتقال r خواص  $R_p R_p = R_p R_p$ و  $G_\tau = \tau, R_p$ را $G_\tau = \tau$ دارا هستند. دیگر اعضای این گروه شکلی به صورت حاصل ضرب  $\tau^\textsf{n} R_p$ دارند. اینها همگی بازتابهایی به صورت  $\tau^{\gamma k}R_p$ و  $\tau^{\gamma k+1}R_p$ تسبت به خطوط عمود به c به ترتیب  $M_k$  در  $P_k$ و  $M_k$ هستند.

با نشان دادن اینکه هر بازتاب با هر محور عمود به  $c$ باید یکی از اعضای  $G_{\mathfrak{f}}$ باشد،  $\,c\,$ می توانیم نشان دهیم که  $G_{\rm f}$ تنهاگروه کتیبهای شامل بازتابهایی با محورهای عمود به میباشد. گیریم  $R_q$  بازتابی با محور  $q{\neq}$  عمود به c در Q باشد. در این صورت حساصل ضرب RaRp انستقالی در استداد c است و بسنابرایسن، می وجسود دارد کسه یا  $P = R_p(P) = R_q(P_n)$  بنابراین  $Q$  نقطه $Q$  وسطی  $R_q(R_n)$ است، و در نتیجه  $R_qR_p(P)$  $\Delta Q$ به ازای عدد صحیحی مانند  $k$ داریم  $Q$ = $P_k$ یا په

بدین ترتیب، الگوی کتیبهی مربوط به آن،  $F_{\mathfrak{k}}$ ، دارای خطی عمود به مرکز C به عنوان خط تقارن بوده ولي نقطهي تقارن ندارد.

اگر نیم دورها و بازتابها را درنظر بگیریم، دوگروه کتیبهای دیگر اضافه خواهد شد و سرانجام گروه کتیبهای که شامل لغزههاست؛ ولی بازتابها راندارد. در اینجا معرفی این سه گروه به اختصار صورت پذیرفته است. توضیح جامعی در این مورد را می توان در مارتین<sup>(۱)</sup> (۱۹۸۲، فصل ۱۰) پیداکر د.

 $G_{\Delta}$  بس بــازتاب  $R_p$  در  $R_p$  در  $H_P R_c = R_p R_c R_c = R_p$  بس بــازتاب  $G_{\Delta} = \langle \tau, H_P R_c \rangle - \Delta$ میباشد. همچنین  $G_\mathrm{O}$ شامل اعضایی به شکل  $r^\mathrm{fl}$ میباشد که لغزههایی هستند که  $P$ را به  $P_{\bm{n}}$  می نگارند. دیگر اعضای  $\tau^{\gamma k}$ ۴ و  $\tau^{\gamma k+1}$ بازتابهایی نسبت به خطوط عمود بر ده ترتیب در  $P_k$ و  $M_k$ می باشند. الگوی کتیبه مربوط به آن،  $F_{\Delta}$ ، یک نقطهی تقارن دارد. همچنین، خط مرکز و خطی عمود به مرکز را به عنوان خطوط تقارن خواهد داشت.

باید بازتابی: $G_{\varphi} = \langle \tau, H_{B} R_{a} \rangle = 0$ وردن گروه کتیبهای متفاوت با  $R_{a}$ ،  $G_{\varphi}$ باید بازتابی $G_{\varphi} = \langle \tau, H_{B} R_{a} \rangle = 0$ نسبت به خطی عمود به ،در نقطهی 2که از نقاط  $P_k$ و  $M_k$ متمایز است، باشد. همچنان که مارتین نشان داده است نقطهی Q باید برای یک  $k$  نقطهی وسط  $\overline{PM_k}$ باشد. الگوی کتیبهی مربوط، یک نقطهی تقارن و یک خط تقارن داردکه خط تقارن بر مرکز عمود است.

توسط لغزه  $\sigma$ توليد شده است كـه  $\tau$ = ۰٫ چـون  $G_{\rm V}$  شـامِل هـيچ  $G_{\rm V}$  :  $G_{\rm V}$  =< $\sigma$ > -v بازتاب یا نیم دوری نیست، الگوی کتیبهی مربوط، ، ، نقطهی تقارن و خط تقارن ندارد و برخلاف  $G_1$ تحت یک لغزه ناوردا باقی می ماند.

هفت الگوی کتیبهی ممکن توسط این گروهها همراه با نوع تقارنشان در جدول ۳-۳ نمایش داده شدهاند. درست همانند الگوهای کتیبهای که تحت یک گیروه تیولید شیده توسط یک انتقال ناوردا باقی می ماند، الگوهایی هستندکه تحتگروه تولید شده توسط دو انتقال در امتداد خطوط متقاطع ناوردا باقی می مانند. این الگوها به الگوهای کیاغذ دیواری معروفند شکل ۱۶–۲۳که از مارتین (۱۹۸۲، صفحه ۱۰۹)گرفته شـده است، مثالی از هر ۱۷ الگوی کاغذ دیواری ممکن را دربر دارد. بحث مفصل ایـن الگـوها و گروههای تقارنشان در فصل ۱۱ آن کتاب آمده است.

|                   |                 |              |          | نوع تقارن |          |  |
|-------------------|-----------------|--------------|----------|-----------|----------|--|
| الگوي کتيبهاي     |                 | نقطه         | خط مرکز  | خط عمود   | لغزه     |  |
| F                 | <b>LLLLLLL</b>  |              |          |           |          |  |
| $F_{\star}$       | <b>NNNNNNN</b>  | ×            |          |           |          |  |
| $F_{\tau}$        | <b>DDDDDDDD</b> |              | $\times$ |           | $\times$ |  |
| $F_{\tau}$        | <i>VVVVVV</i>   |              |          | ×         |          |  |
| $F_{\mathcal{O}}$ | ННННННН         | $\times$     | $\times$ | $\times$  | $\times$ |  |
| $F_{\varphi}$     | ΛΛΛΛΛΛΛ         | $\mathsf{x}$ |          | ×         | ×        |  |
| $F_{\vee}$        | <b>LTLTLTL</b>  |              |          |           | $\times$ |  |

جدول ۳-۳

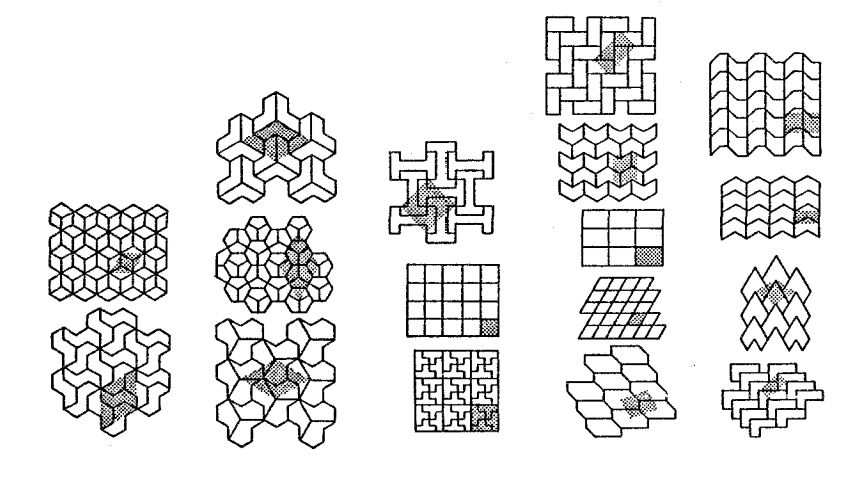

شکل ۱۶-۳

تمرين: ١- قضيه ٣-٣-٣ را ثابت كنيد. ۲- توضیح دهید چرا انتقالها و لغزهها نمی توانند یک چندضلعی را ناوردا نگهدارند. ۳- درایههای جدول ۱-۳ را بازرسی کنید. [راهنمایی: قضیه ۲۸-۳ را به کار گرفته و بازتابها را به صورت حاصل ضرب نیم دورها بازنویسی کنید] ابت کنید: اگر  $H_C$ نیم دوری به مرکز C بوده و  $H_C(A)$ ، آنگاه C نقطهی وسط $\vdash^*$ می باشد.  $AB$ 

 $C$  (آ) ثابت کنید: اگر  $m$ و  $n$ خطوط تقارن شکل  $\alpha$ طوری باشند که در نقطهی $\circ$ 

همدیگر را قطع کنند، آنگاه دورانی به مرکز C در گروه تقارن a موجود است. (ب) توضیح دهید چرا یک شکل هندسی متناهی نمی تواند دو خط تقارن موازی داشته باشد. (ب) آیا یک شکل هندسی متناهی میتواند دو نقطهی تقارن متمایز داشته باشد؟ چرا؟

۶- درایههای جدول ۲-۳ را بازرسی کنید. [راهنمایی: تمرین ۳ را ببینید.]

v− (آ) نشان دهیدکه هر تقارن یک مثلث متساویالاضلاع را میتوان بـه صـورت حاصل ضرب تقارنهای  $R_{\mathsf{H}}$ و  $R_{\mathsf{H}}$ نوشت. (ب) چه زوجهای دیگری از تقارنهای یک مثلث متساوىالاضلاع گروههاى تقارن أن را توليد مى كنند.

٨- مربعي را همراه با همهي نقاط و خطوط تقارن أن رسم كنيد. هريك از اين نقاط و خطوط را نامگذاری نمایید. (ب) مجموعهی تقارنها را برای این مربع بیابید. (پ) جدول ضربي براي اين مجموعهي تقارنها بسازيد. (ت) با جدولي كه در قسمت (پ) ساختهاید گروه بودن مجموعهی تقارنهای مربع را بـررسی کـنید. مـرتبهی ایـن گـروه چیست؟ مولدهاي اين گروه چه هستند؟

۹-گیریم 6گروهی متناهی از طولپایها باشندکه تنها شامل دورانها است. فرض کنید یکی از اعضای G دورانی غیرهمانی به مرکز Cاست. (آ) نشان دهیدکه G نمیتواند  $R_{D,\bm{\varphi}}$  شامل دورانی غیرهمانی به مرکز  $D$ باشد که  $C$  . [راهنمایی: فرض کنید هردو اعضای G باشند و با استفاده از تمرین ۱۸ در بخش ۵–۳ نشان دهیدکه طولپای  $R_{C,\alpha}$  در  $G$  است.] (ب) نشان دهید که  $G$  توسط دوران  $(R_{D,\varphi})^{-1}(R_{C,0})^{-1}R_{D,\varphi}R_{C,0}$ تولید میشودکه در آن  $_\alpha$ کوچکترین زاویهی دوران مثبت در  $G$ است.

۱۰-گسیریم 6گسروهی متناهی شـامل یک بـازتاب بـاشند. (آ) ثـابت کـنید: زیـر مجموعهی تمام طولپایهای زوج G زیرگروهی دوری است که با یک دوران  $R_{C,\theta}$ تولید میشود. [راهنمایی: تمرین ۹ را ببینید.] (ب) ثابت کنید: اگر  $R_m$ بازتابی در G باشد،

تبدیلات هندسی صفحهی اقلیدسی

 $G = \langle R_{\mathcal{C}, \theta} R_{\mathcal{M}} \rangle$ آنگاه <

 $\alpha$  (۱ – ثابت کنید: (آ) اگر  $T$  تقارنی برای مجموعهی نقاط  $\alpha$  و  $P$  نقطهی تقارنی از باشد، آنگاه (T(P نیز نقطهی تقارن  $\alpha$ است. (ب) اگر T تقارنی برای مجموعهی نقاط  $\alpha$ و خط تقارنی از  $\alpha$ باشد آنگاه ( $T$ انیز خط تقارنی از  $\alpha$ است.

۱۲- ثابت کنید: اگر rانتقالی باشد که زیرگروه دوری یک گـروه کـتیبهای را تـولید می کند، آنگاه  $\tau$ کوتاهترین انتقال غیرهمانی گروه است.

۱۳– (آ) نشان دهید که تنها دورانهای یک گروه کتیبهای با مرکز c نیمدورهایی بـه مراكزي بر c هستند. [راهنمايي: تمرين ٢٠ بخش ٥-٣ رابينيد .] (ب) نشان دهيدكه تنها انتقالهای یک گروه کتیبهای با مرکز c آنهایی هستندکه eرا ناوردا نگهمی دارند.

تمرینهای ۱۴ تا ۱۸ پرسشهایی است برای کامل کردن دلایل بعضی مراحلی که در طبقهبندی گروههای کتیبهای آمده است. لازم است از توضیحاتی که در مورد نـمادها، قبل از فهرست گروههای کتیبهای آمده، استفاده کنید.

 $\tau^{\text{rk}}H_P$  ۱۴ (آ) ثابت کنید:  $\tau^{\text{n}}H_P$ یک نیمچرخ است. (ب) بررسی کنید که  $P_k$ مرکز  $\tau^{\text{Yk+1}}$ می باشد. (پ) بر رسی کنید که  $M_k$ مرکز  $\tau^{\text{Yk+1}}$ می باشد.

۱۵ – نشان دهیدکه اگر  $A$ و  $B$ نقاط روی خط  $c$ باشند، آنگاه  $H_B$ انتقالی در امتداد است.  $\mathfrak{c}$ 

۱۶-گیریم  $T$  انتقالی در امتداد c و  $R_c$  بـازتابی بـا مـحور c بـاشد. (آ) ثـابت کـنید:  $R_cT$ (ب) با استفاده از قسمت (آ) بررسی کنید که  $R_cT$ = $TR_c$  - گیریم T انتقالی در امتداد c و  $R_p$ بازتابی با محور p باشد که p بر c عمود است. . $R_pT=T^{-1}R_p$  (آ) ثابت کنید  $TR_pT=R_p$ . (ب) یا استفاده از قسمت (آ) نشان دهید که  $R_pT=T^{-1}R_p$ .

۱۸ – (آ) ثابت کنید  $\tau^\text{n} R_p$ بازتابی نسبت به خطی عمود بر  $c$ است. (ب) بررسی کنید که محور بازتاب ۲<sup>۲k</sup>R بر  $P_k$ واقع است. (پ) بررسی کنید که محور بازتاب ۲<sup>۲k+۱</sup>R بر واقع است. $M_k$ 

۱۹- دو الگوی کتیبه برای هر یک از هفت گروه کتیبهای بسازید.

۲۰–گروه کتیبهای هر الگوی کتیبهی شکل ۱۷–۳ را نام ببرید. اقتباس از مبارتین ( 1982b ، صفحه ۸۴).

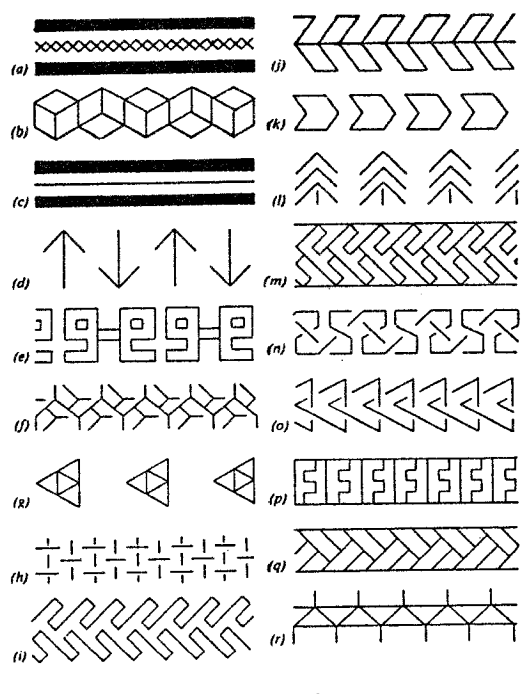

شكل ١٧-٣

٨-٣. تبديلات تشابهي

در بخش های گذشتهی فصل ۰۳ هندسهی اقلیدسی را با جستجو در خواص ناوردای تحت گروهی از تبدیلات حافظ فاصله، معروف به طولپایها مطالعه کردیم. در این  $\boldsymbol{\mathit{V}}^*$ بخش، خواصی از \*/ را مشخص میکنیم که تحت تبدیلات خطی که نسبتهای فاصله را حفظ میکنند ناوردا می ماند.

هندسهای که توسط این تبدیلات مشخص میشود، هندسهی تشابهی نامیده می شود.

تعریف ۲۵–۳. یک تشابه با نسبت  $r$ تبدیل خطی یک به یکی مثل  $T$ از  $V^*$ بروی خودش است؛ به طوری که برای یک عدد حقیقی غیرصفر rبه ازای هر زوج نـقطهی P و Q ، که در آن  $d^*$ معرف فاصلهی جهتدار است. $d^*(T(P),T(Q))$ =r $d^*(P,Q)$ 

بهوضوح، هر طولپای تشابهی با نسبت ۱±است و بدین دلیل، طولپایها همهی خواص تشابهها را دارند. عکس این مطلب، صحیح نیست. اما چون تشابهها تبدیلات خطی یک به یکی از \*/ هستند، ماتریس نمایش ۳×۳ای را دارند با معادلات نقطهای و خطی، به ترتیب،  $A X$ ='/X و ku'=uA (بخش ۳-۳). فرم ماتریس تشـابه را مـیتوان بـا روش مشابهی که در اثبات قضیه ۷–۳ بهکار برده شد، به دست آورد. همانند طولپایها، تشابههای مستقیم و غیرمستقیم نیز موجودند و مجموعهی همهی تشابهها تشکیل یک گروه می دهد.

قضیه ۳۵–۳. هر تشابه با نسبت ۱۰دارای یکی از ماتریسهای نمایشی زیر است:  $a_1^{\gamma}$ ,  $a_2^{\gamma}$ ,  $+a_3^{\gamma}$  =  $r^{\gamma}$  (i)  $a_3^{\gamma}$  (i)  $a_4^{\gamma}$  (i)  $a_3^{\gamma}$  (i)  $a_4^{\gamma}$  (i)  $a_1^{\gamma}$  (i)  $a_3^{\gamma}$  (i)  $a_4^{\gamma}$  (i)  $a_3^{\gamma}$  (i)  $a_4^{\gamma}$  (i)  $a_3^{\gamma}$  (i)  $a_4^{\gamma}$  (i) (i) (i) (i) (i) (i) قضیه ۳٦-۳. مجموعهی همهی تشابهها تشکیل گروهی مسیدهد کـه مـجموعهی

طولیایها زیرگروهی از آنند.

اشکالی که تحت یک تشابه به یکدیگر نظیر می شوند، متشابه نامیده می شوند. بررسی ایـن مـطلب کـه مـثلثهای مـتشابه، دارای زوایـای بـا یک انـدازه و اضـلاع بـا اندازههای متناسب هستند، تقریباً تکرار اثباتهای قضاپایی نظیر مثلثهای قابل انطباق است (بخش ۳-۳).

تعریف ۲۶-۳. دو مجموعه از نقاط  $\alpha$ و  $\beta$ متشابه هستند و با  $\alpha$ -۲ نشان داده می شوند، اگر  $\beta$ نگار  $\alpha$ تحت یک تشابه باشد.

قضیه ۳۷-۳. گیریم '» و 'v نگار خطوط » و v تحت یک تشابه بـاشند. اگـر تشـابه مستقيم باشد، أنكاه  $m(\angle \mu',v')=m(\angle \mu',v')=m$ . اگر تشابه غيرمستقيم باشد، أنگاه  $m(\angle (u',v')) = -m(\angle (u,v))$ 

 $m(\angle P'Q'R') = \pm m(\angle PQR)$   $m(R'P') = r(m(RP))$   $m(Q'R') = r(m(QR))$  $m(\angle R'P'Q') = \pm m(\angle RPQ)$   $m(\angle Q'R'P') = \pm m(\angle QRP)$ 

برای بررسی عکس قضیهی اخیر، لازم است که رفتار تشابهها را بیش تر مشخص کنیم. خوشبختانه کافی است یک نوع خاص از تشابه را درنظر بگیریم.

تعریف ۲۷-۳. گیریم C نـقطهای دلخواه و r یک عـدد حـقیقی غـیرصفر بـاشد. یک تجانس به مرکز C و نسبت c، که با  $D_{C,r}$  نشان داده می شود تشابهی مستقیم با نسبت rو نقطهی ناوردای  $C$ است که هر نقطهی  $P$ را به  $P'$ روی خط  $C$ می نگارد (شکل ۱۸–۳). تجانس را انبساط یا تشابه مرکزی نیز می نامند.

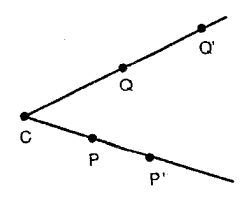

شكل ١٨-٣

با استفاده از این تعریف، نقاط و خطوط ناوردای یک تجانس را مـیتوان مشـخص کرده (تمرین ۹) و ماتریس نمایش آن را یافت.

قضیه ۳۹-۳. تحت تجانس  $D_{C,r}$ ، نقطهی C و هر خط واقع بر آن ناوردا هستند.

قضبه ۴۰-۳. تجانس به مرکز (۰٫۰٫۱) و نسبت rماتریس نمایشی به صورت  $\begin{vmatrix} r & \circ & \circ \\ \circ & r & \circ \end{vmatrix}$ 

را داراست و تجانس به مرکز (۶,۰٫۰ دارای ماتریس نمایش زیر است: 

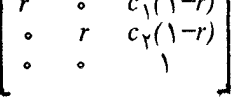

طرح اثبات. در حالت اول، لزوم ناوردا نگهداشتن (٥,٠٫١) توسط تشابهي مستقيم بـا  $X(x, \circ, \cdot)$  ماتریس نمایش  $A = [a_{ij}]$  متیجه می دهد که  $a_{\gamma\gamma} = a_{\gamma\gamma} = a_{\gamma\gamma}$ و لزوم این که هر نقطه از خط [۰٫۱٫۰] می بایست به نقطهٔ (۰٫۱٫۱٪ بر همان خط نگاشته شود، نتیجه می دهد  $a_{11} = r_{11}a_{12} = \delta$  که  $\delta$ 

 $T$  دومین حالت را می توان با توجه به رابطهی  $D_{C,r}$ = $D_{O,r}$ بررسی کرد که در آن انتقالی که O را به C می نگارد. П

با استفاده از این ماتریس نمایش می توان اثر یک تجانس را بر خطوطی که از مرکز تجانس نمے گذرند مشخص کر د.

اثبات. معادلهی خطی این تجانس ماتریس ۱ $(D_{Cr})^{-1}$ را لازم دارد. چون این تبدیل نیز تجانسه ٍ به مرکز  $C$  و نسبت  $-\frac{1}{r}$  می باشد (تمرین ۱۱) ماتریس نمایش آن در قـضیه ۴۰-۳ داده شده است.

 $m[m_{\chi}m_{\chi}m_{\chi}]}$  با استفاده از این ماتریس، در معادلهی خطی تجانس، 'm، نگار خط را می توان به روش زیر پیدا کرد:

$$
[m_{\gamma}m_{\gamma}m_{\tau}] \begin{bmatrix} r' & \circ & c_{\gamma}(1-r') \\ \circ & r' & c_{\gamma}(1-r') \\ \circ & \circ & \cdot \end{bmatrix} = [r'm_{\gamma}, r'm_{\gamma}, m_{\tau}']
$$
\n
$$
m_{\tau}' = m_{\gamma}c_{\gamma}(1-r') + m_{\gamma}c_{\gamma}(1-r') + m_{\tau} \leq \epsilon
$$

$$
m_1c_1(1-r') + m_1c_1(1-r') + m_1=r'm_1
$$
  
\n
$$
m_1c_1(1-r') + m_1c_1(1-r') + m_1(1-r') = 0
$$
  
\n
$$
r' \neq 1 \text{ s.t. } m_1c_1 + m_1c_1 + m_1r = 0
$$

 $m^{'}$  و این موضوع دقیقاً شرط وقوع  $C$ بر  $m$ است. بدین ترتیب، اگر  $C$ بر  $m$ واقع نباشد، لزوماً خطی متمایز و موازی با mاست.  $\Box$ 

مرکز C و نقاط P و 'P' (P' روی خط CP) مفروضند. در این صورت، ساختن نگار هـر نقطهی دیگر تحت تجانس  $D_{C,r}$ که  $P$  را به  $P'$  می نگارد، ممکن خواهد بود. این روش ساخت، توجیهگر این است که یک تجانس توسط مرکز و نقطهی دیگری<sup>(۱)</sup> همراه بـا

ا – زیرا اگر  $P=C$  آنگاه  $P^{'}$ و نتیجدای به دست نمی آید. "ویراستار"  $\vdash P$
تبدیلات هندسی صفحهی اقلیدسی

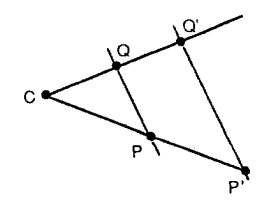

شكل ١٩-٣

نگار آن نقطه، به طور منحصر به فردی مشخص می شود. حالت ۱. Qبر CP واقع نیست (شکل ۱۹–۳). کی $\mathcal{Q}'$  محل تلاقی خط C $\mathcal{Q}$ و خطی مار بر و موازي  $PQ$ خواهد بو د.  $P'$ 

حالت ۲. Qبر CP واقع میباشد (شکل ۲۰-۳). نگار نقطهای مانند Rناواقع بر CP را همانند حالت قبل یافته و سپس از R و  $R$ به جای P و  $P$  در حالت ۱ استفاده مرکنیم. ماتریس نمایش تجانس می تواند برای مشخص کردن تشابهها برحسب تجانسها و طولياي ها استفاده شود (تمرين ١٣).

قضیه ۴۲-۳. هر تشابه را می توان به صورت حاصل ضرب یک تجانس و یک طولیای بيان کرد.

با این توصیف، امکان طرح اثبات عکس قضیه ۳۸-۳ همانند طرح اثباتی که برای قضيه ٢٣-٣ آمد ممكن خواهد بود (تمرين ١٥).

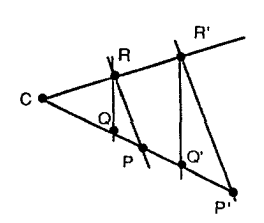

شکل ۲۰-۳

 $\mathbf{v}$ 

 $\Delta P'Q'R'$ قضیه ۴۳-۳. اگـر  $\Delta P'Q'R$  و  $\Delta P'Q'R'$  دو مـثلث بـاشند کـه ((m(P'Q')=r(m(PQ)  $m(\angle P'Q'R') = \pm m(\angle PQR)$  و نسبز  $m(\overline{R'P'}) = r(m(\overline{RP}))$  ( $m(\overline{Q'R'}) = r(m(\overline{QR}))$ و  $m(\angle R'P'Q') = \pm m(\angle RPQ)$  آنگاه تشــابهی وجــود m( $\angle Q'R'P'$ ) =  $\pm m(\angle QRP)$ دارد که  $\Delta P'Q'R'$  را به  $\Delta P'QR$  می نگارد.

دیگر نتیجهای که از اثبات قضیه ۴۳-۳ مستقیماً ظاهر می شود، آزادی بیشتری است که تشابهها مجاز به استفاده از آن هستند. در حالی که همیشه می توان طـولپایی  $Q$  یافت که نقطهی  $P$ را به نقطهی نگار دل خواه  $P'$ بنگارد. نمی توان یک زوج نقطهی  $P$ و را با یک طولپای به زوج دل خواه دومی از نقاط مانند  $P^{'}$ و  $\mathcal{Q}^{'}$  نگاشت (چرا نه؟). ایـن چنین نگاشتی، میتواند با یک تشابه به انجام برسد (تمرین ١٧).

قضیه ۴۴–۳. دو تشابه یکی مستقیم و دیگری غیرمستقیم موجودند به طوری که یک زوج نقاط متمایز  $P$ و  $Q$ را به یک زوج نقاط نظیر  $P'$ و  $Q'$ می،نگارند.

#### تمر ين

١- نشان دهيد تشابه حافظ بينيت است (تعريف ١٣-٣ را ببينيد).

ح ثــابت کــنید: اگــر تشــابهی PQ و RS را بــه تــرتیب بــه  $\overline{P'Q'}$ و  $\overline{R'S'}$ بــنگارد و  $\tau$ اَنگاه  $d(P,Q') = s(d(R',S'))$  (که ثـابت مـی کند تشـابهها نسـبت  $d(P,Q) = s(d(R,S))$ فواصل را حفظ می کنند).

٣- قضيه ٣٥-٣ را ثابت كنيد.

۴- قضيه ٣٠-٣,١ ثابت كنيد.

تبدیلات هندسی صفحهی اقلیدسی

۵– قضیه ۳۷–۰,۳ ثابت کنید.

۶- قضيه ٣٨-٣,١ ثابت كنيد.

(i) - گیریم P، C و 'P، نقاطی با مختصات (C(۳,-۲,۱)، (P(۱,۰,۱) و (P'(۷,-۶,۱) باشند. نشان دهید: این سه نقطه همخطند. (ب) ماتریس تجانسی به مرکز C را بیابید به طوری که P را بـه 'P بـنگارد. (ب) نگـار خـطوط M[۱, ۱, -۱] و n[۱, ۱, ۱] تحت ایـن تـجانس چيست

۸– نشان دهید هر دورانی با زاویهٔ °۱۸۰ یک تجانس است.

۹- قضيه ٣٥-٣ را ثابت كنيد.

۱۰– اثبات قضیه ۴۰–۳ راکه در متن طرحی از آن ارائه شد، کامل کنید.

 $(D_{C,\tilde{r}})^{-1}$ ا – نشان دهید:  $D_{C,\frac{1}{r}}$  = ۱۱

 $\,C\,$ ۱۲ – ثابت کنید: تنها نقاط و خطوط ناوردای تحت یک تجانس غیرهمانی بـا مـرکز  $C$  عبارتند از:  $C$ و خطوط مار بر

۱۳- قضیه ۴۲-۳٫ را ثابت کنید.

۱۴ – حاصل ضرب انتقال، دوران و تجانسی که  $\Delta PQR$ را به  $P^{\prime}Q^{\prime}R^{\prime}$  می نگارد را بیابید  $\Omega'(Y, -1)$ ، (1)  $\Omega'(Y, -1)$  ، (2)  $\Omega'(Y, -1)$  ، (2)  $\Omega(-Y, 0, 1)$  ، (2) ، (7) ، (7) ، (7) ، (7) ، (7) ، (7) ، (7) ، (7) ، (7) ، (7) ، (7) ، (7) ، (7) ، (7) ، (7) ، (7) ، (7) ، (7) ، (7) ، (7) ، (7) ، (7) ، (7) ، (7) ، (7) (۱۴٫-۱۲٫۱) میباشد. [راهنمایی: ابتدا  $P$ را به  $P'$ انتقال دهید.]

١۵- اثباتی برای قضیه ۴۳-۳ طرح کنید.

۰۱۶-ماتریس های دو تشابه مختلفی که هردوی آنها (۲٫۲٫۱) و (۰٫۰٫۱) را، به ترتیب، به (۲٫۴٫۱)/ ص (۳٫۲٫۱) می نگارند را بیابید. نگار (۱٫۱٫۱)/ تحت هر یک چیست؟

١٧- قضيه ٣٠-٣ را ثابت كنيد.

۹–۳. تبدیلات آفین

در بخش ٨-٣ نشان داديم كه تشابهها تعميمهايي از طولپايها هستند حرر اين بخش، با درنظر گرفتن مجموعهٔ بدون محدودیتی از تبدیلات خطی \*⁄ا در صدد دنبال کردن روند تعمیم طولپایها هستیم. این تبدیلات هندسهای را بـه نـام هـندسهی آفـینی مشـخص مے کنند.

تعریف ٢٨-٣. یک تبدیل آفین تبدیل خطی یک به یکی از \*V به روی خودش می باشد.

به عبارت دیگر، تبدیلات آفین تبدیلاتی هستندکه در بخش ۳-۳ توصیف شد. در آنجا دیدیم که تبدیلات آفین نقاط را بر طبق معادلهی ماتریسی  $X'$ =/ $X$  می نگارند، که در آن:

$$
|A| \neq \bullet \qquad \bullet \qquad A = \begin{bmatrix} a_{11} & a_{12} & a_{13} \\ a_{21} & a_{22} & a_{23} \\ a_{31} & a_{32} & a_{33} \end{bmatrix}
$$

همچنین، متوجه شدیم که تبدیلات آفین حافظ همخطی بوده و خطوط را بىرطبق معادلهی ماتریسی ۱-du'='uAنگار میکنند. یک بازنویسی از قضیه ۴-۳میتواند بیانگر این باشد که مجموعهی تبدیلات آفین تشکیل یک گروه مـی۵هند و قـضیه ۳۶-۳ در بخش ۸–۳ نتیجه می دهد که مجموعهی تشابهها تشکیل زیرگروهی از گروه تبدیلات آفین خواهند داد.

چون تشابهها و طولپایها انواع خاصی از تبدیلات آفین هستند، هر خاصیت ناوردا تحت تبدیلات آفین تحت تشابهها و طولپایها نیز ناورداست. یکمی از مـهمترین ایـن خواص ناوردا، توازی است.

 $T(n)$  قضیه ۴۵- ۰.۳ اگر 7 یک تبدیل آفین و  $m$ و  $n$ خطوط موازی باشند، آنگاه ( $T(m)$ با موازی است.

غیرصفری مثل tوجود دارد؛ به طوری که n =tm, ، n =tm, می توان (T(m نگار خط تحت تبدیل آفین T با ماتریس A را با استفاده از معادلهی خطی k ،m'=mB به دست آورد که در آن ۱- $A^{-1}$ . به عبارت صريحتر،

$$
k_{\gamma}m' = [m_{\gamma}m_{\gamma}m_{\gamma}] \begin{bmatrix} b_{\gamma\gamma} & b_{\gamma\gamma} & b_{\gamma\gamma} \\ b_{\gamma\gamma} & b_{\gamma\gamma} & b_{\gamma\gamma} \\ \cdot & \cdot & \cdot \\ \cdot & \cdot & \cdot \end{bmatrix}
$$

 $m'[m'_{\gamma}m'_{\gamma}m'_{\gamma}]=\left(\frac{1}{k_{\gamma}}\right)[m_{\gamma}b_{\gamma\gamma}+m_{\gamma}b_{\gamma\gamma}m_{\gamma}b_{\gamma\gamma}+m_{\gamma}b_{\gamma\gamma}+m_{\gamma}b_{\gamma\gamma}+m_{\gamma}b_{\gamma\gamma}+m_{\gamma}]$ به طريق مشابه:

نا:

$$
n'[n'_{\gamma}, n'_{\gamma}, n'_{\gamma}] = (\frac{1}{k_{\gamma}}) [n_{\gamma}b_{\gamma\gamma} + n_{\gamma}b_{\gamma\gamma}, n_{\gamma}b_{\gamma\gamma} + n_{\gamma}b_{\gamma\gamma}, n_{\gamma}b_{\gamma\gamma} + n_{\gamma}b_{\gamma\gamma} + n_{\gamma}]
$$
  
\n
$$
n_{\gamma} = t m_{\gamma} n_{\gamma} = t m_{\gamma} n_{\gamma} = t m_{\gamma} n_{\gamma} = t m_{\gamma} n_{\gamma} = t m_{\gamma} n_{\gamma} = t m_{\gamma} n_{\gamma} = t m_{\gamma} n_{\gamma} = t m_{\gamma} n_{\gamma} n_{\gamma} = t m_{\gamma} n_{\gamma} n_{\gamma} n_{\gamma} = t m_{\gamma} n_{\gamma} n_{\gamma} n_{\gamma} n_{\gamma} = t m_{\gamma} n_{\gamma} n_{\gamma} n_{\gamma} n_{\gamma} = t m_{\gamma} n_{\gamma} n_{\gamma} n_{\gamma} n_{\gamma} = t m_{\gamma} n_{\gamma} n_{\gamma} n_{\gamma} n_{\gamma} = t m_{\gamma} n_{\gamma} n_{\gamma} n_{\gamma} = t m_{\gamma} n_{\gamma} n_{\gamma} n_{\gamma} = t m_{\gamma} n_{\gamma} n_{\gamma} n_{\gamma} = t m_{\gamma} n_{\gamma} n_{\gamma} n_{\gamma} = t m_{\gamma} n_{\gamma} n_{\gamma} n_{\gamma} = t m_{\gamma} n_{\gamma} n_{\gamma} n_{\gamma} = t m_{\gamma} n_{\gamma} n_{\gamma} n_{\gamma} = t m_{\gamma} n_{\gamma} n_{\gamma} n_{\gamma} = t m_{\gamma} n_{\gamma} n_{\gamma} n_{\gamma} = t m_{\gamma} n_{\gamma} n_{\gamma} n_{\gamma} = t m_{\gamma} n_{\gamma} n_{\gamma} n_{\gamma} = t m_{\gamma} n_{\gamma} n_{\gamma} n_{\gamma} = t m_{\gamma} n_{\gamma} n_{\gamma} = t m_{\gamma} n_{\gamma} n_{\gamma} = t m_{\gamma} n_{\gamma} n_{\gamma} = t m_{\gamma} n_{\gamma} n_{\gamma} = t m_{\gamma} n_{\gamma} n_{\gamma} = t m_{\gamma} n_{\gamma} n_{\gamma} = t m_{\gamma} n_{\gamma} n_{\gamma} = t m_{\gamma} n_{\gamma} n_{
$$

$$
n'_{i} = \frac{t}{k_{\gamma}}(m_{\gamma}b_{\gamma i} + m_{\gamma}b_{\gamma i}) = \frac{tk_{\gamma}}{k_{\gamma}}m'_{i}
$$
\n
$$
\Box \qquad \Box \qquad \Box
$$

واضع است که تبدیلات آفین درکل همانند طولیایها حـافظ فـاصله و یـا هـمانند تشابهها حافظ نسبت فاصله نيستند. اما آنها حافظ نسبت كلي ترى از فواصل معروف به نسبت تقسیم پارهخط میباشند. این موضوع، در اثبات قضیهی بعد بررسی خواهد شد (تمرين ١).

قضیه ۳۱–۳. اگر 7 یک تبدیل آفین و P، Q و R سه نقطه متمایز هم خط باشند بـه  $\cdot \frac{d(T(Q),T(P))}{d(T(Q),T(R))}$ =k - طوری که:  $d(Q,R)$ ، آنگاه  $d(Q,R)$ 

با استفاده از این قضیه و تعریف ۱۳–۳ می توان نشان دادکه تبدیلات آفین بینیت نقاط را حفظ میکنند. سپس این نتیجه خواهد دادکه تـبدیلات آفـین هـمچنین حـافظ يارهخطها ونقاط وسط آنها هستند.

 $Q$  قضیه ۴۷-۳. اگر 7 یک تبدیل آفین و P،  $Q$  و R سه نقطهی هم خط باشند که P بین و R است؛ آنگاه (T(P بین (T(Q) و (T(R میباشد.

اثبات. جون P بين Q و R بوده (Q,P)+d(P,R)=d(Q,R) پس از تقسيم طرفين معادلهى **T-۴۶** قبل به  $d(Q, R)$ و جانشینی  $k = \frac{d(Q, P)}{d(O, R)}$ خواهیم داشت: ۲-۲ =  $\frac{d(P, R)}{d(O, R)}$ بنابر قضیه ۴۶ اگر (P'=T(P و بقیه نیز به همین ترتیب نامگذاری شوند، داریم:

$$
\frac{d(Q',P')}{d(Q',R')} = k \quad \text{g} \quad \frac{d(P',R')}{d(Q',R')} = 1 - k
$$
\n
$$
\frac{d(P',R')}{d(P',R')} = 1 - \frac{d(Q',P')}{d(Q',R')}
$$
\n
$$
\frac{d(P',R')}{d(Q',R')} = 1 - \frac{d(Q',P')}{d(Q',R')}.
$$

$$
d(Q', P') + d(P', R') = d(Q', R')
$$
  
بنابراین  $P' \le Q'$  بین  $P' \le P'$ 

 $\Box$ 

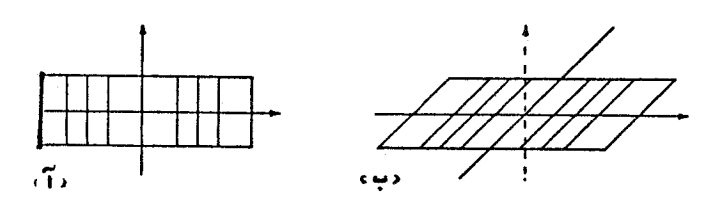

شکل ۲۱-۳

فوع. اگر T يک تبديل اَفين و M نقطهٔ وسط يارهخطي با نقاط انتهايي Qو R باشند، آنگاه  $T(M)$  نقطهی وسط پارهخطی با نقاط انتهایی  $T(Q)$  و  $T(R)$  می باشد.

ا~~ثبان~~. کاف<sub>ی</sub>ست در اثبات قضیه ۴۳–۳ قرار دهیم: 
$$
γ = k
$$
.

تعریف ۲۹–۳. یک دگرکشی با محور  $m$ که با  $S_m$ نشان داده می شود، یک تبدیل آفین است که  $m$ را ناوردای نقطهای نگهمی دارد و هر نقطهی دیگر  $P$ را به نقطهی  $P'$  طوری می نگاردکه خط 'PPبا m موازی باشد (شکل ۲۱–۳).

قضیه ۴۳–۳. ماتریس نمایش یک دگرکشی با محور [۰,۱,۰]×عباړت است از:  

$$
\begin{bmatrix} 1 & j & 0 \\ 0 & 1 & 0 \\ 0 & 0 & 0 \end{bmatrix}
$$

 $S_m = SS_rS^{-1}$  و در حالت کلی، ماتریس نمایش یک دگرکشی  $S_m$ با استفاده از رابطهی  $S^{--}$ به دست می آید که S طولیای مستقیمی است که x را به m می نگارد (S(x)=m) .

اثبات. جون &هر نقطه روی خط [۰٫۱٫۰]xرا ناوردا نگه می دارد، معادلهی زیر باید برای همهى اعداد حقيقى 21 صحيح باشد: مبحثي در هندسه نوين

$$
\begin{bmatrix} a_{11} & a_{1Y} & a_{1Y} \\ a_{Y1} & a_{YY} & a_{YY} \\ \vdots & \vdots & \ddots & \vdots \\ a_{11} = 1 & \vdots & \vdots \\ a_{11} = 1 & \vdots & \vdots \\ a_{Y1} = 1 & \vdots & \vdots \\ a_{Y1} =
$$

 $a_{\gamma\gamma} = o_{\gamma\gamma} = o_{\gamma\gamma} = o_{\gamma\gamma} =$  $+a_{1x}=x_1$ : بنابراین: اگر (۶٫۱ تقطهای ناواقع بر خط [۰٫۱٫۰]xباشد (بنابراین ۴۰×P (P باید به نقطهی روی خط مار بر Pو موازی xنگاشته شود. این خط مختصات [50, 1, 0] را داراست و بنابراین 'P' باید با مختصات (P'(p'<sub>V</sub>P<sub>Y</sub>, ۱ بوده و بنابراین معادلهی زیر نتیجه خــواهــد شد:

$$
\begin{bmatrix} 1 & a_{1Y} & \cdot \\ \cdot & a_{YY} & \cdot \\ \cdot & \cdot & \cdot \end{bmatrix} \begin{bmatrix} p_1 \\ p_Y \\ \cdot \end{bmatrix} = \begin{bmatrix} p_1 \\ p_Y \\ \cdot \end{bmatrix}
$$

بنابراین:  $a_{\gamma\gamma}p_{\gamma} = a_{\gamma\gamma}p_{\gamma}$ . چون  $\gamma \neq p_{\gamma}$ این نتیجه می دهد که ۱= $a_{\gamma\gamma}$  بنابراین، ماتریس باید آنچنان باشد که در حکم قضیه آمد.

بررسی قسمت دوم قضیه شبیه اثباتی است که برای نتایج مشابه در قضایای قبلی به کار بر ده شد.

دگروشی ها نیز برحسب ناوارایی نقطهای خط تعریف شدهاند و روند به کار رفته در مشخص كردن ماتريس نمايش آنها درست شبيه يبداكردن ماتريس يك دگركشي است (تمرين ۴).

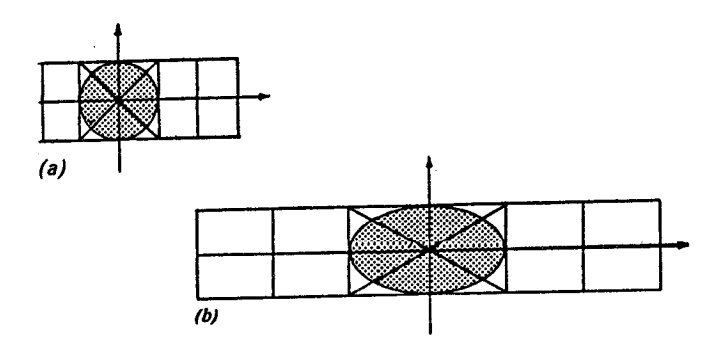

شکل ۲۲-۳

١Ā

تبدیلات هندسی صفحهی اقلیدسی

تعریف ۳۰-۳. یک دگروشی با محور  $m$ ،که با  $T_m$  نشان داده می شود، یک تبدیل آفین است که  $m$  را ناوردای نقطهای نگهداشته و هر نقطهی دیگر  $P$ را به نقطهی  $P'$  طـوری می نگارد که خط 'PP عمود بر  $m$ باشد (شکل ۲۲-۳).

قضیه ۴۹– ۳. ماتریس نمایش یک دگروشی با محور [۰,۱,۰]×عبارت است از:  
\n
$$
\begin{bmatrix} \cdot & \cdot & \cdot \\ \cdot & k & \cdot & \cdot \\ \cdot & \cdot & \cdot & \cdot \end{bmatrix}
$$

و در حالت کلی ماتریس نـمایش یک دگــروشی را مــی توان بــا اسـتفاده از رابــطهی  $m$  به دست آورد، که در آن S نگاشت طولیای مستقیمی است که  $x$ را به  $T_m{=}S T_{\mathbf{x}}$  $(S(x)=m)$  مے نگار د

با استفاده از دگرکشم ها، دگروشم ها و تشابهها امکان حصول هر تبدیل آفین خواهد بود. خصوصاً میتوان هر تبدیل آفین را به صورت حاصل ضرب یک دگرکشی ،Sx ، یک دگروشی  $T_\chi$ ، و یک تشابه مستقیم بیان کرد.

قضیه ۵۰-۳. هر تبدیل آفین را می توان به صورت حاصل ضرب یک دگرکشی، یک دگروشی، و یک تشابه مستقیم نوشت:

اثبات. براي اثبات اين قضيه كافي است نشان دهيم كه حاصل ضرب زير همان ماتريس تبديل آفين كلي است:

$$
\begin{bmatrix} a_{11} & a_{11} & a_{11} \\ a_{11} & a_{11} & a_{11} \\ \vdots & \vdots & \vdots & \vdots \\ a_{n1} & a_{n1} & a_{n1} \end{bmatrix} = \begin{bmatrix} a_{11} & a_{11} & a_{11} \\ a_{11} & a_{11} & a_{11} \\ \vdots & \vdots & \vdots & \vdots \\ a_{n1} & a_{n1} & a_{n1} \end{bmatrix} \begin{bmatrix} 1 & \cdots & 1 \\ \vdots & \vdots & \vdots \\ \vdots & \vdots & \vdots & \vdots \\ \vdots & \vdots & \vdots & \vdots \\ \vdots & \vdots & \vdots & \vdots \end{bmatrix}
$$

$$
k = \frac{a_{11}a_{11}a_{21}}{a_{11}^2 + a_{11}^2}, \quad j = \frac{a_{11}a_{11}a_{21}a_{21}}{a_{11}^2 + a_{11}^2}
$$

همانطور که در بخش قبل دیدیم، هرچه تبدیلات کلی تر می شوند، آزادی آنها بیش تر خواهد شد. در حال<sub>م</sub> که طولپایهایی وجود داشت که نقطهی Pرا به یک نقطهی می نگاشت و تشابههایی موجود بودکه یک زوج نقطهی Pو Qرا به یک زوج نقطهی  $P^{'}$ و ' $Q$  می نگاشت، قضیهی بعد نشان می دهد که تبدیلات آفینی وجود دارد کـه سـه  $P^{\prime}$ نقطهی ناهم خط P، Q، P، را به سه نقطهی ناهم خط 'P، 'Q،  $R'$ می نگارد.

قضیه ۳-۵۱. دو مثلث ۵PQR و '۵ $\rho'$ ۵ مفروضند. یک تبدیل آفینی موجود است **که**  $\Delta P'Q'R'$  را به  $\Delta P'QR$  می نگارد.

اثبات. با یافتن ماتریس Aکه در روابط AP=AQ ، P'=AP و A= ممادق باشد، نشان  $R'$  خواهیم دادکه یک تبدیل آفینی موجود است که P، Q و Rرا به ترتیب به 'P،  $\mathcal{Q}'$  و مي نگارد. اين امر، به حل يک دستگاه شش معادلهي شش مجهولي برميگردد. وليکن، در عمل می توان تعیین ماتریس Aرا به صورت زیر ساده کرد: ابتدا ماتریس تبدیل آفین S که (٥,٠,١)، (٥,٠,١)، (١,١,١)، (١,١,١) را به ترتیب به P، Q و R می نگارد، یافته، سیس ماتریس تبدیل آفین  $T$  راکه  $C$ ،  $X$ و  $U$  را به ترتیب به  $Q'$  ،  $Q'$  و  $R'$  می نگارد، می یابیم. تبدیل آفین ا $Q$  .  $P$  ،  $Q$  و  $R$  را به  $P'$  ،  $Q'$  ،  $P'$  خواهد نگاشت. چون تبدیلات آفـین  $\overline{R'P}'$  حافظ بینیت می $\overline{QR}$  شد  $T S^{-1}$  نیز پارهخطهای  $\overline{QR}$  و  $\overline{RP}$ را به  $\overline{Q'R}'$  و  $\overline{QR''}$ نگاشته و در نتیجه  $\Delta P Q R$  را به  $\Delta P' Q' R'$  خواهد نگاشت.

علاوه بر پارهخطها و مثلثها، تبدیلات أفین حـافظ دیگـر اشکـال هـندسـی نـیز ميباشند. چون طولپايها حافظ فاصلهاند و هر مقطع مخروطي (دايره، بيضي، سهمي و هذلولي) را مي توان برحسب فواصل مشخص نمود، روشن است كه طولياي ها حافظ هر مقطع مخروطی خواهند بود، مثلاً، نگار یک دایره تحت یک طولپای یک دایره است. برای جستجوی ناوردایی مقاطع مخروطی تحت عمل تبدیلات خطی کلی تر، توجه به این نکته که همهی مقاطع مـخروطی را مـیتوان از طـریق مـعادلات مـاتریسی نـوشت مناسب است (تمرين ١٠).

تبدیلات هندسی صفحهی اقلیدسی

قضیه ۵۲–۳. هر مقطع مخروطی می تواند به طور جبری به صورت زیر نوشته شود:  $c_1 x$  +  $c_1 x$  +  $c_1 x$  +  $c_1 x$  +  $c_1 x$  +  $c_1 x$  +  $c_1 x$  +  $c_1 x$  +  $c_1 x$  +  $c_1 x$  +  $c_1 x$  +  $c_1 x$  +  $c_1 x$  +  $c_1 x$  +  $c_1 x$  +  $c_1 x$  +  $c_1 x$  +  $c_1 x$  +  $c_1 x$  +  $c_1 x$  +  $c_1 x$  +  $c_1 x$  +  $c_1 x$  +  $c_1 x$  +  $c_1 x$ و یا با نماد ماتریسی به صورت زیر:

$$
X^{t}CX = \cdot \qquad \bigcup_{\alpha} \qquad [x_{\gamma}, x_{\gamma}, 1] \qquad \begin{bmatrix} c_{11} & c_{11} & c_{1r} \\ c_{11} & c_{11} & c_{1r} \\ c_{1r} & c_{1r} & c_{1r} \end{bmatrix} \begin{bmatrix} x_{1} \\ x_{\gamma} \\ 1 \end{bmatrix} = \cdot
$$

ماتریس متقارن C=[c<sub>ij</sub>] ماتریس مقطع مخروطی نامیده می شود. مقطع مخروطی ای ناتبهگن (یعنی، یک خط، یک زوج از خطوط، نقطه یـا یک مـجموعهی تـهی نـیست) خواهد بود اگر و فقط اگر ٤٠≈ |C|. علاوه بر ايـن، يک مـقطع مـخروطي يک بـيضي، هذلولی یا سهمی است. اگـر بـه تـرتیب ۰>۰٫۲۲+۰٫۲۲+۰٫۰۲ ، ۰٫۲۲-۰٫۲۲+۲ر۰٫۲) یـا  $c_{11}$ و  $c_{11}$ با هم صفر نیستند). بـدین تـرتیب، سـه نـوع مـقطع ( $c_{11}c_{11}$ و  $c_{11}c_{11}$ هم صفر مخروطي مختلف موجود است كه البته دايرهها (٢م٢=٢١) را به عنوان حالت خاصي از بيضي ها درنظر گرفتهايم.

با استفاده از نماد ماتریسی مشخص کردن ماتریس نگار یک مقطع مخروطی تحت ِیک تبدیل آفین نسبتاً ساده است. درایههای این ماتریس دوم نشان میدهندکه تبدیلات آفين حافظ انواع مقاطع مخروطي هستند.

قضیه ۵۳–۳. نگار یک مقطع مخروطی تحت یک تبدیل آفین یک مقطع مخروطی از همان نوع است. علاوه بر این اگر A ماتریس یک تبدیل آفینی باشد، آنگاه ماتریس  $C'\!=\!(A^{-1})^{\mathrm t} \; C \, A^{-1}$  نگار مقطع مخروطی عبارت است از  $C' = (A^{-1})^{\mathrm t}$ 

اثبات. تحت تبديل أفيني X به AX= د، نگاشته مـيشود. بـا حـل بـرحسب X نـتيجه مــــیشود  $X^{-1}X^{\prime}$ . جــایگزین کــردن ایــن عــبارت در مــعادلهٔ  $X^{\mathsf{t}}$ داریـــم و یا  $X'=(A^{-1})^{\dagger}CA^{-1}(A^{-1})$  معادلهی اخیر معادلهی یک  $A^{-1}X')^{\dagger}C(A^{-1}X')=0$ مقطع مخروطی با ماتریس متقارن  ${}^1C A^{-1}$ ا ${}^1C A^{-1}$ میباشدکه ه $|C'|$ اگر و فقط اگر ه=|c|. نشان دادن اینکه نوع این مقطع مخروطی حفظ می شود، نیاز بـه مـحاسبات سر راست ولی تا اندازهای کسل کننده دارد.

تمرين:

ا - قضیه ۴۶-۳ را در صورتی که P، P و R بیا مختصات (P(x,۰,۱) ، ((,۰,۰) و باشند ثابت كنيد.  $R(y, \bullet, 1)$ 

- ۲- ماتریس یک دگرکشی با محور x ,=x را بیابید.
- ۳– ماتریس یک دگروشی با محور ۵= , xرا بیابید.
- ۴- قضيه ۴۹-۳ را ثابت كنيد. [راهنمايي: اثبات قضيه ۴۸-۳ را ببينيد]

۵- نشان دهید که یک تجانس با مرکز 0 عبارت خواهـد بود از حـاصل ضرب دگروشے هایے با محورهای [۰٫۱٫۰]xو [۰٫۰٫۰]y

۶– ماتریس تبدیل آفینی را بیابید که (۰٫۱–۱٫۲)، (۰٫۱٫۱) و (۰٫۱٫۲) به ترتیب به  $P'(\cdot,\mathcal{N},\mathcal{N})$  و  $R'(\cdot,\mathcal{N},\mathcal{N})$  می نگارد. [راهنمایی: از روش توصیف شده در اثبات قضيه ٥١-١٣ستفاده كنبد.]

√− نشان دهید تنها تبدیل آفین با سه نقطهی ناوردای ناهمخط تبدیل همانی است. [راهنمایی: ابتدا فرض کنید که نقاط (۰٫۰٫۱) (۰٫۱٫۱٫۱) و (۰٫۱٫۱٫۱) ناوردا باشند.]

٨– با استفاده از تمرين ٧ نشان دهيد كه يك تبديل آفين منحصر به فرد موجود است

که هر سه نقطهي ناهم خط را به هرسه نقطهي ناهم خط مي نگارد. [راهنمايي: فرض كنيد **8 و 7 دو تبدیل آفین مطلوب باشند و سپس تبدیل آفین ا**سم27 را **درنظر یگیرید .**]

۹– نشان دهید که تبدیلات آفین حافظ تو از یاند.

۱۰- همارزی معادلهی استاندارد یک مقطع مخروطی که در قضیه ۵۲-۳ آمده است را با معادلهی ماتریسی داده شده در آن قضیه بررسی کنید.

$$
A = \begin{bmatrix} r & -r & r \\ r & -r & -r \\ r & -r & -r \end{bmatrix}
$$
\nنگار سهمی ۲×-*۲* باراتعت تبدیل آفینی بیابید که ماتریس نمایش آن 4. است. بررسی کنید که نگار نیز یک سهمی است.

در تمرینهای ۱۳ و ۱۴ استفاده از فرمولی در جبر خطی برای مساحت یک مثلث با رؤوس (۳٫۱ (۳/ ۳/۱ (۳٫۱ و (۳٫۱ ۳٫۱ )R(۲ (۲ بر ۳ ) (۳ ) است لازم می باشد.

 $(\triangle PQR)$   $\angle PQR)$   $\angle P$   $\rightarrow$   $\frac{1}{\gamma}$   $\begin{bmatrix} P_1 & q_1 & r_1 \\ P_1 & q_1 & r_1 \\ 1 & 1 & 1 \end{bmatrix}$ (توجه کنید: دو خط موازی بیرونی علامت قدرمطلق و دو خط موازی درونی علامت دتر مينان هستند).

 $\Delta P'Q'R'$  ۱۳ - ثابت کنید: اگر  $T$ یک تبدیل آفینی با ماتریس Aبوده و AP'Q'R' را به بنگارد آنگاه (مساحت (AP $'\mathcal{Q}'R'$ ) =مساحت (AP $'\mathcal{Q}'R'$ ) که در آن  $|A|\mid A|$  کنید: هرگاه ۱=kباشد تبدیل آفین را یک تبدیل همهمساحتی خوانیم).

۱۴– با استفاده از تمرین ۱۳ نشان دهیدکه مساحت یک مثلث تحت طـولپایها و دگرکشے ها حفظ مے شود.

۰ ۱ - ۳ . پیشنهاد برای مطالعهی بیش تر

Coxford, A.F., and Usiskin, Z.P. (1971). Geometry: A Transformation Approach. River Forest, IL: Laidlow Brothers. Uses transformations in its presentation of the standard topics of elementary Euclidean geometry.

Dodge, C.W. (1972). Euclidean Geometry and Transformations. Reading, MA: Addison-similarities and include applications.

Eccles, F.M. (1971). An Introduction to Transformational Geometry. Menlo Park. CA: Addition-Wesley. Intended to introduce high-school strudents to the transformations following a traditional geometry course.

Gans, D. (1969). Transformations and Geometries. New York: Appleton-Century-Crofts. A detailed presentation of the transformations introduced in this chapter followed by a presentation of the more general projective and topological transformations.

Iaglom, I.M. (1962). Geometric Transformations, Vols. 1, 2, 3. New York: Random House. Numerous problems of elemetnary Euclidean geometry are solved through transformations.

Jeger, M. (1969). Transformation Geometry London: Allen and Unwin. Numerous diagrams are included in this easy-to-understand presentation of isometries, similarities, and affinities.

Martin, G.E. (1982b). Transformation Geometry: An Introduction to Symmetry. New York: Springer-Verlag. Introduces isometries and applies them to ornamental groups and tessellations.

Maxwell, E.A. (1975). Geometry by Transformations. Cambridge Univers-in Press. A high-school-level introduction of isometries and similarities including their matrix representations.

# منابعی برای مطالعهی کاشیکاری سطح و کاغذ تاشو:

Faulkner, J.E. (1975). Paper folding as a technique in visualizing a certain class of transformations. Mathematics Teacher 68: 376-377.

Gardner, M. (1975). One tessellating the plane with convex polygon tiles. Scientific American 233(1): 112-117.

Gardner, M. (1978). The art of M.C. Escher. In: M. Gardner, Mathematical Carniral, pp. 89-102. New York: Alfred A.Knopf.

Grunbaum, B., and Shephard, G.C. (1987). Tilings and Patterns. New York: W.H. Freeman.

Haak, S. (1976). Transformation geometry and the artwork of M.C. Escher. Mathematics Teacher 69: 647-652.

Johnson, D.A. (1973). Paper folding for the Mathematics Class. Reston, VA: N.C.T.M.

MacGillavry, C.H. (1976). Symmetry Aspects of M.C. Eschers Periodic Drawings, 2d ed. Utrecht: Bohn, Scheltema & Holkema.

O<sub>'Daffer</sub>, P.G., and Clemens, S.R. (1976). Geometry: An

Investingative Approach. Menlo Park, CA: Addison-Wesley.

Olson. A.T. (1975). Mathematics Through Paper Folding. Reston, VA: N.C.T.M.

Ranucci, E.R. (1974). Master of Tessellations: M.C Escher, 1898-1972. Mathematics Teacher 67: 299-306.

Robertson, J. (1986). Geometric constructions using hinged mirrors. Mathematics Teacher 79: 380-386.

Teeters, J.C. (1974). How to draw tessellations of the Escher type. Mathematics Teacher 67: 307-310.

پیشنهاد برای مطالعهی اجمالی:

*Adventures in Perception* (1973,22 min). An especially effective presentation of the work of M.C. Escher. Produced by Hans Van Gelder, Film Producktie, N.V., The Netherlands. Available from B.F.A. **Educational Media.** 

Dihedral Kaleidoscopes (1971; 13 min). Uses pairs of intersecting mirrors (dihedral kaleidoscopes) to demonstrate several regular figures and their stellations and tilings of the plane. Produced by the College Geometry Project at the University of Minnesota. Available from International Film Bureau, 332 South Michigan Ave., Chicago, IL 60604.

Isometries (1971; 26 min). Demonstrates that every plane isometry is a tranlation, rotation, reflection, or glide reflection and that each is the product of at most three reflections. Produced by the College Geometry

تبدیلات هندسی صفحهی اقلیدسی

Project at the University of Minnesota. Available from International Film Bureau, 332 South Michigan Ave., Chicago, IL 60604.

Symmetries of the Cube (1971; 13.5 min). Uses mirrors to exhibit the symmetries of a square as a prelude to the analogous generation of the cube by reflections. Produced by the College Geometry Project at the University of Minnesota. Available from International Film Bureau, 332 South Michigan Ave., Chicago, IL 60604.

### فصل چهارم

## هندسهي تصويري

۰۱–۴. چشم|نداز

از نقطه نظر تحلیلی تعریف کلاین در مورد هندسه، هندسهی تصویری تعمیم منطقی هندسهی آفینی است که در فصل ۳ مورد بررسی واقع شد. درست به همان ترتیب که طولپای های صفحهی اقلیدسی را به تشابهی ها و تبدیلات آفین تـعمیم دادیـم، قـادر خواهیم بودکه تبدیلات آفین را به تبدیلات همخطی که در صفحهی تصویری تعریف خواهند شد، تعميم دهيم. وليكن، در اين تعميم اخير نياز به جـزئيات جـديدي است. میبایست مجموعه نقاط مشمول صفحهی اقلیدسی را با اضافه کردن نقاط خطی، به نام خط آرماني گسترش داد. اين نقاط آرماني نه تنها باعث پيچيدگي اين هندسه نميشوند، بلکه هندسهی تصویری را ساده کرده و خاصیت بسیار مطلوب دوگانی را باعث خواهند شد

توسعهى تاريخي هندسهى تصويري بيش تر از آن كه تحليلي باشد، سـاختنى بـود. منشأ این هندسه را میتوان مدیون کوشش نقاشان دورهی رنسانس بیرای بـه تـصویر كشيدن اشياي سەبعدى بربوم دو بعدى نـقاشـي دانست. ايـنان، تــُحت تأثـير رسـالهي افلاطون که در آن معتقد بود: طبیعت به طور ریاضی طراحی شده است به دنبال یافتن

#### مبحثي در هندسه نوين

روابط ریاضی حاکم بر پرسپکتیو بودند. تأثیر متقابل ریاضیات و هنر، اهمیت رسالهی افلاطون و نفوذ کلیسا، منشأ هندسهی تـصویری را یکـی از اپـیزودهای جـذاب تـاریخ رياضيات ساخته است. نام منابعي كه دقيقاً به اين موضوعات پرداخته، در آخر اين فصل آمده است. مطالعهي اين منابع، ارتباط بين نقاط آرماني راكه در شروع اين بخش مطرح شد، با نقاط فراری که در نقاشی ها به کار می رود خواهد کرد.

تناسب هندسهی تصویری برای به تصویر کشیدن اشیایی سهبعدی مطالعهی هندسهی تصویری را به پیش نیازی برای مطالعهی گرافیک کامپیوتری بدل ساخته است. چون گرافیک کامپیوتری از نمایش نقاط و خطوط به وسیله مختصات همگن و نمایش تبدیلات به وسیله ماتریسها استفاده میگندکه در هندسهی تـضویری شـرح و بسـط یافته، ارزش این پیش نیاز افزوده می شود.

۲–۴. دستگاه بنداشتی و دوگانی

قبل از معرفی یک مدل تحلیلی برای هندسهی تصویری مسطحه، بسط یک دستگاه بنداشتی برای این هندسه لازم است. دستگاه بنداشتی موردنظر ما شش بنداشت را شامل میشود؛ ولیکن، هر دستگاهی راکه در چهار بنداشت نخست آن صدق میکند، یک صفحهی تصویری<sup>(۱</sup>) میiامیم. در این بخش، چهار بنداشت اول را به عنوان شروع روند ساختنی هندسهی تصویری مسطحه درنظر مـیگیریم. درست هـمانند فـصل ۱، اصطلاحات تعريف نشدهى اين دستگاه "نقطه"،"خط" و "وڤـوع" مـىباشند. نـقاط را هم خط نامیم اگر همهي آنها بر يک خط، واقع باشند. اصطلاح "چهارگوشهي کامل"كه در بنداشت ۴ به کار برده شده، در تعریف ۲-۴ توضیح داده خواهد شد.

۱- به طور کلی یک صفحهی تصویری، دستگاهی است که در بنداشتهای ۱ تا ۳ و بنداشتی که متضمن وجود حداقل سه نقطه روی هر خط باشد، صدق کند. بنداشتهایی برای صفحهی تصویری

بنداشت ۱. هر دو نقطهي متمايز دقيقاً بر يک خط واقعند. بنداشت ۲. هر دو خط متمایز حداقل بر یک نقطه واقعند. بنداشت ۳. حداقل چهار نقطه موجودندکه هیچ سهتای آن همخط نیستند. بنداشت ۴. سه نقطهي قطري يک چهار گوشهي کامل هيچگاه همخط نيستند.

توجه کنید که هر چند بنداشت اول مشخصهای از هندسهی اقلیدسی است، بنداشت دوم که متضمن تقاطع هردوخط است، اینگونه نیست؛ یعنی، خـطوط مـوازی در ایـن هندسه وجود ندارد. همچنین توجه کنید که بنداشتهای ۱ و ۲ تقریباً عبارتهایی دوگان هستند. (یادآوری این که دوگان یک عبارت با تعویض کلمهی نقطه ذر هر جای عبارت با کلمه خط و برعکس حاصل می شود) دوگان بنداشت ۱ بدین صورت خوانده خواهد شد "هردوخط متمايز دقيقاً بر يك نقطه واقعند." اثبات اين گزاره با توجه به بنداشتهاي ۱ و ۲ بدیهی است (تمرین ۱)، و بدین ترتیب دوگان هر دوبنداشت قضایایی در این دستگاه بنداشتی خواهند بود.

مطالعهي دقيق، نشان خواهد دادكه بنداشتهاي ١ و ٢ ادعايي در مورد وجود نقاط و خطوط ندارد. اما بنداشت ٣ و دوگان آن ما را از بابت وجود نقاط و خطوط در صفحهى تصويري مطمئن خواهد کر د.

قضيه ١-۴ (دوئان بنداشت ٣). حداقل چهارخط وجود دارنـد كـه هـيچ ســهتاي آن همرس نيستند.

**اثبات.** همانگونه که بنداشت ۳ تضمین میکند، گیریم A، B، C، B چهار نقطه باشندکه هیچ سەتای آن هم٫رس نیستند؛ سپس بنابر بنداشت ۱، چهارخط AC، AB، ع $CD$ و BD موجودند. اگر سهتا از اینها همرس باشند دوگان بنداشت ۱ نقض خواهد شد. □

 $C$  ، همانگو نه که در اثبات قضیهی قبل آمد، نقاط این هندسه را باحروف بزرگ 4، A ، A و غیره نشان میدهیم. در صورتی که خطوط را با حروف کوچک a، b ، d و غیره نشان خواهیم داد. یک جفت حرف بزرگ، AB، اشاره به خط منحصر به فردی دارد که توسط نقاط Aو B مشخص می شود. چون یک جفت خط a و b نیز نقطهای منحصر به فرد را مشخص می كنند، این نقطه را با a.b، نشان می دهیم. علاوه بر این، از نماد AIa، با aIA برای  $A$  نمایاندن وقوع Aبر aاستفاده میکنیم.

چون بنداشت ۳ وجود نقاط غیرهمخط را تضمین میکند، اَشکالی مانند مثلثهای اقلیدسی موجودند ولی چون مفهوم بینیت در این هندسه نیست، اضلاع یک مثلث خط هستند نه پارهخط. این تغییر آخر تعریف زیر را خود دوگان می سازد:

تعریف ۱–۴. یک مثلث مجموعهی سه نقطهی غیرهمخط و سه خط مشخص شده با اين نقاطند. نقاط را رؤوس و خطوط، را اضلاع مثلث نامند (شكل ١-۴).

اشکالی مرکب از چهار نقطه و خطوط مشخص شـده تـوسط آن\هـا نـیز مـوجودند برخلاف مثلثها این اشکال همانند قابل قیاسی در هندسهی اقلیدسی ندارند.

تعریف ۲–۴. یک چهار گوشهی (کامل) مجموعهی چهارنقطه،که هیچ سـهتای آن هـا همخط نیستند و شش خط مشخص شده توسط این چهار نقطه می باشد. نقاط را رؤوس و خطوط را اضلاع چهارگوشه نامند. اگر A ، A ، D ، C چهار نقطهی یک چـهارگوشه باشند، آنگاه ABه و ED، DBو AC، و BCه والعمرا جفت اضلاع متقابل نامند. نقاطی که جفت اضلاع متقابل همدیگر را در آنها قطع میکند، نقاط قطری چهارگوشه نامند (شكل ۲–۴).

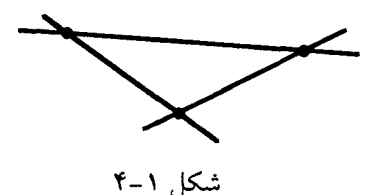

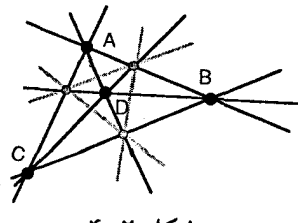

190

شکل ۲-۴

همانگونه که در بنداشت ۴ ادعا شد نقاط قطری که یک چهارگوشهی کامل تشکیل مثلثی معروف به مثلث چهارگوشه میدهند، وجود این مثلث قـطری را مـیتوان بـرای نشان دادن اینکه هر خط در صفحهی تصویری حداقل شامل چهار نقطه است، به کار برد (تمرين ٢).

برای مشخص کردن اینکه دوگان بنداشت ۴ یک قضیه می باشد، در نظر گر فتن دوگان تعريف ٢-٣ لازم است. برخلاف تعريف يک مثلث، تعريف ٢-۴ خود دوگان نيست. بنابراین دوگان یک چهارگوشه شکل دیگری در این هندسه میباشد.

تعریف ۳-۴. یک چهارضلعی (کامل) مجموعهای است از چهار خطی، که هیج سهتای آن همرس نیستند، و شش نقطهی مشخص شده توسط این خطوط. نـقاط را رؤوس و خطوط را اضلاع چهارضلعی مینامند. اگـر a ، c ،b ، a چـهار خـط یک چـهارضلعی باشند، a.b، و a.c، و a.d، b.d، و b.c و b.c را جفت رؤوس متقابل مي نامند. خطوط واصل بين جفت رؤوس متقابل خطوط قطري چهارضلعي ناميده مي شوند (شكل ٣-٣).

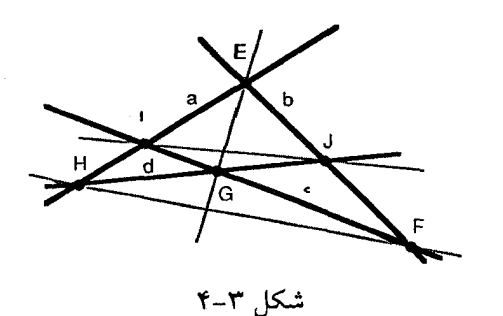

قضیه ۲-۴ (دوگان بنداشت ۴). سه خط قطری یک چهار ضلعی کامل همرس نیستند.

 $G=c.d$ ، F=b.c،  $E=a.b$  جهارضلعی کامل دل خواهمی باشد و  $G=c.d$ ، F=b.c،  $E=a.b$ J=b.d و J=b.d و J=b.d آنگاه خطوط قطري، عبارتند از: EG، FH و JJ فرض كنيم اين خطوط همرس باشند؛ یعنی، FH ، EG و II همگی در یک نـقطه مـتقاطع بـاشند. امـا EFGH تشکیل یک چهارگوشهی کـامل بـا نـقاط قـطری EG.FH ، EF.GH=b.d=J و  $FH$ ،  $EG$  می دهد؛ اما چون $FH$  ،  $EG$  ،  $FH$ و  $I$ همرس هستند، نتیجه ایـن است ک نقاط قطري چهارگوشه EFGH هم خط هستند و اين با بنداشت ۴ تـناقض دارد. بـدين ترتيب، خطوط قطري چهارضلعي abcd همرس نيستند.  $\Box$ 

از این رو، خطوط قطری یک چهارضلعی کامل نیز مثلثی معروف به مـثلث قـطری چهارضلعی را مشخص می کنند.

با اثبات قضيه ٢-۴ فرايند نشان دادن اينكه دستگاه بنداشتي مركب از بنداشتهاي ١ تا ۴ در اصل دوگانی صادقند راكامل كردهايم (بخش ٣-١ را ببينيد). حال قصد اضافه کردن دو بنداشت دیگر به این دستگاه و بررسی اینکه این دستگاه بزرگ تر باز در اصل دوگانی صادق است را داریم.

اگرچه موضوع موردنظر ما در این فصل مطالعهی صفحهی تصویری حقیقی است، ولی توجه به این نکته جالب است که بنداشتهای ۱ تا ۳ همان سه بنداشت از چهار بسنداشت صفحات تصويرى متناهى داده شده در بخش ٣-١ مى باشد. بنداشت باقی مانده در صفحات تصویری متناهی (بنداشت ت ۲) اشاره به تعداد نقاط روی یک خط داشت. همانطور که قبلاً در این بخش، مشخص شد بـنداشت ۴ مـتضمن وجـود حداقل چهارنقطه روی هر خط است. بدین ترتیب، هر مدل متناهی از دستگاه بنداشتی خاضر از مرتبهى ٣≤nبوده و بنابراين، حداقل شامل ١٣ نقطه خواهد بود. در حقيقت، مدل ۱۳ نقطهای (مدل ۳) که در بخش ۳–۱ آمده نیز مدلی است که در بنداشتهای ۱ تا ۴ صدق میکند. بررسی اینکه این مـدل واقـعاً در بـنداشت ۴ صـادق است، مـتضمن بررسی خسته کنندهی حالت به حالت همهی چهارگوشههای ممکن است (تمرین ۶). یک مدل نامتناهی از این دستگاه بنداشتی را می توان با بسط مستقیم یک صفحهی اقلیدسی همانگونه که در زیر آمده، حاصل نمود.

### یک مدل نامتناهی برای صفحهی تصویری

گیریم  $\pi$ صفحهای موازی ولی نه مساوی با صفحهی ۷۰٪در فضای سهبعدی اقلیدسی بوده و 0نیز معرف مبدأ مختصات دکارتی باشد، توجه کنیدکه هر نقطهی Pدر  $r$ همراه با نقطهى 0 خط منحصر به فردى مانند pرا مشخص مى كنند. بنابراين P را مى توان نظير خط منحصر به فردی مار بر O یعنی pدانست. به طریقی مشابه هر خط l در πهسراه  $\sigma$ نقطهی O صفحهی منحصر به فردی مانند  $\lambda$ را مشخص مرکنند. بنابراین،  $l$ را مے توان نظیر صفحهای مار بر 0 یعنی، 3دانست (شکل ۴-۴). این تناظر، به وضوح یک نگاشت یک به یک از مجموعهی نقاط و خطوط در  $\pi$ به توی مجموعهی خطوط و صفحات مار بر O می باشد. ولیکن، یک صفحه که همان صفحهی x-y بـاشد و یک زیـرمجموعه از خطوط که همان خطوط مار بر 0 و در صفحهی x-y هستند، با ایـن نگـاشت، پـوشیده ٹمے رشو ند.

 $\pi$  مدل  $\pi'$ برای صفحهی تصویری، با اضافه کردن یک خط آرمانی و نقاط آرمانی به  $\pi$ ،  $\pi$  به منظور پوشاکردن این تناظر یک به یک، حاصل می شود. خط آرمانی اضافه شده به

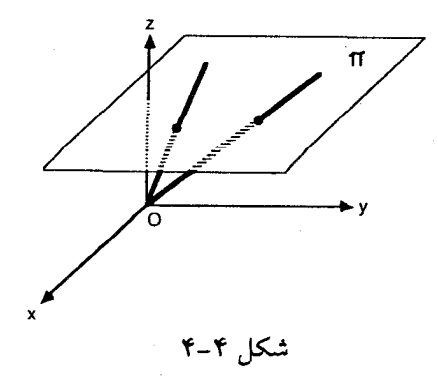

#### مبحثی در هندسه نوین

نظیر صفحهی x-y و نقاط آرمانی اضافه شده نظیر خطوط مـار بـر O در صـفحهی x-y هستند. پس از اضافه کردن، بین این خط و نقاط آرمانی با دیگر خطوط و نقاط  $\pi'$ فرقی قائل نيستيم.

علاوه بر اين، براي توصيف نقاط و خطوط 'πبيان تعبير اصطلاح "وقوع" لازم است. یک نقطه و خط را در  $\pi'$ واقع بر همگویند، اگر و فقط اگر خط نظیر مار بر 0 آن، بر صفحه نظیر مار بر O آن، قرار داشته باشد. بدین ترتیب، نقاط آرمانی بر خط آرمانی واقعند. با این تعبیر ، می توان نشان داد  $\pi'$ یک مدل از صفحهی تصویری است (تمرین ۵).

تمرين:

۱- اثبات دوگان بنداشت ۱ را به تفضیل بنویسید.

۲– (آ) ثابت کنید روی هرخط صفحهی تصویری حداقل سه نقطه وجود دارد (توجه كنيد: نمي توانيد وجود هيچ نقطهاي را روي خط فرض كنيد). (ب) اثبات قسمت (آ) را با نشان دادن وجود حداقل چهار نقطه روي هر خط صفحهي تصويري وسعت بخشيد.

۳- مدلی برای دستگاه بنداشتی شامل بنداشتها ۱ تا ۳ بیابید که روی هر خط دقیقاً سه نقطه وجود داشته باشد. تعداد کل نقاط در این مدل چندتاست؟ تعداد کل خطوط چندتاست؟ آيا مدل شما در بنداشت ۴ صادق است؟

۴- نشان دهیدکه بنداشت ۴ مستقل از بنداشتهای ۱ تا ۳ است (توجه: بنداشت ۴ به بنداشت فانو معروف است).

بررسی کنید که  $\pi'$  در بنداشتهای ۱ تا ۳ صادق است. چه نقاطی در  $\pi'$ محل $-$ ۵ تلاقی خطوط موازی در صفحهی  $\pi$ هستند. ۶- (آ) همه ی چهارگو شههای مدل ۳ در بخش ۳-۱که شامل نقاط Aو B به عنوان دو رأس از جهار رأس هستند را فهرست كنيد. (ب) بنداشت ۴ را براي چهار گوشههاي این مدل با سه رأس  $A$ ،  $B$ ،  $B$ بر سی کنید.

۴-۳. مثلثهای پرسپکتیو

اگرچه بنداشتهای ۱ تا ۴ خواص اولیهی صفحهی تصویری ما را توصیف میکنند، ولی افزون بر آنها نیاز به دو خاصیت دیگر که در بنداشتهای ۵ و ۶ فرموله شدهاند خواهیم داشت. اولین خاصیت مربوط به دو رابطه بین یک زوج مثلث است؛ همانگونه که در تعریف بعد خواهید دید، یکی از این روابط لزوم تناظر بین رؤوس و دیگری لزوم تناظر بین اضلاع است. همانند حالت آشنای قابلیت انطباق مثلثها در هندسهی اقلیدسی، ترتیب نامگذاری رؤوس برای مشخص کردن تناظر به کار برده می شود.

تعریف ۴−۴. مثلثهای AABC و ′AA′B′C را پرسیکتیو از یک نقطه گوییم هرگاه سه خطی که رؤوس نظیر را به هم وصل میکند، 'AA' ، BB و 'CC' همرس باشند. مثلثها را پرسپکتیو از یک خط گوییم اگر سه نقطهی تلاقی اضلاع نظیر: 'AC,A'C' ، AB,A'B. هم خط باشند (شكل ۵-۴).  $BC,B'C'$ 

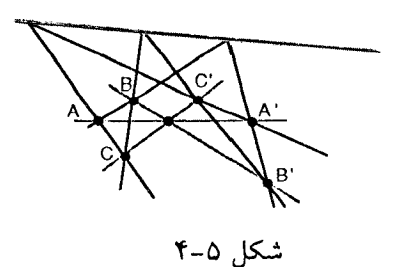

بنداشت ۵ (قضیهٔ دزارگ). اگر دو مثلث پرسپکتیو از یک نقطه باشند، آنگاه پرسپکتیو از یک خط نیز خواهند بود.

این عبارت را می توان به راحتی در هندسهی فضای ۳ بعدی (کتاب هندسهی تصویری، کاکستر، ۱۹۸۷) ثابت کرد از این رو و به احترام ریاضیدان فرانسوی کـه در پیشبر د توسعهی هندسهی تصویری همت گماشت، اغلب از آن به عنوان قضیهی دزارگ ياد شده است. وليكن، در هندسهي تصويري مسطحه، اين عبارت يا عبارتي همارز آن را باید به عنوان یک بنداشت پذیرفت؛ چراکه بعضی هندسهها در بنداشتهای ۱ تا ۴ صادقند ولي اين عبارت، در آنها صحيح نيست.

به منظور اطمینان از اینکه دستگاه بنداشتی ما در اصـل دوگـان صـادق است بـاید دوگان بنداشت ۵ را ثابت کنیم. در این حالت دوگان بنداشت درست عکس آن بنداشت است.

قضيه ٣-٣ (دوكان بنداشت ۵). اگر دو مثلث پرسپكتيو از يک خُـط بـاشند، آنگـاه پرسیکتیو از یک نقطه نیز خواهند بود.

اثبات. فــرض كـنيم AABC و 'A'B'C از خـطى پـرسپكتيوند؛ يـعنى: ABA'B'=P.  $B\!B^\prime$  و  $A\!A^\prime$ هم خطند (شكل ۴-۶).كافى است نشان دهيم  $A\!A^\prime$ ، $B\!A^\prime$ ، $B\!C\!=\!Q$ و 'CC' همرسند.گیریم 'O=AA',BB'، و همچنین دو مثلث 'ARAA' و 'AQBB را درنظر میگیریم.  $P$ روی RQ است چراکه P، Q و R همخطند و بنابر تعریف P، P روی  $AB$ و

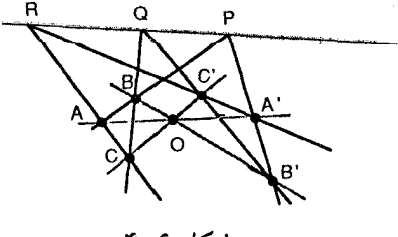

شکل ۶-۴

روی 'A'Bمیباشد. بدین ترتیب 'ARAAو 'QBBمپرسپکتیو از Pمیباشند؛ بنابراین، با  $R A'.QB'$ =C' ،  $R A.QB$ =C' ،  $R A.QB$ =C' توجه به بنداشت ۵ آن۱ما پرسپکتیو از یک خطند؛ یعنی هم زمن توتيب 'AA'،  $A$ و 'CC'، هم خطند. بدين ترتيب 'AA'،  $\lambda$ م رس خواهند بود.  $\Box$ 

اهمیت این بنداشت و نتایج وابسته به آن بی شک بسیار است، همان طور که در اثبات قضیهی قبل شاهد بودید، بنداشت اخیر وسیلهای مناسب برای اثبات همخطی سه نقطه است. همچنین در نشان دادن یکتایی نقطهی چهارم مجموعهای معروف به مجموعهی همساز از آن استفاده خواهیم کرد.

تمرين: ۱– دو مثلث بسازید که از یک نقطه پرسپکتیو باشند. آن@ا از چه خطی پرسپکتیو هستند؟

۲– دو مثلث بسازیدکه از یک خط پرسپکتیو باشند. آنها از چه نقطهای پرسپکتیو هستند؟

۳– (آ) آیا تشکل دزارگ که در بخش ۵–۱ آمده است یک صفحهی تصویری است؟ چرا؟ (ب) نشان دهیدکه در این تشکل ABEHه و ADIه پرسپکتیو از یک نقطه و از یک خط هستند.

۴– اگر رؤوس مثلث ΔPQR به ترتیب بر اضلاع ΔABC طوری قرار داشته باشد که ، PQ و CR هم رس باشند و اگر AB.PQ=U، میلا $AC.PR$ ، AB.PQ نشان دهید که  $V$ ،  $V$ و  $W$ هم خطند.

۴-۴. مجموعههای همساز

این بخش به معرفی مجموعههایی خاص از چهار نقطهی همخط (و مـجموعههای دوگان شامل چهار خط همرس) ميپردازد كه تماماً بر حسب ساختاري از نقاط و خطوط تعریف شدهاند. در بخش ۵-۴ خواهیم دیدکه ساختارهایی از نقطه و خط را میتوان در تعریف تناظرهایی بین دو مجموعه از نقاط همخط، دو مجموعه از خطوط همرس و یک مجموعه از نقاط همخط و مجموعهای از خطوط همرس بـهکـار بـرد. در بـخش ۶–۴ ساختارهایی از نقطه و خط در تعریف مقاطع مخروطی استفاده شدهاند.

تعریف ۵-۴.گوییم چهار نقطهی همخط A، C،B،A تشکیل یک مجموعهی همساز H(AB,CD) میدهند. هرگاه چهارگوشهی کاملی موجود باشدکه دو ضلع مقابل آن از A دو ضلع مقابل دیگر از  $B$ و دو ضلع باقیمانده به ترتیب از C و D بگذرند. C را مزدوج هم ساز D (یا D را مزدوج هم ساز C) نسبت به Aو B خوانند.

توجه کنید که Aو B نقاط قطری چهارگوشه هستند و اول نامگذاری شدهاند. همچنین، توجه به تمایز نقاط زوج اول از نقاط زوج دوم در مجموعهی همساز لازم است در صورتي كه تفاوتي بين نقاط در زوج اول و نقاط در زوج دوم قايل نخواهيم بود؛ يعني:  $H(AB,CD) \Leftrightarrow H(BA,CD) \Leftrightarrow H(AB,DC) \Leftrightarrow H(BA,DC)$ 

با استفاده از این تعریف، برای هرسه نقطهی متمایز مفروض هـمخط A، C ، B همانطور که خواهد آمد  $D$ را میتوان طوری ساخت که مزدوج همساز C نسبت به Aو شود. $\bm{B}$ 

ساختن نقطهى چهارم يک مجموعه همساز

 $E$  گیریم  $E$ نقطهای دل خواه ناواقع بر  $A B$ و m خطی متمایز از  $A B$ مار بر  $B$ باشد که از

نگذرد.گیریم m.CE=G ،m.AE=F و AG.EB=H همچنین، میتوانید بررسی کنید که ، F ، E ، F تشکیل چهارگوشهی کاملی با دو ضلع مقابل مار بر A، دو ضلع مقابل مار  $H$  ، G ، F ، E  $D$ و یک ضلع باقیمانده مار بر C را می دهند (شکل ۷–۴). بنابراین  $B$ 

با استفاده از بنداشت ۴ میتوان بررسی کردکه D متمایز از A، B ، است (تمرین ۴). بدین ترتیب، باز توجیهی بر موجود بودن حداقل چهارنقطه روی هر خط صفحهی تصويري داريم.

هم تعریف و هم ساختن قبلی برای یافتن D، مزدوج هم ساز C نسبت به Aو B ، تا اندازهای نقطهی Dرا دل خواه نشان می دهند؛ ولیکن قضیهی زیر نشانگر این است که اگر با سه نقطهی مفروض A، B، C شروع کنیم با هر ساختنی که در تعریف A-۴ صدق کند، همان نقطهى D حاصل خواهد شد؛ يعني، D به طور منحصر به فردي مشخص مى شود.

 $C$  قضیه ۴–۴. اگر A، B، سه نقطهی متمایز همخط باشند، آنگاه D، مزدوج همساز  $A$  نسبت به  $A$ و  $B$ منحصر به فرد است.

اثبات.گیریم EFGH چهار گوشهی مورداستفاده در یافتن نقطهی D باشد، فرض کنید پهارگموشهي دوم 'E'F'G'H نيز طوري ساخته شـده بـاشدکه E'H'.F'G'=B و گیریم  $D^*=F'H'$ (شکل ۸–۴). کافی است نشان  $E^{'}G^{'}.$ 4B و گیریم  $E^{'}G^{'}.$ AB و گیریم $E^{'}G^{'}.$ دهیم که  $D^\ast$  بدین منظور، از بنداشت ۵ و دوگان آن استفاده خواهیم کرد. توجه كنيد كه  $\Delta EFG$  و  $\Delta E'F'G'$ از خط  ${\cal A}B$ برسپكتيو هستند. بنابر قضيه ٣-۴ آنْها

پرسپکتیو از یک نقطهاند؛ یعنی، 'FF' ، EE ، پرسند. به طریقی مشابه  $\Delta EGH$ و

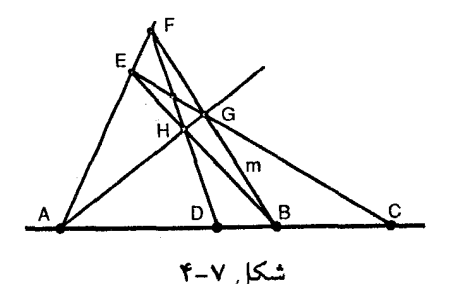

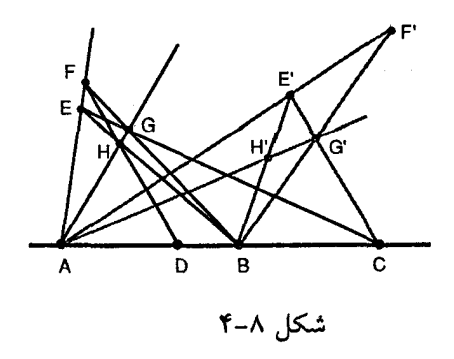

بر سپکتیو از ABهستند و از این رو  $G'$ ،  $E$ ه ک $G'$ و  $H$  هم $\mu$ سند. بدین ترتیب،  $\Delta E' G' H'$ جهار خط 'EE، 'FF، ،  $\overline{E}$ ، 'FF، ،  $\overline{E}$ و 'H $H$ همگی هم $\gamma$ سند؛ بنابراین  $\Delta$ FHG و 'A $E'$ از یک نقطه پرسپکتیواند و بنابر بنداشت ۵ پرسپکتیوی آنها از یک خط نتیجه می شود؛ پس:  $F'H'AB=D^*$  ،  $FHAB=D$  هــم خطند امـا $A=HG.H'G'$  ،  $B=FG.F'G'$  ،  $FH.F'H'$  $D = D^*$ بدین ترتیب

علاوه بر امکان تغییر ترتیب نقاط در زوجهای اول و آخر یک مجموعهی هـمساز، قضیه زیر بیانگر این است که خود زوج نقاط نیز میتوانند جابهجا شوند.

 $H(AB,CD) \Leftrightarrow H(CD,AB)$ . أَصْيه  $\bigcirc$  -  $\bigcirc$ 

اثبات. (H(AB,CD را مـفروض گـرفته (H(CD,AB را نشـان مـی(هیم. اثـبات مشـابهی می تواند قسمت دوم همارزی را ثابت کند. چون (H(AB,CD ، يک چهار زاويهاي EFGH موجود است به طوري که A=EF.GH، C=EG.n ، B=EH.FG کــه در آن n=AB، حــال،گــيريم S=DG.FC دو T=GE.FH و چهارگوشه TGSF را درنظر میگیریم (شکل ۹−۴). توجه کنیدکه دو خط  $D$  و  $TG$ = $G$  هردو بـر  $C$  واقـعند، هـمچنين  $G$ SF= $FG$  و  $F$ = $F$  هـردو بـر  $F$ واقعند. علاوه بر این، خط GF بر B واقع است؛ بدین ترتیب، کافی است نشان دهیم که TS بر A واقع است توجه كـنيد كـه A=EF.GH بـنابرايـن: ATHE و ASGF را درنظر

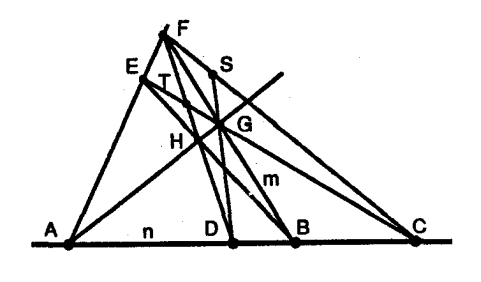

شكل ٩-۴

میگیریم. اگر بتوان نشان داد این مثلثها پرسیکتیو از نقطهای هستند، بی درنگ نتیجه  $H(CD, AB)$  میشود که Aبر TS واقع بوده و بنابراین جسون مسحل تسلاقي اضطلاع نسظير ايس مسئلثها TESF=GEFC=C ، TH.SG=FH.DG=D و HE.GF=Bاست. این مثلثها پرسپکتیو از خط nمیباشند و بنابراین پرسیکتیو از یک نقطه است.  $\Box$ 

فرع.  $H(AB, CD) \Leftrightarrow H(AB, DC) \Leftrightarrow H(BA, CD) \Leftrightarrow H(BA, DC) \Leftrightarrow H(CD, AB) \Leftrightarrow$  $H(CD,BA) \Leftrightarrow H(DC,AB) \Leftrightarrow H(DC,BA)$ 

همانند بخشهای قبل میتوان دوگان این مجموعهی همساز از نقاط را فرمولبندی کر د.

تعریف ۶–۴.گیریم چهار خط همرس a، b، a تشکیل مجموعهی همساز (H(ab,cd را میدهند. هرگاه یک چهارضلعی کامل موجود باشد که دو رأس مقابل آن روی a، دو راس مقابل دیگر روی b و دو راس باقیمانده به ترتیب روی c و d قرار گیرد (در شکل ۴–۱۰ خطوط e, f ، e و hتشکیل چهارضلعی میدهندکه (H(ab,cdوl نتیجه میدهد).

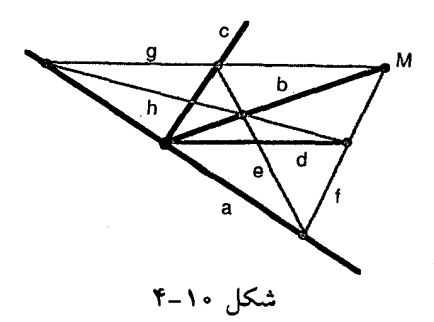

ساختن خط چهارم یک مجموعهی هـمساز و قـضایای زیـر بـه طـور خـودکار بـا دوگان سازی نتایج قبل به دست می آیند.

قضیه ٦-٣.اگر خطوط a، d، c همرس باشند، آنگاه d، مزدوج همساز c نسبت به d و منحصر به فرد است.

 $H(ab, cd) \Leftrightarrow H(cd, ab)$ .  $\Upsilon - \Upsilon$  قضيه

سرانجام می خواهیم ببینیم که خواص همسازی تحت تبدیلات هندسهی تصویری ناوردا است یا خیر . به علاوه، خواص هم سازی می تواند برای مختصاتی کردن صفحهی تصویری به کار رود؛ یعنی، با استفاده از ساختارهایی که فقط شامل نقاط و خطوطاند و بدون هیچ مفهومی از فاصله میتوان یک دستگاه مختصاتی ساخت که به هر نقطه در صفحهی تصویری یک زوج مرتب از اعداد نسبت دهد (برای ارائهی مفصل این فرآیند تولر را ببينيد).

#### تمرين:

۱–گیریم نقاط A، B ، A آنچنان که در شکل ۱۱–۴ و ۱۲–۴ آمده است، مشخص

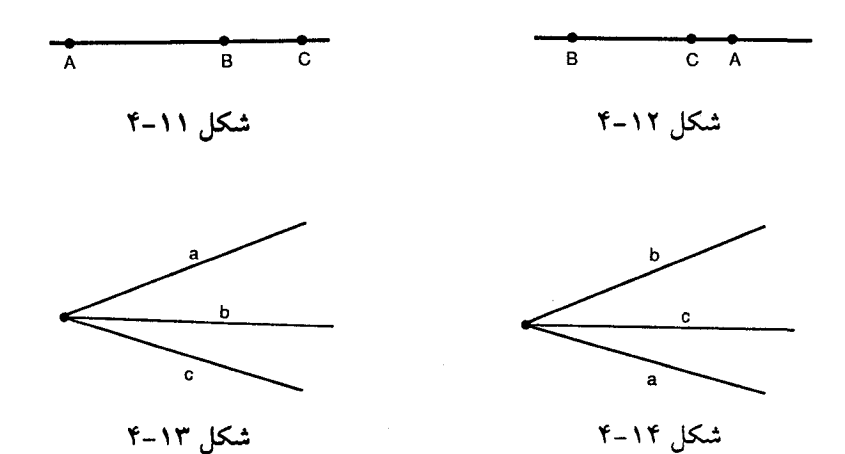

شده باشند. در حالتهاي زير مزدوج همساز C نسبت به  $A$ و B را بسازيد: (آ) در شكل ۰۴-۱۱ (ب) در شکل ۲۰۱۲.

۲–گیریم خطوط a، c ،b آنچنان که در شکل ۱۳–۴ و ۱۴–۴ آمده است قرار گرفته باشند. در حالتهای زیر مزدوج همساز cنسبت به aو b را بسازید: (آ) در شکل ۱۳-۰۴، (ب) در شکل ۱۴-۴.

۳– در شکل ۷–۴گیرید I=EG.FH نشـان دهـیدکـه I عـضوی از دو مـجموعهی همساز ناهمارز در این شکل است. در هـریک از آنهـا چـهارگوشهى مـطرح شـده را مشخص كنيد.

۴- ثابت کـنيد چـهارمين نـقطهي يک مـجموعهي هـمساز از سـه نـقطه ديگـر آن مجموعهی هم ساز متمایز است؛ یعنی، اگر H(AB,CD) آنگاه D از A، B و C متمایز است. در صفحهی اقلیدسی، فرض کنید B نقطهی وسط پارهخط AC باشد. سعی کنید $\Delta C$ مزدوج همساز  $B$ را نسبت به  $A$ و  $C$  بسازيد. چه اتفاقى مى افتد؟

تمرین زیر با اجازه از کاکستر (1987. Projective Geometry) در اینجا آمده است.

- در صفحهی اقلیدسی پارهخط OC را رسم کرده G را در دوستوم راه در همان $\sigma$ امتداد و  $E$  را در دوپنجم راه از  $G$  به  $C$  در آن امتداد بگیرید (مثلاً بـرحسب سـانتے ٖمتر و ۲=CE)، ا $\epsilon$ ح ( ۳=EC) اگر پارهخط  $OC$ نمایش یک تارکشیده باشدکه برای نتی در (EC) ،  $G$ کوک شده است، آنگاه در صورتی که همان تار در  $E$ یا  $G$  ثابت نگهداشته شود، دیگر $C$ نتهای سهگانه اصلی را خواهد نواخت. با رسم یک چهارگوشهی مناسب، بـه طـور تجربی بررسی کنید که H(OE,CG). (پدیدهای اینچنین استفاده از کلمهی همساز را توجيه مي كند).

۵-۴. پرسپکتیویها و تصویریها

تبدیلات صفحهی تصویری معروف به همخطی ها در بخش ۱۰-۴ به گونهای تحلیلی معرفی خواهند شد. در این بخش، خـواهـیم دیـد هـمانگونه کـه از نـام آنها برميآيد اين تبديلات حافظ هم خط بودن هستند؛ يعني، نگار نقاط هم خط باز هم خط میباشند. بدین ترتیب، اگر دیدمان را به نقاط بر روی خطی مشخص محدودکنیم قادر هستیم که بگوییم یک همخطی نگاشتی از این مجموعهی نقاط همخط به مجموعهی نقاط همخط ديگري القا ميكند. همانگونه كه احتمالاً شما انتظار داريد ميتوانيم ببينيم که همخطیها به همان خوبی حافظ هم رسی هستند؛ یعنی، نگار خطوط هم رس خطوطی همرس خواهد بود. بنابراین همخطیها همچنین نگاشتهایی از مجموعهای از خطوط همرس به مجموعهی خطوط همرس دیگری القـا مـیکنند. نـوع دومـی از تبدیلات معروف به همبستهها نگاشتهایی را از نقاط هـمخط بـه خـطوط هـمرس و برعکس القا خواهند کرد. در این بخش چگونگی استفاده از سـاختمانهایی از خـط و نقطه را برای به دست آوردن تناظر، به طور ساختنی، یاد خواهیم گرفت؛ بعداً خواهیم دید که این تناظرها همان تناظرهایی هستند که به طور تـحلیلی از طـریق نگـاشتـهای القايي كه قبلاً توصيف شد، مطرح شوند.

تعاریف دوگان زیر نیز به منظور تسـهیل در امـر تـوصیف ایـن سـاختمان۱ها مـطرح مې شوند.

تعریف ۷–۴. مجموعهی خطوط مار بر نقطهی Pرا دسته خط به مرکز P نامند (شکل ۰۱۵–۴). مجموعهي همهي نقاط روي خط pرا دسته نـقطه بـه مـحور pتامند (شكـل  $(5 - 19)$ 

با این تعاریف نگاشتهایی راکه قبلاً ذکر شدند می توان به طور صوری برحسب نگاشتهایی بین دو دسته تعریف کرد؛ مقدماتیترین این نگاشتها به پرسپکتیویها معر وفند.

تعریف (أ)-۸-۴. نگاشتی یک به یک بـین دو دسـته نـقطه بـا مـحورهای p و 'pیک  $X^{'}$  پرسپکتیوی نامیده می شود، اگر هر خط واصل نقطهی  $X$ روی  $p$ به نقطهی نظیرش  $\,$ روی 'pبر نقطهی ثابت Oواقع باشد. Oرا مرکز پرسپکتیوی نامند. اینچنین پرسپکتیوی را با  $X$ نشان میدهند (شکل ۱۷–۴).

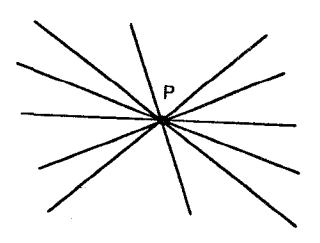

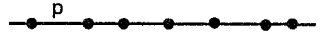

شکل ۱۵-۴

شکل ۱۶-۴
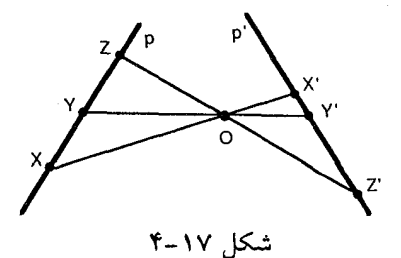

تعریف (ب)-۸-۴. نگساشتی یک بـه یک بـین دو دسـته خـط بـه مـراکـز P و 'Pیک  $P^{'}$  برسیکتیوی نامیده می شود، اگر هر نقطهی تلاقی خطوط نـظیر  $x$ روی  $P$ و ′ $x$ روی روی خط ثابت oقرار داشته باشد. oرا محور پرسیکتیوی نامند. همچنین پرسیکتیوی با نشان داده می شود (شکل ۱۸-۴).  $x\overset{0}{\wedge}$ 

تعریف (پ)-۸–۴. نگاشتی یک به یک بین دسته نقطهای به محور p و دسته خطی به  $P$  مرکز  $P$ یک پرسیکتیوی نامیده می شود. اگر هر نقطهی X روی  $p$ بر خط نظیر  $x$ روی واقع باشد. اینچنین پزسپکتیوی را با X $\overline{\wedge}X$  یا x $\overline{\wedge}X$ نشان میدهند (شکل ۱۹-۴).

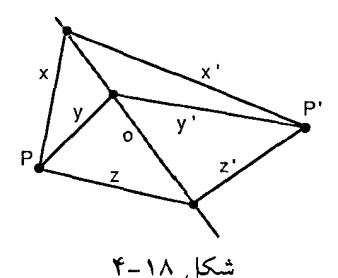

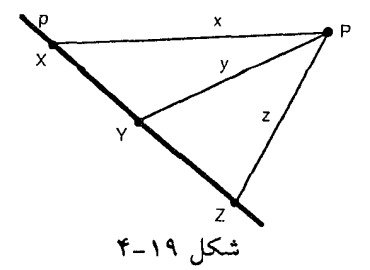

۲Ń,

توجه کنید که در تعریف پ-۴-۴ دستهی اول می تواند دسته نقطه و دستهی نگار یک دسته خط باشد یا دستهی اول می تواند دسته خط و دسته نگبار یک دسته نـقطه ىاشد.

در هر سه تعریف دستهها را وابستهی پرسپکتیوی خوانیم. اگر دستههای وابستهی پرسپکتیوی هم نوع باشند، می توانیم نشان دهیم (تمرین ۱) پرسپکتیوی توسط دو زوج از اعضای نظیر (به شرطی که هیچ عضوی از دو زوج در هـر دو دسـته نـباشد) بـه طـور منحصر به فردی مشخص می شود. به بیان دیگر وقتی دو زوج از اعْضای نظیر مشخص شده باشند، نگار هر عضو سوم از دستهی اول به طور منحصر به فردی معین می شود. چون پرسپکتیویها نگاشتهایی یک به یک هستند، معکوس آنها مـوجود و بـه

وضوح باز پرسپکتیوی است. همچنین حاصل ضرب متناهی از پرسپکتیویها، پـعنی استفادهی متوالی و متناهی از پرسپکتیویها نگاشت دیگری مـعروف بـه تـصویری را حاصل میکند، آخرین بنداشت دربارهی این نگاشتها است.

تعریف ۹-۴. نگاشتی یک به یک بین اعضای دو دسته را یک تصویری خوانیم هرگاه حاصلضربي متناهى از پرسپكتيوي ها باشد.

شکلهای ۲۰-۴ تا ۲۲-۴ به ترتیب تصویریهای بین دسته نقطهها، دسته خطها و دسته خط و دسته نقطه را نشان می دهد. توجه کنید که نـماد بـه کـار بـرده شـده بـرای تصویریها سمبل "۸" میباشد. هرگاه بین دو دسته یک تصویری باشد، دستهها را وابستهی تصویری خوانیم. اگر یک تصویری یک دسته نقطه یا یک دسته خط را به روی خودش بنگارد اّن را تصویری روی دسته نامیم. بنداشت ۶که خـود دوگـان مــی باشد، خاصیت مهمی از تصویریهای روی دستهها را توصیف می کند.

بنداشت ۰.۱گر یک تصویری روی یک دسته سه عضو دسته را ناوردا نگهدارد هر عضو دسته را ناوردا نگه می دارد.

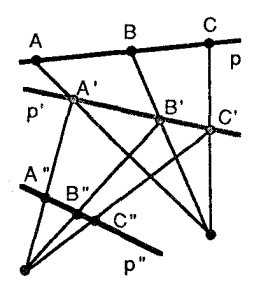

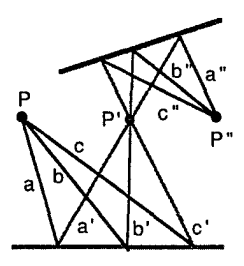

 $ABC \wedge A''B''C''$ : ۴-۲۰ شکل

 $abc \wedge a'b'c'$ : ۴–۲۱

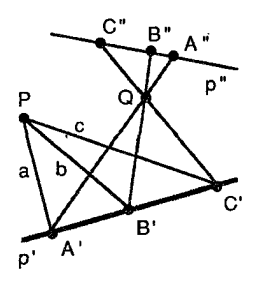

 $abc\wedge A''B''C'$  : ۴-۲۲ گ

بدین ترتیب، تصویری روی یک دسته که سه عضو را ناوردا نگه دارد، لزوماً نگاشت همانی است. ملاحظات دیگری که در این مرحله باید انجام داد عبارت است از: (١) یک تصویری مرکز یا محوری ندارد مگر اینکه درست از یک پرسپکتیوی تشکیل شده باشد و (٢) وارون یک تصویری و همچنین حاصل ضرب دوتصویری باز یک تصویری است. از آنجایی که یک پرسپکتیوی بین دو دسته با دو زوج نظیر از اعضای دستهها به طور منحصر بهفرد مشخص می شود؛ وجود یک تصویری بین دو دسته کـه هـ, سـه عـضو دل خواه از دسته ی اول را به سه عضو نظیر در دسته دوم بـنگارد، را مـی توان بـا روش ساختنی ثابت کرد. این ساخت برای دو دسته نقطهی متمایز تشریح شده است. ساخت یک تصویری بین دستههای نقاط

گیریم A، B، A اعضای یک دسته بـا مـحور pو 'A، 'B، 'C' اعـضای مـتناظر در  $C$ دستهای با محور 'p≠p') باشد. خط 'AA را ساخته نقطهی P را متمایز از 'A روی آن  $B_1$ انتخاب میکنیم.گیریم 'm≠p' خط دلخواهمی مار بر 'Aباشد.گیریم: B $B_1$ =BP.m بـــدین تـــرتیب: ، ،  $\mathcal{B}^{\mathcal{L}}$ ABC حـــال گـــیریم  $\mathcal{L}$ ، $\mathcal{B}^{\mathcal{L}}$ . در ایــن  $\mathcal{L}^{\mathcal{L}} = \mathcal{B}$ . در ایــن مسورت  $A'B'C'\bar\rho^Q_{A'B'}$ و بنابراین  $A'B'C'$ (شکل ۲۳–۴).

توجه کنید که در ساخت قبل فقط دو پرسپکتیوی لازم است؛ ولیکـن سـاخت ایـن پرسيکتيوي ها منحصربهفرد نيست.

وجود تصويري بين دو دسته خط كه سه خط دلخواه از دسته اول را به سه خط نظير در دستهٔ دوم بنگارد با دوگانگیری حاصل میشود. وجود یک تصویری کـه سـه خـط همرس را به نقطهي همخط بنگارد را نيز مي توان به راحتي توجيه كرد (تمرين ۴).

بدین ترتیب، هر سه عضو یک دسته میتواند با سـه عـضو دلخواه دسـتهی دوم وابستهى تصويرى باشد و تناظر تعريف شده توسط تصويرى ساخته شده از اين سـه زوج را می توان توسیع داد تا اعضای باقیمانده دو دسته به صورت زوج مرتب درآیند. اما چون ساخت موردنظر ما به طور منحصر به فردی مشخص نشد، فوراً نمی توان دید که نگار هر عضو چهارم دستهی اول از طرق ساخت مختلف هموار یکی است. نـتیجهی قابل ملاحظهای که لزوم این اتفاق را بیان میدارد به قضیهی اساسی هندسهی تصویری معروف است.

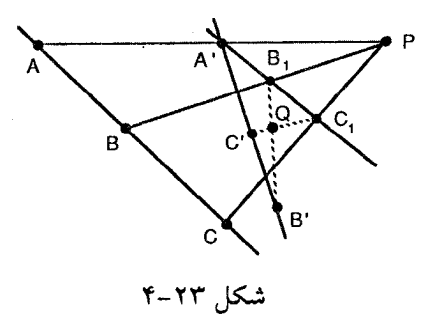

قضیه ۸-۴ (قضیهی اساسی). یک تصویری بین دو دسته با هـر سـه زوج از اعـضای متناظر به طور منحصر به فردی مشخص می شود.

اثبات. وجود یک تصویری بررسی شده است. همچنان که می آید، یکتایی آن را باکمک بنداشت ۶ نشان می دهیم.

حالت ۱. دو دسته نقطه گیریم A، B ، B اعضای دستهای از نقاط با محور pباشد که ه، کامضای نظیر آنها از دستهی دوم با محور کرهستند. بنابر نتیجهی قبل یک (C' ، B' ، $A'$ تصویري T وجود دارد، به طوري که:

 $T: ABC \rightarrow A'B'C'$ 

اگر T منحصر به فرد نباشد، تصویری دیگری مانند S موجود است؛ به طوری که  $S:ABC \rightarrow A'B'C'$ 

 $ST^{-1}$  آنگاه تحت تصویری

## $A'B'C' \wedge ABC \wedge A'B'C'$

یا به بیان دیگر  $S T^{-1}$ یک تصویری روی  $p'$ است که سه نقطهی  $A'$ ،  $C'$  ،  $B'$  را ناوردا نگەمى دارد.

 $S=T$ بنابر بنداشت ۶، J= $ST^{-1}$ یا

حالت ۲. دو دسته خط. اثبات به طور خودکار با دوگانگیری از حـالت ۱ بـه دست مے آید.

حالت ٣. يك دسته نقطه و يك دسته خط. اين حالت از حالتهاي ١ و ٢ و استفاده از پرسپکتیوی بین یک دسته نقطه و یک دسته خط که آن هم منحصر به فرد است نتیجه □ مې شود.

ساختنی که برای توجیه وجود تصویریی که سه عضو از دستهای اولی را به سه عضو نظیر از دستهی دومی می نگارد اثبات مستقیمی برای دو فرع زیر از قضیه اساسی به بار خواهد أورد (تمرين ٨). فرع ۱. اگر در یک تصویری بین دو دستهی متمایز یک عضو به خودش نظیر شود، اّنگاه تصویری یک پرسپکتیوی است (یعنی، این نگاشت فقط یک پرسیکیتوی لازم دارد).

فرع ۲. هر تصویری بین دو دسته را می توان به عـنوان حـاصلضرب حـداکـثر سـه يرسيكتيوي نوشت.

چون تصويري ها نگاشت هايي القاشده توسط تبديلات كلي صفحه تصويري هستند. این نکته که رابطهی همسازی تحت تصویریها ناوردا می ماند حائز اهمیت است.

قضیه ۹-۴. رابطهی همسازی تحت یک تصویری ناورداست. بنابراین برای مثال، اگر  $H(A'B',C'D')$  و  $ABCD \wedge A'B'C'D'$ ،  $H(AB,CD)$ 

اثبات. چــون صــفحهي تــصويري داراي خــاصيت دوگــاني است و هــر تــصويري حـاصل ضرب پـرسپکتيوي،است کـافي است نشـان دهـيم کـه (H(AB,CD مسـتلزم  $b = OB$  است، که در آن  $ABCD \wedge ab$  گیریم  $O = a$ بدین ترتیب  $A = OA$ و  $H(ab, cd)$ غیره. چون (H(AB,CD یک چهارگوشهٔ DEFG، با رأسبی در 0وجود دارد به طوری که . B=OE.EF ، A=EF.OG و B=OE.EF ، A=EF.OG به C=OF.AB (شكل ٢٠٢۴). حـال چـهارضلعي GE ، GF ، و AB و AB (شكل )

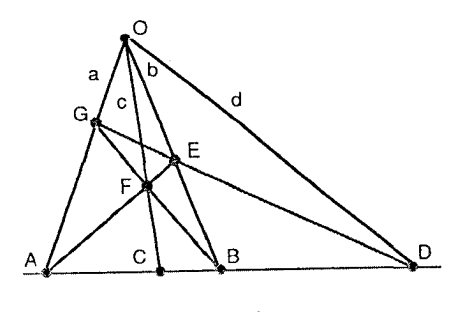

شكل ٢٢-٢

درنــــظر مـــیگیریم، آنگـــاه GF.GE=G و AE.AB=Aروی a بـــوده و GE.AE=E و روی  $b$  هستند. GEAB=D روی  $b$  هستند. GEAB=D روی GFAE=F روی  $c$ است. بدین  $H(ab, cd)$  ترتيب

همچنان که دیدیم سه عنصر یک دسته همواره می تواند از طریق یک تصویری به سه عضو دستهی دوم نگاشته شود اما یک مجموعه شامل چهار عضو یک دسته را عموماً نمي توان به يک مجموعهي چهارعضوي دسته دومي نگاشت؛ وليکن، اگر مجموعههاي اول و دوم مجموعههاي همسازي باشند تصويري مطلوب مىوجود خىواهىد بىود. ايىن مطلب در قضیهی زیر فرموله شده است که اگرچه نمادهای به کار برده شده مبین دسته نقطههاست؛ ولیکن، برای دسته خطها نیز برقرار می باشد.

قضیه ۱۰–۴. اگر چهار عضو یک دسته A، B، A تشکیل یک مجموعه هم ساز دهند (H(AB,CD)، و چهار عضو دستهى دوم 'a' ، $A$ ، 'a) ا $D'$  تشكيل مجموعه همساز  $D^{'}$  ،  $C^{'}$  ،  $B^{'}$  ،  $A^{'}$  ،  $A$  ،  $D$  ،  $C$  ،  $B$  ،  $A$  ، دهند؛ آنگاه یک تصویری هست که  $A$ می نگارد.

اثبات. بنابر قضیه ۲۸–۰۴ یک تصویری موجود است؛ به طوری که 'ABC۸A'B'C گیریم \*D نگار D تحت این تصویری باشد. آنگاه بنابر قضیه ۹-۴، (\*H(A'B',C'D)، اما بنابر  $D^{\ast}=$ قضیه ۴–۴ مزدوج همساز  $C^{'}$  نسبت به  $A^{'}$ و  $B^{'}$ منحصربهفرد است. بدین ترتیب  $F$ 

قبل از ترک مبحث تصویریها، توجه به روش دومی برای ساخت نگارهای تـحت یک تصویری بین دسته نقطههاکه اغلب نیز سادهتر است، مفید میباشد. در این روش از تعریف و قضیهی زیر استفاده شود.

تعریف ۱۰–۴. اگر *4ر 'A، Bو' او خا*یر از نقاط متناظر باشند، اتصالهای متقاطع  $BA^{'}$  این زوج نقطهها عبارتند از خطوط 'AB و

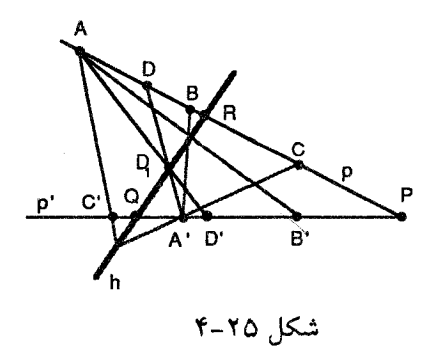

قضیه ۱۱–۴. یک تصویری بین دو دستهی متمایز از نقاط یک خط منحصربهفرد را به نام محور همولوژی مشخص میکند که شامل تقاطع تلاقی اتصال های متقاطع همهی زوج نقاط نظير مي باشد.

اثبات. دو دسته متمایز از نقاط با مـحورهای  $p$ و  $p'$ را درنـظر مـیگیریم، فـرض کـنید: هیچ یک از شش نقطهی ذکر شده نباشد، به وضوح: $P\!=\!p.p^{'}$  هیچ یک از شش نقطهی ذکر شده نباشد، به وضوح: A'A,A'B,A'C ^AA',AB',AC' بـنابرايـن، بـا تـوجه بـه فـرع ١ قـضيهى اسـاسى بـراى  $A^{\prime}C$ محوری مانند  $A$ ،  $A^{\prime}A$ , $A^{\prime}B$ , $A^{\prime}A^{\prime}A$ , بنابرایـن  $A^{\prime}B$ , $A B^{\prime}$  و  $A^{\prime}C$ ، هـردو روی hهستند (شکل ۲۵–۴).

برای پیداکردن نگار نقطهی دیگر D روی p باکمک h به صورت زیر اقدام میکنیم.  $D^{'}$ را می $\sim$ ازیم.گیریم  $A^{'}D$ ۳ آنگاه  $A^{'}D$ 

برای نشان دادن اینکه h منحصر به فرد است لازم است نشان دهیم که h مستقل از انتخاب مراكز دستهخطها (اينجا Aو 'A) است و بدين ترتيب، مـحل تـلاقي هـمهي اتصالهای متقاطع هر زوج نقطهی نظیر، روی hاست. برای انجام این کار،کافی است دو نقطه روی  $h$ بیابیم که مستقل از این انتخابها باشند.گیریم 'Q=h.p و R=h.p از تکنیکی که قبلاً توصیف شده بود برای مشخص کردن نگار Rاستفاده میکنیم. گیریم  $P$  ،  $R$  اما  $R$ – $R$  بنابراین  $R \setminus R$ ه آنگاه  $P = P$ – $p'$ = $P$  بعنی نگار  $R \setminus R$ 

میباشد. به طریقی مشابه، میتوان نشان داد نگار C، Pاست. اما بنابر قضیه ۸–۴ نگار و پیشنگار  $P$ به طور منحصر به فردی مشخص میشوند (توجه کـنید  $\mathcal{Q}$ چـراکـه ایـن تمویری یک پـرسپکتیوی نـیست). بـدین تـرتیب h=QR بـه طـور یکـتا مشـخص مې شود.

اثبات قضیه ۶۱۱–۴ شـامل تـوصیفی از روش سـاخت h و یـافتن نگـار هـر نـقطهی دلخواهی بود. به وضوح اتصالهای متقاطع دو زوج خط را میتوان بـا دوگـانگیری تعریف ۱۱-۴ تعریف نمود؛ همچنین دوگیان قضیه ۱۱-۴ را میتوان برای ساخت نگارههای خطوط تحت تصویریهای بین دستهخطها با استفاده از یک مرکز همولوژی به کار گر فت.

#### تمرين:

۱– ثابت کنید که یک پر سپکتیوی بین دو دستهی هم نوع توسط دو زوج نظیر، به طور منحصر به فردي مشخص مي شود (به شرط اينكه هيچ عضوي از دو زوج روي دو دسته نباشد).

ت یک پرسپکتیوی بین دو دسته نقطهی متمایز با محورهای  $p$ و  $p^\prime$ داده شده است؛  $\tau$ گزارههای زیر را بررسی کنید: (أ) مرکز پرسپکتیوی بر p' p' واقع نیست و (ب) نقطهی تحت این تصویری به خودش نگاشته میشود.  $P\!=\!p.p'$ 

وجود تصویریی که خطوط همرس a، c ،b، میردر دستهای به مرکز P را به خطوط + هم٫رس ′ه، ′ه، ′ه در دستهاي به مركز ۶ همينگارد را توجيه كنيد (فرض كنيد ⁄P≠P).

 $C$  ،  $B$  ،  $A$  حجود تصویریای که خطوط هـم رس a، b ، a را بـه نـقاط هـم خط A،  $A$ 

مے نگارد را ثابت کنید.

گیریم a، b ، a سه خط همرس و Pو Q دو نقطه باشند که روی هیچکدام آنها $\sim$ واقع نیستند.گیریم ۹٫ ملم… و B٫ همین نقاطی به ترتیب روی  $a$ و  $b$ باشند، همچنین  $A_i \wedge B_i$  دوی خط  $c$ است. نشان دهید $A_i P B_i Q = C_i$ 

7- چهار نقطهی هم خط متمایز A، B، A داده شدهاند. تصویریهای زیـر را $\rho$ . 7-بسازيد:

. ABC AACB (U) : ABC (U) : ABC (U) : ABC (U) (ABC (U) + ABC (U) (ABD (U) نگارهي D تحت تصويري قسمت (ت) را بيابيد.

√−کمترین تعداد پرسپکتیوي،هاي لازم در هريک از قسمت،هاي تمرين ۵ چيست؟

۸- فرعهای قضیه ۸-۴ را ثابت کنید.

۹– با استفاده از دوگان قضیه ۱۱–۴ مرکز همولوژی مشخص شده توسط دو دسته خط وابستهی تصویری اما نه وابستهی پرسپکتیوی را بیابید. ساخت یک خـط نگـار را تو جيه كنيد.

۴-۶. مخروطیها در صفحهی تصویری

تاکنون در فصل ۴ ، اشکالی تصویریی که توسط مجموعههایی از n نقطه که هیچ سه نقطهی آن هم خط نبودند، مطالعه شد. برای ۳=n اشکالی معروف به مثلث و برای ۴=n اشکالی معروف به چهارگوشه، درنظر گـرفته بـودیم. اکـنون، مـجموعههایی را درنـظر َ مَّى گِيرِيم كه نهايتاً نشان خواهيم داد به طور منحصر بهفردي بهوسيلهي مجموعههايي اینگونه با ۵=n مشخص می شوند. این اشکال بـه مـخروطی های نـقطهای مـعروفند و پر حسب تصویر یھا تعریف مے شوند.

تعریف ۱۱-۴. یک مخروطی نقطهای مجموعهای از نـقاط تـلاقی خـطوط مـتناظر دو دسته خط با مرکزهای متمایز است که وابستهی تصویریاند ولی وابستهی پرسپکتیوی نيستند (شكل ۲۶-۴).

اینکه مخروطی۵ای نقطهای که هماکنون تعریف شد، به صورتی با مخروطی۵ای آشنای هندسهی اقلیدسی مربوطند، مشهود نیست. در این بخش، توجیهی بر این داریم که مخروطی۵ای نقطهای توسط پنج نقطه که هیچ سهتای آن همخط نیستند، به گونهای منحصر به فرد مشخص می شوند (قضیه ۱۴-۴). اما ارتباط بین مخروطی های نقطهای هندسهي تصويري و مخروطيهاي اقليدسي كمي بـعد ظـاهر خـواهـد شـد؛ وليكـن، تعریف زیر از مماس به مانند تعریف اقلیدسی آشنایش است.

تعریف ۱۲-۴. یک مماس به یک مخروطی نقطهای خطی است که دقیقاً یک نـقطهی مشترک با مخروطی نقطهای دارد.

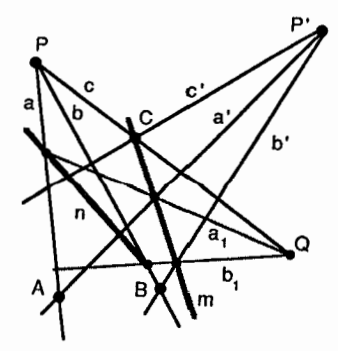

 $abc \stackrel{n}{\wedge} a_1b_1c \stackrel{m}{\wedge} a'b'c'$  : ۴–۲۶ شکل

هردو تعریف مخروطی نقطهای و مماس را می توان بیرای تبعریف نیمودن متفاهیم دیگر در هندسهی تصویری دوگانگیری کرد. شکل حاصله از دوگان تعریف ۱۱-۴ به مخروطی خطی و نقطهی حـاصله از دوگـانگیری تـعریف ١٢–۴ بـه نـقطهی تـماس معروفند. با این تعاریف هر قضیهی این بخش که خواصی از مخروطی های نقطهای را بیان می دارد را می توان دوگانگیری کرد تا خواص نظیر در مخروطی های خطی را بیان دار ند.

تعریف ۱۳-۴. یک مخروطی خطی مجموعهای از خطوط واصل به نقاط نظیر، در دو دسته نقطه با محورهاي متمايز است كه وابستهي تصويرياند ولي وابستهي پرسپكتيوي نستند.

تعریف ۱۴-۴. یک نقطهی تماس به یک خط مخروطی نقطهای است که دقیقاً یک خط مشترک با خط مخروطی دارد.

همان طور که تعریف ۱۱-۴ مشخص مے کند یک مخروطی نقطهای تـوسط یک تصویری بین دو دسته خط مشخص می شود و همانطور که قضیه اساسی بیان می کند این نگاشتها هنگامی که سه زوج از خطوط متناظر مشخص باشند، به طور منحصر به  $(P \neq P')P'$  فردي، معين مي شوند؛ بدين ترتيب، هرگاه دسته خطهايي با مراكزي در P و داده شده باشند میتوانیم سه خط a، d، e، واقع بر Pو سه خط نظیر 'a، 'b، و 'e، واقع بر 'p را به دلخواه انتخاب كنيم. مشروط بـه ايـنكه ايـن تـناظر يك يـرسيكتيوي نـباشد، می توان بی درنگ سه نقطهی مخروطی نقطهای راکه توسط این پرسپکتیوی مشـخص می شود؛ یعنی، 'ه.a، ' b.b ، ' و 'c.c پیداکرد. (توجه کنید که انتخابهای مختلف خطوط و یا خطوط متناظر آنها، منجر به مخروطی۵های نقطهای متفاوتی می شود.) قضیهی زیر نشان می دهد دو نقطهی بسیار قابل دسترس دیگر از ایـن مـخروطی نـقطهای مـوجود است؛ اما دیگر نقاط افزون بر این پـنج نـقطه تـوسط سـاخت یک تـصویری یـا دیگـر ساختهایی که در ادامهی این بخش بیان خواهند شد، مشخص می شوند. قضیه ۲-۲. مراکز دسته خطها در تصویری که یک مخروطی نیقطهای را تیعریف م کند، نقاطی از آن مخروطی نقطهای هستند.

اثبات. گیریم P و 'P مراکز دستهها باشند. فرض کنیم 'n=PP' و همچنین m را به عنوان  $m^{'}$  خطی در دستهی به مرکز  $P$  درنظر بگیرید (شکل ۲۷–۴) در این صورت یک خط $m^{'}$ نظیر  $m$  در دستهی به مرکز  $P^{'}$  موجود است. توجه کنید که  $m^{\prime}$  چراکه این تصویری یک پر سیکتیوی نیست؛ بنابراین /m.m'=P' نقطهای از مخروطی نقطهای است. به طریق مشابه با درنظر گرفتن m به عنوان خطی در دستهی به مرکز  $P'$ و یافتن خط نظیر، می توان نشان داد P نیز یک نقطه از این مخروطی نقطهای است.

به عنوان نتیجهای از این قضیه، هر پنج نقطهی دلخواه مانند ۳٫ به به عنوان نتیجهای از این قضیه، هر پنج نقطهی دلخواه هیچ سهتای آن همخط نیستند) را مـیتوان بـه روش زیـر، بـرای مشـخص کـردن یک مخروطي به کار بر د.

 $\iota P_1 P_2$ دو نقطه به عنوان مرکز دستهها مثل  $P_1$ و  $P_2$ انتخاب کرده و خطوط  $P_1 P_2$  ، یک مخروطی نقطهای شامل پنج نقطه را تعریف میکند. P,۲۳,۲۲,۲

مخروطي نقطهاي حاصله از اين ساخت، به وضوح شامل مجموعهي اصلى پنج نقطه است. برای نشان دادن اینکه یک مجموعه از پنج نقطه بـه طـور مـنحصر بـه فـرد یک مخروطی نقطهای را مشخص میکند: از شکلی تصویری شامل شش نقطه (ولیکن شرط هم خط نبودن هيچ سه نقطه از نقاط لازم نيست) استفاده خواهيم كرد.

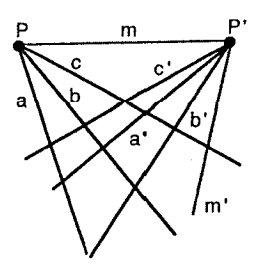

شكل ٢٧-٢

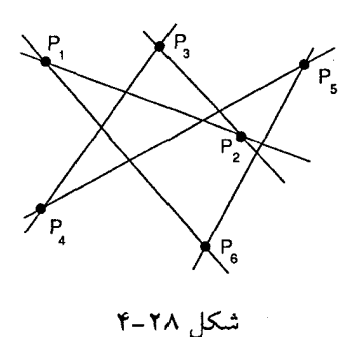

تعریف ۱۵-۴. یک شش ضلعی مجموعهای است از شش نقطهی متمایز مـوسوم بـه  $\iota P_{\alpha}P_{\beta}$   $\iota P_{\gamma}P_{\alpha}$   $P_{\gamma}P_{\gamma}$   $\iota P_{\gamma}P_{\gamma}$   $\iota P_{\gamma}P_{\gamma}$   $\iota P_{\gamma}$   $P_{\alpha}P_{\gamma}$   $P_{\alpha}P_{\gamma}$   $P_{\gamma}P_{\gamma}$   $P_{\gamma}P_{\gamma}$   $P_{\gamma}P_{\gamma}$   $P_{\gamma}P_{\gamma}$ (شکل ۲۸-۴). این خطوط را اضلاع شش ضلعی  $P_5P_\gamma P_\gamma P_\gamma P_\gamma P_\gamma P_\gamma P_\gamma$ می نامند. نقاط  $P_0P_9$ و ۳٫  $P_1$ ، ۳٫ و ۳٫ زوج رؤوس متقابل و خطوط ۳٫۲ و  $P_1P_4P_5$ ، ۳٫۲ و ۲٫۶ و ۲٫ $P_7P_6$ ،  $P_{\gamma}P_{\gamma}$ و  $P_{\beta}P_{\gamma}$ زوج اضلاع متقابل هستند. سه نقطه تلاقی اضلاع متقابل نقاط قىطرى هستند.

ملاحظه این نکته مهم است که یک مجموعه شامل شش نقطه یک شش ضلعی یکتا را مشخص نمیکند، چراکه شش،ضلعی با ترتیب رؤوس نامگذاری شدهی آن مشخص میشود؛ در حقیقت، یک مجموعهی شامل شش نقطه میتواند ۶۰=<del>۲٫۱ ش</del>شضلعی مختلف را مشخص کند (تمرین ۳). بدین ترتیب، در قضیه ۱۳-۴ اینکه P و ′P مراکز دستههای بهکار رفته در تعریف مخروطی نقطهای، به ترتیب به عنوان اولین و سومین رأس به كار گرفته شده در شش ضلعى هستند، اهميت دارد.

قضیه ۱۳-۴. اگر A، B، A رچهار نقطه روی یک مخروطی نقطهای تعریف شده توسط دستههای وابستهی تصویری با مراکز P و 'P باشند، آنگاه نقاط قبطری شش ضلعی PBP'ACD هم خطند و برعکس، اگر نقاط قطری شش ضلعی PBP'ACD هم خط باشند، آنگاه ا $C$  ،  $C$  ،  $B$  نقاطی از مخروطی نقطهای مشخص شده توسط

دستههای وابستهی تصویری با مراکز P و  $P'$  میباشد.

 $BP'.CD{ = }L$  ،  $PBAC{ = }J$  ) اثبات. (آ) نقاط قطري در شش ضلعي PBP'ACD عبارتند از: و P'A.DP=K. گیریم AC.PD=Mهو AP'.DC=N(شکل ۲۹-۴). با استفاده از این ها و تعریف مخروطی نقطهای، خواص زیر حاصل خواهند شد:

AJCM ^PA,PB,PC,PD ^P'A,P'B,P'C,P'D ^NLCD \\_AJCM ^NLCD امایچون C۸C این تصویری یک پرسپکتیوی است و چون AN.MD=AP'.PD=Kمرکز پرسپکتیوی K است. بدین ترتیب J، L و K همخطند. (ب) اثبات عكس نيز صرفاً استدلال وارون اثبات قبلي است.  $\Box$ 

. با استفاده از این نتایج، می توانیم نشان دهیم که یک مجموعهی پنجنقطهای که هیچ سه نقطهي آن هم خط نيستند، يك مخروطي نقطهاي را به طور منحصر به فرد مشخص می کند؛ بدین معنی که ساختهایی که با استفاده از زوجهای مختلف از پنج نـقطه بـه عنوان مراکز دستههای وابستهی تصویری حاصل میشوند، همگی یک مجموعه نقاط را مشخص م<sub>ی</sub>کنند.

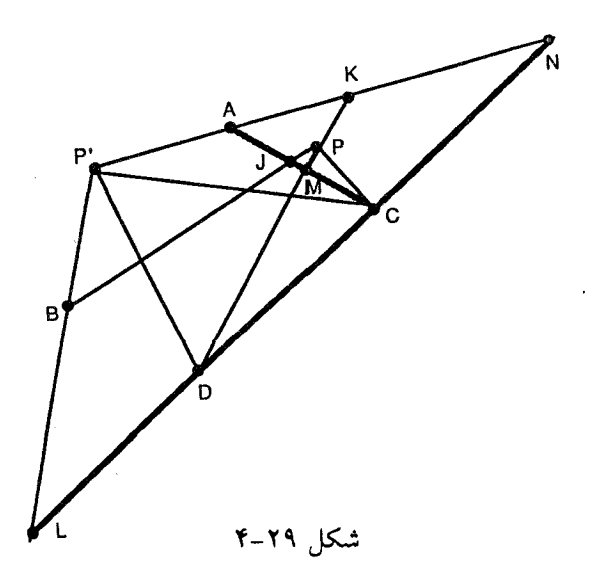

قضیه ۱۴–۴. یک مخروطی نقطهای توسط پنج نقطهی متمایزک هیچ ســهتای آن همخط نیستند، به طور منحصر به فردی مشخص می شوند.

اثبات.گیریم ۳٫ باس به عنای نقطه ای باشند که هیچ سهتای آنها هم خط نیستند. در این صورت، یک مخروطی نقطهای هست کـه بـا دسـتههایی بـه مـراکـز ۳٫ و ۴٫ و است. گیریم D نقطهی ششمی روی این مخروطی نقطهای باشد، برای نشان دادن اینکه مخروطی به طور منحصر به فردی مشخص می شود، به این معنی که: هرگاه نقاطی غیر از و بالا به عنوان مرکز درنظر گرفته شوند، همان مجموعه از نقاط مشخص خواهند شد،  $P$ کافی ست نشان دهیم که D روی مخروطی نقطهای تعریف شده و توسط دستههایی با مراکز در هردو نقطه دیگر میباشد. شش ضلعی P<sub>۱</sub>P<sub>۲</sub>P<sub>۲</sub>P<sub>۲</sub>P<sub>۲</sub>P را درنظر میگیریم. شش ضلعی، همان شش ضلعی ۶۲۰٫۲۰۲٫۲۲ است و بدین ترتیب بنا بر قسمت دوم قضیه ۱۳-۲ ، D روی مخروطی نقطهای مشخص شده توسط دستههایی با مراکز <sub>۳</sub>۳ و می باشد. به طریقی مشابه با نامگذاری دوبـارهی ایـن شش ضـلعی یـا دیگـر شش ضلعی هایی با P, و P به عنوان اولیـن و سـومین رأس مـی توان نشـان دادکـه D روی  $P_{\Upsilon}$  مخروطی نقطهای مشخص شد، توسط دستههایی با مراکزی در هر دو نقطه  $P_{\Upsilon}$  م می باشد.  $P_{\Delta} P_{\Psi}$ п

اين قضيه جند فرع جالب دارد. اولين آنها عنوان بسيار جالب "قضيه ستاره شش پر مرموز پاسکال ٌ را به خود اختصاص داد و پاسکال در ۱۶۴۰ در سن ۱۷ سالگی آن را ثابت کرد. ولی دوگان آن تا ۱۸۰۶ هنگامی که برایـانچون<sup>(۱</sup>) اثـبات آن راگسـترش داد ثابت نشده بو د.

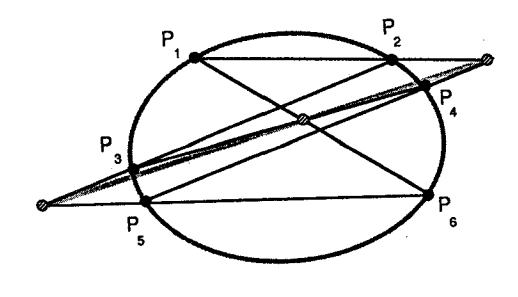

شکل ۳۰-۴

فرع ۱ (قضیهی پاسکال). اگر یک شش ضلعی در یک مخروطی نقطهای محاط شود (رؤوس شش ضلعی نقاطی از مخروطی نـقطهای بـاشند)، آنگـاه نـقاط قـطری آن هم خطند (شكل ٣٠-۴).

با درنظر گرفتن شش ضلعبی  $P_\lambda P_\gamma P_\gamma P_\gamma P_\gamma P_\gamma P_\gamma$ و میل دادن  $P_\lambda$ به  $P_\lambda$ بـه طـوری کـه مماس در  $P_1$ شود میتوان فرع دومی را بررسی کرد که روشی کارآمد برای رسم $P_1^\prime$ مماس به یک نقطه مخروطی را ارائه می دهد. به کار بردن فرایندی مشابه برای دو شش ضلعی ۴٫۳<sub>۲</sub>۳ و ۳٫۲۲۳۲۳۲۳۲۳۲۳۲۳۲۳۲۳۲۳۲۳۲۳۲۲۲۲۲۳۲۳۲۲۲ فرع سومی را نتیجه میدهد (تمرین ۸).

فوع ۲. اگر پنج نقطهی ۴٫ ، ۹٫ ، ۹٫ ، ۴٫ ، ۴ نقاط یک مخروطی نقطهای باشند، سه نقطهی ۴٫۳<sub>۲</sub>٫۳ ، ۳٫۲ ، ۳٫۲ ، ۳٫۳ ، مماس (در ۲٫۱ ، ۳٫۳ ، هم خطند (شکل ۳۱–۴).

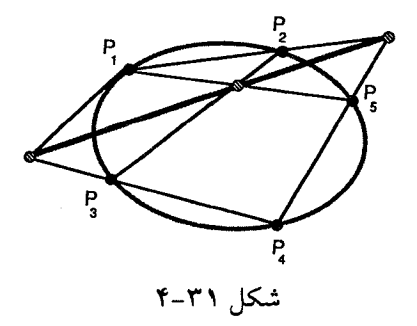

**2 7 7** 

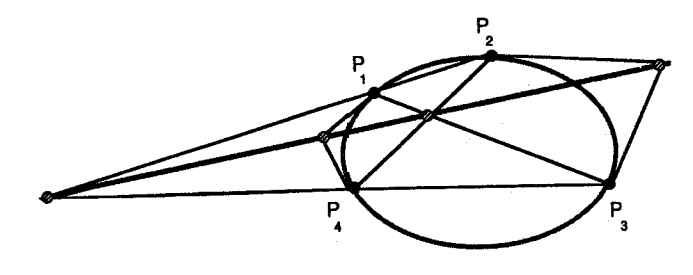

شكل ٣٦-٣

فرع ۳. اگر  $P_\gamma$  ،  $P_\gamma$  ،  $P_\gamma$  چهار نقطهی یک مخروطی نقطهای باشند، آنگاه چهار  $P_{\gamma}$ نــقطەی  $P_{\gamma}P_{\gamma}P_{\gamma}P_{\gamma}$  ،  $P_{\gamma}P_{\gamma}P_{\gamma}P_{\gamma}P_{\gamma}$  ، مــماس $P_{\gamma}P_{\gamma}P_{\gamma}P_{\gamma}P_{\gamma}P_{\gamma}P_{\gamma}$ مــماس همخطند (شكل ٣٦-۴).

ساخت نقاط اضافی از یک نقطه مخروطی توسط ساخت تصویری مـربوط بـه آن انصافاً فرایند خستهکنندهای میباشد؛ اما ایـن فـرآیـند را مـیتوان بـا اسـتفاده از مـرکز همولوژی همانگونه که با دوگان قضیه ۱۱-۴ توصیف شده تا اندازهای ساده کرد. روش سوم ساخت نقاط اضافي، همانطوركه خواهد أمد استفاده از قضيهي پاسكال است.

ساخت نقاط یک مخروطی نقطهای با استفاده از قضیهی پاسکال

گیریم  $\mu$   $\mu$   $\mu$   $\mu$  تا بنج نقطه از یک مخروطی نقطهای باشد. آنگاه هـر نـقطهی دیگر، F، روی این مخروطی نقطهای را می¤وان به عنوان نقطهی ٔششـم شش ضـلعی محاطي ABCDEF درنظرگرفت. چون نقاط قطري Q=BC.EF ، P=AB.DE و CD.FA همخط خواهند بود. خطي مانند m مار بر E (اين خط EF خواهد بود) انتخاب ميكنيم. نقاط P و Q را می سازیم. آنگاه R=CD.PQ و F=RA.m، (شکل ۳۳–۴). مشخص کردن نقاط دیگر روی مخروطی نقطهای صرفاً انتخاب خطوط دیگر مار بر E را می طلبد. هرچند فرع دوم قضیه ۲۴–۴ روش سادهای برای رسم یک مماس در نقطهای معین

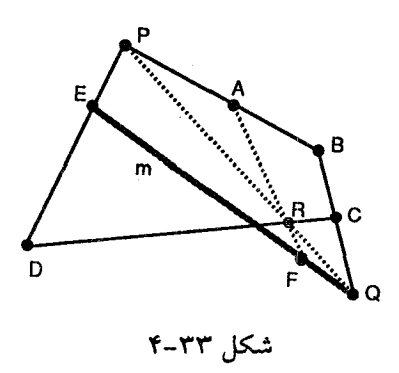

توصیف میکند؛ ولیکن، بینشی در چگونگی ارتباط خطوط مماس به مخروطی نقطهای و تصویری تعریفکنندهی نقطه مخروطی نمی دهد. اثبات قضیهی زیر نه فقط توجیه این ارتباط است، بلکه منجر به فرعی می شودکه در بخش ۶۱۱–۴ برای یافتن معادلهی یک مخروطی نقطهای از آن استفاده خواهیم کرد.

قضیه ۱۵–۴. به ازای هر نقطهی Aاز یک مخروطی نقطهای دقیقاً یک خط مماس به مخروطی در Aموجود است (هنگامی کـه مـخروطی تـوسط دسـتههای وابسـتهی تصویری با مراکز A و B تعریف شده باشد؛ این مماس خط نظیر ABاست که به عنوان خطی از دسته مار بر B درنظر گرفته شده است).

اثبات.گیریم E ، D ، C ، B چـهار نـقطهای دیگـر از مـخروطی نـقطهای بـاشد. آنگـاه مخروطی نقطهای میتواند توسط دستههای وابستهی تصویری با مراکز Aو B تعریف شود.گیریم h خطی در دستهی با مرکز A باشد که به خط ABای که به عنوان خطی در دستهى با مركز B درنظر گرفته شده است، نظير مىشود. به وضوح h نقطه Aاز نقطه مخروطی را شـامل شـده و h.AB=A. فـرض کـنیم h شـامل نـقطهی دوم مـتمایزی از مخروطي نقطهاي مانند X باشد.

حالت ۱. Xروی ABاست. آنگاه AB=۸Bو h=ABو تحت تصویری به خودش نظیر میشود و از این رو بنا بر فرع ۱ و قضیه ۸–۴ تصویری یک پرسپکتیوی بوده و این با تعریف یک

مخروطي نقطهاي تناقض دارد.  $AB$  حالت ۲.  $X$ روی  $AB$ نیست. آنگاه  $A X$ = $h$ به خط  $AB$ و به خط  $B X$ که متمایز از  $h$  است نظیر می شود؛ ولی این با خاصیت یک به یک بودن تصویریها تناقض دارد. پس دقیقاً شامل یک نقطه از مخروطی نقطهای است و بنابراین یک مماس است.

برای نشان دادن اینکه مماس دیگری به مخروطی نقطهای در Aوجود ندارد؛ فرض  $B$  میکنیم  $h'$ خط روی مماس در A باشد. چون  $h'$ ، خط  $m$ ی در دسته بـا مـرکز موجود است؛ به طوری که به 'h'نظیر میشود. آنگاه 'm.h نقطهای در مخروطی نقطهای است.اما چـون 'h در Aمـماس است، فـقط يك نـقطه از مـخروطي يـعني Aرا شـامل  $\lambda'=h'=h$  میشود. بدین ترتیب: A $\lambda'=m$ ، بنابراین: m=AB و از این رو:  $h'$ . ◘

فرع. یک مخروطی نقطهای توسط سه نقطه متمایز غیرهمخط و خطوط مماس در دو تا از آنها به طور منحصر به فردی مشخص میشود.

بنابر تعریف، مماسها خطوطی هستند که مخروطی را دقیقاً یک بار قطع میکنند. خطوط دیگر، ممکن است مخروطی را قطع کنند یا قطع نکنند؛ ولی همان طور کـه در قضیهی بعد شاهد خواهیم بود یک خط یک مخروطی را هـرگز بـُیش از دوبـار، قـطع نخواهد کرد. این نتیجه در بخش ۶-۱۱ هنگامی که ما بـدنبال رهیـافتی تـحلیلی بـرای مطالعهي خواص بيشتر مخروطيهاي نقطهاي هستيم استفاده خواهد شد.

قضیه ۱۲-۴. یک خط یک مخروطی نقطهای را حداکثر در دو نقطه قطع میکند.

**اثبات.** فرض کنیم خط nیک مخروطی نقطهای را در سه نقطه Q، R و S قطع کند.گیریم و 'p دو نقطهي ديگر از مخروطي بوده و دستههايي با مراكز P و 'p را درنظر ميگيريم.  $P$ آنگاه همانطور که قبلاً نشان داده شد، مخروطی میتواند برحسب یک تصویری بین این دستههاکه Q، R و Sنقاط تلاقی زوج خطوط نظیر: PQ و P'R، P'R و P'S و P'S هستند تعریف شود، تحت این تصویری: PQ, PR, PS ۸ P'Q, P'R, P'S . امسا ســه

П

نقطه R ، Q و S همگی روی n واقعند و بدین ترتیب: PO, PR, PS $\stackrel{n}{\wedge}$  P'O, P'R, P'S از قضیه اساسی نتیجه می شود که این تصویری یک پرسپکتیوی است و این با تعریف یک مخروطی نقطهای تناقض دارد.

### تمر ين:

۱– پنج نقطهای که هیچ سهتای آن هم خط نیستند داده شدهاند، دو نقطهی دیگر از نقاط مخروطي نقطهايي كه آنها تعيين ميكنند و همچنين يك مماس در يكي از پنج نقطه اصلی را با استفاده از هریک از روشهای زیر بسازید: (آ) ساختن تصویری به صورت حاصل ضرب دو پرسپکتیوی (ب) با استفاده از مرکز همولوژی

۲- تمرین ۱ را دوگانگیری کرده و ساختن را اجراکنید.

٣- توضيح دهيد چرا شش نقطه ٤٠ شش ضلعي مختلف را مشخص مي كنند.

۴– ثابت کنید: اگر رؤوس متبادل یک شش ضلعی روی دو خط قرار داشته باشند همخطند). آنگاه نقاط قطري همخطند (اين گزاره به قضيهي پاپوس شهرت دارد كه از قرن سوم است) [راهنمایی: یک تصویری بین دو خط بیابید که نقاط تلاقی اتصالْهای متقاط آن نقاط قطري شش ضلعي باشند.]

۵– پنج نقطه داده شده است که هیچ سه نقطه آن هم خط نیستند. دو نقطهی دیگر از نقاط مخروطی نقطهایی که آنها مشـخص مـیکنند را بـا اسـتفاده از قـضیهی پـاسکال ·

ىساز ىد.

۶- تمرین ۵ را دوگانگیری کرده و ساخت را اجراکنید.

v- ثابت کنید مماس به یک مخروطی نقطهای در Aخط واصل Aبه مرکز همولوژی است که توسط تصویریی بین دو دستهی تعریفکنندهی مخروطی که Aمرکز یکی از این دستههاست مشخص می شود.

۸- فرع ۱۳ز قضیه ۱۴-۴ را ثابت کنید.

۹– نشان دهید که حذف عبارت "ولی وابستهی پرسیکتیوی نیستند" از تعریف ۴-۱۱ باعث می شود که مجموعههای دو خط (یعنی نقاط روی این خطوط) را به عنوان مخروطیهای نقطهای به حساب می آوریم؛ اینهاکدام دو خط خواهند بود؟

۷-۴. مدلی تحلیلی برای صفحهی تصویری

تاکنون هندسهی تصویری مسطحه را با دیدگاهی کاملاً ساختنی پیش بردیم. اکنون دیدگاه خود را تغییر داده و بر رهیافت پیشنهادی تعریف کلاین از هندسه منطبق خواهیم کرد؛ یعنی، پیگردی ناورداهای صفحهی تصویری تحت گروهی از تبدیلات را آغاز میکنیم. برای حصول ماتریس نمایش این تبدیلات تصویری نیازمند مدلی تـحلیلی از صفحهي تصويري هستيم. چون هدف ما توجه به صفحهي تصويري حقيقي است، مدل تحلیلی صفحهی تصویری را مشـابه بـا مـدل صـفحهی اقـلیدسی درنـظر مـیگیریم. بدین سان ماتریس های نـمایش هـمانند مـاتریس های بـه کـار رفـته بـرای طـولپای ها، تشابهی ها و آفینی ها خواهند بود؛ بنابراین، امکان استفاده از تکنیک های مشابه در فصل ۳ را خواهیم داشت؛ بدین ترتیب، این رهیافت ما را قادر خواهد کـرد کـه هـم خـواص جدیدی از صفحهی تصویری آفینی را جستجو کنیم و همینطور دیدگاه هندسهی تصویری را به عنوان گامی منطقی در بسط فرایند تعمیم از هندسهی اقلیدسی به تشابهی و سپس به آفینی را دنبال کنیم.

در مدل تحلیلی مان برای صفحهی تصویری از کلاس های هم ارزی ناصفری که توسط رابطهي تعريف شـده روى R۳ در بـخش ۲-۳ مشـخص شـد نـهتنها بـه عـنوان خـــطوط، بــــلكه بــه عــنوان نــقاط هــم اســتفاده مــىكنيم. [بــه يــاد آوريــد كــه  $(a_1, a_2, a_7)$  (۵٫۰٫۵۰٫۰) اگسیر عسدد نیاصفر علی مسوجود بساشد؛ بسه طبوری کسه ( $a_1, a_2, a_7$ م).] همانند فصل ۳، سهتایی های مرتب نمایش دهندهی نقاط، با $(a_1, a_2, a_7) = k(b_1, b_2, b_1)$ پرانتزهایی به صورت (x,xx,x) نشان داده می شوند؛ در حالی که سهتایی های نمایش دهندهی خطوط را باکروشههایی به صورت [u ,u ,u ,u بن انشان می دهیم ملاحظهی این نکته اهمیت دارد که محدودیتهای اضافی ای که برای تعبیرهای نـقطه و خـط در مدل اقلیدسی لازم بود در این مدل لازم نیست.

مدل تحليلي

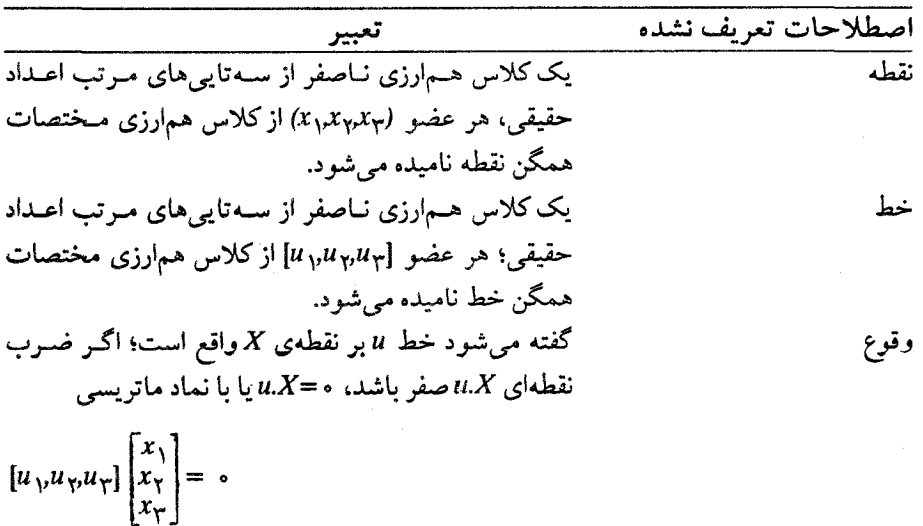

برای نشان دادن اینکه این مجموعه از تعبیرها مدلی از صفحهی تصویری ماست؛ باید تحقیق کنیم که در بنداشتهای ۱ تا ۶ صدق میکند. تأیید ۱ تا ۳ به عنوان تمرین واگذار شده است (تمرین ۲). بنداشت ۵ را در آخر این بخش بر رسی خواهیم کرد؛ ولی بررسی بنداشتهای ۴ و ۶ را به ترتیب تا بخش ۱۰-۴ و ۸-۴ به تعویق می اندازیم.

این مدل تحلیلی را می توان برحسب صفحهی اقلیدسی گسترش یافته  $\pi'$ که در بخش ۲-۴ معرف شد تصور نمود. آنجا دیدیم که چگونه از  $\pi$  ٔ (یک صفحهی اقلیدسی موازی ولی متمایز از صفحهی ۳۰=۴) باگسترش تناظر زیر بین مجموعه نقاط و خطوط در  $\pi$ و مجموعه خطوط و صفحات مار بر مبدأ در تق $E^\intercal$ حاصل شد: ۱– یک نقطهی P در  $\pi$ به خطی مار بر مبدأکه  $\pi$ را در P قطع میکند، نظیر میشود.

۲– یک خط *ا*در  $\pi$ به صفحهٔ مار بر مبدأکه  $\pi$ را در امتداد *ا*قطع میکند، نظیر میشود. برای اینکه نشان دهیم از این تناظر مختصات همگن برای نقاط و خطوط ' $\pi$ به دست می آید باید چند مطلب در مورد E<sup>۳</sup> (فضای سهبعدی اقلیدسی) را از هندسهی تحلیلی یادأوری کنیم. خصوصاً مشاهدات زیر میتوانند مفید باشند:

۱– هر خط مار بر مبدأ را با نماد برّداری مـی توان بـه صـورت (۴٫۶<sub>۲</sub>٫۶۲٫۶)=(۲٫۰۲<sub>۲</sub>٫۲۲) نمایش دادکه در آن  $X$ ب $X$ ب $X$ برداری از مبدأ به نقطهی دلخواه  $X$ روی خط است. و S=(s<sub>۱</sub>,s<sub>۲</sub>,s<sub>۲</sub>) کیک بردار هادی برای خط میباشد (توجه کنید که هر مضرب اسکالر ناصفر بردار هادي 5 نيز يک بردار هادي براي همان خط است).

۳- هر صفحه مار بر مبدأ توسط معادلهای به صورت ۰=<sub>۳</sub>x<sub>۲</sub>+n<sub>۲</sub>x<sub>۲</sub>+n<sub>۳</sub>x<sub>۲</sub> بیان میشودکه در آن  $X$ ب $X$ ب $X$ برداری از مبدأ بـه نـقطه دلخـواه  $X$ روی صـفحه و n=(n,,n,n) برداري قائم به صفحه است (توجه كنيد كه هر مضرب اسكـالر نـاصفر بردار قائم n نیز برداری قائم برای همان صفحه است). ۳- بدین ترتیب، خط مار بر مبدأ با بردار هادی S در صفحه مار بر مبدأ با بردار قائم n قرار دارد؛ اگر و فقط اگر ہ=n.S

پس میتوانیم هر نقطهی P در  $\pi$ را باکلاس همارزی ناصفری از  $R^\intercal$ ؛ یعنی، مجموعهی همهی بردارهای هادی ممکن برای خط مار بـر مـبدأکـه  $\pi$ را در P قـطع

میکنند یکی بگیریم. به طریقی مشابه میتوانیم هر خط ادر  $\pi$ را با یک کلاس همارزی از R۳ یعنی، مجموعهی همه بردارهای قائم ممکن برای صفحهی مار بر مبدأکه  $\pi$ را در I قطع می کنند یکی بگیریم. بدین طریق، اعضای کلاس های همارزی، مختصات همگن نقاط و خطوط در  $\pi$ می شوند.

برای کامل کردن این فرایند لازم است مختصات همگن خط و نقاط آرمانی ای ک برای حصول ′π به πاضافه شدند را بیابیم. این عمل را میتوان بـا یکـی گـرفتن نـقاط آرمانی باکلاس های همارزی ناصفری که بردارهای هادی خطوط مار بر مبدأکـه  $\pi$ را قطع نميكنند و يكي گرفتن خط آرماني اضافه شده به  $\pi$ باكلاس همارزي بر دارهاي قائم به صفحهى ٥=<sub>٣٣</sub> انجام داد. توجه به شكل مختصات همگن اين خط و نقاط آرمان<sub>ى</sub> جالب است (تمرين ٣).

با استفاده از این یک<sub>ی</sub>گرفتنها، واضح است که نقاط در <sup>′</sup>πهمخطند اگر و فقط اگر خطوط متناظر مار بر مبدأ آنها در E<sup>۳</sup> همصفحه باشند؛ اما نتيجهاي از جـبر خـطي میگوید این خطوط در E<sup>۳</sup> همصفحهاند؛ اگر و فقط اگر بر دارهای هادی آنها وابستهی خطى باشند. به طريق مشابه خطوط 'nهم,رس!ند؛ اگر و فقط اگر صفحات متناظر مار بر مبدأ آنها در E<sup>۳</sup>، همدیگر را در یک خط مشترک، قطع کنند؛ اما این اتفاق، فقط و فقط وقتی می|فتدکه بردارهای قائم وابستهی خطی باشند. این مشـاهدات نـتایجی بـه بـار خواهد آوردکه شرایطی جبری برای همخطی نقاط و همرسی خـطوط بـیان مـی۱دارد. (اثبات این نتایج تقریباً همان اثباتهایی است که در فصل ۳ از آن استفاده شد).

قضيه ١٧-۴. سه نقطه ٪، ٪ ، Z هم خطند؛ اگر و فقط اگر:

$$
\begin{vmatrix} x_1 & y_1 & z_1 \ x_1 & y_1 & z_1 \ x_1 & y_1 & z_1 \ x_1 & y_1 & z_1 \end{vmatrix} = 0
$$
  
Eq. (14.12)  
Eq. (14.13)  
Eq. (24.14)  
Equation (14.15)  
Equation (14.16)  
Equation (14.17)  
Equation (14.17)  
Equation (14.18)  
Equation (14.19)  
Equation (14.19)  
Equation (14.19)  
Equation (14.19)  
Equation (14.19)  
Equation (14.19)  
Equation (14.19)  
Equation (14.19)  
Equation (14.19)  
Equation (14.19)  
Equation (14.19)  
Equation (14.19)  
Equation (14.19)  
Equation (14.19)  
Equation (14.19)  
Equation (14.19)  
Equation (14.19)  
Equation (14.19)  
Equation (14.19)  
Equation (14.19)  
Equation (14.19)  
Equation (14.19)  
Equation (14.19)  
Equation (14.19)  
Equation (14.19)  
Equation (14.19)  
Equation (14.19)  

$$
\frac{x_1}{x_1} = 0
$$

دوگان این عبارات روشهایی جبری، بـرای مشـخص کـردن هـمرسی سـه خـط و همچنین یافتن معادلهی نقطهای که توسط دو خط معین می شود، ارائه می دهد؛ ولیکن، در این جا مختصات خطوط به صورت سطری نوشته شدهاند تا ستونی.

> قضیه ۰۹-۴. سه خط ،، ۷، ۷ هم رسند؛ اگر و فقط اگر:  $\begin{vmatrix} u_1 & u_7 & u_7 \\ v_1 & v_7 & v_7 \\ w_1 & w_7 & w_7 \end{vmatrix} = 0$

فرع. معادلهی نقطهی p.qرا می توان به صورت زیر نوشت:

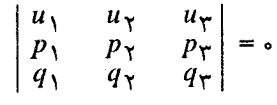

مثال ۱–۴. معادلهی نقطهی تلاقی خطوط [۲٫۵۷–]pو [۲٫۱٫۲] را بیابید.

با استفاده از فرع قضیه ١٨-۴ مي توان معادلهي نقطه را با صفر قرار دادن دترمينان زير يافت:

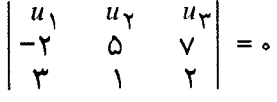

بسط این دترمینان معادله ۰=<sub>۲</sub>۱۷u<sub>۲</sub> -۱۷u<sub>۲</sub> را نتیجه میدهد، که این معادلهی یک نقطه است؛ توجه كنيد كه مختصات اين نقطه (١٧- ٣,٢٥) مي باشد.

در این مدل، می توان نشان داد که تصویریهای بین دستهها از طریق مـاتریس های ۲×۲ نمایش داده میشوند (فرم تحلیلی تبدیلات صفحهی تصویری تام،که تصویریها را القا میکنند؛ لزوماً ماتریسهای ۳×۳ خواهند بودکه بعداًگسترش داده خواهند شد). این نمایش ماتریسی تصویریها، لزوم نسبت دادن زوج مرتبهایی از اعداد حقیقی را به جای سهتایی های مرتب به نقاط یا خطوط باعث می شود. این عمل، با انتخاب اعضای پایه برای یک دسته و استفاده از قضیهی زیر صورت میگیرد:

قضیه ۱۹-۴.اگر  $P(p_{\gamma},p_{\gamma},p_{\gamma})$ و  $Q(q_{\gamma},q_{\gamma},q_{\gamma})$ دو نقطهی متمایز باشند، هر نقطهی Rاز  $\lambda_{\gamma}$  خط PQ مختصات هـمگن (۲<sub>۱</sub>٫۲<sub>۲</sub>٫۲ ) را دارد کـه (۲<sub>۱</sub>٫۲ + ۲٫۲ × ۲٫۲ × ۲٫۲ = i و ۸٫۲ و ۲٫۲ حقیقی اند، ولی هردو صفر نیستند و برعکس، هر نقطهی R با مختصات همگن فوق روی خط PQ است.

اثبات. (آ) فرض کنیم Rمختصات همگن (۳٫۲+۸٫4م)  $\lambda$ و ۴٫۲+۸٫4م)  $\lambda$ و ۴٫۸+۸٫4م) را دارا باشد. آنگاه

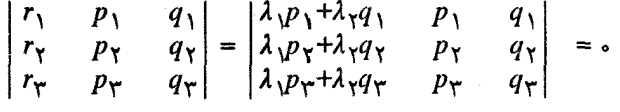

بدین ترتیب، بنابر قضیه ۱۷-۴، نقاط  $Q$ ، P و Rهمخطند. باشد آنگاه  $PQ \in PQR$  او یا به بیان دیگر بردارهای نظیر این سه (ب) ( $R$ نقطه وابستهى خطىlند. بدين ترتيب، اعداد حـقيقى 3, بم، م& تابعى كـه هـمگـى صـفر نیستند، یافت می شوندکه ۴= $\lambda_\gamma R$ +۸+Q نوجه کنیدکه ۴+م $\lambda_\gamma$ چراکه P و Q نقاط  $\lambda_1 P + \lambda_7 Q = R$  متمایزیاند؛ بدینترتیب، فرض کنید ۱ $\tau = -\lambda_1 P + \lambda_7 Q$ 

تعریف ۱۶–۴. نقاط P و Q راکه در قضیه ۱۹–۴ بهکار رفت، نـقاط پـایه و ۸٫او ۲٫ارا پارامترهای همگن  $R$ نسبت به  $P$ و Q مینامند.

به وضوح پارامترهای همگن نقاط پایهی P و Q به ترتیب (۱٫۰) و (۰٫۱) هستند. به طور کلبی، پارامترهای همگن یک نقطه، بستگی به انتخاب نقاط پایه دارد. بدین سـبب پارامترهای همگن (۸٫۸م) برای نقطه R نسبت به نقاط پایه منحصر بهفرد نیست؛ چراکه مختصات همگن یک نقطه منحصر به فرد نیست؛ اما نسبت ج $\frac{\lambda_1}{\lambda}$ امنحصر به فرد است (تمرین ١٩). این نسبت را پارامتر نقطه مینامند. توجه کنیدکه پارامتر Q در صورتی که پارامتر P، ∞گرفته شده باشد، صفر است. بدین ترتیب، اعداد حقیقی میتوانند در یک تناظر یک به یک با همهی نقاط یک خط به جز یکی؛ یعنی، نقطه پایهٔ اول قرارگیرند. با استفاده از پارامترهای همگن و قضیه ۱۹–۴ میتوان نشان داد مدل تحلیلی ما در

بنداشت ۵ صادق است. (اگر دو مثلث پر سیکتبو از یک نقطه باشند، آنگاه از یک خط یر سیکتبو ند.)

بررسی بنداشت ۵

 $\mathcal{A}'(a'_{\mathcal{V}}a'_{\mathcal{V}}a'_{\mathcal{V}})$  دو مـثلث را بـا رؤوس  $\mathcal{A}(a_{\mathcal{V}}a_{\mathcal{V}}a_{\mathcal{V}})$  ،  $\mathcal{A}(a_{\mathcal{V}}a_{\mathcal{V}}a_{\mathcal{V}}a_{\mathcal{V}})$  ،  $\mathcal{A}(a_{\mathcal{V}}a_{\mathcal{V}}a_{\mathcal{V}})$ را درنظر میگیریم. فرض کنیم این مثلثها از نقطهی C'( $c_{\gamma}^{\prime},c_{\gamma}^{\prime},c_{\gamma}^{\prime}$ ) را درنظر میگیریم. فرض کنیم این مثلثها از نقطهی  $S=AC.A'C'$  پر سپکتیو باشند. گیریم 'R=BC.B'C' ، Q=AB.A'B و 'S=AC.A'C' لزم است نشان دهيم R ، Q و S هم خطند (شكل ٣٣-٣).

برای انجام این امر، از پارامترهای همگن کمک میگیریم. چون P روی خط 'AA، و اردای پارامتر های  $A'$  به نقاط  $A$ و  $B$  ،  $B'$  و  $C'$  ، به ترتیب دارای پارامتر های  $B\mathcal{B}'$  $i$ همگن ( $\alpha_{\gamma}$ ، ۱٫۲  $\beta_{\gamma}$ ) ، ( $\beta_{\gamma}$ ) ، ( $\beta_{\gamma}$ ) ، ( $\beta_{\gamma}$ ) ، ( $\alpha_{\gamma}$ ) ، ( $\alpha_{\gamma}$ ) ، ( $\alpha_{\gamma}$ و نام ۲٫۵ $p_i$ و - ۲٫۵ $p_i$ ۳٫۵ $\alpha_i$ ۳٫۵ $\alpha_i'$ ۲٫۵ $\alpha_i'$ ۲۰۵ می شود. دوتای اول نتیجه مـی دهند: : بنابراین $\alpha_{\lambda}a_{i}$ = $\beta_{\lambda}b_{i}$ = $\beta_{\gamma}b_{i}^{'}$ - $\alpha_{\gamma}a_{i}^{'}$ 

 $(\alpha_1a_1-\beta_1b_1, \alpha_1a_1-\beta_1b_1, \alpha_1a_1-\beta_1b_1) = (\beta_1b_1'-\alpha_1a_1', \beta_1b_1'-\alpha_1a_1', \beta_1b_1'-\alpha_1a_1')$ اما سهتایی مرتباول مختصات همگن نقطهای روی خط ABرا نتیجه میدهد؛ در صورتی که دومی مختصات همگن نقطهای روی خط 'A'B, ا نتیجه می دهد چـون دوســهتایی مساویاند؛ هردو باید مختصات نقطهی Q باشند از مجموعهی اول استفاده خـواهـیم  $R(\beta_1 b_1 \gamma_1 c_1, \, \beta_1 b_1 \gamma_1 c_1, \, \beta_1 b_1 \gamma_1 c_1)$  کرد. به همین طریق، میتوان نشان داد ک $R(\beta_1 b_1 c_1, \, \beta_1 b_1 c_1)$  و

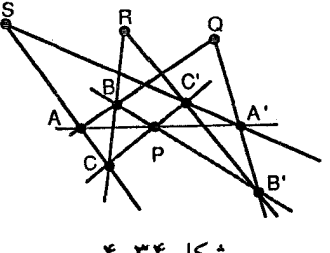

شکا ۳۴-

سرانجام (۶/۲۰٫۵۹٬۲۰۷٬۲۰٫۰۵۹٬۲۰۷٬۲۰٫۰۵۹٬۲۰۷٬۲۰۰ با استفاده از این مختصات همگن می توان نشان دادکه ۰= |QRS| و بنابراین سه نقطه درواقع همخطند.

#### تمرين:

۱– نشان دهید تعبیر وقوع که در مدل تحلیلی به کار رفته است، مستقل از مختصات همگن خاص به کار رفته برای نقطهی Xو خط uاست.

۲- بررسی کنید که مجموعهی تعبیرهای اصطلاحات تـعریفنشدهای کـه در ایـن بخش داده شد در بنداشتهای ۱ تا ۳ صدق میکنند.

٣- (iّ) مختصات همگن نقاط آرماني را توصيف كنيد. (ب) مختصات همگن خط آرمانی را بیابید. (پ) به طور تحلیلی نشان دهیدکـه نـقاط آرمـانیٔ روی خـط آرمـانی واقعند.

۴–گیریم [a,b,c]/یک خط باشد. مختصات هـمگن نـقطه(هـا)ی آرمـانی روی l را بیابید. چند نقطهی آرمانی روی *ا*وجود دارد.

۵– (آ) معادله خط واصل نقاط (۰٫۲٫۱) و (۱٫۱٫۰) را بـیابید. (ب) یک مـجموعهی مختصات برای این خط بیابید. (ب) نقطهی تلاقی خطوط ۰=xx+xx و ۰=xx+xx بیابید. (ت) خط واصل نقاط ۰=۲u<sub>۲</sub>+u<sub>۳</sub>به و ۰=u<sub>۱</sub>+u<sub>۲</sub>برا بیابید.

۶–گیریم [a,b,c]/ و [m[a,b,d]m دو خط متمایز در صـفحهی تـصویری بـاشند (یـعنی e≠d). (آ) نقطهی تلاقی Iو mرا بیابید. (ب) آیا Iو mدر صفحهی اقلیدسی نیز یکدیگر را قطع میکنند؟ چرا؟

۷–گیریم Z ، Y ، X نقاطی به ترتیب با مختصات همگن (۰٫۰٫۱)، (۰٫۱٫۰)و (۰٫۰٫۱)  $P(p\, {}_{\mathcal V}\! p\, {}_{\mathcal V}\! p)$  باشند. (آ) نشان دهید که  $X$ ،  $Y$ ،  $X$  هم خط نیستند. (ب) نشان دهید اگر نقطهای متمایز از Zباشد، آنگاه ZP.XY= با مختصات همگن (۴٫۰٫۰٫۰٪) میباشد.

۸– نشسان دهسیدکسه نسقاط (۲-۰٫۲٫۳٫۴ ، ۰۴–۰٫۲٫۲٫ و (۶-۰٫۱٫) هسمخطند و  $R$ پارامترهای همگن  $R$ نسبت به  $P$ و Qرا بیابید. پارامتر نظیر  $R$ چیست

۹- نشان دهیدکه پارامتر یک نقطه نسبت به یک زوج نقاط پایهی مفروض، مستقل از مختصات همگن به کار بر ده شده در نقاط یابه است.

۱۰- سهتایی های مرتب شامل ۰ و ۱ و حساب به پیمانهی ۲ را برای مختصاتی کردن صفحهي تصويري متناهيَ با سه نقطه روي خط بهكار بريد (بخش ٣-١ را ببينيد).

# ۰۸–۴. فرم تحلیلی تصویریها

با استفاده از مدل تحلیل<sub>ی</sub> صفحهی تصویری، یافتن یک ماتریس ۲×۲ برای نمایش تناظرهای یک به یک بین اعضای دو دسته معروف به تصویریها ممکن می شود.

قضیه ۲۰-۴. یک تصویری بین اعضای دو دسته را می توان توسط معادلهی ماتریسی حقیقی زیر نشان داد.

 $\mathcal{L}_{\mathcal{L}}$ 

مىباشند.

$$
\lambda'_{\gamma}\lambda_{\gamma}(p_{\gamma}m_{\gamma}+p_{\gamma}m_{\gamma}+p_{\gamma}m_{\gamma})+\lambda'_{\gamma}\lambda_{\gamma}(q_{\gamma}m_{\gamma}+q_{\gamma}m_{\gamma}+q_{\gamma}m_{\gamma})
$$
  
+
$$
\lambda'_{\gamma}\lambda_{\gamma}(p_{\gamma}n_{\gamma}+p_{\gamma}n_{\gamma}+p_{\gamma}n_{\gamma})+\lambda'_{\gamma}\lambda_{\gamma}(q_{\gamma}n_{\gamma}+q_{\gamma}n_{\gamma}+q_{\gamma}n_{\gamma})=0
$$
 (9-1)

برای ساده کردن معادلمی (۲–۴) برای هر مجموع در هر پرانتر از یک تمویض متغیر  
استفاده میکنیم:  

$$
a_{\gamma\gamma} = \sum p_i m_i , a_{\gamma\gamma} = \sum q_i m_i , a_{\gamma\gamma} = -\sum p_i n_i , a_{\gamma\gamma} = \sum q_i m_i
$$
  

$$
a_{\gamma\gamma} d_{\gamma} d_{\gamma} + a_{\gamma\gamma} d_{\gamma} d_{\gamma} - a_{\gamma\gamma} d_{\gamma} d_{\gamma} - a_{\gamma\gamma} d_{\gamma} d_{\gamma} + a_{\gamma\gamma} d_{\gamma} d_{\gamma} + a_{\gamma\gamma} d_{\gamma} d_{\gamma} = \lambda'_{\gamma} (a_{\gamma\gamma} d_{\gamma} - a_{\gamma\gamma} d_{\gamma})
$$

$$
\frac{\lambda_1'}{\lambda_1'} = \frac{a_{11}\lambda_1 - a_{11}\lambda_1}{a_{11}\lambda_1 + a_{11}\lambda_1}
$$
\n
$$
\sum_{\lambda_1} \sum_{\lambda_2} \sum_{\lambda_3} \sum_{\lambda_4} \sum_{\lambda_5} \sum_{\lambda_7} \sum_{\lambda_8} \sum_{\lambda_9} \sum_{\lambda_1} \sum_{\lambda_1} \sum_{\lambda_1} \sum_{\lambda_1} \sum_{\lambda_2} \sum_{\lambda_3} \sum_{\lambda_4} \sum_{\lambda_5} \sum_{\lambda_7} \sum_{\lambda_8} \sum_{\lambda_9} \sum_{\lambda_1} \sum_{\lambda_1} \sum_{\lambda_1} \sum_{\lambda_1} \sum_{\lambda_2} \sum_{\lambda_3} \sum_{\lambda_4} \sum_{\lambda_5} \sum_{\lambda_6} \sum_{\lambda_7} \sum_{\lambda_8} \sum_{\lambda_9} \sum_{\lambda_9} \sum_{\lambda_1} \sum_{\lambda_1} \sum_{\lambda_1} \sum_{\lambda_1} \sum_{\lambda_1} \sum_{\lambda_2} \sum_{\lambda_3} \sum_{\lambda_4} \sum_{\lambda_5} \sum_{\lambda_7} \sum_{\lambda_8} \sum_{\lambda_9} \sum_{\lambda_9} \sum_{\lambda_1} \sum_{\lambda_1} \sum_{\lambda_1} \sum_{\lambda_1} \sum_{\lambda_2} \sum_{\lambda_3} \sum_{\lambda_4} \sum_{\lambda_5} \sum_{\lambda_7} \sum_{\lambda_8} \sum_{\lambda_9} \sum_{\lambda_9} \sum_{\lambda_9} \sum_{\lambda_1} \sum_{\lambda_1} \sum_{\lambda_1} \sum_{\lambda_1} \sum_{\lambda_1} \sum_{\lambda_1} \sum_{\lambda_2} \sum_{\lambda_1} \sum_{\lambda_2} \sum_{\lambda_3} \sum_{\lambda_1} \sum_{\lambda_1} \sum_{\lambda_2} \sum_{\lambda_3} \sum_{\lambda_1} \sum_{\lambda_2} \sum_{\lambda_3} \sum_{\lambda_1} \sum_{\lambda_2} \sum_{\lambda_3} \sum_{\lambda_1} \sum_{\lambda_2} \sum_{\lambda_3} \sum_{\lambda_1} \sum_{\lambda_1} \sum_{\lambda_2} \sum_{\lambda_3} \sum_{\lambda_1} \sum_{\lambda_2} \sum_{\
$$

اگر معادلهی (۲-۴) را برای  $\frac{\lambda_1}{\lambda_\star}$ خل کنیم، نمایش مشابهی برای یک پرسپکتیوی از یک دسته خطوط به یک دسته نقاط به دست خواهد آمد. چون هر تصویری حاصل ضربی متناهی از پرسپکتیویهاست و هر پرسپکتیوی یا یک دسته نقاط را به یک دسته خطوط و یا یک دسته خطوط را به دسته نقاط می نگارد و یا حاصل ضرب این دو است؛ توجه به این نکته که حاصل ضربی از دو ماتریس بدین فرم باز ماتریسی به این فرم خواهد بو د، کافر ست.

با استفاده از نمایش ماتریسی داد شده در قضیه ۲۰-۴ بررسی بنداشت ۶ نسبتاً ساده است (تمرین ۳). اما بررسی این بنداشت به اندازهی هر استفادهی دیگر از معادله ماتریسی یک تصویری نیاز به توجه دقیق به ۶، اسکالر موجود در فرمول، دارد. چــون پارامترهای همگن اعضای دستهها منحصر به فرد نیستند، لازم است بـه داجازه داد، مقادیر مختلفی حتی ضمن یک تصویری مفروض بپذیرد. مثال بـعد شـاهدی بـر ایـن مدعاست که طبیعت نامشخص این اسکالر، دست آویزی برای یافتن ماتریسی تصویری خاص خواهد بود.

مثال ۲–۴. ماتریس تصویریسی را بیابید که نقاط روی pبا پـارامـترهای هـمگن (۱٫۳) ، (١,٢)، (٢,٣) را به نقاط روی 'p'به ترتیب با پارامترهای همگن (٢,-١)، (٥,١)، (١,٠٣) مے نگار د.

بنابر قضیه ۲۰-۴ تصویری را میتوان توسط یک ماتریسی ۲×۲ به نام Aنمایش داد؛ به طوری که

$$
s\begin{bmatrix} \lambda_1' \\ \lambda_1' \end{bmatrix} = \begin{bmatrix} a & b \\ c & d \end{bmatrix} \begin{bmatrix} \lambda_1 \\ \lambda_1 \end{bmatrix}
$$

محاسبات جبری برای یافتن ماتریسی اینچنین را میتوان در بعضی مواقع با درنظر گرفتن حالتی که پارامترهای همگن یک نقطه یا نگارش شامل صفر باشند، ساده نمود؛ در این مثال، ابتدا شرط نگاشته شدن زوج مرتب (١,٢) به (٥,١) را درنظر مىگيريم. اين موضوع به منظور یافتن و استفاده از تعویض متغیری حتیالامکان ساده و ممکن مفید

است. در محاسبات زیر از هر دو تکنیک استفاده خواهیم کرد. برای نگاشتن (۱٫۲) به (۰٫۱) باید داشته باشیم:  $s_1\begin{bmatrix} s \\ 1 \end{bmatrix} = \begin{bmatrix} a & b \\ c & d \end{bmatrix} \begin{bmatrix} 1 \\ 1 \end{bmatrix}$   $\begin{bmatrix} s & a + \gamma b \\ s & -c + \gamma d \end{bmatrix}$  $(\check{\mathsf{r}} - \check{\mathsf{r}})$  $(5 - 5)$ معادلهی (۳–۴) نتیجه می دهد ۲b-=a بنابراین، می توانیم این تعویض متغیر را هنگامی که این ماتریس (۱٫۳) را به (۴-۱٫) می نگارد، به کار بندیم.  $s_{\gamma} \begin{bmatrix} 1 \\ -\gamma \end{bmatrix} = \begin{bmatrix} -\gamma b & b \\ c & d \end{bmatrix} \begin{bmatrix} 1 \\ \gamma \end{bmatrix}$   $\downarrow$   $s_{\gamma} = b$ <br> $-s_{\gamma} = c + \gamma d$  $(5-\Delta)$  $(Y-\hat{Y})$ معادلهی (۵-۴) به ما اجازه می دهد جای ۶۲را در معادلهی (۶-۴) با b عوض کنیم؛ حاصل ۴b-c=-۳d-۴b خواهد بود. با استفاده از این تعویض متغیر نقطهی سوم و نگارش معادلات زیر را نتیجه می دهند:  $s_{\tau}$   $\begin{bmatrix} -1 \\ 1 \end{bmatrix}$  =  $\begin{bmatrix} -\tau b & b \\ -\tau d - \tau b & d \end{bmatrix} \begin{bmatrix} \tau \\ \tau \end{bmatrix}$   $\begin{bmatrix} -s_{\tau} = -b \\ s_{\tau} = -\tau d - \lambda b \end{bmatrix}$  $(Y-V)$  $(\uparrow - \wedge)$ چون معادلات (۷-۴) و (۸-۴) شامل سه مجهول b، d و g هستند، می توانیم برای یکمی از مجهولات مقدار درنظر بگیریم.گیریم ۱=۶<sub>۳</sub>. آنگاه معادلهی (۷−۴) نـتیجه می دهد ۱= b و معادلهی (۸-۴) نتیجه می دهد ۳-=d بـا جـایگزینی ایـن مـقادیر، در

معادلات (۵–۴) و (۶–۴) نتیجه می شود ۵=c و سرانجام از (۳–۴) نتیجهی ۲–=c را خواهيم گرفت؛ بنابراين ماتريس Aعبارت است از:

$$
\begin{bmatrix} -\gamma & \gamma \\ \Delta & -\gamma \end{bmatrix}
$$

توجه كنيدكه اسكالر sمقادير مختلفي يذيرفت؛ يعني ٥= s, در صورتي كه ١=x, =5. اثبات زیر از قضیه ۲۱-۴ (عکس قضیه ۲۰-۴) نیز شاهدی بر ایـن مـدعاست کـه ماتریسی که بدین طریق، مشخص می شود مشخصهی یک تصویری است.

قضیه ۲۱–۴. هر نگاشتی که توسط رابطهای به فرم زیر داده شود، تصویری است:  
ه
$$
s \begin{bmatrix} \lambda'_{1} \\ \lambda'_{1} \end{bmatrix} = \begin{bmatrix} a & b \\ c & d \end{bmatrix} \begin{bmatrix} \lambda_{1} \\ \lambda_{1} \end{bmatrix} \quad ab \cdot bc \neq 0 \quad , \quad s \neq 0 \quad (*)
$$

**اثبات.** برای اثبات، فرض میکنیم که هر دو دسته، دستههایی از نقاطند، با وجود این،  $Q(\bullet, \mathcal{V})$ استدلال های همانندی را می توان در دیگر حالت ها به کارگرفت.گیریم (۴ /۱٫۰ و (۶ /۰) نقاط پایه برای دسته نقاط اول باشند. همچنین،گیریم R نقطهای با پارامتر های (۱٫۱) نسبت به P و Q باشد. آنگاه تحت نگـاشت داده شـده تـوسط ايـن رابـطهي مـاتريسي ر  $Q^{'}(b,d)$  و  $R^{'}(a+b,c+d)$ اعضای نظیر دستهی دوم نسبت به پایههای از پیش $P^{\prime}(a,c)$  $T$  تعیین شده می باشند. با استفاده از قضیهی اساسی، یک تبصو بری منحصر بیه فرد موجود است؛ به طوري كه 'T:PQR→P'Q'R، اما بنابر قضيه ٢٠-۴ تصويري T معادلهي ماتریسے زیر را داراست:

$$
s\begin{bmatrix} \lambda_1' \\ \lambda_1' \end{bmatrix} = \begin{bmatrix} a_{11} & a_{12} \\ a_{21} & a_{22} \end{bmatrix} \begin{bmatrix} \lambda_1 \\ \lambda_2 \end{bmatrix}
$$

پس کافی است نشان دهیم که این ماتریس مضرب اسکالری از ماتریس رابطهی است. برای ارزیابی a ، c ، b ، a شرایط جبری لازم برای نگاشت P به 'Q ، P' ) و R به  $R'$  را مشخص می کنیم. چون اسکالر ۶ ممکن است نقطه به نقطه تغییر کند،  $Q'$ لازم است ۶مجاز باشد؛ در هریک از حالات، مقادیر مختلفی بگیرد تا به سه معادلهی لأعراف سينفذ

$$
s_{1}\begin{bmatrix} a \\ c \end{bmatrix} = \begin{bmatrix} a_{11} & a_{1Y} \\ a_{Y1} & a_{YY} \end{bmatrix} \begin{bmatrix} 1 \\ 0 \end{bmatrix} \qquad s_{Y} \begin{bmatrix} b \\ d \end{bmatrix} = \begin{bmatrix} a_{11} & a_{1Y} \\ a_{Y1} & a_{YY} \end{bmatrix} \begin{bmatrix} 0 \\ 1 \end{bmatrix}
$$

$$
s_{Y} \begin{bmatrix} a+b \\ c+d \end{bmatrix} = \begin{bmatrix} a_{11} & a_{1Y} \\ a_{Y1} & a_{YY} \end{bmatrix} \begin{bmatrix} 1 \\ 1 \end{bmatrix}
$$

$$
s_{1}a = a_{11} \qquad s_{Y}b = a_{1Y} \qquad s_{Y}(a+b) = a_{11} + a_{1Y}
$$

$$
s_{1}c \neq a_{Y1} \qquad s_{Y}d = a_{YY} \qquad s_{Y}(c+d) = a_{Y1} + a_{YY}
$$

$$
s_{Y}(c+d) = a_{Y1} + a_{YY}
$$

$$
s_{Y}(c+d) = a_{Y1} + a_{YY}
$$

$$
s_{Y}(c+d) = a_{Y1} + a_{YY}
$$

$$
s_{Y}(c+d) = a_{Y1} + a_{YY}
$$

$$
a + b = a_{11} + a_{12} = s_{1}a + s_{1}b
$$
  

$$
c + d = a_{21} + a_{22} = s_{1}c + s_{2}d
$$

ن

 $\Box$ 

بنابراين:

$$
a(\sqrt{-s_1})+b(\sqrt{-s_2})=\circ
$$
  

$$
c(\sqrt{-s_1})+d(\sqrt{-s_2})=\circ
$$

و چون ه≠ad-bc جواب ۱= <sub>۵</sub>۲ و ۱= ۵۲ منحصر به فرد است، بدین ترتیب ۱٫ a=a غيره، و معادلۀ ماتريسي:

$$
s\begin{bmatrix} \lambda_1' \\ \lambda_1' \\ \lambda_1' \end{bmatrix} = \begin{bmatrix} a_{11} & a_{11} \\ a_{21} & a_{22} \end{bmatrix} \begin{bmatrix} \lambda_1 \\ \lambda_2 \\ \lambda_2 \end{bmatrix}
$$

نمایش یک تصویری است.

قضایای ۲۰-۴ و ۲۱-۴ به اتفاق بیانگر وجود یک تناظر یک به یک بین مجموعهی تصویریهای بین دو دسته نسبت به اعضای پایهی ازپیش تعیین شیده و منجموعهی کلاس های همارزی ماتریس های ۲×۲ با دترمینان ناصفر است که در آن A~Bاگر و فقط اگر برای ثابت ناصفری مانند A=sB . s.

بنابر بنداشت ۶ غیر از تصویری همانی بقیهی تصویریها دو یـاکـمتر از دو عـضو ناوردا دارند. قضیهی بعد نمایش های ماتریسی تصویری ها را به ترتیب با دو، یک و صفر عضو ناوردا مشخص خواهد کرد. در اثبات این قضیه یک نتیجهی مهم دربارهی ویـژه بردارها از جبر خطی استفاده شده است.

قضیه ۲۲-۴. یک تصویری روی یک دسته، غیر از تصویری همانی با ماتریس  $\begin{bmatrix} a_{11} & a_{12} \\ a_{21} & a_{22} \end{bmatrix}$ 

دارای دو عضو ناوردای متمایز، یک عضو ناوردا، یا بدون عضو ناوردا است؛ برحسب این که ۴۵<sub>۱۲</sub>٬۹<sub>۲۱</sub> (<sub>(۹۲۲</sub>٬۰۲۰) بزرگ تر از صفر، مساوی صفر و یا کوچک تر از صـفر باشد.

**اثبات.** توجه کنید (۱٫۸<sub>۲</sub>٪) یک عضو ناورداست اگر و فقط اگر:

 $s\begin{bmatrix} \lambda_1 \\ \lambda_1 \end{bmatrix} = \begin{bmatrix} a_{11} & a_{12} \\ a_{21} & a_{22} \end{bmatrix} \begin{bmatrix} \lambda_1 \\ \lambda_2 \end{bmatrix}$ یعنی، (۸٫۶٫٪) یک بردار مشخصه یا ویژه بردار این ماتریس باشد؛ اما ویژه بردارها وجود دارند؛ اگر و فقط اگر معادلهی مشخصه ۰= |A-sI| یک جواب نـاصفر داشـته بـاشد، محاسبه ی ه= | A-sI| عبارت ه= <sub>( A1</sub> ۲ + (a<sub>11</sub> + 5)(a<sub>11</sub> + 5) را نتیجه می دهد. با بسط دادن و حل كردن نسبت به sنتيجه مي شود:  $s = \frac{(a_{\gamma\gamma} + a_{\gamma\gamma}) \pm \sqrt{(a_{\gamma\gamma} + a_{\gamma\gamma})^{\gamma} - \gamma(a_{\gamma\gamma}a_{\gamma\gamma} - a_{\gamma\gamma}a_{\gamma\gamma})}}{a_{\gamma\gamma}^{\gamma}$ 

اگر عبارت زیر رادیکال مثبت باشد دو جواب متمایز برای دو بنابراین دو ویژه بردار مستقل و از این رو دو نقطهی ناوردای متمایز از تصویری موجود است. اگر این عبارت، صفر باشد دقیقاً یک جواب برای ۶و بنابراین دقیقاً یک نقطهی ناوردا از تصویری وجود خواهد داشت (تمرين ۵). سرانجام اگر عبارت، منفي باشد هيچ جواب حقيقي براي ۶و بنابراین هیچ نقطهی ناوردای از تصویری موجود نیست. چون عبارت زیر رادیکال بـه طور جبری همارز عبارت بیان شده در حکم قضیه است، نتیجه حاصل شده است.  $\Box$ 

تعریف ۱۷-۴. یک تصویری روی یک دسته را هذلولوی، سهموی یا بیضوی خوانیم اگر تعداد نقاط ناوردای آن به ترتیب ۱،۲ یا ۰ باشد.

این تعاریف، اشاره به ارتباطی بین تصویریهای روی دستهها و مخروطی هایی که به طور مشابه نامگذاری شدهاند، داردکه در بخش ۱۲-۴ فرمولبندی خواهد شد.

تمرين:

۱– اگر تحت یک تصویری بین دستهها، اعضای پایه دستهی اول، Pو Q به ترتیب به اعضای پایهی دستهی دوم،  $P'$ و  $\mathcal{Q}'$ نظیر شوند؛ نشان دهید که ماتریس تصویری یک ماتريس قطري است.
۲– ماتریس تصویریی را بیابید که نقاط روی pبا پارامترهای همگن (۰٫۱)، (۱٫۰)) و (۱٫۱) را بسه نقاط روی 'pبه ترتیب با پارامترهای همگن (۱٫۲)، (۲٫۳) و (۱٫۰)-) مے نگارد.

۳- با استفاده از قضیه ۲۰-۴ تحقیق کنید که مدل تحلیلی ما در بنداشت ۶ صـدق مي كند. [راهنمايي: شما مي توانيد دو عضو ناوردا به عنوان اعضاي پايه انتخاب كنيد.]

۴– پارامترهای همگن اعضای ناوردای تحت تصویری روی یک دسته را بیابید ک ماتریس نمایشی به شکل زیر دارد:

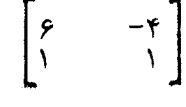

۵– نتیجهای از جبر خطی میگوید نظیر هر جواب معادلهی ه= |A-sI| حداقل یک ویژه بردار موجود است. نشان دهید هرگاه A ماتریسی ۲×۲ باشد، دو ویژه بردار مستقل خطی نمی توانند با یک جواب sمتناظر باشند.

تمرین های زیر به نوع خاصی از تصویری معروف به برگشت اشاره دارد. یک برگشت  $T^{\dagger} = I$ تبدیلی مانند  $T$  است که  $I \neq T$ و  $I = T$ .

۶- ثابت کنید که یک تصویری روی یک دسته که یک زوج عناصر متمایز را تعویض کند، یک برگشت است. [راهنمایی: از دو نقطه که با هم تعویض میشوند به عنوان نقاط پایه استفاده کرده و ماتریس نمایش آن را بیابید.]

> √− نشان دهید که فرم کلی ماتریس یک برگشت به صورت زیر است:  $\begin{bmatrix} a & b \\ c & -a \end{bmatrix}$  $a^{\dagger}+bc \neq 0$ که ه

۸– نشان دهید یک برگشت با ماتریسی که در تمرین ۷ داده شده، بیضوی است؛ اگر  $a^{\gamma}+bc<\circ$ : و فقط اگر

۹- با استفاده از دو نقطهای که با هم تعویض می شوند، به عنوان نقاط پایه، نشان دهید ماتریس یک برگشت بیضوی به صورتی است که در تمرین ۷ آمده است با ۰=@و  $bc < c$ 

۹-۴. نسبت های ناهمساز

در بحث مدل تحلیلی صفحهی تصویری، طبیعی است که بپرسیم آیا مفهوم فاصلهی اقلیدسی رابطهای به موضوع دارد؛ لیکن همانگونه که قبلاً اشـارهٔ کـردیم، هـندسهی تصویری مطالعهی ناورداهایی تحت تبدیلاتی است که میتوان آنها را تعمیم تبدیلات آفین درنظر گرفت و خود آنها نیز تـعمیم تشـابهیِها هسـتند. در فـصل ۳ دیـدیم کـه تشابهي ها حافظ فواصل نيستند؛ بلكه نسبتهايي از فواصل را حفظ ميكنند، و تبديلات آفین فقط حافظ نسبتهای تقسیم پارهخط می باشند. این امر باعث می شودکه فکرکنیم مفهوم فاصله ربطي به هندسهي تصويري ندارد، لذا جاي تعجب است اگر بتوانيم نشان دهیم که تبدیلات تصویری دارای مقدار عددی موسوم بـه نسـبت نـاهمساز است کـه می توان آن را نسبتی از نسبتهای فواصل تعبیر کرد.

تعریف ۱۸–۴. اگر 4، B، و D جهار عضو متمایز از دستهای با پارامـترهای هـمگن انگاه نسبت (۵٫۰۵ نسبت به نقاط پایهی مفروضی باشند، آنگاه نسبت) (۵٫۰۵ نسبت) (۵ نسبت) (۵٫۰۵ نسبت) ناهمساز چهار عضو، به ترتیب داده شده، عـددي است كـه بـا رابـطهي زيـر بـرحسب دترمينانها تعريف مي شود:

$$
R(A,B,C,D) = \frac{\begin{vmatrix} \gamma_1 & a_1 \\ \gamma_2 & \alpha_1 \end{vmatrix}}{\begin{vmatrix} \gamma_1 & \beta_1 \\ \gamma_2 & \beta_1 \end{vmatrix}} \div \frac{\begin{vmatrix} \gamma_1 & a_1 \\ \gamma_2 & \alpha_1 \end{vmatrix}}{\begin{vmatrix} \gamma_1 & \beta_1 \\ \gamma_2 & \beta_1 \end{vmatrix}}
$$

اگر هیچیک از چهار عضو  $\mu$  B  $C$  و  $D$ اولین عضو پایه نباشند، هـریک از آن\ما همچنین دارای پارامترهای همگنی به ترتیب برابر (۵٫۱)، (۵٫۱)، (۱٫٪)و (۵٫۱) هستندکه α، β، γو δ عبارتند از پارامترهای (ناهمگن) نظیر. توجه کنید که در این حالت:  $R(A,B,C,D) = \frac{\gamma \cdot \alpha}{\gamma \cdot \beta} \div \frac{\partial \cdot \alpha}{\partial \cdot \beta}$ و این بیان مجدد این تعریف است که آن را به عنوان نسبتی از نسبتهای فواصل نمایان مىسازد (تمرين ٣).

اگرچه نماد به کار رفته در تعریف قبل، برای دستهی نقاط پیشنهاد شمده بود، ایـن تعریف، هم برای دستهی نقاط و هم برای دستهی خطوط به کار میرود. با استفاده از نمادهای مشابه در قضایای زیر میخواهیم مشخص کنیم که ترتیب اعضا چه اثـری در نسبت ناهم ساز دارد و اثباتهای این قضایا باکمک محاسبه جبری از تعریف، نـتیجه می شود.

قضیه ۲۳–۲.اگر  $\mu$   $\mu$  و  $C$ چهارعضو متمایز یکدستهباشند، آنگاهنسبت ناهمساز R(A,B,C,D) بی تغییر خواهد ماند؛ هرگاه هردو زوج از اعضاء تعویض شوند، یعنی  $R(A,B,C,D) = R(B,A,D,C) = R(C,D,A,B) = R(D,C,B,A)$ 

قضیه ۲۴-۴. اگر نسبت ناهم٬ساز چهار عضو متمایز یک دسته که به ترتیب مفروضی نامگذاری شدهاند rباشد، تعویض زوج اول با دوم نسبتناهمساز را به <sup>1</sup>ـ تبدیل میکند و تعویض زوج درونی یا زوج بیرونی نسبت ناهمساز  $r$ را به  $r$ –۱ تبدیل خواهد کرد.

فرع. ۲۴ جایگشت ممکن از چـهار نـقطهی مـتمایز در یک دسـته را مـی توان بـه ۶ مجموعهی چهارتایی دستهبندیکردکه نسبتهای ناهمساز آنها r، ۱٫۰۲، (۲-۲)، (۲-۳).<br>\* (r-۱/(r-۱) و (۱/(r-۱) باشد.

قضیه ۲۵−۴. نسبتناهمساز چهارعضو متمایز از یکدسته نمی تواند ۰، ۱ یا ∞ باشد.

چون تبدیلات تصویری، تصویریهایی از دستهای به دستهای دیگر را القا می کنند، توجیه ناوردایی نسبت ناهمساز تحت تصویریها نـاوردایـی آن\ها را تـحت تـبدیلات تصویری ثابت خواهد کر د.

قضیه ۲٦-۴. نسبت ناهمساز چهار عـضو مـتمایز یک دسـته، تـحت یک تـصویری نــــــــــاورداست (بــــــنابرايـــــن، مــــثلاً اگـــــر 'ABCD ^A'B'C'D، أنگــــاه:  $R(A,B,C,D) = R(A',B',C',D')$ 

اثبات. فرض كنيم اعضاي متمايز A، C ،B، ط از دستهاي تحت يك تصويري با ماتريس : ابه اعضای نظیر '/ A' (B' d' ) به اعضای نظیر (A' d') به اعضای نظیر (A' d') به اعضای نظیر (A = [ $a_{ij}$ ]  $\begin{vmatrix} \gamma'_1 & \alpha'_1 \\ \gamma'_2 & \alpha'_1 \end{vmatrix} = \begin{vmatrix} a_{11} & a_{11} \\ a_{11} & a_{11} \end{vmatrix} \begin{vmatrix} \gamma_1 & \alpha_1 \\ \gamma_2 & \alpha_1 \end{vmatrix}$ که در آن Aدارای پارامـترهای هـمگن  $\alpha_{\gamma}\alpha_{\gamma}$ ) بـوده و  $A'$ دارای پـارامـترهای هـمگن میباشد و غیره؛ که نسبت به اعـضای پـایهی از پـیش تـعیین شـده، مـحاسبه  $\alpha'_{\mathsf{y}},\alpha'_{\mathsf{Y}}$ شدهاند؛ بنابراین:

$$
R(A',B',C',D') = \frac{\begin{vmatrix} \gamma_1' & \alpha_1' \\ \gamma_1' & \alpha_1' \\ \gamma_1' & \beta_1' \end{vmatrix}}{\begin{vmatrix} \gamma_1' & \beta_1' \\ \gamma_1' & \beta_1' \end{vmatrix}} + \frac{\begin{vmatrix} \gamma_1' & \alpha_1' \\ \gamma_1' & \beta_1' \end{vmatrix}}{\begin{vmatrix} \gamma_1' & \beta_1' \\ \gamma_1' & \beta_1' \end{vmatrix}} = \frac{\begin{vmatrix} a_{11} & a_{11} \\ a_{21} & a_{22} \end{vmatrix}}{\begin{vmatrix} a_{11} & a_{21} \\ a_{21} & a_{22} \end{vmatrix}} \frac{\begin{vmatrix} \gamma_1 & \alpha_1 \\ \gamma_1' & \alpha_1' \end{vmatrix}}{\begin{vmatrix} \gamma_1' & \beta_1 \\ \gamma_1' & \beta_1 \end{vmatrix}} + \frac{\begin{vmatrix} a_{11} & a_{12} \\ a_{21} & a_{22} \end{vmatrix}}{\begin{vmatrix} a_{21} & a_{22} \\ \gamma_1' & \beta_1 \end{vmatrix}} \frac{\begin{vmatrix} \gamma_1 & \alpha_1 \\ \gamma_1' & \beta_1 \end{vmatrix}}{\begin{vmatrix} \gamma_1 & \beta_1 \\ \gamma_1' & \beta_1 \end{vmatrix}} + \frac{\begin{vmatrix} \gamma_1 & \alpha_1 \\ \gamma_1' & \beta_1 \end{vmatrix}}{\begin{vmatrix} \gamma_1' & \beta_1 \\ \gamma_1' & \beta_1 \end{vmatrix}} = R(A,B,C,D)
$$

П

این قضیه منجر به فرع مفیدی می شود که با آن می توان نسبت ناهم ساز چهار عضو را مستقیماً از روی مختصات همگن اعضا محاسبه کرد، که به نو بهی خود ابتدا باید نسبت به نقاط پایهی مفروض محاسبه شوند.

فرع. اگر A، d و D، C، B، با مختصات همگن (a,,a<sub>r</sub>,a) و غیره، چهارعضو مـتمایز دستهای باشند که شامل (۶٫۰٫۱) نیست؛ آنگاه:

$$
\begin{vmatrix} c_1 & a_1 \ c_1 & a_1 \ c_1 & b_1 \ c_1 & b_1 \end{vmatrix} + \frac{|d_1 \cdots d_r|}{|d_1 \cdots d_r|} = R(A, B, C, D)
$$

بدین ترتیب اگر (۶٫۰٫۱ عضوی از دسته نباشد، دو مختص اول اعضا را می توان به عنوان پارامترهای همگن بهکار برد. اما اگر دسته شامل (2(۰٫۰٫۱)باشد، (یعنی، فرع از اعتبار ساقط شود) در آن صورت، نمی تواند به طور همزمان شامل هردو (۰٫۰٫۰)Xو باشد و نتیجههای متناسبی را می توان برای حالتی که شامل Xنباشد و یا شامل  $Y(\circ, \mathcal{h}, \mathcal{h})$ ۲ نباشد ثابت کرد (تمرین ۸). از یکی از این احکام مقایسهای برای توجیه مـثال ۳-۴ استفاده شده است.

 $C(7, 7, 1)$  ،  $B(7, 9, 1)$  ،  $A(1, 7, 1)$  ، دار کا ( $A(A, B, C, D)$  ، ( $A(7, 7, 1)$  ، () مثال ۳-۴. (۲٫۲٫۰) نقاطی روی [۲٫۰۱٫۰]/ هستند (توجه کنید که اگر این نقاط بـه عـنوان نـقاط صفحهى اقليدسي درنظر گرفته شوند، C نقطهى وسط پارهخط AB نام دارد).

چون به وضوح (٥,٠٫١)Z نقطهاي روي خط lاست، از فرع قضيه ٢۶-۴ نمي توان به طور مستقیم استفاده کرد. اما چون (۰٫۰٫۰)/بر اواقع نیست، میتوان نتیجهی مناسبی را به کار گرفت؛ یعنی، میتوانیم از دو مختص همگن آخر هر نقطه در دستور پارامترهای همگن برای محاسبهی نسبت ناهمساز استفاده کنیم؛ بدین ترتیب:

$$
R(A,B,C,D) = \frac{\begin{vmatrix} \mathsf{T} & \mathsf{T} \\ \mathsf{1} & \mathsf{1} \\ \mathsf{T} & \mathsf{2} \end{vmatrix} \div \frac{\begin{vmatrix} \mathsf{T} & \mathsf{T} \\ \mathsf{0} & \mathsf{1} \end{vmatrix}}{\begin{vmatrix} \mathsf{T} & \mathsf{2} \\ \mathsf{1} & \mathsf{1} \end{vmatrix}} = \frac{\mathsf{T}}{-\mathsf{T}} \div \frac{\mathsf{T}}{\mathsf{T}} = -1
$$

به یاد آورید که قضیهی اساسی هندسهی تصویری به طور کلی بر این اشاره دارد که برای هر سه عضو از دستهی اول و هر سه عضو از دستهی دوم یک تصویری مـوجود است که سه عضو دستهی اول را بـه سـه عـضو نـظیر در دسـتهی دوم مـی نگارد؛ ولی همانگونه که در قضیه ۲۸-۴ نشان داده خواهد شد، اگر چهار عضو از دستهی اول نامگذاری شده و چهار عضو نظیر در دستهی دوم با همان نسبت نـاهمساز داده شــده باشند، یک تصویری که چهار عضو مجموعهی اول را به چهار عضو مجموعهی دوم بنگارد موجود خواهد بود. برای اثبات این نتیجه به خاصیت دیگری از نسبت ناهمساز نیاز داریم که میتوان آن را با استفاده با محاسبات جبری تأیید کرد.

قضیه ۲۷-۴. اگر  $A$  B سه عضو متمایز یک دسته و عدد حقیقی ۱/۲-۴. اگر 4، C ته  $R(A,B,C,D)$ شده باشند؛ آنگاه نقطهی منحصر به فردی مانند D موجود است که  $\tau$ 

قضیه ۲۸-۴. اگر  $A$  B،  $C$  چهار عضو متمایز یک دسته و 'A،  $C'$  ،  $C'$  چهار عضو متمایز دستهی دومی باشند کـه (R(A',B',C',D')=R(A,B,C,D آنگـاه یک تـصویری موجود است که A ،  $G$  ،  $G$  را به ترتیب به  $A'$  ،  $B'$  ،  $D$  ،  $C$  می نگارد.

اثبات. بـا تــوجه بــه قــضيهي اســاسي يک تـصويري مـوجود است؛ بـه طـوري کـه گیریم \*D کا نگار منحصر به فرد D تحت این تصویری باشد. بنابر قضیه  $D^\ast$  کیریم  $B^\ast$ : بنابرایـن:  $R(A,B,C,D)$  = $R(A',B',C',D')$  امـا $R(A,B,C,D)$  = $R(A',B',C',D^*)$  . ۲-۲۶  $D^* = D'$ 

اثبات قضیه ۲۸-۴ همراه با قضایای قبلی اشـاره بـر ایـن دارد کـه تـغییرات در نسـبت ناهمساز، از تغییرات مختلف ممکن در تـرتیب چـهار عـضو نـتیجه مـیشود و یـادآور قضایایی مشابه در باب مجموعههای همساز است و امکان ارتباطی بـین دو مـفهوم را پیشنهاد میکند؛ این رابطه در قضیهی نهایی این بخش فزموله شده است. قضیه ۲۹-۴. اگـر A، B، D، و چــهار عــضو مــتمایز یک دســته بــاشد، آنگـاه 

اثبات. (آ) از اینکه (H(AB,CD نتیجه می شود (H(AB,CD و بنابر قضیه ۱۰-۴ یک تصویری موجود است به طوری که ABCD ABDC بدین ترتیب با توجه بـه قـضیه  $R(A,B,C,D)$ ۴-۲۶ اگـر ۲-۲۶ (A,B,C,D) امـــــا بـــــنابر قــــضیه ۲۴-۲۴ اگــر ۲- $R(A,B,C,D)$ انگاه $r=-1$  (ب)  $r=-1$ و در نتیجه  $r=-r$ یا  $r=-r$ و چون ۱ $r\neq r$ آنگاه ۱ $r=-r$  (ب) فرض کنیم ۱ $R(A,B,C,D) = P \nsubseteq R(A,B,C)$  گیریم  $D'$  چهارمین عضو یک دسته بـه گـونهای بـاشد کـه بدين ترتيب بنا بر قسمت قبل اثبات، ١==(R(A,B,C,D') ، و بنابر قضيه . ۶-۲۷ نتیجه می شودکه  $D = D'$ 

## تمرين:

ا – نقاط همخط با پارامترهای همگن (۸٫۱٪). (۲٫۲٪) ه، (۰٫۰٪) و (۱٫۲–)D داده  $R(C,A,B,D)$  (ا بیابید, R(A,B,C,D)  $R(A,B,C,D)$ 

۰۲ مختصات نقطهی D را بیابید که با (A(۳, ۱, ۲) (A(۳, ۱, ۲) همخط  $R(A,B,C,D) = -\frac{1}{\gamma}$ است و

در صفحهی اقلیدسی،گیریم  $A$  B ،C ،B ،A تقاط متمایز روی یک محور اعداد به $\blacksquare$ ترتیب با مختصات نه  $\theta$  به  $\sigma$  باشند نشان دهید که نسبت پارامتری (ناهمگن) برای نسبت ناهم ساز (R(A,B,C,D عبارت است از نسبت دو نسبت تقسیم پارهخط با این چهار نقطه (بخش ٩-۴ را ببينيد).

(r, ۱) شمان دهید اگر C دارای پارامتر همگن (۱,۱) و D دارای پارامتر همگن (r,۱)

۰۱-۴. همخطیها

دو نوع مختلف تبدیل از صفحهی تصویری موجود است؛ تبدیلاتی که این بخش به بررسی آنها میپردازد، تبدیلاتی هستند که نقاط همخط را به نقاط هـمخط (و بـدین ترتیب خطوط را به خطوط) می نگارند. این تبدیلات، همخطی نامیده شده و تشکیل یک گروه می دهند. هندسهی تصویری به مطالعهی ناورداهای این گروه می پردازد. در بخش بعد، تبدیلاتی را درنظر میگیریم که نقاط همخط را به خطوط همرس می نگارند (و طبعاً خطوط را به نقاط). این تبدیلات همبستگی نـامیده مـیشوند و نگـاشتی بـین اشکال دوگان بهوجو د آورده و معادلهای تحلیلی را برای مخروطی ها نتیجه خواهند داد. اگر V را مجموعهای از نقاط مدل تحلیلی صفحهی تصویری همراه با {(۰٫۰٫۰)} درنظر بگیریم (یعنی، V مجموعه همهی کلاس های هم ارزی R۳)، می توان نشان دادکه V تحت جمع معمولی و ضرب اسکالر در "Rیک فضای بر داری است (تمرین ۱). هم خطی ها به عنوان تبدیلاتی از این فضای برداری تعریف می شوند.

تعریف ۱۹-۴. یک تبدیل خطی یک به یک از IV به روی خودش یک همخطی است.

با این تعریف و کمی اصلاح در قضیه ۳-۳ نتیجهای عاید می شودکه صورت تحلیلی همخطى ها را نتيجه خواهد داد (تمرين ٢).

قضیه ۳۰-۴. یک همخطی را می توان با یک ماتریس ۳×۳ مانند Aبا ۴۰= |A| نمایش داد که درایههایی حقیقی دارد. رابطهی ماتریسی برای این همخطی عبارت است از .s  $\neq$  در آن  $X \in R$ و  $\neq$ .

باید به دو نکته در باب این قضیه توجه داشت: ابتدا معادلات همخطیها به مـانند معادله تصویریها، شامل اسکالرهای ناصفری هستند و این اسکالرها میتوانند مقادیر مختلفی حتی در لابلای یک همخطی بـه خـود بگـیرند. دوم، مـاتریس یک هـمخطی منحصر به فرد نیست (چراکه اگر Aماتریس یک همخطی مفروض باشد، kA نیز برای هر اسکالر غیرصفر k ماتریس همان همخطی است)، اما به هر هـمخطی یک کـلاس همارزي منحصر به فرد از ماتريسها نظير مي شود (تمرين ۴).

برای نشان دادن اینکه کلمهی "همخطی" کلمهی مناسبی است؛ باید بررسی کنیم که این نگاشتها به همان صورتی که قبلاً ادعا شده بود همخطی بودن را حفظ میکنند؛ سپس میتوانیم نتیجه بگیریم که همخطیها نگاشتهایی از خطوط بـه خـطوط القـا میکنند و بنابراین بد نیست به دنبال معادلهای باشیم که مستقیماً نگار یک خط را بدهد.

قضیه ۳۱–۴. یک هم خطی نقاط هم خط را به نقاط هم خط می نگارد. نگار یک خط

تحت یک همخطی با ماتریس Aتوسط معادلهی  $d^{-1}$ انداده میشود  $u[u_\gamma u_\gamma u_\gamma]$  $k$ که ه $\neq$ 

اثبات. فرض کنیم P نقطهای روی QR باشد. کافی ست نشـان دهـیم 'P نگـار P تـحت هم خطی موردنظر، با نگارهای Q و R یعنی  $\mathcal Q'$  و 'R هم خطند. چون P روی  $\mathcal Q$ است بنابر قضیه ۲۹–۴ دو عدد حقیقی ۶٫ار ۶٫اموجوداند؛ به طوری که P= $\lambda$ ۹٫۲ پس برای یک اسکالر غیرصفر sداریم:

 $P' = (\frac{\lambda_1}{s})AQ + (\frac{\lambda_2}{s})AR = \lambda_1 Q' + \lambda_1 R'$   $I = \lambda_1 P' = AP = A(\lambda_1 Q + \lambda_1 R)$ لذا مجدداً بنابر قضیه ۱۹–۰۴  $P^{'}$ روی خط  $\mathcal{Q}'P^{'}$ واقع است.

برای یافتن معادلهی نگار یک خط گیریم همخطیای با ماتریس Aخطی با مختصات و معادلهی ۰=/uX را به خطی با مختصات 'u و معادلهی ۰=/u'x" بنگاردکه در آن برای یک اسکالر غیرصفر ۶، sX'=AX. تعویض  $X'$ در معادلهی نگـار خـط بـا AX/\_) بـه است؛ اگر و فقط اگر (پ) می انجامد. بدین ترتیب نقطهی  $X'$ روی خط $x' = u'$ است؛ اگر و فقط اگر $A$ ح روی خط ہ $X=u^{'}$ ) باشد، اما  $X^{'}$ روی ہ $X^{'}=u^{'}$ ، می باشد، اگـر و فـقط اگـر  $X$ روی $X$ باشد. چون هم خطی ها نگاشتهای یک به یکی هستند،  $\frac{u}{AX}$ او ه= $uX$ باید،  $uX$  $ku' = uA^{-1}$ یک خط باشند؛ بدین ترتیب:  $u = ku'A$ یا  $u' = uA^{-1}$ . □

در نتیجه همان همخطی که نقاط را براساس معادلهی sX'=AXمی نگارد، خطوط را براساس معادلهی \-al/=u/ خواهد نگاشت. بدین ترتیب، دو معادله برای تـوصیف نگاشت هر هم خطی خاص موجود است: یکی معادلهی نقطهای که نگارههای نقاط را خواهد داد و دیگری معادلهی خطی که نگارههای خطوط را خواهد داد. ماتریس Aکه در معادلهی نقطهای به کار گرفته شده، ماتریس همخطی نامیده می شود.

چون هر همخطي نقاط همخط را به نقاط همخط مي نگارد از دوگان گرفتن پيش بيني میکنیم که خطوط همرس به خطوط همرس نگاشته خواهند شد اثبات این فرع با معادلهی خطی یک همخطی و دقیقاً همگام با اثـبات قسـمت اول قـضیه ۳۱–۴ پـیش خواهد رفت.

فرع. تحت یک همخطی، خطوط همرس به خطوط همرس نگاشته میشوند.

مجموعهي همخطي ها تحت عمل تركيب تشكيل يك گروه مي دهند كه اين ادعا را می توان با استفاده از تعریف گروه بررسی کرد (تمرین ۵).

قضیه ٣٢-۴. مجموعهی همخطیها تشکیل گروهی تحت ترکیب میدهند.

همانطور که قبلاً چندین بار تذکر داده شد، کلاین هـندسهی تـصویری را مـطالعه خواص JV تحت گروه هم خطى ها ناوردا هستند تعريف كرد. قضيه زير نشان مى دهد كه خواص نسبت ناهم ساز و رابطهي هم سازكه قبلاً ناوردايي أن تحت تصويري ها نشان داده شده است تحت هم خطى ها نيز ناوردا هستند.

قضیه ۳۳-۴. هـر هـمخطی از یک صـفحه تـصویری، یک تـصویری بـین اعـضای دستههای نظیر القا می کند.

اثبات. گیریم P ، Q ، P سه نقطهی همخط باشند؛ بـنابرایـن R=A,P+A,Q . هـمچنین  $Q^{'}$ ،  $P^{'}$  عربم ' $Q^{'}$ ،  $Q^{'}$ ، تگار آنها تحت همخطی با ماتریس 4باشند؛ در این صورت: ' $Q^{'}$ ،  $P^{\prime}$  $R$  و  $R$  نیز همخط بوده و بنابراین  $R' = \mu_1 P' + \mu_2 P'$  با اعمال این همخطی روی  $P$ ،  $Q$ و نستیجه مسی شودکه: s<sub>۱</sub>P'=AP ، s<sub>۱</sub>P'=AP ، s<sub>۱</sub>P' که در آن هـر s<sub>i</sub>=، چـون : اخرین معادله نتیجه می دهد $R = \lambda_1 P + \lambda_2 Q$ 

 $s_{\gamma}R' = A(\lambda_1 P + \lambda_1 Q) = \lambda_1 AP + \lambda_1 AQ = s_1 \lambda_1 P' + s_1 \lambda_1 Q'$ 

بنابراین، هنگامی که P و Qاعضای پایهی یک دسته و  $P'$ و  $Q'$ اعضای پایهی دسته دیگر باشند، عنصر Rاز دستهی اول پارامتر همگن (۸٫٫۲ارا دارا خواهد بود؛ درحالی که نگار آن، 'R، پارامتر همگن (۱٫ ۱٫ ۱٫) را دارد که در آن:

 $s_{\Upsilon} \begin{bmatrix} \mu_{\Upsilon} \\ \mu_{\Upsilon} \end{bmatrix} = \begin{bmatrix} s_{\Upsilon} & \cdot \\ \cdot & s_{\Upsilon} \end{bmatrix} \begin{bmatrix} \lambda_{\Upsilon} \\ \lambda_{\Upsilon} \end{bmatrix}$   $g \begin{bmatrix} s_{\Upsilon} & \cdot \\ \cdot & s_{\Upsilon} \end{bmatrix} \neq \cdot$ 

بدین ترتیب، بنابر قضیه ۲۱–۴ نگاشت القا شده بین دسته نقاط، یک تصویری است. اثبات برای دسته خطوط با دوگانگیری نتیجه می شود.

فرع. نسبت های ناهمساز و مجموعههای همساز تحت هم خطی ها ناوردا هستند.

ارتباطی بین همخطی های صفحهی تصویری و تصویریهایی از دستهها ثابت شد. حال، مي خواهيم خواص عمومي هم خطي ها را بررسي كنيم. در حالي كه تصويري ها توسط سه زوج از اعضاي نظير به طور منحصر به فردي مشخص مي شوند؛ قضيهي بعد نشانگر این است که همخطی ها توسط چهار زوج از اعضای نظیر به طـور مـنحصر بـه فردی مشخص خواهند شد. اثبات این قضیه شاهدی بر تکنیک مـفیدی جـهت یـافتن ماتريس يک همخطي است.

قضیه ۳۴-۴. هم خطی منحصر به فردی موجود است که هر چهار نقطهای را که هیچ سه تای آن همخط نیستند به هر چهار نقطهای که هیچ سه تای آن هـمخط نـیستند، مے نگارد.

**اثبات.** روش اثبات، بدین صورت است که ابتدا به روش جبری مـاتریس Aبـرای یک هم خطي را پيدا ميكنيم كه چهار نقطه دل خواه C ، R ، Q ، وركه هيچ سهتاي آنها هم خط نیستند) را به چهار نقطه دلخواه 'G' ،R' ،Q' ،P که اسم خط نیستند) با به چهار نقطه دلخواه ' $\rho$ می نگارد و توجه بر این نکته است، که این ماتریس به پیمانه رابطهی همارزی به طـور منحصر به فردي مشخص مي شود. اين فرايند را مي توان بدين نحو ساده كرد كه: ابتدا ماتریس  $B$ را می یابیم به طوری که  $BZ$ = $BY$ ،  $S\backslash P'$ = $BZ$ ،  $S\backslash P'$ و  $BZ$ = $S$ ، ککه در ق (۰٫۰٫۱٫۵) (۰٫۱٫۱٫۵) (۰٫۰٫۱٫۰) ق (۱٫۱٫۱٫۱) می باشد و سپس ماتریس  $C$ را می بابیم،  $X(\ ), \circ ,$ به طوری که P=CX، به طوری که به s ${}_\lambda$ 7=CU،  $s_\gamma$ R=CZ، و ${}_\lambda$ 7=CY، به طوری که با رابطه داده می شود. $A = BC^{-1}$ 

فرع. یک همخطی در صفحهی تصویری با چهار نقطهی ناوردا، که هیچ سهتای آن هم خط نیستند، تبدیل همانی است.

به وضوح يک همخطي توسط چهار خط (که هيچ سهتاي آن همرس نيست) و چهار خط نگار (که هیچ سهتای آن همخط نیست) به طور منحصر به فردی مشخص میشود و ماتریس <sup>۱</sup>-می راکه در معادلهی خطی همخطی استفاده شد را مه توان با فـرایـندی مشابه با فرایندی که در اثبات قضیه ۳۴–۴ آمد، یافت. این فرایند "ساده شدهی" برای یافتن ماتریس همخطیای که مجموعهی مفروض چهار نقطهای (کـه هـیج سـهتای آن هم خط نیست) را به یک مجموعهی مفروض چهار نقطهی نگار (کـه هـیچ سـهتای آن هم خط نیست) می نگارد؛ در مثال ۴-۴ توجیه شده است.

برای بررسی اینکه هیچ سه نـقطه از نـقاط P، Q، P و S هـمخط نـیستند، بـررسی غیرصفر بودن همه دتـرمینان۱ای |PQS| ، |PQS| ، |PQR| و |QRS| لازم است. S' محاسبات مشابهی هم برای نشان دادن اینکه هیچ سهتای نقطه از نقاط 'B' ،Q' ،P و هم خط نیستند، لازم خواهد بود. به پیروی از فرایندی که در اثبات قضیه ۳۴-۴ طرحی  $\mu s_\gamma P'$ خد، ابتدا با بـه تـفصيل نـوشتن مـعادلات مـاتريسى بـراي هـر مـعادلهي  $\rho'$ = $B$ ، و s ${}_5\!\!S'$ د ، s ${}_7\!R'$ و s ${}_4\!S'$ ، ماتریس  $B$ را پیدا مـیکنیم. اولیـن مـعادله چـنین ،  ${}_5\!{}_{\rm F}$ مہ شود:

$$
\begin{bmatrix} b_{11} & b_{11} & b_{1r} \\ b_{r1} & b_{r1} & b_{rr} \\ b_{r1} & b_{rr} & b_{rr} \end{bmatrix} \begin{bmatrix} 1 \\ \circ \\ \circ \end{bmatrix} = s_1 \begin{bmatrix} r \\ V \\ V \end{bmatrix} \quad \begin{bmatrix} b_{11} = rs_1 \\ b_{r1} = vs_1 \\ b_{r1} = vs_1 \end{bmatrix} \quad (f-1 \circ)
$$

قبل از نوشتن صورت ماتریسی معادلهی دوم، ستون اول را با مقادیر بهدست آمده تعويض مىكنيم:  $b_{15} = 0$  $(f-1)$  $b_{\gamma\gamma} = -$ 

 $\begin{bmatrix} \nabla s_1 & b_{11} & b_{1r} \\ \nabla s_1 & b_{11} & b_{1r} \\ \nabla s_1 & b_{rr} & b_{rr} \end{bmatrix} \begin{bmatrix} \cdot \\ \cdot \\ \cdot \end{bmatrix} = s_r \begin{bmatrix} \cdot \\ \cdot \\ \cdot \end{bmatrix}$  $b_{rr} = s_r$ 

$$
\begin{bmatrix}\n\mathbf{r}_{s_1} & \mathbf{r}_{s_2} & \mathbf{r}_{s_3} & \mathbf{r}_{s_4} \\
\mathbf{r}_{s_1} & \mathbf{r}_{s_2} & \mathbf{r}_{s_3} & \mathbf{r}_{s_4} \\
\mathbf{r}_{s_1} & \mathbf{r}_{s_2} & \mathbf{r}_{s_3} & \mathbf{r}_{s_4} \\
\mathbf{r}_{s_1} & \mathbf{r}_{s_2} & \mathbf{r}_{s_3} & \mathbf{r}_{s_4} \\
\mathbf{r}_{s_1} & \mathbf{r}_{s_2} & \mathbf{r}_{s_3} & \mathbf{r}_{s_4} \\
\mathbf{r}_{s_1} & \mathbf{r}_{s_2} & \mathbf{r}_{s_3} & \mathbf{r}_{s_4} \\
\mathbf{r}_{s_1} & \mathbf{r}_{s_2} & \mathbf{r}_{s_3} & \mathbf{r}_{s_4} \\
\mathbf{r}_{s_1} & \mathbf{r}_{s_1} & \mathbf{r}_{s_2} & \mathbf{r}_{s_3} \\
\mathbf{r}_{s_1} & \mathbf{r}_{s_1} & \mathbf{r}_{s_2} & \mathbf{r}_{s_3} \\
\mathbf{r}_{s_1} & \mathbf{r}_{s_1} & \mathbf{r}_{s_2} & \mathbf{r}_{s_3} \\
\mathbf{r}_{s_1} & \mathbf{r}_{s_1} & \mathbf{r}_{s_2} & \mathbf{r}_{s_3} \\
\mathbf{r}_{s_1} & \mathbf{r}_{s_1} & \mathbf{r}_{s_2} & \mathbf{r}_{s_4} \\
\mathbf{r}_{s_1} & \mathbf{r}_{s_1} & \mathbf{r}_{s_2} & \mathbf{r}_{s_3} \\
\mathbf{r}_{s_1} & \mathbf{r}_{s_1} & \mathbf{r}_{s_2} & \mathbf{r}_{s_4} \\
\mathbf{r}_{s_1} & \mathbf{r}_{s_2} & \mathbf{r}_{s_3} \\
\mathbf{r}_{s_1} & \mathbf{r}_{s_1} & \mathbf{r}_{s_2} & \mathbf{r}_{s_3} \\
\mathbf{r}_{s_1} & \mathbf{r}_{s_2} & \mathbf{r}_{s_3} \\
\mathbf{r}_{s_1} & \mathbf{r}_{s_2} & \mathbf{r
$$

میتوان به طور چشمگیری با توجه به این که نقاط  $Y$ ،  $Y$  و Z بـا مـاتریس C نگـاشته میشوند با جایگزینی ستونهای اول، دوم و سوم در ماتریس نظیر با (۱۳-۴) به ترتیب  $\therefore$ با  $Q$ ، با  $Q$ ، با  $Q$ ، با  $Q$ ، با  $Q$ 

$$
A = \begin{bmatrix} \gamma & \gamma & -\gamma \\ \cdot & \gamma & \gamma \\ -\gamma & \gamma & \cdot \end{bmatrix}
$$

چون همخطىها حافظ همخط بودن، همرس بودن و نسبت ناهمساز هستند، قضيه ٣٣-٣ به ما امكان ساده كردن اثباتهاى تحليلي اى را مى دهد كه با اين خواص سروكار  $Y$ ، دارند، با انتخاب هر چهار نقطه که هیچ سهتای آن هم خط نیستند، به صورت نقاط **، Z و U که همانند قبل این نقاط را بـا مـختصات (۰٫۰٫۱٪، (۰٫۲٫۰٪) ، Z(۰٫۰٫۱)** و (۱٫۱٫۱ توض میکنیم، می دهد. این تکنیک در اثبات زیر به کار رفته است که نشانگر (ارا $U(\mathcal{N},\mathcal{N})$ این است که مدل تحلیلی ما در بنداشت ۴ صادق میباشد.

بررسی بنداشت ۴

گیریم (۲(۱,۰٫۰) ، (۲(۰٫۱٫۰) ، (۲(۰٫۰٫۱) و (۱,۱٫۱) جهار نقطهی یک جهارگوشه باشد. با محاسبه ی مستقیم می توان نشان داد که نقاط قطری این چهارگوشه عبارتند از: و  $UX. ZY=C(\bullet, \mathcal{h}, \mathcal{h})$  به سرعت میتوان نشان XZ.UY=B( \, , , ) ، XY.UZ=A( \, \, .) داد ۰≠ | ABC| ، بنابراين، نقاط قطري چهار گوشه همخط نيستند (تمرين ٧).

همچنان که قضیه ۲۲-۴ بیان میکند، تصویریها لزومی نـدارد کـه دارای نـقطهی ناوردایی باشند. از طرف دیگر همخطیها همواره حداقل یک نقطه و یک خط ناوردا دارند. اثبات این مطلب چیزی جز کاربردی مستقیم از نظریه ویژه بردارها در جبر خطی نيست.

قضیه ۳۵–۴. یک هم خطی حداقل یک نقطهی ناوردا و یک خط ناوردا دارد.

**اثبات.** برای نشان دادن اینکه همخطیای با ماتریس Aحداقل یک نقطهی ناوردا دارد. باید توجه داشت که نقطهی ناوردای X موجود است؛ اگر و فقط اگر اسکالر غیرصفری مانند 3 موجود باشد، به طوري كــه sX=AX. امـا sX=AXاگـر و فـقط اگـر

 $\epsilon$ ه=/sIX-AX=(sI-A) در آن I ماتریس هـمانی است. مـعادلهی آخـر دارای جـواب غیربدیهی Xاست؛ اگر و فقط اگر ۰= |sI-A|؛ اما چون A یک ماتریس ۳×۳ با درایههای حقیقی است |sI-A| یک چندجملهای درجه سه نسبت به s است و بنابراین، حداقیل یک ریشه حقیقی برای sدارد. (توجه کنید این ریشه نمیتواند صفر باشد) برای نشان دادن این که هم خطی ای با ماتریس Aحداقل یک خط ناوردا دارد همین فرایند با شروع از معادله  $\lambda^{-1}$ سادله ا $\lambda^{-1}$ به کار گرفته می شود.

خط ناوردای یک همخطی لزوماً ناوردای نقطهای نیست؛ یعنی، اگرچه نـقاط روی خط ناوردا تحت همخطى بايد روى همان خط باقى بمانند؛ وليكن، خـود نـقاط لزوماً ثابت نخواهند ماند.

تعریف ۲۰-۴. همخطیای راکه حداقـل یک خـط نـاوردای نـقطهای دارد پـرسپکتیو هم خطی نامند. در آن صورت خط ناوردای نقطهای، محور نامیده می شود.

بنابر قضیه ۳۴-۴ پرسپکتیو هم خطی غیرهمانی حداکثر دارای یک نقطهی ناوردای ناواقع بر محور است. قضیهی زیر توجیهی بر وجود همیشگی یک نقطه ناوردای برای يک پرسپکتيو همخطي موجود است.

قضیه ۳٦-۴. هر پرسپکتیو همخطی یک نقطه ناوردای خطوار دارد (این نقطه مرکز ناميده مي شود).

**اثبات.**گیریم mمحور پرسپکتیو همخطی باشد. حالت ۱. یک نقطه ناوردای ناواقع بر m موجود است.گیریم این نقطه ناوردا C بـاشد. آنگاه هر خط مار بر c، m را در نقطه ناوردای دومی قطع میکند (شکل ۳۵–۴). بدین ترتیب هر خط مار بر c دارای دو نقطه ناوردا بوده و از این رو ناورداست. و این نتیجه میدهد که  $C$ ناوردای خطی است.

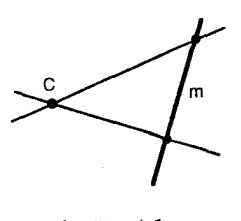

شکل ۳۵-۴

حالت ۲. تنها نقاط پایا عبارتند از نقاط روی m گیریم P نقطهای ناواقع بر m باشد. خط 'n=Pp را که 'P نگار P تحت پرسپکتیو همخطی میباشد، را درنظر میگیریم.گیریم n=CP=CP' (این صورت: 'n=CP=CP' ناورداست. اگر R نقطهی دیگری ناواقع بر  $m$ یا  $\,$  $X{=}o$ .n باشد، در این جا به طریقی مشابه خط ناوردای  $R$ . $o{=}R$  موجود خواهد بود. گیریم (شکل ۳۶-۴)؛ سپس، چون oو nهردو ناوردا هستند، نتیجه می شودکه Xناوردا بوده و بنابراین بر  $m$ واقع است. اما $m=c$  و بدین ترتیب  $X=C$  بنابراین، هر نقطهی ناواقع بر  $C$  روی خط ناوردایی مار بر  $C$  واقع بوده و یـا بـه عـبارت دیگـر، هـر خـط مـار بـر  $m$ ناور داست.

اثبات قضیه ۳۶–۴ نشان دادکه یک پرسپکتیو همخطی با مرکز C و مـحور m نـقطهی مفروض (P≠C)P) ناواقع بر  $m$ را به نقطهی  $P'$ روی PCمی نگارد. اما بنابراین شرط، نگار می تواند دل خواه باشد؛ ولیکن، پس از نامگذاری نگار P، و نگار هر نقطه تحت یک پرسپکتیو هم خطی با محور و مرکز مفروض کاملاً مشخص می شود.

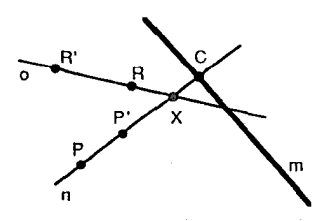

شكل ٢-٣-

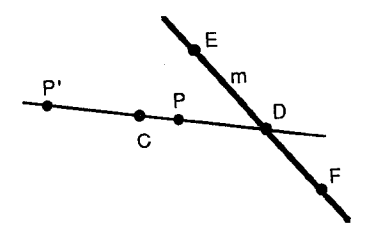

شکل ۴-۳۷

قضیه ۳۷-۴. یک پرسپکتیو هم *خطی منحصر* به فرد با محور *m و م*رکز C مـوجود است؛ به طوری که نقطهی مفروض P را (که  $c$ +9 و P ناواقع بر mاست) به نقطهی مفروض  $P'$  روی  $PC$  می نگارد.

اثبات. حالت ٢. ٢ بر ١١واقع نيست؛گيريم PC.m=Dو همچنين Eو Fو عدو نقطهي اضافي روی m باشند (شکل ۳۷-۴). سپس بنابر قضیه ۳۴-۴ یک همخطی منحصر بـه فـرد موجود است که  $P$ را به  $C$  را به  $E$ را به  $E'$ و  $F$ را به  $F'$ می $\mathcal{Z}$ رد. به وضوح، این هم خطی  $m$ را ناوردا نگاهمیدارد؛ چراکه  $E$ و  $F$ را ناوردا نگاه داشته است. توجه کنید که دومین خط ناورداست. بدین ترتیب: D=PC.m نقطهی ناوردای سومی روی $PC\!=\!PC'$ می باشد، و نتیجه این خواهد بودکه تصویری القاشده روی m توسط این هـمخطی همانی است (قضیه ۸–۴)، و بنابراین m ناوردای نقطهای است. بدین ترتیب، همخطی یک پرسپکتیو هم خطی با محور m بوده و همچنانکه در اثبات قضیه ۳۶–۴ دیدیم، مرکز آن را میتوان با  $C$  نشان داد.

حالت ۲.  $C$  روی  $m$ است.گیریم PX.m=Dکه در آن X نقطهای غیرواقـع بـر  $PC$ و غیرواقع بر m (شکل ۳۸-۴) در این صورت اگر پرسپکتیو همخطی مطلوبی مـوجود باشد، میبایست X را بـه  $X'$ بـنگارد (تـمرین ۱۰). امـا بـنابر قـضیه ۳۴-۴  $D^{'}$  هم خطی منحصر به فردی موجود است که  $P$ را به  $X$ را به  $C$ را به  $C^{'}$ را به  $C^{'}$ و  $D$ را به  $P$ مینگارد، همانند قبل، m تحت همخطی ناورداست چراکه C و D ناوردا هستند؛ ولیکن، ناوردای نقطهای  $m$  و ناوردای خطوار  $C$  می $\mu$ یست نشان داده می $\hbox{\tt \AA}$ . بنابر فرع قىضیه

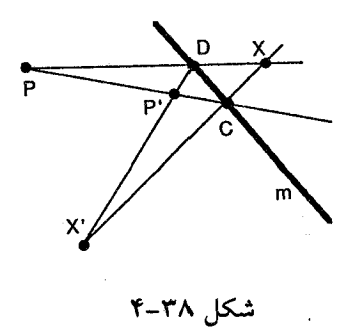

۳۶-۴، کافی ست نشان دهیم C ناوردای خطوار است و سپس با توجه به اینکه ـm دست کم دو نقطهی ناوردا دارد باید محور باشد.

برای نشان دادن اینکه C ناوردای خطوار است، تـوجه کـنید کـه  $C$ F=CP ،  $n$ و سه خط ناورداي مار بر C هستند؛ بنابراين، با توجه به دوگان استدلال حالت  $C$ حالت  $C$ c ،۱ ناوردای خطوار و نتیجه حاصل است. П

این همخطیها را پرسپکتیو همخطی خوانند به این دلیل که مثلثها را به مثلثهای پرسپکتیو مینگارند. اثبات این گزاره نتیجهی مستقیمی از تعاریف مرکز و مـحور یک پرسپکتيو همخطي و همچنين تعريف مثلثهاي پرسيکتيو است.

 $m$  قضیه ۳۸–۴.  $\rho^{\prime}$ ۵ نگار  $\rho_{QR}$ ۵ تحت یک پرسپکتیو هم خطی با مرکز  $C$ و محور است اگر و فقط اگر این مثلثها از نقطهی c و از خط  $m$  پرسپکتیو باشند.

اثبات. (اّ) براي قسمت اول اثبات تمرين ١١ را ببينيد.

 $\Delta PQR$  (ب) حال، فرض کنیم  $\Delta PQR$  و  $\Delta P'Q'R'$  از  $C$  و  $m$ پرسپکتیو باشند. چون) یک مثلث است، سه نقطهی R ، Q و P هم خط نیستند. بدینترتیب، حداقل یک نقطه،  $P'$  مثل  $P$  بر  $P$  واقع نیست. علاوه بر این، چون  $\Delta PQR$  و  $\Delta P'Q'R'$ از  $C$  پرسیکتیوند،  $P$ روی PCاست. بنابراین، با توجه به قضیه ۴–۳۷ پرسپکتیو همخطیای مانند: T با مرکز و محور  $m$  موجود است که  $P$  را به  $P'$  مینگارد؛ حال، بـاید نشـان داد  $\mathcal{O}'=T(Q)$  و  $C$ 

 $T(R)=R'$ 

 $PQ.m = P'Q'.m$  بنابر اثبات قضیه ۳۷-۰۴،  $T(Q) = P'D.QC$ که در آن D=PQ.m. اما جسراکمه مشلشها پسرسپکتیو از m هسمتند و بمنابرایمن 'P'D=P'Q. بمدین ترتیب .  $T(R)$ = $R'$  به طریق مشابه  $T(Q)$ = $Q'$ П

همانگونه که اثبات قضیه ۴-۳۷ نشان می دهد، بین پرسپکتیو هـمخطی&ایی کـه مرکزشان روی محورشان قرار دارد با آنهایی که مرکزشان بر محورشان واقع نیست، تفاوتي وجود دارد.

**تعریف ۲۱–۴**. یک پرسپکتیو همخطی غیرهمانی را ایلیشن<sup>(۱)</sup> نامند هرگاه مرکز آن بر محورش واقع بوده و آن را یک همولوژی خوانند؛ هـرگاه مـرکزش بـر مـحورش واقـع نباشد.

همولوژي،ها خواص شايان توجه ديگري نيز دارند.

قضیه ۳۹-۴. تحت همولوژیی به مرکز  $C$  و محور m هر نقطهی ناواقع بـر m مـانند  $\iota m.CP = Q$  نگاری مانند  $P'$ دارد؛ به گونهایکه  $P$  ،  $C$  هم خط هستند، واگر ( $P \neq C$ )  $P$  آنگاه  $R(C,Q,P,P^{\prime })$  برای هر  $P$  ثابت است.

**اثبات**. این حقیقت راکه C ، P و 'P برای همهی پرسپکتیو همخطیها همخط هستند قبلاً متذكر شده بوديم.

حالت ۱. X نقطهای ناواقع بر CP یا غیرواقع بر m باشد.گیریم  $X'$ نگ $l$ ر آن تـحت هـــمولوژي و هــمچنين گـيريم: E=PX.m ، D=CD.m بـنابرايــن 'X'=XC.EP (شكــل

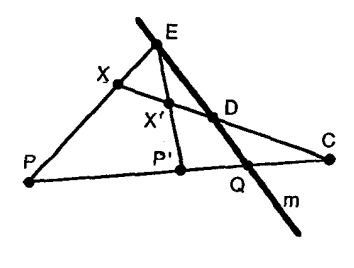

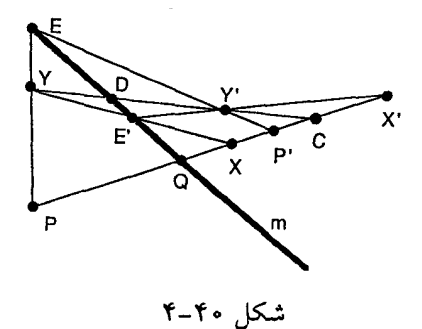

۰۴-۳۹). آنگاه:  $CQPP'\frac{E}{\wedge}CDXX'$ و بلدین تـرتیب، بـا تـوجه بـه قـضیه ۲۶-۴۰،  $R(C,Q,P,P') = R(C,D,X,X')$ 

حالت ۲. X روی CP است. آنگاه فرض کنیم Y نقطهای ناواقع بر CP باشد (شکـل P . بنابر حالت ۱، ( $R(C,Q,P,P')=R(C,D,Y,Y)$ و Y را مسی توان در حالت ۱ با $\mathfrak{f}$ جایگزین کرده نتیجهای مشابه برای X به دست آورد.  $\Box$ 

اگر این نسبت ناهمساز ثابت برابر ١- باشد همولوژي را همولوژي همساز خوانيم.

## تمر ين:

۱– ثابت کنید مجموعهی نقاط مدل تحلیلی (یعنی، کلاس۵ای همارزی نـاصفر از سهتاییهای R<sup>۳</sup>) همراه باکلاس همارزی {(۰٫۰٫۰)} تحت جمع و ضـرب اسکـالر معمولی R۳ تشکیل یک فضای برداری می دهند.

۳- هم خطی ای با ماتریس زیر داده شده است:  $\begin{bmatrix} \mathbf{Y} & \bullet & \mathbf{Y} \\ \bullet & \mathbf{Y} & \mathbf{Y} \\ \bullet & \bullet & \mathbf{Y} \end{bmatrix}$ 

آ) معادلهی نقطهای را برای این همخطی به تفصیل نوشته و  $P'$ و  $\mathcal{Q}'$ به ترتیب نگارهای و ((-۱,۰٫۱) و ((-۱,۰٫۱) را بیایید. (ب) مختصات خط /P'Q را بیابید. (ب) معادلهی $P(\Lambda,\mathbf{r},\mathbf{r})$ خطی را برای این همخطی به تفصیل نـوشته نگـار خـط [۰٫۱–۱٫] را بـیابید. (ت) آیـا پاسخهاي شما در (ب) و (پ) سازگارند؟

۴– نشان دهید رابطه "~"که در زیر تعریف شده است یک رابطهی همارزی روی  $\mu$  مجموعهی ماتریسهای ۳×۳ است:  $A\mathtt{\sim}B$  اگر و فقط اگر برای یک اسکالر ناصفر  $A = kB$ 

۵- قضيه ٣٢-٢ را ثابت كنيد.

۰۶ ماتریس همخطی ای را بیابید که (۰٫۱٫۱٫۱ (۰٫۱٫۱٫۱ (۵٫۲٫۱٫۱ (۰٫۱٫۰ و (۰٫۲٫۱ و (۰٫۲٫۱) به ترتیب به  $X(\cdot, \circ, \circ)$ ، (۲، ۰٫۱٫) ، (۲، ۰٫۰) و  $U(\cdot, \cdot, \cdot)$  می نگارد.

۷- جزئیات بررسی بنداشت ۴ راکامل کنید.

$$
\wedge
$$
-\n
$$
\wedge
$$
\n
$$
\wedge
$$
\n
$$
\wedge
$$
\n
$$
\wedge
$$
\n
$$
\wedge
$$
\n
$$
\wedge
$$
\n
$$
\wedge
$$
\n
$$
\wedge
$$
\n
$$
\wedge
$$
\n
$$
\wedge
$$
\n
$$
\wedge
$$
\n
$$
\wedge
$$
\n
$$
\wedge
$$
\n
$$
\wedge
$$
\n
$$
\wedge
$$
\n
$$
\wedge
$$
\n
$$
\wedge
$$
\n
$$
\wedge
$$
\n
$$
\wedge
$$
\n
$$
\wedge
$$
\n
$$
\wedge
$$
\n
$$
\wedge
$$
\n
$$
\wedge
$$
\n
$$
\wedge
$$
\n
$$
\wedge
$$
\n
$$
\wedge
$$
\n
$$
\wedge
$$
\n
$$
\wedge
$$
\n
$$
\wedge
$$
\n
$$
\wedge
$$
\n
$$
\wedge
$$
\n
$$
\wedge
$$
\n
$$
\wedge
$$
\n
$$
\wedge
$$
\n
$$
\wedge
$$
\n
$$
\wedge
$$
\n
$$
\wedge
$$
\n
$$
\wedge
$$
\n
$$
\wedge
$$
\n
$$
\wedge
$$
\n
$$
\wedge
$$
\n
$$
\wedge
$$
\n
$$
\wedge
$$
\n
$$
\wedge
$$
\n
$$
\wedge
$$
\n
$$
\wedge
$$
\n
$$
\wedge
$$
\n
$$
\wedge
$$
\n
$$
\wedge
$$
\n
$$
\wedge
$$
\n
$$
\wedge
$$
\n
$$
\wedge
$$
\n
$$
\wedge
$$
\n
$$
\wedge
$$
\n
$$
\wedge
$$
\n
$$
\wedge
$$
\n
$$
\wedge
$$
\n
$$
\wedge
$$
\n
$$
\wedge
$$
\n
$$
\wedge
$$
\n
$$
\wedge
$$
\n
$$
\wedge
$$
\n
$$
\w
$$

۹- ثابتکنید: هر هم خطی با یک نقطه ناوردای خطوار یک پرسپکتیو هم خطی است.  $X'$ واریم: 2/2/5/2 -10 -1 ^ -10 از قضیه ۴۷-۴ داریم: 2/2/5/2 = 8 ١١- قسمت اول قضيه ٣٨-٢ را ثابت كنيد.

۱۲– نشان دهید همخطی با ماتریس زیر یک همولوژی است. آیـا ایـن هـمولوژی همساز است؟  $\begin{bmatrix} 1 & 0 & 0 \\ 0 & 1 & 0 \\ 0 & 0 & -1 \end{bmatrix}$ 

۱۳– ماتریس یک ایلیشن با محور [۰٫۰٫۱] و مرکز (۱٫۰٫۰) را بیابید.

۰۱۱–۴. همبستگیها و قطبیتها

نوع دوم تبدیلات صفحهی تصویری، موسوم به همبستگی۵ها، باز تـبدیلات خـطی یک به یکی هستند. ولی در اینجا نگار نقاط، خطوط می باشد.

تعریف ۲۲-۴. یک همبستگی تبدیل خطی یک به یکی از مجموعهی نقاط صـفحهی تصویری به روی مجموعهی خطوط صفحهی تصویری است.

همبستگی ها را نیز می توان با ماتریس های ۳×۳ نمایش داد. معادلهی ماتریسی آن نیز بسیار شبیه معادلهی ماتریسی همخطیهاست؛ با این تفاوت که در اینجا سهتایی هایی منتج از این نگاشتها به عنوان مختصات همگن خطوط تعبیر می شوند. درست، همانند همخطیها، در اینجا نیز یک کلاس هـمارزي از مـاتریسها بـه هـر هـمبستگي نـظير میشود. اینها و چند نتیجهی دیگر از خواص مشخصهی همبستگیها را میتوان با استفاده از اثباتهایی کاملاً شبیه اثباتهایی که برای نتایج مشابه در مورد همخطیها به کار رفت، ثابت کرد.

قضیه ۴۰-۴. یک همبستگی را *می ت*وان توسط یک ماتریس ۳×۳ با درایههای حقیق*ی*  $su^{\mathfrak{t}}$ ی م $|A|\neq |A|$  نمایش داد. معادلهی ماتریسی این همبستگی، عبارت است از  $A$ .s  $\neq$  ،  $X \in R^T$ 

قضیه ۴۱-۴. یک همبستگی نقاط هم خط را به خطوط همرس می نگارد. نگار خط u تحت همبستگی با ماتریس Aبا معادلهی ۱-kxt=uA ، میشود.

فرع. تحت هر همبستگی خطوط هم٫رس به نقاط همخط نگاشته میٍشوند.

قضیه ۴۲-۴. یک هـــمبستگی از صـــفحهی تــصویری یک تــصویری بــین اعــضای دستههای نظیر القا میکند.

فرع. نسبت های ناهمساز و مجموعههای همساز تحت همبستگی ها ناوردا می باشند.

قضیه ۴۳-۴. یک همبستگی منحصر بهفرد موجود است؛ به طوری که چـهار نـقطه دلخواه راکه هیچ سه تای آن هم خط نیستند به چهار خط دلخواه که هیچ سه تای آن همٖرس نیستند، مینگارد.

بدینترتیب، همبستگی مفروضی که مطابق معادلهی  $\mathit{s}\mu^{\rm t}$ خاط را بـه خـطوط مینگارد، خطوط را نیز مطابق معادله $\lambda^{-1} = \lambda X^t$ به نقاط می $i$ گارد (در هر دو معادله از ترانهاده استفاده شده است؛ چراکه نقاط با ماتریسهای ستونی و خطوط با ماتریسهای سطری نمایش داده میشوند). به طور کلی همبستگیها هـر مـجموعه مفروض را به مجموعهى دوگان آن مى نگارد. به عنوان مثال، نگار يک چهارگوشه تحت يک هېستگي يک چهارضلعي است و برعکس. درنتيجه، همېستگي ها، روشي تحليلي، برای مطالعه دوگانی در اختیار ما خواهند گذاشت.

چون همبستگی ها نقاط را به خطوط و خطوط را به نقاط می نگارند، از همبستگی ای که نقطهی P را به خط p می نگارد انتظار نگاشته شـدن خـط p بـه نـقطهی P بـه طـور اتوماتیک معقول بهنظر میررسد؛ اما این عمل، لزوماً اتفاق نمی افتد؛ چون همبستگی ای که نقطهی Xرا بنابر معادلهی su'=AX به خط u مسی نگارد، خط u را بـنابر مـعادلهی نقطهی Y خواهد نگاشت. حل معادلهی اول برای u نتیجه می دهد: k $Y^t = uA^{-1}$ ، اگر هر نقطهی  $X$ به خط  $u$ نگاشته شودکه به نوبهی خود در $u=(\frac{1}{s})(AX)^{\mathfrak{t}}= (X^{\mathfrak{t}}A^{\mathfrak{t}})$ برگشت به X نگاشته میشود، به طوری که برای هر X داشته باشیم X=Y، آنگاه:  $kX^{t} = k'y^{t} = uA^{-1} = ((\frac{1}{s})X^{t}A^{t})A^{-1}$ 

し  $X^{\dagger} = X^{\dagger} (A^{\dagger} A^{-1})$ و این برای همهی نقاط ممکن Xبرقرار است، اگر و فـقط اگـر r='+4t، یـعنی،  $X$  بنابراین یک همبستگی هـر نـقطهی X را بـه خـط u نگـاشته و خـط u را بـه  $A^{\mathfrak{t}}{=}A$ 

برمر گرداند، اگر و فقط اگر ماتریسش متقارن باشد. همبستگرای از این نوع را قطبیت خوانیم. به زودي خواهيم ديدكه مجموعهي قطبيتها عباراتي تحليلي براي مخروطيها معرفی خواهند کرد و از اینرو، حرف  $C$  را برای نشیان دادن میاتریس قطبیت بیه کیار می بریم.

تعریف ۲۳-۴. همبستگیای راکه ماتریس آن متقارن باشد قطبیت خوانیم. اگـر یک قطبیت نقطهی P را به خط p بنگارد (و بدین ترتیب p را به P)، آنگاه  $p$ قطبی P و P قطب نسبت به قطبیت مفروض نامیده میشود.

چون قطبیتها یک نوع همبستگی هستند، نگاشتهایی یک به یک بوده و از این رو قـطبي۵اي نـقاط مـتمايز خـطوط مـتمايزند و بـرعكس. ايـن رابـطه قـطبيت خـاصيت مشخصهای دارد که اولینبار در بخش ۵–۱ برای جفت کردن نقاط توصیف شدکه در آن دو نقطهای را یک جفت میگیریم که واقع بر قطبیتهای یکدیگر باشند. نقاطی اینچنین را نقاط مزدوج نسبت به قطبيت خوانند.

قضيه ۴۴-۴. نقطه حروي قطبي نقطهي Q تحت قطبيتي مفروض است؛ اگر و فقط اگر روي قطبي P تحت همان قطبيت باشد.  $\overline{Q}$ 

اثبات.گیریم C ماتریس قطبیت و q و  $q$ قىطبی های Q و P بـاشند؛ یـعنی:  $C$ 7)5ء و  $\mathcal{Q}^t C P$ = ، جون P روی قطبی  $Q$  است،  $P = q$ ؛ ولی  $q = Q^t C$ ، بنابرایـن:  $\circ_{\gamma} p^t$ = $C P$ ترانهاده کردن طرفین نتیجه میدهد ه= $P^{\dagger}CQ$ یا ه $Q=p$ یعنی  $Q$ روی قطبی P است.

 $p$  فرع.  $P$ روی قطبی 2نسبت به قطبیتی با ماتریس Cاست؛ اگر و فقط اگر  $P$ =0 $\mathcal{Q}$ و  $pC^{-1}q^{\mathfrak{t}}$ شامل قطب  $q$ نسبت به همان قطبیت است؛ اگر و فقط اگر  $\mathfrak{t} = p$ .

تعریف ۲۴-۴. دو نقطه نسبت به قطبیتی مفروض نقاط مزدوج خوانده می شوند؛ اگر هر نقطه روى قطبي ديگر باشد. نقطهاي راكه روى قطبي خود قرار داشته باشد نقطهي خود مزدوج نسبت به قطبيت مفروض خوانند.

دو خط نسبت به قطبیتی مفروض مزدوج خوانده می شوند، اگر هر خط بـر قـطب ديگري واقع باشد. خطي كه بر قطب خود واقع باشد را خط خودمزدوج نسبت به قطبيت مفروض خوانند.

فرع قضیهی قبل به گـونهای مسـتقیم مـعادلهی مـاتریسی|ی بـرای مـجموعه نـقاط خودمزدوج حاصل مى كند (تمرين ٢). با انجام عمل ضرب ماتريسى در اين معادله با فرم درجه دومی شبیه فرمهای درجه دوم بخش ۹–۳ مواجه میشویم که بـه رابـطهای بـین مجموعه نقاط خودمزدوج و مخروطي هاي نقطهاي دلالت دارد.

قضیه ۴۵-۴. مجموعه نقاط خودمزدوج از یک قطبیت با ماتریس C مجموعه همهی نقاط Xاست که در معادلهی  $X^{\mathsf t}$ صدق میکنند. مجموعه خطوط خودمزدوج از همان قطبیت مجموعه همهی خطوطی مانند  $u$ است که در معادلهی  $u^t = u$ صدق مے ,کنند.

 $\boldsymbol{X}$  فرع. مجموعه نقاط خودمزدوج از قطبیتی با ماتریس C، مجموعه نـقاطی مـانند است که در معادلهی زیر صدق میکند:

 $c_1x_1^2 + c_1x_1^2 + c_1x_1^2 + c_1x_1x_1 + c_1x_1x_1 + c_1x_1^2$ 

با استفاده از معادلهی ماتریسی، برای یک مجموعه از نـقاط خـودمزدوج مـیتوان نشان داد که مجموعههایی اینچنین تحت همبستگیها حفظ میشوند. فرایندی مشابه را می توان برای نشان دادن اینکه رابطهی قطب-قطبی نیز تحت این نگاشتها حـفظ  $C$  می شود، به کار برد؛ یعنی، اگر P و pقطب و قطبی ای نسبت به قطبیتی بـا مـاتریس باشند، آنگاه، 'p و 'gنگار آنها تحت یک همخطی نسبت به قطبیتی با ماتریس 'C قطب و قطبي خواهند بود (تمرين ٣).

 $\,c\,$ قضیه ۴٦–۴. هر هم خطی با ماتریس A یک مجموعه از نقاط خودمزدوج با ماتریس را به مجموعهای از نقاط خودمزدوج با ماتریس ('¬C(A')+'c') مينگارد.

 $C$  اثبات. گیریم S مجموعهای از نقاط خودمزدوج با معادلهی  $X^\mathsf{t}$ دیاشد که در آن ماتریس ۳×۳ متقارن نامنفردی است.گیریم Aماتریس یک همخطی دلخواه باشد، در این صورت، Aنیز ماتریسی ۳×۳ و نامنفرد بوده و معادلهی نـقطهای نـظیر آن عـبارت است از sX'=AX. حــل ایـن مـعادله بـرحسب X و  $X$ نـتیجه مــی(دهد  $X'$ -sA) نسا داشت:  $X^{\mathsf{t}}{=}s(X')^{\mathsf{t}}(A^{-1})^{\mathsf{t}}$  جـــــواهـــــيم داشت:  $X^{\mathsf{t}}{=}s(X')^{\mathsf{t}}(A^{-1})^{\mathsf{t}}$ ماتریسی (A<sup>-۱</sup>)<sup>t</sup>CA<sup>-۱</sup>)؛ اما: ۱+/CA<sup>-۱)</sup>(A)؛ اما: ۱+/CA) ماتریسی متقارن، نامنفرد و ۳×۳ بوده و از این جهت ماتریس یک قطبیت است. بدین ترتیب Xدر مجموعهى كاز نقاط خودمزدوج با ماتريس كاست اگر و فقط اگر ⁄لادر مجموعهى ′كاز نقاط خودمزدوج با ماتریس ا ${C}A^{-1})^{\dagger}$ باشد.

قضيه قبل به ما اجازه مىدهد با مجموعههايى خودمزدوج از نقاط رابـا اخـتصاص مختصاتی مناسب به بعضی نقاط مطرح شده آسان کنیم. همان کاری که هنگام بررسی بنداشت ۴ در بخش ۱۰-۴ انجام دادیم. خصوصاً از این روش برای توجیه این مطلب استفاده می شود که مجموعههایی از نقاط خودمزدوج،کـه بـه طـور تـحلِیلی بـرحسب قطبیتها تعریف شدهاند، مخروطیهای نقطهای هستند؛ اَشکالی که میتوانند تماماً با نقاط و خطوط ساخته شوند حتى با اين روش ساده كردن، اثبات اين نتايج گاهي طولاني و پیچیده است؛ اما شاهد خوبی برای روشهای تحلیلی در هندسهی تصویری است. اهمیت این قضیه و نتیجههایش، این کوشش را باارزش می سازند.

قضیه ۴۷-۴. یک مجموعه ناتهی از نقاط خودمزدوج نسبت به یک قطبیت مفروض یک مخروطی نقطهای است و یک مجموعهی ناتهی از خطوط خودمزدوج نسبت به یک قطبیت مفروض یک مخروطی خـطی است. بـرعکس هـر مـخروطی نـقطهای مجموعهای از نقاط خودمزدوج نسبت به یک قطبیت بـوده و هـر مـخِروطی خـطی مجموعهای از خطوط خودمزدوج نسبت به یک قطبیت میباشد.

اثبات. با کمک اصل دوگانی، کـافیست حکـم قـضیه را بـرای مـخروطی های نـقطهای بررسی کرد.

گیریم & مجموعهای از نقاط خودمزدوج باشد. چون & ناتهی است، می توان نشان دادكه ، حداقل شامل سه نقطهي متمايز ناهمخط باشد (تمرين ۶). فرض خواهيم كرد این نقاط، عبارت باشند از: (۰٫۰٫۱)، (۰٫۱٫۱) و (۱٫۱٫۱) و همچنین قطبی های  $X$ و 2 در (۰٫۱٫۰٪ تلاقی کنند. چون Xو Z نقاط خودمزدوج هستند، قطبی های آن ها نسبت Z به & عبارتند از: [۰٫۰٫۱]XY و [۰٫۰٫۱]ZY و از نظر جبری، این بدان معنی است کـه بـه ماتریس متقارنی مانند  $c$  نیاز داریم که در شرط زیر صدق کند:  $C[\ \setminus \circ, \circ]^{t} = s \setminus [\ \circ, \circ, \ \setminus]$   $C[\ \circ, \circ, \ \setminus]^{t} = s \setminus [\ \setminus, \circ, \circ]^{t}$ 

این معادلات نتیجه میدهند:  $C_{\gamma\gamma} = C_{\gamma\gamma} = C_{\gamma\gamma} = C_{\gamma\gamma} = 0$ و  $\gamma = C_{\gamma\gamma}$  سرانجام لزوم خودمزدوج بودن نقطهى  $U$ نيز نتيجه مىدهد ١ =٢٢٢ و ج-=٢٠٣ بنابراين، معادلهى ، عبارت خواهد شد از: ۴-x,xm (x۲). در اینصورت، کافی ست نشان دهیم مجموعهی نقاط صادق در این معادله مخروطی نقطهای می باشد؛ یعنی، مجموعهای از نقاط تلاقی خطوط نظیر دو دسته خط وابستهی تصویری.

فرض کنیم Xو Zمراکز دو دسته باشند. تصویری مورد استفادهٔی ما بنابر تناظر: XY XZ XU ^ ZX ZY ZUتحت به فردي مشخص مي شود. توجه كنيد كه تحت اين تصويري X، Z و U همگي محل تلاقي خطوط نظير هستند؛ و چون XY به ZX ، خط  $Z$ بین مراکز دو دسته، نظیر می شود، در  $X$ مماس خواهد بود. به طریق مشـابه ZY در Z مماس خواهد بود. با فرض اینکه XYو XZ خطوط بایه دسته اول و ZX و ZY خطوط پایهی دسته دوم باشند، یک تصویری با ماتریسی قطری حاصل خواهد شد (تمرین ۱ بخش ۸–۴). سرانجام، لزوم نگاشته شدن [۰٫۱٫–۱٫) بارامترهای همگن (۰٫۱٫) به (۲٫۰– ۲/ )ZU با پارامترهای همگن (۱٫۱–) ماتریس همانی ۲×۲ را بـه عـنوان مـاتریس تصویری حاصل می کند.

براي نشان دادن اينكه ٬ دقيقاً مجموعهي نقاط تـلاقي خـطوط نـظير تـحت ايـن تصویری است،گیریم (P(p <sub>۱</sub>,p <sub>۲</sub>,p نقطهی دل خواه<sub>ی</sub> از ۴ باشد؛ آنگاه تصویری، خط با پارامترهای همگن  $(p_{\gamma}, -p_{\gamma})$ را به خط  $l'$ مار بر Z با همان  $X P = l[\circ, -p_{\gamma}, p_{\gamma}]$ پارامترهای همگن می نگارد. بنابراین، مختصات / عبارت است از [۳۳٫۲۰٫۰] . استفاده از شرط دترمینانی برای یافتن نقطهی 'Ll'مختصات (۲(۳<sub>۳۲۲</sub>,۰)-۲,۰٫۳<sub>۴۲</sub> ابه عنوان این نقطهی تلاقی خواهد داد؛ اما چون P نقطهای از ۴ است، ۴۳٫۳=آ(py)، بنابراین مختصات نقطهی 'Ll' عبارت است از: (p ,,p ,,p ). از طرفی، نـقطهی P نـقطهی تـلاقی خطوط وابستهي تصويري !و 'I است اگر و فقط اگر P در & باشد.

برای کامل کردن نیمهی اول اثبات، بررسی پـرسپکتیوی نـبودن ایـن تـصویری لازم است. براي اين عمل توجه به اين نكته كافي ست كه خط XZ، كه مراكز دو دسته را به هم

وصل می کند، به خودش نظیر نمی شود. برعکس، برای نشان دادن ایـنکه هـر مـخروطيّ نـقطهاي ، مجموعهاي از نـقاط خودمزدوج نسبت به یک قطبیت میباشد، می توان از فرایندی مشابه استفاده کر د. گیریم ه باشند، آنگاه A ، Q و S متمایز ی و S متقطه ی تلاقی مماس های به گا در P و Q باشند، آنگاه  $R$  ،  $Q$  ،  $P$ P ، Q ، P و S چهارنقطهي متمايزند كه هيچ سهتاي آن هم خط نيستند (تمرين V). چون هم خطی ها حافظ وقوع و بنابراین، مخروطی ها می باشند؛ می توان فرض کر د R ، Q ، P و . Y(., ۱, ۰) ترتیب عبارت باشند از: (۰٫۰٫۱) ( Z(., ۰٫۱) ، V( ۱, ۱, ۱) و Y(., ۱, ۰)

بنابر فرع قضیه ۱۵–۴ مماس در X و Z همراه با سه نقطه X، Z و U مخروطی را به طور منحصر به فرد مشخص می کنند؛ بنابراین کافی ست نشان دهیم این مماس ها و نقاط، قطبیتی با ماتریس C معین میکنند که ۴ مجموعهای از نقاط خودمزدوج نسبت بـه آن است. چون در قسمت اول اثبات، دو خط خودمزدوج به مخروطي مماس شدند، در اينجا به دنبال يافتن قطبيتي هستيم كه تحت أن دو خط مماس، خودمزدوج باشند و اين همراه با شرط، نقطهي خودمزدوج بودن U ما را بـه مـعادلهاي هـمانند قبل راهـنمايي مي کند؛ يعني، ۰ = x x x (x x). بنابراين، در واقع قطبيتي موجود است که & يک مجموعه از نقاط خودمزدوج تحت آن است.  $\Box$ 

فرع ۱. یک مخروطی نقطهای معادلهای بــه فــرم .=XtCX و یک مــخروطی خــطی معادلهای به فرم $e^{-\lambda} u^t = u$ دارد که در آنها $C$  ماتریسی متقارن نامنفرد و ۳×۳است.

بنابراین، هر مخروطی نقطهای به ماتریس متقارنی نظیر می شودکه ماتریس یک قطبیت میباشد. این ماتریس قطبیت را ماتریس مخروطی نقطهای خوانیم. علاوه بر این، اگیر خط pتحت قطبیتی که توسط مخروطی نقطهای تعیین شده است به نقطهی P نظیر شود، گویند Pو Bتطب و قطبی نسبت به مخروطی نقطهای میباشند. این اصطلاحات، در دو فرع بعدي از قضيه ۴۷-۴ به كار رفتهاند و رابطهي بين خطوط خودمزدوج و مماس ها را فرمولبندي مي کنند.

 $\bm{P}$ فرع ۲.گیریم نقطهای از یک مخروطی نقطهای ، باشد. قطبی P نسبت بـه ، در مماین است؛ برعکس مماین به ۴ در P عبارت است از قطبی Pنسبت به ۴.

فرع ۳. اگر X نقطهای از یک مخروطی نقطهای چ با ماتریس C باشد، آنگاه u مماس به ی در X، با رابطهی su<sup>t</sup>=CX داده می شود.

با استفاده از فرع اخیر، می توان نشان داد مخروطی خطی معین شده توسط قطبیتی مفروض، متشکل است از مماس های به مخروطی نقطهای که بـا هـمان قـطبیت مـعین می شوند.

قضیه ۴/۸-۴. مماس های به یک مخروطی نقطهای عبارتند از خطوط مخروطی خطی معين شده با همان قطبيت.

 $^{\circ}$  اثبات.گیریم Xنقطهای روی یک مخروطی نقطهای با ماتریس C باشد. با توجه به فرع ۳ از قضیهِ ۴۳۴۷ ، لا، مماس در X، با معادلهی su<sup>t</sup>=CX داده میشود. حل این معادله،  $\setminus \{ \in X \}$ برای X نتیجه میدهد  $u^{\rm t}$ ست بسابر فرع تسضیه ۴۷-۴، ه $X^{\mathsf{t}}$  جــایگزینی مــقدار X در مــعادلهی اخـیر نیتیجه مــ دهد:  $uc^{-1}u^{t} = uC^{-1}u^{t} = uC^{-1}u^{t} = s$ يسا  $u^{-1}u^{t} = uC^{-1}u^{t}$  بسنابرايسن  $u$  در مسعادلهي مخروطي خطى معين شده توسط همان قطبيت صادق است.  $\Box \Box$ 

یک قطبیت همچنین قطبیهای نقاط ناواقع بر مخروطی نظیر را مشـخص مـی،کند. قضایا و تعاریف بعد، روشی برای ساخت قطبی های نقاط دیگر ارائه می دهد (و با توجه م به دوگانی، قطبهای خطوطی غیرمماس). اهمیت این ساختنها هنگامی که سا هندسههای بااقلیدسی را به عنوان زیرهندسههای هندسهی تصویری در بخش ۲–۴ \* توصيف خواهيم كرد، افزون مي گردد. قضیه ۹۹-۴. نقطهی تلاقی دو مماس به یک مخروطی نقطهای عبارت است از قطب خط واصل به نقاط تماس.

اثبات گیریم pو qمماس هایی به یک مخروطی نقطهای به ترتیب در pو Qواشند؛ یعنی، و 4به ترتیب قطبیهای P و Q هستند.گیریم R=p.q(شکل ۴۱–۴). آنگاه R هم بر $P$  $P$ قطبی  $P$ و هم بر قطبی Q واقع بوده و بنابر قضیه ۴۴–۴،  $P$ و Q هردو بر قطبی R هستند، پس PQقطبی Rبوده و بنابر تعریف Rقطب خط PQمی باشد.  $\Box$ 

فرع. هر نقطه بر حداکثر دو مماس از یک نقطه مخروطی مفروض واقع است.

اثبات قضیه ۴۹–۴ توجیهی بر وجود مثلثهایی است که یک رأس آن قطب ضلع مقابل میباشد؛ خصوصاً مثلثهایی که هر رأس آنها قطب ضلع مقابلشان باشد حایز اهميتند. وجود مثلثهايي اينگونه بنابر قضيهي بعد، ثابت شده است.

تعریف ۲۵–۴. هرگاه هر رأس از مثلثی قطب ضلع مقابل آن نسبت به یک محزوظی باشد، این مثلث را نسبت به آن مخروطی خودقطبی نامند.

قضیه ۵۰-۴.اگر A، B، C و D چهار نقطهی متمایز از یک مخروطی نقطهای باشند، مثلث قطری چهارگوشهی ABCD خودقطبی است.

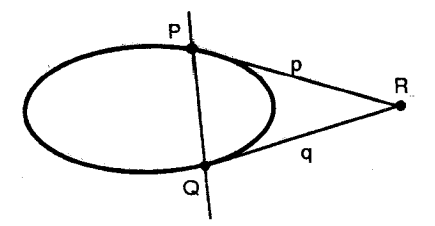

شکل ۴۱–۴

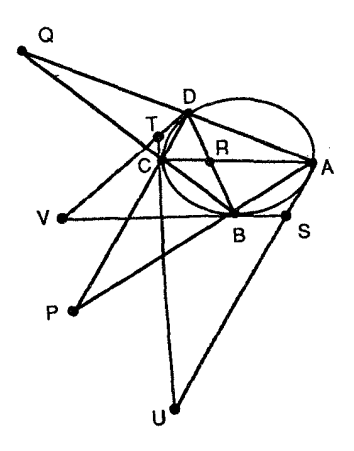

مبحثي در هندسه نوين

شکل ۴-۴۲

اثبات.گیریم P=CD.AB، Q=CB.AD و R=AC.BD،تفاط قطری چهارگوشه باشند و همجنين

 $S = tanB$ .tan $A$ ,  $T = tanC$ .tan $D$  $U = tanC$ ,  $tanA$ ,  $V = tanD$ . $tanB$ آنگاه بنابر فرع قضیه ۰۱۴–۰۴ ، Q ، R ، Q و T همانند  $U$  ، Q ، V و T همخط هستند (شكل ۴۲-۴).

 $TS=QR$  بنابر قضیه ۴۹–۴ ، P هم بر قطبی S و هم بر قطبی T واقع است؛ بنابراین قطبی Pاست به طریق مشابه R هم بر قطبی  $U$  و هم بر قطبی  $V$  واقع بوده و در نتیجه  $Q$  قطبی  $R$ است و سرانجام چون  $Q$  روی قطبی  $P$ و  $R$ می باشد آنگاه  $P$ P قطبی  $U$ است.  $\Box$ 

فرع. هرگاه خطی مانند m مار بر نقطهای ناواقع بر یک مخروطی نقطهای مـانند P،  $P$  مخروطی نقطهای را قطع کند؛ نقاط تلاقی نسبت به P و نقطهی تلاقی m با قطبی مزدوج همساز می باشند.

قضیه ۴۹-۴ نحوهی ساخت قطبهای خطوطی کـه یک مـخروطی را دوبـار قـطع میکنند را مشخص میکند. خطوطی که مخروطی را دقیقاً یک بار قطع میکنند، درست همان مماس ها بوده و از این رو قطبی های نقطهی تلاقی هستند؛ اما خطوطی هم هستند كه مخروطي را در هيج نقطهاي قطع نميكنند. اين تفاوت، اساس تعريف بعدي است.

تعریف ۲۶-۴. اگر قطبی Pنسبت به مخروطی مفروضی یک مخروطی نقطهای را قطع نکند، Pرا نقطهی درونی مخروطی میخوانیم. اگر قطبی Pنسبت به یک نقطه مخروطی نقطهای، مخروطی را در دو نقطهی متمایز قطع کند، P را یک نقطهی بیرونی مخروطی ناميم.

برای توجیه ساخت قطبیهای نقاط درونی و بیرونی و ساخت قطب خـطوطی کـه شامل نقاط دروني مي شوند يا نمي شوند، از لم زير استفاده خواهيم كرد (تمرين ١١).

لم. یک خط شامل نقاط درونی یک مخروطی نقطهای است اگر و فقط اگر مخروطی را در دو نقطهی متمایز قطع کند.

## ساختن قطبها و قطبیها

حالت ۱. ساخت قطبی نقطهای مانند  $P$ ناواقع بر مخروطی.گیریم او  $m$ دو خط مار بر به گونهای باشندکه هریک مخروطبی ۴ را در دو نقطه قطع کنند. فرض کنیم Aو B نقاط تلاقی  $l$ بایچ و C و Dنقاط تلاقی m بایچ باشد؛ در این صورت A، B و D تشکیل یک چهارگوشه میدهند که بنابر قضیه ۴-۵۰ مثلث قطریش خودقطبی است. به بیان دیگر خط واصل ADBC به ADBC#جه العامر P، و ADBC الحسم باشد (شكل ۴۳–۴).

حالت ۲. ساخت قطب خطی مانند p که به مخروطی مماس نیست. اگر pمخروطی را

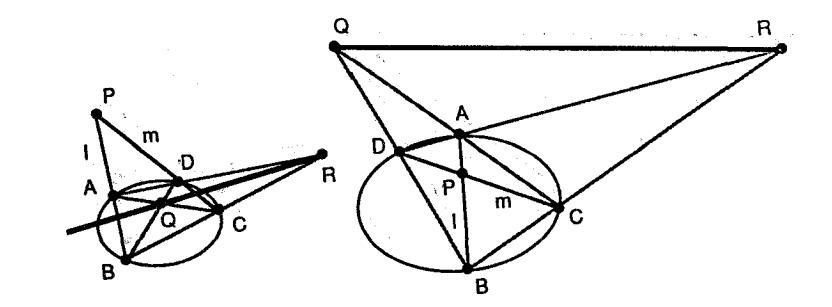

۲Λ

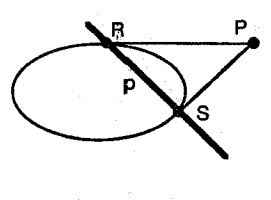

شکل ۴-۴۴

در نقاط متمايز R و S قطع كند، آنگاه بـنابر قـضـَيه ۴۹-۴، (قـطب P=tanR.tanS=(p (شکل ۴۴-۴). اگر pمخروطی را قطع نکند، فُرِضَ میکنیم Rوْ S نقاط متمایزی روی P  $\bm{p}$  باشد. آنگاه چون  $p$ مخروطی را قطع نمیکند، لم قبل نتیجه می دهد کـه نـقاط روی  $\bm{p}$ خصّوصناً Rو که نقاط بیرونی مخروطی هستند. پُس بدین ترتیب rو sبه ترتیب قطبیهای آنها، هرکدام مخروطی را دوبار قطع میکنند.گیریم P=r.s (شکل ۴۵-۴). آنگاه چون  $\bm{P}$  هم بر قطبی  $\bm{R}$ و هم بر قطبی گواقع است، در نتیجه، قطب  $p$ خواهد بود (توجه کنید $\bm{P}$ یک نقطهی درونی است).

مثلثهای خودقطبی نیز در نگاشت یک مـخروطی نـقطهای خـاص بـه مـخروطی نقطهای دیگری به فرم استاندارد استفاده میشوند (مخروطی به فرم اسـتاندارد نـقش مهمی در بخش بعد بازی خواهد کرد). اثبات اولین قضیه از قضایای لازم برای یافتن این نگاشت یک مثلث خودقطبی خاص و استفاده از روشهای مشابهی راکه در قسمتی از اثبات قضيه ۴۷-۴ مورد استفاده واقع شد، طلب مي كند.

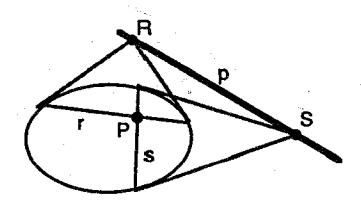

شکل ۴-۴۵

قضیه ا ۵–۴. مسئلث AXYZ [کـــه در آن (۲٫۰٫۰)/ ، (۲٫۰٫۰) و (۵٫۰٫۱)] مـــثلثمی خودقطبی نسبت به یک مخروطی است اگر و فقط اگر ماتریس این مخروطی قطری ياشد.

بدین تـرتیب، هـر مـخروطي نـقطهاي هـمارز یک مـخروطي بـا مـعادلهاي بـه فـرم  $a(x_1)^{\gamma}+b(x_{\gamma})^{\gamma}=c(x_{\gamma})^{\gamma}+c(x_{\gamma})^{\gamma}$ و است باشد؛ یــعنی، مـی توانـد از طریق یک هـم خطی بـه مخروطیای با معادلهی فوق نگاشته شـود. ولیکـن، قـضیهی بـعد نشـان مـیدهدکـه مخروطیهای با معادلهای به این فرم به مخروطیهای با معادلاتی باز هم سادهتر قابل نگاشته شدن هستند. این قضیه، حتی شامل حالتی خواهد شد که مـخروطی نـقطهای اصلی شامل هیچ نقطه در صفحهی تصویری حقیقی نباشد.

قضیه ۵۲–۴. هر مخروطی نقطهای تصویری هم۱رز یک مخروطی با معادلهای به فرم  $(-x_1)^{\gamma}$  - =  $f(x_1)^{\gamma}$  +  $(x_1)^{\gamma}$  مـی باشد؛ (یـعنی، هـر مـخروطی از طـریق یک هـم خطی می تواند به یک مخروطی با این معادله نگاشته شود).

**اثبات.گ**یریم ΔPQR مثلثی خودقطبی نسبت به یک مخروطی نقطهای مفروض & بوده و همچنین  $T$  همخطیای باشد که  $P$ ،  $Q$  و  $R$ را به ترتیب به  $X$ ،  $Y$ و  $Z$ مینگارد. در این صورت ∆AYZ نسبت به مخروطی (%)T خودقطبی است؛ بنابراین، مخروطی اخیر بـا توجه به قضیه ۵۱–۴ ماتریسی قطری خواهد داشت. حال یا همهی درایـههای قـطری هم علامتند یا علامت یکی از آنها با دوتای دیگر فرق میکند. در حالت اول، از ماتریس
نمایشی که درایههای قطری آن همگی مثبتاند استفاده خواهیم کرد. در دومین حالت، در صورت لزوم، میتوان از همخطیبی استفاده کرد که زوج مناسبی از نقاط X، Y و Z را تعویض کند تا مخروطی با ماتریس نمایش قطری بهدست آید که درایهٔ سوم آن مـنفی است (تمرین ۱۵). بنابراین، می توان فرض کرد که ماتریس نمایش مخروطی نگار به فرم زیر میباشدکه در آن a و b مثبت و cناصفر است:

$$
C = \begin{bmatrix} a & \cdot & \cdot \\ \cdot & b & \cdot \\ \cdot & \cdot & \cdot \\ \cdot & \cdot & \cdot \end{bmatrix}
$$

$$
A = \begin{bmatrix} \sqrt{a} & \cdot & \cdot \\ \cdot & \sqrt{b} & \cdot \\ \cdot & \cdot & \sqrt{|c|} \end{bmatrix}
$$

 $C' = (A^{-1})C(A^{-1})$  باشد. در این صورت، بنابر قضیه ۴۶-۴ مخروطی (۶ $T$ ۵ ماتریس ( $C(A^{-1})$ را داراست. محاسبه این حاصل ضرب ماتریسی نتیجه میدهد:  $C' = \begin{bmatrix} \begin{matrix} \cdot & \cdot & \cdot \\ \cdot & \cdot & \cdot \\ \cdot & \cdot & \cdot \end{matrix} & \begin{matrix} \cdot & \cdot & \cdot \\ \cdot & \cdot & \cdot \end{matrix} \\ \cdot & \cdot & \cdot & \pm \end{bmatrix}$ بنابراین، مخروطی (٢/٣) معادلهای به فرم: ٥=٢(+x+٢(x)+٢(x) دارد. □

گویند مخروطی نقطهای که معادلهی آن به این فرم باشد بـه فـرم اسـتاندارد است. فرمهای استاندارد ممکن دو نوع قطبیت را مشخص میکنند. نامهایی که به این دو نوع اختصاص داده شده از دو هندسهی نااقلیدسی ناشی شدهاند. در بخش بعد، ارتباط بین این قطبیتها و هندسههای نظیرشان را پ*ی می گ*یریم.

تــعريف ٢٧-۴. قــطبيتي كـه مـخروطي وابسـته بـه آن بـا مـخروطي/ي بـه مـعادلهي ۰=۲/(۲+(۲٫)۲+۲/(۲) همارز است، هذلولوی نامیده میشود. قطبیتی که مخروطی وابسته به آن با مخروطیای به معادلهی ۰=۰(x<sub>۲</sub>) + ۰(x<sub>۲</sub>) + ۰(x<sub>۲</sub>) همارز باشد بیضوی

نامیده می شود.

تمرين:

$$
\begin{bmatrix}\n\gamma & \cdot & -1 \\
\cdot & \cdot & \cdot \\
\cdot & \cdot & \cdot \\
\cdot & \cdot & \cdot\n\end{bmatrix}
$$

داده شده است. (أ) معادلات مجموعههایی از نقاط خودمزدوج و خطوط خودمزدوج مشخص شده توسط این قطبیت را بیابید. (ب) قطب خط [۱٫۱٫۱] را بیابید. (پ) یک نقطه مزدوج براي نقطه (١,١,١) بيابيد.

٣- نشان دهيد كه رابطه قطب-قطبي تحت يك همخطى حفظ مي شود.

در تمرینهای ۴ تا ۴، ۴ مجموعهای خودمزدوج ناتهی از نقاط مشخص شده توسط قطبيتي مفروض است.

۴– با استفاده از قضیه ۴۴–۴ ، ثابت کنید: اگر P نقطهای از ۴ باشد، آنگاه قطبی P دقيقاً شامل يک نقطه از & است.

۵− ثابت کنید: اگر Aنقطهای از °€ بوده و A≠Bنقطهی دومی روی قطبی Aباشد، آنگاه قطبی Bدقیقاً شامل دو نقطه از ۴ میباشد. [**راهنمایی: فر**ض کنید Aو B به ترتیب نقاط (۰٫۱٫۰٪)Zو (۰٫۱٫۰٪) باشند.]

۶- از نتیجه تمرین ۵ استفاده کرده، نشان دهید ، شامل حداقل سه نقطهی ناهم خط است.

۷- نشان دهید که چهار نقطهی R ، Q ، P و کیی که در نیمهی دوم اثبات قضیه ۴۷-۴ انتخاب شدند متمايز بوده و هيچكدام از سهتاي آنها همخط نيستند.

مخروطی ۰=۲x<sub>۱</sub>x<sub>۲</sub> -۲x<sub>۱</sub>x<sub>۲</sub> -۲x<sub>۱</sub>x<sub>۲</sub> -۲x<sub>۱</sub>x<sub>۲</sub> -۲x<sub>۱</sub>x<sub>۲</sub> مفروض است. (آ) مماس در نقطهی (۱٫۱٫۱) را بیابید. (ب) قطبی (۱٫۵٪) را بیابید. (پ) مماس های از نقطهى (٢,٥-٢,٠) را بيابيد.

۹- فرع قضيه ۴۹-۴ را ثابت كنيد.

-۱- فرع قضیه ۵۰-۴ را ثابت کنید [راهنمایی: فرض کنید n خط دومی بـاشد کـه مخروطي را در دو نقطه قطع كرده است. مجموعهي هم سازِ تشكيل شده تـوسط ايـن چهار نقطه را یافته سپس از یک پرسپکتیوی استفاده کنید.]

١١-گيريم & مخروطي/ي با معادلهاي ٣-x,x+= (x,y) باشد. (i) نشيان دهييد ك نقطهی (۵٫۳<sub>۲٬</sub>۳<sub>۲٬</sub>۳<sub>۲٬</sub>۳ یک نقطهی درونی از % است اگر و فقط اگر ۴۰-۵<sub>۳</sub>۲ بهطور (بهطور کلی P نقطهی درونی مخروطِی ہ $X^{\mathsf{t}}$ است اگر و فقطِ اگر ہ $P$ CP (ب) نشبان دهيد هر خط شامل نقاط بيروني & مي شود. (ب) با استفاده از قسمتهاي (آ) و (ب) نشان دهیدکه هر خط شامل نقاط درونی & باشد؛ اگر و فقط اگر & را در دو نقطه متمایز قطع كند.

۱۲– در ساخت قطبی نقطهی P ناواقع بر یک مخروطی، I و m خطوطی مار بـر P انتخاب شدندكه هركدام دوبار مخروطي را قطع مىكردند؛ توصيف كنيد چگونه قطبي وا می توان حاصل نمود اگر /و یا m مخروطی را دقیقاً یکبار قطع کنند. آیا این اتفاق  $P$ 

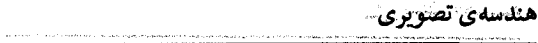

وقتی P تقطهی درونی باشد رخ خواهد داد؟

en de la provincia de la componentación de la componentación de la componentación de la componentación de la c<br>La componentación de la componentación de la componentación de la componentación de la componentación de la co

**3- تضیه ۵۱-۴ را نابت کتید.** 

۱۴- تشان دهید که یک همولوژی هم ساز که مرکز و محور آن قطب و قطبی نسبت به مخروطي بقطه اي ، مي باشد ، زا ناورد نگهمي دارد؛ يعني، (اين نگاشت نقاط روي ، را به نقاط روی ، برمیگرداند).

10- اگر به مخزوطی نقطه ای با معادله ی - = ۲ (x,r) + ۲ (x,r) + + (x,r) باشد که در آن ۰۵۵۰ ه <br/>۶ ق »<br/>تقاتريس يک هم خطي مانند T را طـوري بـيابيد کـه مـخروطي نقطهای (۲/۴) معادلهای به صورت - ۰ = ۲/۳ $c'$ ۰ + ۲/(x,) + + ۵ $a'$ (x,) معادلهای به صورت -آنَ ه < /b ، و - /b و الله = /a [راهتمایی: هم محظی ای را به کار گیرید که تقاط X و Y را تعويض كرده و Y رَّا ناوردا نگه َمَي دارْد.} ﴿

۱۶- تشان دهید مخزوطی نقطهای که توسط یک قطبیت بیضری مشخص می شود هيچ نقطهاي در صفحه تصويري حقيقي را شامل تمي شود.

١٧- نشان دهيد هر هم حطيٌّ يا يكَ ماتر يس متعاهد ٨ مخروطي اي راكه توسط يك قطبیت بیضوی مشخص مئ شودناوزدا نگ می دارد. [راهنمایی: فرم استاندارد برای مخروطي را به كار ببريد و توجه كنيد ماتريس 4 متعامد است؛ اگر و تنها اگر لـ =A-!]

١٨- ثابت كنيك: اكر T يك همبستگي باشند T يك هم خطي است. اگر A ماتريس T باشد  $T^\chi$ چیست؟

**YA0** 

۰۱۲–۴. زیر هندسههای هندسه تصویری

در این بخش نهایی، خواهیم دید تعریف کلاین به ما اجازه می دهد کـه هـندسهی تصویری را به عنوان چتری هندسی بینگاریم که هندسههای آفینی، تشابهی، اقلیدسی، هــذلولوي و بــیضوي تک، هـمگې را دربـر گـرفته است. رهیـافت مـا تـوجیه قـابلیت هندسههای مسطحهی مذکور به عنوان زیرهندسههایی از هندسهی تصویری مسطحه می باشد. این رویافت را می توان برای توجیه رابطهی مشابه در میان هندسههای سهبعدی گسترش داد؛ هرچند در اینجا اینکار را انجام ندادهایم.

برای حصول دیدگاهی مناسب، ابتدا با انتخاب قطبیت مطلق (مخروطی نظیر آن به مخروطي مطلق ، معروف است)، براي هر سه هندسه آغاز كرد، سيس به توجيه اينكه مي توان مفاهيم اساسي هر هندسه را برحسب خواص ناورداي چپ تـحت يک گـروه تبدیلات حافظ & تعریف کرد، چون این هندسهها در فصول ۲ و ۳ تقریباً خوب بررسی شدهاند، در اینجا به جزئیات هر هندسه نخواهیم پرداخت. ترجیحاً، بـر تشـخیص مفاهیم، برحسب رونوشتهای تصویریشان و تعیین راهی که بتوان قضایای هـندسهی تصویری را برای بررسی نتایج استاندارد در هر هندسه به کار برد، تمرکز خواهیم کرد. سادگی، همراه با توانایی تشخیص و اثبات این نتایج، تحسین شما را نسبت به اهمیت و زیبایی هندسهی تصویری برخواهد انگیخت.

همچنان که قبلاً مشخص شد، ما ابتدا قطبیتی خاص از صفحهی تصویری را درنظر میگیریم. ما به این قطبیت و مخروطی نقطهای وابسته به آن به عنوان قطبیت مـطلق و مخروطی مطلق اشاره میکنیم. بنا بر یافتههایمان در بخش ۱۱-۱۴این مخروطی مطلق را در فرم استاندارد می توان به صورت: • = x (x + (x +) + x (x +) نمایش داد. برای حصول هندسههاي نااقليدسي و آفيني ومالاً هندسهي اقليدسي به عنوان زير هندسه معادله فوق  $c = \mathbf{r}$  را به صورت  $\mathbf{r} = \mathbf{r} - \mathbf{r} = \mathbf{r} + \mathbf{r}(\mathbf{x}_1)^T + \mathbf{r}(\mathbf{x}_2)^T + \mathbf{r}(\mathbf{x}_3)^T + \mathbf{r}(\mathbf{x}_4)^T = \mathbf{r}$  یا  $c = \mathbf{r}$ تغییر میدهیم. دو مقدار اول c فرم استاندارد قبلی را نتیجه خواهد داد، در صورتی که ۰=c مخروطی تبهگن، ۰=x۳، يعني، خطي بـا مـختصات [۰٫۰٫۱] را بـه بـار مـي آورد. بنابراین، در حالت اخیر، مخروطی مطلق متشکل از نقاط آرمانی است؛ نقاطی که برای

حصول یک مدل تحلیلی از هندسهی تصویری به صفحهی آفینی اضافه شـده بـود ( ۴-۷). پس عجیب نیست که هندسهی حاصله باکمک این مخروطی مطلق هندسه آفینی باشد، در حالاتی که c=±۱، باز به نقاط مخروطی مطلق به عنوان نقاط آرمانی اشاره خواهیم کرد. قطبیتهای مشخص کنندهی مخروطی مطلق، در صورتی که ۱=cو (-=c باشند، بیضوی و هذلولوی نامیده می شوند (تعریف ۲۷–۴)؛ چراکه خواهیم دید ایـن قطبیتها به ترتیب هندسه بیضوی و هذلولوی را معین میکنند.

ما از فرایند زیر برای توجیه ارتباط هـریک از ایـن هـندسهها بـا هـندسه تـصویری استفاده میکنیم. برای هر مقدار cیک قطبیت مطلق و & مخروطی مطلق نظیر را انتخاب میکنیم. با استفاده از ۴ زیرمجموعهی خاصی از نقاط صفحهی تبصویری حـقیقی را توصيف ميكنيم. اين زيرمجموعه از نقاط (عادي)، نقاط باقي مانده پس از حذف نقاط آرمانی (و در حالت هندسهی هذلولوی، فراآرمانی) خواهند بود. در حالتی کـه (=c مي باشد، هيچ نقطهي حقيقي روي مخروطي مطلق نيست؛ بنابراين، هيچ نقطهاي حذف نخواهد شد؛ يعني، مجموعه نقاط صفحهي بيضوي با مجموعهي نقاط صفحهي تصویری یکی است. (اما، قطبیت مطلقی که این مخروطی تهی را معین میکند، هـنوز مفید است) ملاحظهي اين نكته كه براي هر زير هندسه، تنها نقاط هندسه، نقاط (عادي) خواهد بود، اهمیت دارد؛ یعنی، نقاط آرمانی و فراآرمانی نقاط هندسه نیستند؛ اما، برای استفاده از مفاهیم هندسه تصویری برآنیم مجموعهی نقطهای از هر هندسه را به عنوان زیرمجموعهای از مجموعهی نقطهای صفحه تصویری درنظر بگیریم. به این فرایند، به عنوان نشاندن هندسه در هندسهى تصويري اشاره مىكنيم. اين نشاندن اجازهٔ استفاده از نقاط آرمانی و فراآرمانی را علاوه بر نقاط (عادی) به ما میدهد.

در پی یکی گرفتن مجموعهی مناسبی از نقاط، برآنیم چـند تـعریف راکـه نشـانگر چگونگی تعریف مفاهیم اساسی هر هندسه از طریق خواص هندسهی تصویری است، فهرست کنیم. شما باید توجه داشته باشید، ایـن تـعاریف هـمگی بـرحسب خـواص تصویریای بیان شدهاند که تحت همخطیهایی که مخروطی مطلق را حفظ میکنند، ناوردا هستند. پس از بیان تعاریف مورد استفاده در هندسهی نااقلیدسی معرفی ما روی هندسه أفيني تمركز مىيابد؛ چراكه أشناترين هندسه، يعنى هندسه اقليدسي را شامل

می شود. این رهیافت اجازه می دهد شاهد این باشیم که با اندکی تعمیم در تعریف یک مخروطی خطی، می توان نسبت ناهمساز را برای تعریف مشترکی از اندازهی زاویه در هرسه هندسه بهکار برد؛ اگرچه تعریف مشابهی برای فاصله در دو هندسه نااقلیدسی عملي است؛ امكان تعميم اين تعريف به هندسهي أفيني نمي باشد.

بیان تعاریف برحسب خواص تصویری، ما را قادر به استفاده از قضایای هـندسهی تصویری برای تحقیق این مطلب میکند که مفاهیمی که بدین طریق تـعریف مـی شوند خواص قابل انتظار دیگری دارند. ولیکن، چون هدف این بخش، صرفاً شـواهـدی بـر ارتباط بین این هندسهها است، ما فقط به چگونگی بر رسی تعدادی از خواصی این چنین میپردازیم. از شما بررسی خواص دیگری خواسته خواهد شد؛ این تمرینها تحسین شما را در ارتباط متقابل هندسههایی که مطالعه کر دهایم برخواهد انگیخت و به هـمان اندازه فرصتي براي دوره كردن ايدههاي اين بخش فراهم خواهد آورد.

## هندسەي ھذلولوي

 $(x_1)^{\gamma}+(x_{\gamma})^{\gamma}-(x_{\gamma})^{\gamma}=\cdots$  نقاط مخروطی مطلق  $\gamma$ :  $(x_{\gamma})^{\gamma}$  ( $(x_{\gamma})^{\gamma}$ نقاط فراآرمانی : نقاط بیرونی کا نقاط (عادي) : نقاط صفحهي تصويري حقيقي دروني % خطوط : وترهاي باز ۴ (يعني: قسمتهايي از خطوط تصويري شامل نقاط دروني ۴).

تعاريف هذلولوي ه ۱ : دو خط هذلولوی موازی جهتدارند اگر خطوط تصویری نظیرشان در نقاط آرمانی متقاطع باشند. ه ۲ : دو خط هذلولوی فراموازیند اگر خطوط تصویری نظیرشان در نـقاط فـراآرمـانـی متقاطع باشند. ه ۳: دو خط هذلولوي متعامدند اگر خطوط تصويري نظيرشان نسبت به مخروطي مطلق

مزدوج باشند. ه ۴: اگر Aو B دو نقطهی هذلولوی باشند، فاصلهی هذلولوی جهتدار عبارت است از:  $d_h(A, B) = k \ln(R(A, B, P, Q))$ که در آن P و Q نقاط آرمانی خط AB و nانمایش لگاریتم طبیعی است. ه ۵: اگر هو b خطوط هذلولوی متقاطعی باشند، اندازه هذلولوی زاویه عبارت است از:  $m_h(\angle(a,b))=k'$   $ln(R(a,b,p,q))$ که در آن pو qمماس های رسم شده به گاز نقطهی a.b میباشند.

با استفاده از این تعاریف، میتوانیم صفحهی هـذلولوی را در صـفحهی تـصویری بنشانیم و از قضایای هندسهی تصویری برای ساخت اثباتهایی از قضایای هذلولوی سود بریم. این فرایند را با بررسی تعمیمی از قضیه هـ-۵۳ روشن خواهیم کرد (بخش ۲-۸ را ببینید). توجه کنید که خطوط هذلولوی و تصویری یکی نیشتند، چراکه خطوط هذلولوی تنها شامل نقاطی از خط تصویری نظیرش می باشدکه درون مخروطی مطلق ، قرار دارد. برای حفظ ردّیای این تمایز: خط تصویری نظیر خط هذلولوی 1را با ′I نشان خواهیم داد. همچنین استفاده از نمودار در صفحهی تصویری مفید خواهـد بـود. ایـن نمودار به نظر آشنا خواهد رسید؛ چراکه صرفاً نمایشی در مدل کلاین است که در بخش ۲-۳ توصیف شد.

خاصیت ه ۱. دو خط هذلولوی فراموازی اگر و فقط اگر یک عمود مشترک منحصر به فرد داشته باشند.

 $m^{'}$  اثبات. (آ)گیریم او  $m$ دو خط فراموازی باشند، آنگاه خطوط تصویری نظیر آنها  $'$ لو  $P^{'}$  در نقطه $\mathcal{D}$  باشد. چون  $P^{'}$  از  $\mathscr{C}$  متقاطعند، (شکل ۴۶–۴).گیریم  $p^{'}$  قطبی  $P^{'}$  باشد. چون بیرون؟ است، 'p، پی را در دو نقطهی متمایز قطع میکند و بنابراین، یک خط هذلولوی مشخص می شود (لمی در بخش ۶۱۱–۴ را ببینید). علاوه بر این،  $p'$ مزدوج هر دو خط  $P^{'}$  و 'mاست و بنابر تعریف ۳ ، ۳ هم بر 1و هم بر m عمود میباشد. چون قطبی ' $\rho$ 

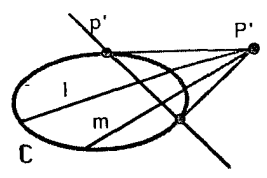

شکل ۴۶-۴

منحصر به فرد است در نتیجه  $p'$ عمود مشترک منحصر بـه فـرد I و m مــ باشد. (ب)  $m^{'}$  فرض کنیم  $l$ و  $m$ دو خط هذلولوی با عمود مشترک منحصر به فرد  $p$ باشند، آنگاه  $l^{\prime}$ و خطوط تصویری نظیر هردو مزدوج ٔ $p^{\prime}$ میباشند،که ٔ $p^{\prime}$ خط تصویری نظیر به  $p$ است، بدین ترتیب، آنها باید هـمدیگر را در قطب 'p قطع کـنند. ایـن قطب را بـا 'p نشـان می دهیم. چون 'pشامل نقاط درونی & است، 'p باید & را در دو نقطه متمایز قطع کند؛ بدین ترتیب 'P یک نقطهی فراآرمانی است. در نـتیجه I و m خـطوطی فـرامـوازیlنـد (تعريف ھ-٢).

تعاریفی که برای خطوط موازی جهتدار و فراموازی در هندسهی هذلولوی استفاده شد، براي هندسه بيضوي تک کارايي ندارد (چرا؟). وليکن، سه تعريف باقيمانده به کار برده می شود. البته در این جا نقاط تلاقی با ۴ و خطوط مماس به ۴ که در تعاریف ب۲ و ب۳ به آنها اشاره شده است لزوماً مختصاتی دارندکه با اعداد مختلف سروکار دارد.

هندسه بیضوی تک

. نقاط آرمانی: نقاط مخروطی مطلق &: . = - ۲(x,) + ۲(x,) + ۲(x,). نقاط (عادي) : نقاط صفحهي تصويري حقيقي. خطوط : خطوط صفحهي تصويري حقيقي .

تعاریف بیضوی تک

ب ۱: دو خط بیضوی متعامدند؛ اگر خطوط تصویری نظیرشان نسبت به ۴ مزدوج ىاشند.

ب ۲ : اگر Aو B دو نقطهی بیضوی باشند، فاصله بیضوی جهتدار عبارت است از:  $d_e(A,B)=k \ln(R(A,B,P,Q))$ 

که P و Q نقاط تقاطع خط AB با & بوده و h نمایش لگاریتم طبیعی است. ب ٣: اگر a و b خطوط بیضوی باشند، آنگاه اندازه زاویه بیضوی عبارت است از:  $m_e(\angle(a,b))=k'$  ln(R(a,b,p,q))

که در آن pو qمماسهای رسم شده به ۴% از نقطهی a.b، میباشند.

باز هم این تعاریف و قضایای هندسهی تصویری را میتوان برای بررسی خواصی از صفحهي بيضوي تک به کار بر د. چون مخروطي مطلقي که در تعريف مجموعهي نقطهاي صفحهي تصويري از آن استفاده شد تهي است؛ اغلب نمايش خواص صفحهي بيضوى تک در لابهلای صفحهی تصویری ممکن نیست. ولیکن، این خواص می توانند در مدل توصيف شده در بخش ٩-٢ تشريح شوند.

به راحتی دیده می شود که خطوط موازی در هندسه آفینی را می توان با استفاده از تعریف مشابهی که در هندسهی هذلولوی برای خطوط موازی جهتدار به کار بر ده شد، تعریف کرد. چون تعامد و اندازهی زاویـه خـواص هـندسهی تشـابهی هسـتند؛ ولی از خواص هندسه آفيني نمي باشند بهتر است تعاريف آنها را بعداً بياوريم؛ ولي مي توانيم تعاریف نقطهي وسط و انواع مخروطي ها در هندسه آفيني را بيان كنيم.

هندسهي آفيني

نقاط آرماني: نقاط مخروطي مطلق ؒ، : • = x, نقاط (عادي) : نقاط صفحهي تصويري حقيقي ناواقع بر ؒ . خطوط : همهي خطوط صفحهي تصويري حقيقي به جز خط ٤=x.

تعاريف آفيني

آ ۱. دو خط آفینی موازیاند؛ اگر خطوط تصویری نظیرشان در نقاط آرمانی متقاطع ىاشند.

AB انقطهی وسط AB است؛ اگر H(AB,PM)که در آن P نقطهی آرمانی خط AB است.

آ ۳. یک مخروطی نقطهای عبارت است از یک هذلولوی، سهمی یا بیضی برحسب اینکه شامل دو، یک یا بدون نقطهی آرمانی حقیقی بـاشد (شکـل ۴۷–۴). مـرکز یک مخروطي، قطب خط آرماني نسبت به مخروطي است. قطبي هر نقطه آرماني نسبت به مُخروطي يک قطر مخروطي است. مماس به يک مخروطي در يک نقطهي آرمـاني را یک مجانب می نامند.

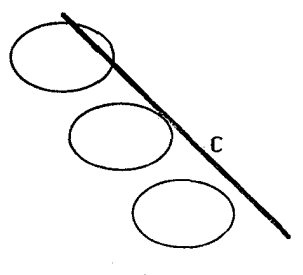

شکا ۴۷-۴

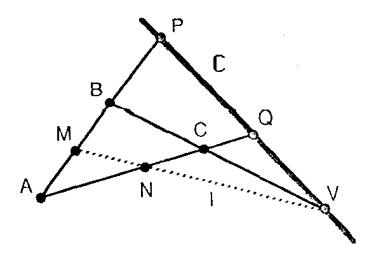

شکل ۴۸-۴

این تعاریف و قضایای هندسهی تصویری می تواند برای بررسی تعدادی از خواص آفینی از جمله خاصیت زیر مورد استفاده واقع شود.

خاصیت آ ۱. خطی که اوساط دو ضلع مثلثی را به هم وصل میکند، با ضلع سوم، موازی است.

اثبات.گیریم M نقطهی وسط AB در ABCه و همچنین  $l$ موازی منحصر به فرد با BC مار بر Mباشند (تمرین ۱۶). میخواهیم نشان دهیم N=LACةطهی وسط ACاست (شکل ۴۸–۴). گــیریم & P=AB. در ایــن صــورت، بـنابر تـعریف آ ۲، مـجموعهى هـمساز H(AB,PM) را داريسم. فرض كنيم @Y=BC. ، انگاه I=MV. سرانجام فرض كنيم باید نشان دهیم (H(AC,QN پس از توجه به ABPM $\stackrel{\star}{\pi}$ ACQN). باید نشان دهیم (H(AC,QN نتیجه می شود؛ چراکـه مـجموعههای هـم ساز تـحت پـرسپکتیویها حـفظ مـی شوند. بنابراین، N نقطهی وسط ACخواهد بود.

برای حصول هندسه تشابهی؛ لازم است که بتوانیم تـعریفی بـرای خـطوط مـتعامد بیاوریم. این کار در هندسهی هذلولوی و بیضوی تک با استفاده از قطبیت مطلق انجام شد. چون مخروطی مطلق تعیینکنندهی صفحههای آفینی و تشابهی تبهگن مـیباشد، هیچ قطبیت مطلق وابستهای وجود ندارد؛ ولیکن، میتوان برای استفاده به جای قطبیت مطلق یک برگشت بیضوی مطلق (یعنی تصویریای مانند T به طوری که  $I$ =۲) روی ۰=r×معرفی کرد. این تصویری مطلق بدون نقطهی ناورداست، چراکه بیضوی بـوده، ولی زوجهای نقاط را تعویض مرکند [یعنی، اگر P(=(P) آنگاه P=(P)] زیــرا یک برگشت است. تصویریای که ما انتخاب میکنیم، تصویریی است کـه (۲٫۰٫۰٫۵) را بـا (۰٫۱٫۰ تعويض مي كند. Y(۰٫۱٫۰

برای نشان دادن امکان استفاده از تعریف اندازهی زاویه در هندسه تشابهی، همانند آنچه در هندسههای نااقلیدسی استفاده شد، لازم است منظور خود از مخروطی خطی متناظر با مخروطي نقطهاي تبهگن 5+x,ا مشخص كنيم.

به یاد آورید که اگر یک مخروطی نقطهای معادلهی ۰ $X^{\mathsf{t}}$ را دارا بـاشد. آنگـاه مخروطی خطی نظیرش معادلهی ۰='uC-)u را داراست. به طور کلمی مخروطی مطلق ماتریس زیر را داراست.

$$
C = \begin{bmatrix} c & \cdot & \cdot & \cdot \\ \cdot & c & \cdot & \cdot \\ \cdot & \cdot & \cdot & \cdot \end{bmatrix} \quad \downarrow \qquad C^{-1} = \begin{bmatrix} \cdot & \cdot & \cdot & \cdot \\ \cdot & \cdot & \cdot & \cdot \\ \cdot & \cdot & \cdot & c \end{bmatrix}
$$

 $c[(x_1)^{\gamma}+(x_{\gamma})^{\gamma}]+(x_{\gamma})^{\gamma}=-^{\gamma}$ از این رو مخروطی وابسته به مخروطی نقطه ای  $\gamma=(x_1)^{\gamma}+(x_{\gamma})^{\gamma}$ عبارت است از: ۰= ۲+(v)+ (v+)+(v+). در حالت درنظر گرفته شده ۰=c، خط مخروطی تبهگن نظیر، عبارت است از  $\mathbf{Y} = (\mu_{\mathcal{Y}})^{\mathcal{X}} + (\mu_{\mathcal{Y}})^{\mathcal{X}}$ با فاکتو رگیری خواهیم داشت: د (u \ +iu x)(u \ -iu x)= 5 ^ خطوط این مخروطی خطی همگی خطوط مار $(u \setminus u + i)$  > +iu x)(u \ -iu x) بر نقاط (۰٫۱٫۰) و (۰٫۱٫-)] می باشند؛ هر نقطه P روی دو مماس به مخروطی مطلق؛ یعنی، PI و PI خواهد بود. با استفاده از این دو خط، دادن تعریفی برای اندازهی زاویه و قابل مقایسه با تعریف آن در هندسههای هذلولوی و بیضوی تک ممکن خواهد بود. این تعریف، همراه با تعریف خطوط عمود، بعداً بیان میشود. تعاریف آفینیای که قبلاً داده شد نیز در هندسهی تشابهی بهکار میرود، چـراکـه بـرحسب هـمان مـخروطی مـطلق تعریف شده و با هندسهی آفین یک مجموعهی نقطهای دارد.

هندسه تشابهي

مخروطي مطلق: ﴿ : •=+x. تصویری مطلق : برگشت بیضوی روی گاکه (۸٫۰٫۰)Xو (۰٫۱٫۰٪ را تعویض کرده و و (۰٫۱٫۰) وارز انگهمی دارد.  $J(i, -), o$ نقاط أرماني: نقاط مخروطي مطلق ؒ، . نقاط (عادي) : نقاط صفحهي تصويري حقيقي ناواقع بر & . خطوط : همه ی خطوط صفحه ی تصویری حقیقی به جز خط ۰=x.

تعاریف تشابھی

ت ۱. دو خط از هندسهی تشابهی متعامدند؛ اگر و فقط اگـر آرمـانی آن\هـا تـحت تصویری مطلق متناظر باشند.

ت ۲. اگر a و b خطوطی از هندسهی تشابهی باشند، آنگاه اندازهی زاویه عبارت است از:

$$
m_s(\angle(a,b))=k \ln(R(a,b,p,q))
$$

که در آن pو qمماس های به ۴% از a.b،بوده و ln نمایش لگاریتم طبیعی است.

با استفاده از این تعاریف بررسی خاصیتی آشنا از هندسهی تشابهی نیز ممکن خواهد بو د.

 $Y$ اثبات. خط  $U(u_{\gamma},u_{\gamma},u_{\gamma})$  دارای نقطه آرمـانی  $U(u_{\gamma},u_{\gamma},u_{\gamma})$  است کـه نسـبت بـه  $X$ و دارای پارامترهای همگن (۳u به ) میباشد. با استفاده از این نمایش ماتریسی نسبت به این نقاط پایه، میتوان  $U^{\prime}$  نگار  $U$  تحت تصویری مطلق را به صورت زیر به دست آورد (تمرين ۵):

$$
sU' = \begin{bmatrix} \cdot & \cdot \\ -\cdot & \cdot \end{bmatrix} U
$$

بنابراین  $U^{\prime}$  دارای پارامـترهای هـمگن (۱٫٬۷۰ $u$ ) بـوده و در نـتیجه مـختصات هـمگن آن عبارت است از: (« w إله )). خطوط عمود به u عبارتند از خطوطی که  $U'$  نقطهی آرمانی  $\Box$  ) انا هاست، اما این خطوط، عبارتند از: خطوط (۲٬۷۰٬۰۲۰٬۰۲ که در آن هاست، اما این خطوط، عبارتند

بعد از توجه بسیار زیادی کـه بـرای حـصول تـعاریف تـعامد و انـدازه زاویـه بـرای

۲۹۵

هندسهى تشابهي و از اين رو براي هندسهي اقليدسي انجام دادهايم، واضح خواهد بود که بررسی هندسهی اقلیدسی به عنوان یک زیرهندسهی هندسهی تصویری از بررسی هندسههای ناآشناتر هذلولوی و بیضوی تک به این عنوان مشکل تر می باشد؛ این امر، باعث افزایش سختی نتایج است؛ چراکه مخروطی مطلقی کـه بـرای تـعیین مـجموعه نقطهای هـندسه آفـینی، تشـابهی و اقـلیدسی اسـتفاده شـده یک خـط است تـا ایـنِکه مخروطی تعیین شده با یک قطبیت باشد. برای حصول هندسه تشابهی، مجبور شدیم برگشتی بیضویی روی خط آرمانی تعریف کنیم برای حصول هندسه اقلیدسی به عنوان زیرهندسهی، هندسهی تشابهی میبایست یک متر (یعنی، یک تابع فاصله) معرفی کرد. بنابراین، هندسهی اقلیدسی می تواند به عنوان یک هندسه متریک برپایهی یک برگشت بیضوی بر خط آرمانی توصیف شود.

در آخر، خواهیم دید که می توان بحث این بخش را با بهکار بردن صفتی اضافی در توصیف هندسهی اقلیدسی مختصر کرد. این صفت، مشخصهای برپایه زیـر تـوصیف میکند: (۱) هر خط در صفحه اقلیدسی یک نقطهی آرمانی حقیقی دارد؛ (۲) هر خط در صفحهی هذلولوی دو نقطهی آرمانی حقیقی دارد؛ و (۳) هر خط در صفحهی بیضوی تک بدون نقاط آرمانی حقیقی است. این باید یادآور تعریف انواع مخروطی های نقطهای در صفحهٔ أفین باشد. در آن جا یک مخروطی را یک سهموی، یک هـذلولوی، یـا یک بیضوی مینامند، برحسب اینکه شامل یک، دو یا صفر نـقطهی آرمـانی بـاشد. بـدین ترتیب، دو هندسهی نااقلیدسی به گونهای مناسب و مقتضی هذلولوی و بیضوی نامیده می شوند. همچنین، هندسهی اقلیدسی را سی توان بـه عـنوان یک هـندسهی سـهموی طبقهبندي كرد؛ روابط بين اين هندسهها در قسمت بعد خلاصه شده است.

زیرهندسههای هندسه تصویری مسطحه

هندسه هذلولوي نقاط: نقاط صفحهی تصویری حقيقي دردرون مخروطي مطلق  $[(x_1)^{\dagger} + (x_{\dagger})^{\dagger} - (x_{\dagger})^{\dagger}] = \circ]$ 

تمرين:

۱– بررسی کنید که مجموعهی همخطیهایی که مخروطی مفروض ۴ را ناوردا نگه می دارند، تشکیل گروه می دهند.

۲– بیان کنید چرا خطوط فراموازی نمیتوانند در هندسه آفینی یا هندسهی بیضوی تک تعریف شوند.

۳– بررسی کنید کـه هـمخطی۵ایی کـه ۰=x<sub>۲</sub> را نـاوردا نگـهمیدارنـد آفـینی۵ایی توصیف شده در بخش ۹–۳ میباشند.

۴– اگر (۰٫۰٫۱)/و (۱٫۰٫۱)Bنقاطی از صفحهی آفینی باشند، با استفاده از تعریف ۲۱، مختصات نقطهی وسط ABرا بیابید. ۵– نشان دهید ماتریس تصویری مطلقی که در تعریف هندسهی تشـابهی اسـتفاده شد، عبارت است از:  $\begin{array}{c} \begin{array}{c} \lambda \\ \lambda \end{array} \end{array}$ [راهنمایی: تمرین ۹ در بخش ۸-۴ را ببینید.]

۶– نشان دهید آفینر هایی که تصویری مطلق مورداستفاده در تعریف هندسه تشابهی را حفظ می کنند، عبارتند از: تشابهی های توصیف شده در بخش ۸-۳ می باشند. [راهنمایی: اگر  $S(P)=S$ که S تصویری مطلق با ماتریس داده شده در تمرین ۵ و T یک آفینی باشد، شرایطی را بیابید که تـحت آن۱ما بـرای هـر نـقطهی P روی خـط آرمـانی  $[.S(T(P))=T(P')$ 

√− نشــان دهـيد تشـابهي هايي كـه هـمچنين تـبديلاتى هـممساحتى بـاشند هـمان طولیای های صفحهی اقلیدسی هستند (تمرین ۱۳ در بخش ۹–۳ را ببینید).

۸– نشان دهید در حالتی که (ab=Z(...)1 باشد، تعریف اندازهی زاویـه کـه در هندسهى تشابهي از آن استفاده شد، همان مقدار تعريف ٣-٣ در بخش ٢-٣ را خواهد  $i^{\mathsf{Y}} = -\mathsf{Y}$  داد؛ در صورتی که  $k = -\frac{l}{\mathsf{Y}}$  داد

با استفاده از تعاریف، خواص مناسبی که در این بخش فهرست شدهاند، همراه با قضایایی از هندسهی تصویری، هریک از نتایج زیر در هندسههای هذلولوی، بیضوی تک، آفینی و تشابهی را بررسی کنید.

هندسهي هذلولوي

۹- هر دو نقطه، خط منحصر به فردي را مشخص ميكنند.

۱۹- میانههای یک مثلث همرسند. [راهمنمایی: از مثلثهای پرسپکتیو استفاده كنيد.]

۲۰- یک هذلولی مرکزی دارد که یک نقطهی بیرونی است، یک بیضی مرکزی دارد که یک نقطهی درونی است، یک سهمی مرکزی دارد که روی مخروطی مطلق است و بدين ترتيب، در صفحه آفيني هيچ مركزي ندارد.

٢١- هذلوىها تنها مخروطي هاى صفحهى أفيني هستندكه مجانب دارند. سهمى ها تنها یک مجانب به نام خط آرمانی دارندکه در صفحهی آفینی نیست.

۲۲– قطرهای یک مخروطی از مرکز می گذرند.

۲۳ - مخروطی م $X^{\prime}$ رحسب اینکه ۲٫۱٬۲۰۲ بر درگ تر از صفر، مساوی X صفر یاکوچک تر از صفر باشد، یک هذلوی، سهمی یا بیضی است.

هندسه تشابهي

۲۴– خطی منحصر به فرد عمود بر یک خط مفروض و مار بر یک نقطهی مفروض موجود است.

۲۵- خطی عمود بر یکی از دو خط موازی بر دیگری نیز عمود است.

۲۶- خطوط عمود به یک خط با یکدیگر موازیاند.

۲۷– ارتفاعهای یک مثلث همرسند. [راهنمایی: اولاً به یاد آورید که یک ارتفاع از  $\Delta ABC$  خطی مار بر رأس  $A$ و عمود بر  $B C$  است؛ ثانیاً فرض کنید مثلث شـما  $\Delta ABC$  $[C(a,b,1)$  باشد که  $A(\circ,\circ,1)$  ،  $A(\circ,\circ,1)$  ،

Coxeter, H.S.M (1957). Non-Euclidean Geometry, 3rd ed. Toronto: University of Toronto Press. (Includes a detailed presentation of Euclidean and non-Euclidean geometries as subgeometries of projective geometry.)

Coxeter, H.S.M (1961). The Real Projective Plane, 2nd ed. Cambridge: The University Press. (A primarily synthetic presentation restricted to the real plane, it includes the development of affine geometry.)

Coxeter, H.S.M (1987). Projective Geometry, 2nd ed. New York: Springer-Verlag. (A classic text containing a detailed development of this geometry.)

Dorwart, H. (1966). The Geometry of Incidence. Englewood Cliffs, NJ: Prentice-Hall. (An expository overview of projective geometry.)

Kline, M. (1968). Projective Geometry. In Mathematics in the Modern World: Readings from Scientific American, pp. 120-127. San Francisco: W.H. Freeman. (A short, easy-to-read introduction.)

Meserve, B.E. (1983). Fundamental Concepts of Geometry. New York: Dover. [Chapters 5 and 8 give a more detailed presentation of the material in Section 4.12.)

Mihalek, R.J. (1972). Projective Geometry and Algebraic structures. New YorK: Academic Press. (A detailed presentation emphasizing the interrelation between geometry and algevra.]

Pedoe, D. (1963). An Introduction to Projective Geometry, Oxford: Pergamon Press. (Contain an extensive treatment of the theorems of

 $\mathbf{r} \cdot \mathbf{v}$ 

Desargues and Pappus.)

Penna, M.A. and Patterson, R.R. (1986). Projective Geometry and its Applications to Computer Graphics. Englewood Cliffs, NJ: Prentice-Hall.

Seidenberg, A. (1962). Lectures in Projective Geometry. New York: Van Nostrand Reinhold. (The initial chapter introduces the major concepts in a fairly naive form; the remaining chapters develop the subject from axioms.)

Stevenson, F.W. (1972). Projective Planes. San Francisco: W.H. Freeman

Tuller, A. (1967). Modern Introduction to Geometries. New York: Van Nostrand Reinhold. (Usess matrix representations of the projective transformations.)

Wylie, C.R.Jr. (1970). Introduction to Projective Geometry. New York: McGraw-Hill. (Contains both analytic and axiomatic developments.)

Young, J.W. (1930). Projective Geometry. The Carus Mathematical Monographs, No. 4. Chicago: Open Court Publishing Co. (for the M.A.A.). (Develops concepts intuitively first and then incorporates metric properties and group concepts.)

## منابعی برای مطالعه تاریخ هندسهی تصویری

Bronowski, J. (1974). The music of the spheres. In: The Ascent of Man, pp. 155-187. Boston: Little, Brown. This chapter is the companion to the 52-minute episode of the same name in The Ascent of Man television series.

Edgerton, S.Y. (1975). The Renaissance Rediscovery of Linear Perspective. New York: Basic Books.

Ivins, W.M. (1964). Art and Geometry: A Study in Space Intuitions. New York: Dover.

Kline, M. (1963). Mathematics: A Cultural Approach. Reading, MA: Adison-Wesley.

Kline, M. (1968). Projective Geometry. In: Mathematics in the Modern World: Readings from scientific American, pp. 120-127. San Francisco: W.H.Freeman.

Pedoe, D. (1983). Geometry and the Visual Arts. New York: Dover.

## یتشهاد برای مطالعهی اجمالی

Central Perspectivities (1971; 13.5 min). Demonstrates perspectivities and projectivities with flashing dots and lines. Produced by the College Geometry Project at the University of Minnesota. Available from International Film Bureau, 332 South Michigan Avenue, Chicago, IL 60604.

Projective Generation of Conics (1971; 16 min). Illustrates four methods of constructing point conics and demonstrates their logical equivalence. Available from International Film Bureau, 332 South Michigan Avenue, Chicago, IL 60604.

 $Y, Y$ 

پيوست آ

تعاریف، اصول موضوعه و ۳۰گزارهی اول کتاب اول اقلیدس<sup>(۱</sup>)

## تعاريف

۱- نقطه آن است که هیچ جزء ندارد. ۲- خط درازایی است بی بهنا. ۳– انتهاهای هر خط نقطهاند. ۴- خط راست خطی است که صاف قرار میگیرد و نقطهها بر آن قرار دارند. ۵– سطح آن است که فقط درازا و بهنا دارد. ۶- انتهاهای سطح خطند. ۷– سطح مستوی آن است که صاف قرار میگیرد و خطهای مستقیم بر آن قرار دارند. ۸– زاویهی مسطحه عبارت است از زاویهی میل دو خط واقع در یک صفحه نسبت به یکدیگر،که یکدیگر را قطع میکنند و بر یک خط راست واقع نیستند. ۹– وقتی کته ختطهایی کته زاویته را می سازند بن یک ختط راست بناشند، زاویته مستقيمالخط ناميده مي شود. ۱۰– وقتی که خط راستی بر خط راست دیگری وارد شود و دو زاویهی مجاوری ک می سازد مساوی باشند، هریک از دو زاویهی متساوی قائمه است و خطی که بر دیگری وارد شده است عمود بر آن خط نامیده می شود. ۱۱- زاویهی منفرجه زاویهای است بزرگ تر از زاویهی قائمه. ١٢- زاويهى حاده زاويهاى است كوچكتر از زاويهى قائمه.

۱– چاپ با اجازهٔ انتشارات دانشگاه کمبریج از کتاب

The Thirteen Books of Euclid's Elements, 2nd ed, pp. 154-155(1956) Translated by Sir Thomas L. Heath. New York: Dover

١٣- مرز آن است كه حد هر چيز است. ۱۴- شکل آن است که مشمول در یک مرز یا چند مرز باشد. ۱۵- دایره شکل مسطحی است مشمول در یک خط چنان که همهی خطهای راستی که از یک نقطه از نقاط واقع در درون دایره به نقاط آن خط منته<sub>ی</sub> مـی شوند بـا یکـدیگر برابر ند. ۱۶– و آن نقطه را مرکز دایره گویند.

۱۷– قطر هر دایره خط راستی است که بر مرکز دایره بگذرد و در دو طرف به مـحیط دایره محدود شود، و چنین خط راستی دایره را هم نصف میکند.

۱۸– نیم۱دیره، شکلی است محدود بین قطر و محیط دایره که به وسیلهی آن قطر جدا شده است، مرکز نیمدایره همان مرکز دایره است.

۱۹- شکل های مستقیم الخطوط آنهایی هستند که به خطهای راست محدود شدهاند. شکل سهپهلو آن است که به سه خط محدود شده باشد. شکل چهارپهلو به چهار خط و شکل چندپهلو به بیشتر از چهار خط محدود شدهاند.

۲۰– از شکلهای سهپهلو مثلث متساویالاضلاع آن است که سه ضلعش با هم برابـر باشند؛ مثلث متساویالساقین آن است که تنها دو ضلعش با هـم بـرابـر بـاشند؛ مـثلث نامشخص سه ضلع نابرابر دارد.

۲۱- علاوه بر این از شکل های سهپهلو، مثلث قائمالزاویه آن است که یک زاویهی قائمه دارد. مثلث منفرجهالزاویه آن است که یک زاویهی منفرجه دارد؛ مثلث حادالزاویـه آن است که هرسه زاویهاش حاده باشند.

۲۲- از شکل های چهارپهلو مربع آن است که هم ضلع هایش با هم برابر و هم زوایایش قائمه باشند؛ مستطيل أن است كه زاويههايش قائمه باشند؛ اما ضلعهايش برابر نباشند؛ لوزي أن است كه اضلاعش برابر باشند؛ اما زاويههايش قائمه نباشند؛ متوازيالاضلاع، آن است که ضلعهای روبهرویش با هم، و زاویههای روبهرویش نیز با هم مساوی باشند؛ امـا نـه مـتساوىالاضـلاع بـاشد و نـه قـائمالزاويـه؛ چـهارضلعىهاى غـير از ايـنها را چهارضلعي غيرمنتظم بخوانيد.

۲۳- خطهای راست متوازی خطهایی هستندکه در یک صفحه واقعند و اگر آنها را به

طور نامتناهی امتداد دهیم در هیچ طرف تقاطع نمی کنند.

اصول متعارف

۱– رسم خطی مستقیم از هر نقطه به هر نقطهی دیگر. ۲- امتداد دادن خط راست متناهی به صورت پیوسته به یک خط راست. ٣- رسم دايره به هر مركز و با هر شعاع. ۴- همهي زواياي قائمه با هم برابرند. ۵– اگر خط راستی دو خط راست دیگر را قطع کند و زاویههای داخلی که در یک طرف آن خط هستند، کم تر از دو قائمه باشند، اگر آن دو خط راست به طور نامحدود امتداد داده شوند، در همان طرفی که زاویههایش کمتر از دو قائمهاند تلاقی میکنند.

مفهومهای متعارف

۱- چیزهایی که با یک چیز برابر باشند با یکدیگر برابرند. ۲– اگر مقدارهای متساوی به مقدارهای متساوی افزوده شوند، مجموعها متساویاند. ۳- اگر مقدارهای متساوی از مقدارهای متساوی کسر شوند، تفاضل ها متساویاند. ۴- چیزهایی که بر یکدیگر منطبق شوند، با یکدیگر برابرند. ۵-کل بزرگتر از هر جزء خود است.

۳۰گزارهی اول کتاب یکم اقلیدس

۱- بر روی یک خط راست متناهی مثلثی متساویالاضلاع ساخته شود. ۲– بر یک نقطه (به عنوان انتهای خط) خط راستی مساوی با خط راست مفروضی قرار داده شو د. ۳- هرگاه دو خط راست نامساوی داده شده بـاشد، بـر خـط بـزرگتر خـطي مسـاوي

کو چک تر جدا شو د. ۴– هرگاه دو مثلث دارای دو ضلع به ترتیب مساوی با دو ضلع بـاشند و زاویــهی بـین خطهای مساوی آنها نیز مساوی باشند، قاعدهی یکی نیز با قاعدهی دیگری مساوی خواهد بود؛ دو مثلث با هم برابر خواهند بود، و بـقيهي زاويـهها بـه تـرتيب بـا بـقيهي زاویهها، یعنی، آنهایی که روبهرو هستند به ضلعهای متساوی، مساوی خواهند بود. ۵– در مثلث متساویالساقین زاویههای قاعده با هم برابرند، و اگر دو ضلع مساوی امتداد داده شوند زاویههای زیر قاعده با یکدیگر برابر خواهند بود. ۶– اگر در مثلثی دو زاویه مساوی باشند، ضلعهای مقابل بـه زاویـههای مـتساوی نـیز

متساوی اند.

۷- اگر دو خط راست بر یک خط راست (از دو انتهای آن) ساخته شوند و یکدیگر را در نقطهاي قطع كنند، ممكن نيست بر همان خط راست (از دو انتهايش) و در همان طرفش، دو خط راست دیگر رسم کردکه در نقطهی دیگری تلاقی کنند و با دو خط قبلی بـه ترتیب مساوی باشند؛ یعنی هریک با خطی مساوی باشدکه با آن بر یک انتها می گذرد. ۸– اگر دو مثلث دو ضلع به ترتیب مساوی با دو ضلع داشته باشند و قاعده هم با قاعده مساوي باشد، زاويههاي آنهاكه بين خطهاي راست متساوى واقعند، باهم برابرند. ٩- نصف كردن يك زاويهي مستقيمالخطوط.

۱۰- نصف کردن یک خط راست متناهی.

١١- رسم خطى با زاويهي قائمه بر خطى مفروض از نقطهاي مفروض بر اين خط. ۱۲- رسم خطی مستقیم عمود به یک خط راست نامتناهی از نقطهای که بر آن نیست. ۱۳-اگر خط راستی بر خط راست دیگری وارد شود یا با آن دو زاویهی قائمه می سازد و یا دو زاویه می سازد که مجموعشان مساوی دو قائمه است.

۱۴– اگر بر نقطهي واقع بر خط راستي دو خط راست بگذرند كه در يك طرف آن خط نباشند و هردو با خط دو زاویه مجاور مساوی با دو زاویهی قائمه بسازند، آن دو خط راست، با یکدیگر بر یک خط راست خواهند بود.

۱۵– هرگاه دو خط راست تـقاطع كـنند، زاويـههاي مـتقابل بـه رأس مـتساوي تشكـيل می دهند.

۱۶- در هر مثلث اگر ضلعی امتداد داده شود، زاویهی خارجی بزرگتر است از هریک از دو زاویهی داخلی غیرمجاور آن. ۱۷– در هر مثلث، هر دو زاویه به هر وضع با هم گرفته شوند از دو قائمه کمتر هستند. ۱۸- در هر مثلث، ضلع بزرگتر روبهروی زاویهی بزرگتر است. ۱۹- در هر مثلث، زاویهی بزرگتر روبهروی ضلع بزرگتر است. ۲۰– در هر مثلث، هردو ضلع به هر وضع که بـا هـم گـرفته شـوند از ضـلع بـاقيمانده ىز رگ تر ند. ٢١- اگر از دو انتهاى يك ضلع مثلث دو خط رسم شوند كه يكديگر را در داخل مثلث قطع کنند، خطهای مستقیمی که به این نحو ساخته میشوند از دو ضلع دیگر مـثلث کوچکترند؛ اما زاویهی بزرگتری تشکیل می دهند. ٢٢- با سه خط راست، كه با سه خط راست مـفروض مسـاوى بـاشند مـثلثى سـاخته خواهد شد؛ به شرطي كه دو تا از خطَّها به هر صورت كه با هم گرفته شوند از خط سوم بزرگتر باشند. ۲۳– بر روی خط راستی و از یک نقطهی واقع بر آن زاویهای ساخته شود، مساوی بـا زاويه مستقيمالخطوط مفروض. ۲۴– اگر دو مثلث دو ضلع به ترتیب مساوی بـا دو ضـلع داشـته بـاشند، امـا یکـی از زاویههای بین خطهای متساوی بزرگتر از زاویهی دیگر باشد، قاعدهی یکی بزرگتر از قاعدهي ديگري خواهد بو د. ۲۵– اگر دو مثلث دو ضلع به ترتیب مساوی با دو ضلع داشته باشند، اما قاعدهی یکی بزرگتر از قاعدهی دیگر باشد زاویهی بین دو ضلع یکی نیز بزرگتر از دیگری خواهد يو د. ۲۶- اگر دو مثلث دو زاویهی به ترتیب مساوی با دو زاویه داشته باشند، و یک ضلع یکی مساوی با یک ضلع دیگری باشد، خواه ضلعی باشد که مجاور به دو زاویهی متساوی است، یا ضلعی باشد که روبهروی یکی از دو زاویهی متساوی است، ضلعهای دیگـر یکی با ضلعهای دیگری مساوی خواهند بود و زاویهی دیگر یکی نیز با زاویهی دیگر، دیگري مساوي خواهد بود.

۲۷-اگر خط راستی بر دو خط راست دیگر وارد شود و زاویههای متبادل مساوی بسازد آن دو خط متوازیاند. ۲۸- اگر خط راستی بر دو خط راست وارد شود و زاویـهی خـارجـی کـه مـی سازد بـا زاویهی داخلی و مقابل در همان طرف مساوی باشد، یا اگر دو زاویهی داخلی در یک طرف با دو قائمه مساوي باشند، خطهاي راست با هم موازي خواهند بود. ۲۹– اگر خط راستی روی دو خط متوازی بیافتند، زاویـههای مـتبادل بـا هـم مسـاوی خواهند بود، زاویهی خارجی با زاویه داخلی مقابل آن مساوی خواهد بود و دو زاویهی داخلي در يک طرف با دو قائمه مساوي مي شود.

۳۰- خطهای راست موازی با یک خط راست موازی یکدیگرند.

ييوست ب

بنداشتهای هیلبرت برای هندسهی مسطحه(۱)

اصطلاحات تعريف نشده: نقطه، خط، صفحه، روى، بين، قابل انطباق

گر و L : بنداشتهای التصاق

ا -I. بر هر دو نقطهي متمايز Aو B همواره خط m مار بر آنها وجود دارد. x−I. بر هر دو نقطهي متمايز Aو Bيش از يک خط mمار بر آن دو وجود ندارد. ٣-I. روى هر خط حداقل دو نقطهى متمايز وجود دارد، حداقل سه نقطهى ناواقع بر یک خط موجودند.

۴–I. بر هر سه نقطهى ناواقع بر يک خط يک و تنها يک صفحه مار بر آن&ا وجود دار د.

گروه II : بنداشتهای ترتیب ا -II. اگر B نقطهای بین نقاط A و C باشد، آنگاه A، B و C نقاط متمایز روی یک خط بوده و  $B$ بين  $C$ و 1⁄4ست.

II-۲. برای هر دو نقطهی متمایز Aو C حداقل یک نقطهی  $B$ روی خط AC وجود دارد، به طوری که C بین Aو B است.

II-۳-آ. اگر A، B و Cسه نقطهی متمایز روی یک خط باشند، آنگاه تنها یکی از نقاط بین دوتای دیگر است.

. ١- چاپ با اجازه از شرکت انتشاراتی Open Court از کتاب:

D. Hilbert, The Foundations of Geometry, 2nd ed (1921). Translated by E.J. Townsend Chicago: Open

Court Publishing Co.

 $B$  تعریف. بنابر تعریف پارهخط AB عبارت است از مجموعهی همهی نقاطی که بین Aو BA هستند. نقاط 4و Bنقاط انتهايي پارهخط ناميده مي شوند. پارهخط ABهمان پارهخط است.

 $\mathsf{H} - \mathsf{N}$ . بنداشت پاش. گیریم  $A$ ،  $B$ و  $C$  سه نقطه $c$  ناواقع بر یک خط و  $m$ خطی در صفحهی A، B و C باشد که از هیچیک از نقاط A، B و C نگذشته است. سپس اگر m بر  $\bm{A}$ نقطهای از پارهخط  $\bm{A}B$ بگذرد، آنگاه بر نقطهای از پارهخط  $\bm{A}C$ یا بر نقطهای از پارهخط نيز خواهد گذشت. $BC$ 

توجه: 'II-۴. اصل متعارف فوق را می توان با بنداشت دیگری به نام بنداشت جداسازی جانشین ساخت؛ این بنداشت، عبارت است از اینکه یک خط m نقاط یک صفحه راکه روی m نیستند به دو مجموعه طوری تفکیک میکند که اگر دو نقطه X و Y در یکی از مجموعهها باشند پارهخط XY، m، او قطع نمي كند و اگر Xو Y در دو مجموعهي مختلف باشند، پارهخط XY، m را قطع میکند. در حالت اول، گفته می شود Xو Y در یک طرف  $m$  هستند؛ در صورتی که در حالت دوم، گفته میشود  $X$ و  $Y$  در طرف۱های مختلف  $m$ هستند

 $B$  تعریف. نیمخط AB عبارت از مجموعهی نقاط متشکل از نقاط بین  $A$ و  $B$ خود نقطهی و همهى نقاطى مانند Cكه B بين A و C مى باشد.گفته مىشود نيم خط ABاز Aخارج شده است.

یک نقطه Aروی خط مفروض m ،m را به دو نیمخط تقسیم میکند، به طوری که دو نقطه در یک نیمخطند؛ اگر و فقط اگر A بین آنها نباشد. **تعریف**. اگر A، B و C سه نقطهی ناواقع بر یک خط باشند، آنگاه، دستگاه سه پارهخط CD ،BC ،AB و نقاط انتهايي آنها مثلث $\overline{ABC}$ ناميده مى شود. سه پارهخط اضلاع و سه نقطه رؤوس مثلث نامیده می شود.

گروه JII. بنداشتهای قابلیت انطباق

 $m^{'}$  ا $A$  اگر  $A$ و  $B$ دو نقطهی متمایز روی خط  $m$ باشند و اگر  $A^{'}$ نقطهای روی خط $H$ (نه لزوماً متمایز از m)، آنگاه برای هر نیمخط از 'mکه از 'Aخارج شده باشد یک و فقط یک نقطه ' $B$ روی آن وجود داردکه پارهخط ' $A'B$ با پارهخط  $\overline{AB}$  قابل انطباق است.

۲–III. اگر دو پارهخط با پارهخط سومی قابل انطباق باشند، آنگاه با یکدیگر قابل انطباقند (این نشأن میدهد که قابلیت انطباق پـارهخطـها یک رابـطهی هـم|رزی است؛ یعنی: AB≅AB؛ اگر 'A'B'≅AB، انگاه A'B'≌AB؛ و اگـر AB≅CD، و CD≅EF انگاه  $(AB \cong EF$ 

 $A^{'}C^{'}$ ا. اگر نقطهي  $C$ بين  $A$ و  $B$ ، همچنين  $C^{'}$ بين  $A^{'}$ و  $B^{'}$ بوده و اگر يارهخط  $A^{'}C^{'}$ با يارهخط AC قابل انطباق بوده و يارهخط CB با يارهخط كان تابل انطباق باشد، آنگـاه يارهخط ABبا يارهخط 'A'Bتابل انطباق است.

**تعریف.** بنابر تعریف یک زاویه عبارت است از یک نقطه (به نام رأس) و دو نیمخط (به نام اضلاع زاویه) خارج شده از آن.

اگر رأس زاویه نقطهی  $A$ و اگر  $B$ و C دو نقطه غیر از  $A$ روی دو ضلع زاویه باشند، از این زاویه به BAC یا CAB یا سادهتر زاویه Aنام میبریم.

۲−III. اگر BAC زاویهای باشد که اضلاع آن روی یک خط واقع نیستند و اگـر در صفحه مفروضی، 'A'bنیمخطی خارج شده از 'Aباشد، در همان صفحه یک و فقط یک نیم خط کا $A^{'}C^{'}$ در یک طـرف مـفروض خـط  $A^{'}B^{'}$ مـوجود است؛ بـه طـوری کــه LB'A'C'≅LBAC. خلاصه اینکه در یک طرف مفروض از نیمخطی داده شـده در صفحهای مفروض تنها به یک طریق میتوان زاویهی مفروضی را جداکرد. هر زاویه با خودش قابل انطباق است. تعویف.اگر ABC،دیک مثلث باشد، آنگاه زوایای ACB، CBA، CBA،زوایای مثلث نامیده میشوند.گویند اضلاع ABو AC از مثلث زاویه BACوا دربر دارد.

۵–III اگر دو ضلع و زاویهی بین آنها در مثلثی به ترتیب با دو ضلع و زاویهی بین آنها در مثلث دیگر قابل انطباق باشد، آنگاه هر زاویـهی بـاقیمانده در مـثلث اول بـا زاویهی نظیر در مثلث دوم، قابل انطباق است.

گروه IV بنداشتهای توازی (برای صفحه)

۱–IV. اصل متعارف پلیفایو. از نقطهی Aناواقع بر خط مفروض mحداکثر یک خط میگذردکه  $m$ را قطع نمیکند.

گروه V. بنداشتهای پیوستگی

۰۱–۲. بنداشت اندازه (بنداشت ارشمیدس). اگر AB و CD بارهخطهای دلخواهی باشند، آنگاه عددی مانند  $n$ وجود داردکه چنانچه اگر CDرا  $p$ ار روی نیمخط ABکه از خارج شده است، بگذاریم آنگاه به نقطهای مانند  $E$  میرسیم که n.CD=AE و  $B$ بین $A$ و  $E$ است. $A$ 

۲–۲. بنداشت تمامیت خطی. دستگاه نقاط روی یک خط با روابط ترتیب و قابلیت انطباق، را نمي توان چنان گسترش دادكه روابط موجود بين اعضا و خواص پايهي ترتيب خطی و قابلیت انطباق ناش<sub>ی</sub> از بنداشتهای I تا IIIو ۱<sup>سر</sup>ا معتبر بماند.

**توجه:** /. این بنداشتها را می توان با بنداشت پیوستگی ددکیند جانشین کرد. بنداشت ددکیند میگوید: برای هر افراز از نقاط روی یک خط به دو مجموعهی ناتهی، به طوری که هیچیک از نقاط یکی بین دو نقطه از دیگری نباشد، نقطهای از یک مجموعه وجود دارد که بین هر نقطهی دیگر از آن مجموعه و هر نقطه از مجموعهی دیگر واقع است.

ييوست پ

اصول متعارف بیرخُف برای هندسهی مسطحه(۱)

عناصر و روابط تعریف نشده؛ (آ) نقاط A، B، ... (ب) مجموعهی نقاط مـوسوم بـه خطوط n ، n ،... (ب) فاصلهي بين هر دونـقطه؛ (d(A,B)كـه عـددي نـامنفي حـقيقى  $B$ ، O، A می باشد؛ به طوری که  $d(A,B)=d(B,A)$ ؛ (ت) زاویهای با سه نقطهی مرتب تشکیل می شود (A $\neq$  , A $\neq$ )؛ LAOB عددی حقیقی به پیمانهی ۲π. نقطهی O نیز ر اُس زاویه نامیده مے شو د.

اصل متعارف I (اصل متعارف اندازهي خطى). نقاط A، B،.. از هر خط mمى توانند  $\mu B$  در یک تناظر یک به یک با اعداد حقیقی  $x$ قرارگیرند؛ به طوری که برای هر نقطهٔ A، B  $|x_B-x_A| = d(A,B)$ 

 $C$ تعاريف. نقطهى  $B$ بين Aو A ≠C) است اگر  $d(A,C) = d(A,C) + d(B,C)$  نقاط Aو همراه با همهی نقاط بین A و C تشکیل پارهخط AC را می دهند. نیمخط 'm' ز خط m'با نقطهي انتهايي 60 با دو نقطهي 0و 4تعريف مي شود (4×4) عبارت است از همهي نقاطی از mمانند کهکه O بین Aو که نباشد؛ اگر A، B، تقاط متمایزی باشند،گویند  $C$  ،  $B$  ،  $A$  ،  $B$  ،  $A$  ،  $C$  ،  $B$  ،  $\setminus$  ،  $B$  ،  $\setminus$  ،  $C$  ،  $\setminus$  ،  $C$  ،  $\setminus$  ،  $\setminus$  ،  $C$  ،  $\setminus$  ،  $C$ میدهند. اگر A، B ، A بر یک خط باشندگویند AABC تبهگن شده است.

اصل متعارف II (اصل متعارف نقطه− خط). یک و تنها یکِ خط mشامل دو نقطهی مفروض P و $P \neq Q$  )  $P$  است.

۱ – جاب با اجازهی

G.D. Birkhoff, "A set of postulates for plane geometry (based on scale and protractor), Annals of

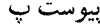

 $\mathcal{L}_{\text{max}}$  and  $\mathcal{L}_{\text{max}}$ 

<mark>تعاریف.</mark> اگر دو خط متمایز هیچ نقطهی مشترک<sub>ی</sub> نداشته باشند، آنها را موازی نامند. يک خط، همواره با خودش موازي گرفته مي شود.

اصل متعارف III (اصل متعارف اندازهي زاويه). نيمخطهاي n ،n،.. مار بر نقطهي را می توان در یک تناظر یک به یک با اعداد حقیقی  $a$  (بـه پـیمانهٔ ۲ $\pi$ ) قـرار داد، بـه $O$ طوری که اگر A≠O و B≠O به ترتیب نقاطی از m و nباشد اختلاف  $a_m$ − $a_m$  (به پیمانهٔ برابر LAOB می باشد. علاوه بر این، اگر نقطهی B روی nبه طور پیوسته در امتداد ( $\pi$ خط rکه شامل رأس O نیست، تغییر کند عدد  $a_n$ نیز به طور پیوسته تغییر میکند. تعاریف. دو نیمخط n ،m مار بر Oتشکیل یک زاویهی مستقیم میدهند، اگر Zmon≡π

گویند دو نیمخط n ، n، امار بر 0 تشکیل یک زاویهی قائمه میدهند اگر چ $\pm \frac{\pi}{\zeta}$ ۷ که در این حالت، گفته می شود n بر m عمود است.

اصل متعارف IV (اصل متعارف تشابه). اگر در دو مثلث AABC،  $\Delta A'B'$ براي ثابتي مانند  $d(A,B) = d(A',B') = k d(A,C)$  و LB'A'C'  $\equiv \pm \angle BAC = d(A',C') = k d(A,C)$ . آنگاه  $\mathcal{A}'C'B' \cong \pm \mathcal{LACB} \cup \mathcal{LC}'B'A' \cong \pm \mathcal{LCBA} \cup d(B',C') = kd(B,C)$ 

**تعاریف.** دو شکل هندسی را متشابه گویند، اگر تناظری یک به یک بین نقاط دو شکل طوري وجود داشته باشدكه همهى فواصل نظير متناسب و زواياي نظير نيز با هم معادل یا منفی یکدیگر باشند. هردو شکل هندسی متشابه با ۱=kقابل انطباق می باشند.

يبو ست ت

اصول متعارف S.M.S.G برای هندسهی اقلیدسی (۱

اصطلاحات تعريف نشده: نقطه ، خط ، صفحه

اصل متعارف ١. از هر دو نقطهى مفروض متمايز دقيقاً يک خط شــامل هــردوى آن\ا موجود است. اصل متعارف ٢ (اصل متعارف فاصله). به هر زوج نقطهي متمايز يک عدد مثبت منحصر به فرد نظیر می شود. اصل متعارف ٣ (اصل متعارف خطكش). نقاط يك خط مي توانند در يك تناظر با اعداد حقیقی قرارگیرند، به طوری که (i) هر نقطه از خط به دقیقاً یک عدد حقیقی نظیر میشود. (ü) هر عدد حقيقي به دقيقاً يک نقطه از خط نظير مي شو د. (iii) فاصلهى بين دو نقطه عبارت است از: قدرمطلق اختلاف اعداد نظير شده به آنها. اصل متعارف ۴ (اصل متعارف استقرار خطکش). دو نقطهی P و Q از خطی مفروضند؛ دستگاه مختصات را می توان طوری انتخاب کردکه مختص P صفر و مختص Q مثبت ىاشد. اصل هتعارف ۵: (اً) هر صفحه شامل حداقل سه نقطهى غيرهمخط مىباشد (ب) فضا شامل حداقل چهار نقطهی غیرهمصفحه می باشد. اصل متعارف ٠. اگر دو نقطه در صفحهاي باشند، آنگاه خط شامل اين نقاط نيز در همان صفحه واقع است. **اصل متعارف Y.** هرسه نقطه حداقل در یک صفحه واقعند و هرسهنقطهی غـیرهـمخط

۱ – چاپ از

S.M.S.G., Geometry: Student's Text, A.C. Vroman, Pasadena CA, 1965.

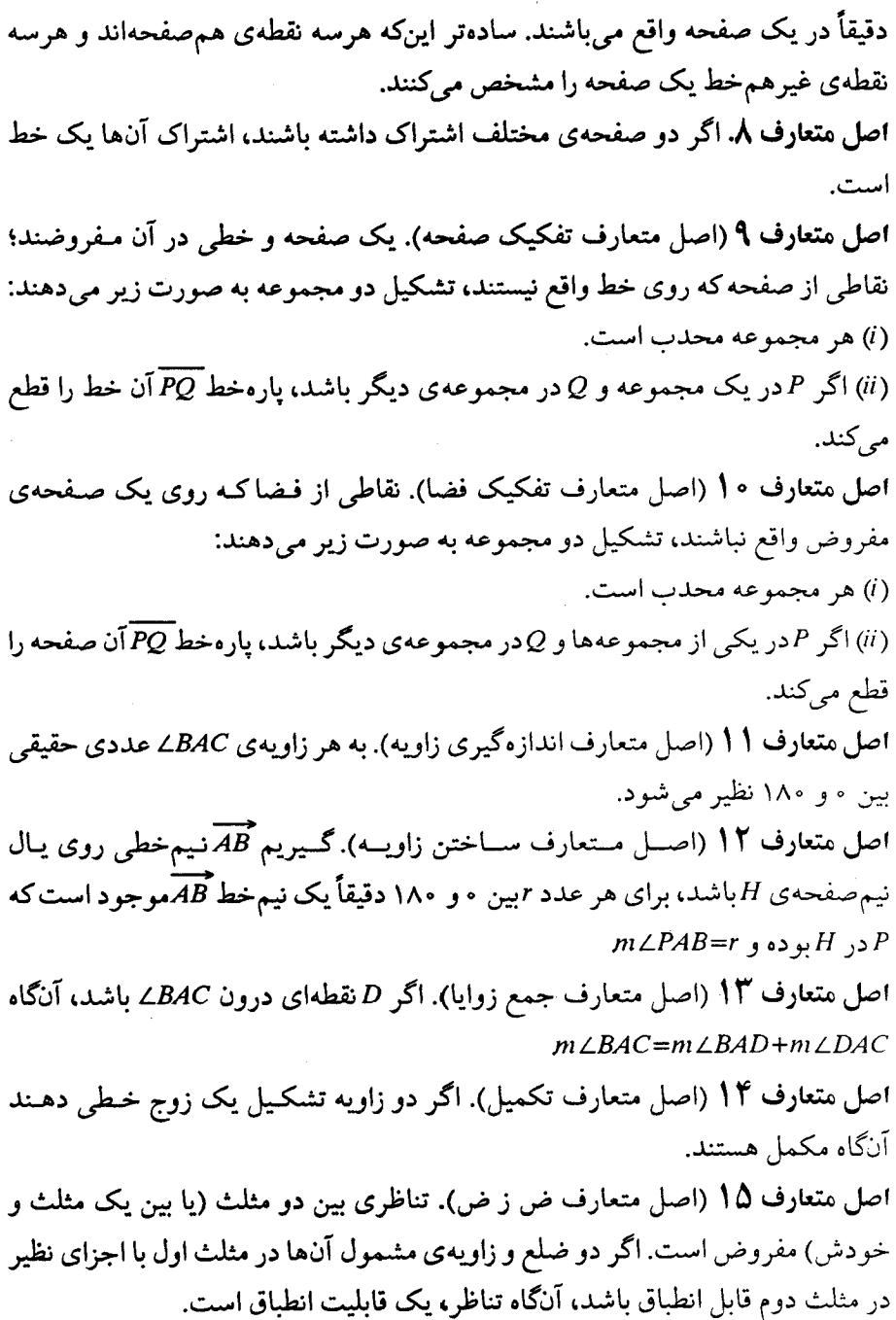
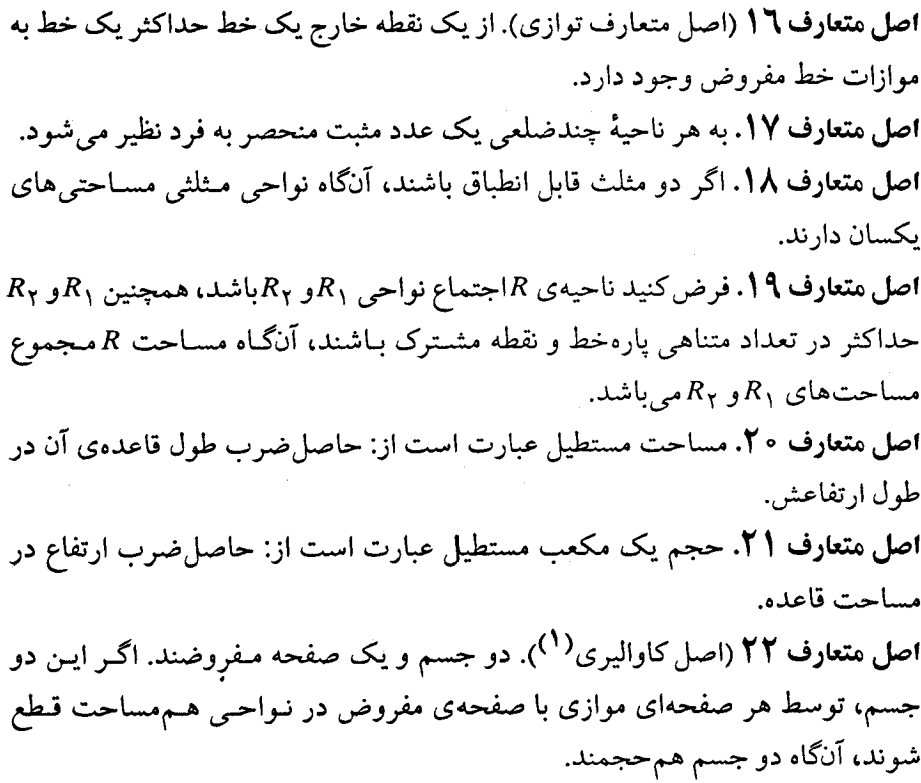

J

 $\hat{\vec{r}}$ 

ييو ست ث

بعضی تعاریف S.M.S.G برای هندسهی اقلیدسی<sup>(۱</sup>)

١- فاصله بين دو نقطه عدد مثبتي است كه با اصل متعارف فاصله (اصل متعارف ٢) داده شده است. اگر نقاط P و Q باشد، آنگاه فاصله آنها با PQ نشان داده می شود. ۲– تناظری که مختصراً در اصل متعارف ۳ توصیف شد یک دستگاه مختصات بـرای خط نامیده می شود و عددی که به یک نقطه نـظیر مـی شود، مـختص آن نـقطه نـامیده می شو د.  $AB+BC=AC$  (۲) است اگر (۱)  $A$ و  $B$ و  $C$ نقاط متمایز یک خط بوده و (۲)  $AC = AC$ - برای هر دو نقطهی  $A$ و  $B$ پارهخط  $\overline{AB}$ عبارت است از: مجموعهی نقاط A، B همراه $F$ با همهی نقاطی که بین Aو B هستند. نقاط Aو B را نقاط انتهایی پارهخط AB می نامند. ۵- فاصلهي AB طول پارهخط AB ناميده مي شود.  $\overline{AB}$  گیریم Aو B نقاطی روی خط L باشند. نیمخط  $\overline{AB}$ عبارت از اجتماع (۱) پارهخط $\overline{AB}$ و (۲) مجموعهی همه نقاطی مانند C به طوری که B بین Aو Cباشد. نقطهی Aرا نقطهی انتهایی AB می نامند. – اگر  $A$ بین  $B$ و  $C$ باشد، آنگاه  $\overline{AB}$ و  $\overline{AC}$ را نیمخطهای متقابل نامند. $\vdash$ خ نقطهی ه نقطهی وسط پارهخط ABنامیده منیشود؛ اگر  $B$ بین Aو C بوده و - $AB=BC$ ۹–گويند نقطهي وسط يک پارهخط آن را نصف ميکند؛کلي تر اينکه گويند: هر شکلي كه اشتراك آن با پارهخطى نقطهى وسط پارهخط باشد پارهخط را نصف كرده است. ه ۱- مجموعهى همهى نقاط فضا ناميده مى شود.

١١- يک مجموعه از نقاط را همخط گوييم، اگر خطي شامل همهي نقاط آن مجموعه

۱- چاپ از

S.M.S.G., Geometry: Student's Text, A.C. Vroman, Pasadena CA, 1965.

موجود باشد. ۱۲- یک مجموعه از نقاط را همصفحه گوییم، اگر صفحهای شـامل هـمهی نـقاط آن مجموعه موجود باشد. ۱۳ - مجموعهی Aرا محدب خوانند، اگر برای هر دو نقطهی P، Q از A تمام پارهخط

۱۴ – خط L و صفحهي E شامل آن مفروضند، هريک از دو مجموعهي مشخص شده در اصل متعارف ۹ را نیمصفحه خوانده و L را یال هریک از آنها نامیم.گوییم L ، E را به دو نیم صفحه تفکیک میکند؛ اگر دو نقطهی P و Q در  $E$  و در یک نیم صفحه واقع باشند، گوییم آنها در یک طرف Lقرار دارند؛ اگر P در یکی از نیمصفحهها و Qدر نیمصفحهی دیگر باشد،گوییم در طرف متقابل L هستند.

۱۵– دو مــجموعهى مشــخص شــده در اصــل مـتعارف ۱۰ نيم فضا نـاميده شـده و نیمصفحهی مفروض وجه هریک از آنها نامیده میشود.

۱۶– یک زاویه عبارت است از دو نیم خط که نقطهی انتهایی یکسانی دارند؛ ولیکـن، روی یک خط واقع نیستند. دو نیمخط را اضلاع زاویه و نقطهی مشترک انتهایی را رأس زاويه ميiاميم.

۱۷ – اگر  $A$ ،  $B$ و  $C$  سه نقطه $c$  غیرهم خط باشد، آنگاه اجتماع پارمخطهای  $\overline{AB}$ ،  $\overline{B}$ و یک مثلث نامیده شده و با ABCکا نشان داده می شود، نقاط  $A$ ،  $B$ و  $C$ رؤوس مثلث و $\overline{AC}$ پارهخطهای AB و ACاضلاع آن نامیده میشوند. هر مثلث سه زاویه را مشخص میکند: مثلث AABC زوایای LABC ، LBAC و LACB را مشخص میکند که زوایای خوانده می شود.  $\Delta ABC$ 

ار  $A$ درون (دون دارد. نقطهی P از E درون $E$  میفحهی  $E$ قرار دارد. نقطهی P از  $P$  درون $\zeta$ است، هرگاه (۱)  $P$ و  $B$ در یک طرف خط $\widetilde{AC}$ بوده و (۲)  $P$ و  $C$ در یک طرف $BAC$ خط ABباشند. خارج زاویهی BAC، مجموعهی همهی نقاطی از E هستند که درون و روی خود زاویه نباشند.

۱۹– یک نقطه در درون یک مثلث واقع است، اگر در درون همهی زوایای مثلث باشد. یک نقطه خارج از مثلث است، اگر در صفحهی مثلث بوده، ولی نقطه از مثلث با نقطهی

در  $A$ واقع باشد. $P\mathcal{Q}$ 

درونے کی آن نیاشد. ۲۰- عدد مشخص شده در اصل متعارف ۱۱ اندازهی زاویه نامیده می شود و به صورت  $int \triangle BAC$ نو شته خواهد شد. ۲۱– اگر ABکو آتهریم خط های متقابلی بوده و ADنیم خط دیگری باشد، آنگاه BAD و LDAC تشکیل یک زوج خطی میدهند. ٢٢- زوايا قابل انطباقند، هـرگاه هـمانـدازه بـاشند؛ پـارهخطها قـابل انـطباقند، هـرگاه هماندازه باشند. ۲۳− تناظر *ABC⇔DEF ب*ین رؤوس دو مثلث مفروض است، اگر هر زوج از اضـلاع و زوایای نظیر قابل انطباق باشند، آنگاه تناظر ABC&DEF،یک قابلیت انطباق بین دو مثلث است. ۲۴- اگـر مجموع انـدازهي دو زاويـه ۱۸۰ بـاشد آنهـا را مكـمل نـاميم و هـريك را تکميل کنندهي ديگري مي خوانيم. ۲۵- اگر دو زاویه از یک جفت خطی هماندازه باشند، هریک از زوایا یک زاویهی قائمه مے باشد. ۲۶– دو مجموعهى متقاطع كه هركدام يك خـط، نـيمخط و يـا يك بـارهخط هسـتند، متعامد می باشند، هرگاه دو خطی که شامل آنها هستند زاویهای قائمه یدید آورند. ٢٧- عمودمنصف پارهخطي در يک صفحه، خطي در آن صفحه است که بر آن پارهخط عمود بوده و شامل نقطهی وسط آن باشد.

## پيوست ج

قضيه ز – ض – ز

قضیه. اگر در مثلثهای ناتبهگن  $\Delta ABC$  و  $\Delta' B'B'$  داشته باشیم  $\angle CAB \cong \angle C'A'B'$ ،  $\overline{AC} \cong \overline{A'C'}$ و  $\overline{BC} \cong \overline{B'C'}$ ،  $\angle BCA \cong \angle B'C'A'$ ، آنگاه  $\overline{AB} \cong \overline{A'B'}$  کے  $\angle ABC \cong \angle A'B'C'$ 

اثبات این قضیه به ترتیب در سه دستگاه بنداشتی هیلبرت، بیرخف و .S.M.S.G آمـده است.

اثبات I (براساس بنداشتهای هیلبرت). با اثبات لم زیر شروع می کنیم:  $\overline{AC} \widetilde{\cong} \overline{A'C' \, \iota AB} \widetilde{\cong} \overline{A'B'}$ لم. اگر در مثلثهای ناتبهگن  $\Delta ABC$ ،  $\Delta ABC$  داشته باشیم . *LBCA≅ LB'C'A'* محكك *LABC≅ LA'B'C'* ، *BC≅B'C'* ، آنگاه *'LCAB≅ LC'A'B'* اثبات.گیریم AABC و 'A''A همانگونه باشندکه در فرض لم آمده است، آنگاه بنابر بسنداشت ۵/۳'ZABC و 'LABC و LABCA . از ایسنرو، فسقط اثسبات باقی است. $\overline{BC} {\equiv \overline{B'C'}}$ 

روی نیمخط *BC*،  *0* تا طوری مییابیم که
$$
\overline{BC} = \overline{BC}
$$
  
$$
\overline{BC} = \overline{BC}
$$
  
$$
\overline{BC} = \overline{BC}
$$
  
$$
\overline{BC} = \overline{BC}
$$
  
$$
\overline{BC} = \overline{BC}
$$
  
$$
\overline{BC} = \overline{BC}
$$
  
$$
\overline{BC} = \overline{BC}
$$
  
$$
\overline{BC} = \overline{BC}
$$

اگر "C $\neq$ C ، چون AABC و 'Ad'B'C ناتبهگن هستند، سه نقطهی G ، B و "C متمايز میباشند. علاوه بر این، چون " $c$ روی نیمخط $\overrightarrow{BC}$ است یا  $C$ بین  $B$ و " $C$ است و یا " $C$ بین و  $C$ است.

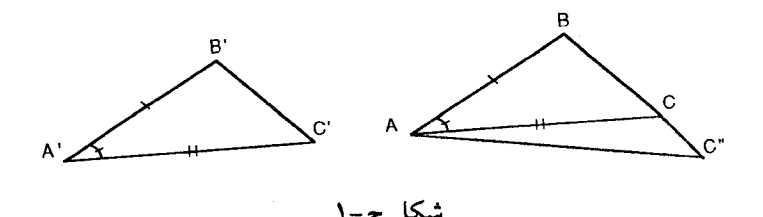

. حالت (. C بین B و "C است. چون "BC≅B'C ،  $\overrightarrow{AB}$  ،  $\overrightarrow{A'B'}$  ،  $\overrightarrow{B}$  ،  $\overrightarrow{C}$  ) ، حالت (.  $\overline{AC}$ اسم خط  $\overline{AC}$ نيم خط  $\overline{AC}$ نيم خط اسم $=$  (III–۴). بنابر (۲۰- III) نيم خط  $\overline{AC}$  $C = C$ ). بنابراین  $C$  و  $C$  هریک هم روی  $\mathcal{AC}$ و هم روی  $B$ قرار دارند بنابراین  $(-1)$ . و این یک تناقض است.

حالت ۲. "C بین B و C است. در این حالت نیز بـه طـریق مشـابه تـناقضی حـاصل  $\overline{BC} = \overline{B'C'}$  می شود و از این رو  $C=C' = C$ و در نتیجه

گیریم AABC و 'A'A'B' همانگونه باشندکه در فرض آمده است، آنگاه بنابر لم قبل  $\overline{AC}^{\equiv} \overline{A'C}^{\prime}$ کافی ست نشان دهیم  $\overline{AC}^{\equiv} \overline{A'C}$ روی نیم خط $C^{\prime}$ را طوری می یابیم که  $C^{\prime}$  $\overline{AC} \cong A'C'$ و از این رو $B'C'$ را می سازیم (۱–۱). اگر  $C=C'$ آنگاه  $\overline{AC} \cong AC \cong AC$ و از این رو اگر "C≠C اثبات را میتوان شبیه به اثبات لم دنبال کرد.

اثبات II (براساس بنداشتهای بیرخف). گیریم  $\Delta ABC$  و  $A'B'C'$  آنچنان باشند كسنه در فسرض آمـد، آنگـاه بـنابر تـعريف قــابليت انــطباق ('d(A,B)=d(A',B و 'LABC≅±LA'B'C فــــــــوض مــــىكنيم 'LABC≅±LA'B و 'LCAB=LC'A'B ⁄ ⁄ABC=∠A'B'C جراكه اثبات حالتهاي ديگر نيز مشابه است؛ با استفاده از اصل اگر IV متعارف IV و تعریف قـابلیت انـطباق کـافـیست نشـان دهـیم (/d(A,C)=d(A',C (/d(A,C)≠d(A) ، آنگساه بسدون از دست دادن کسلیت مسأله فــرض مــىكنيم کسیریم "C نستقطهای از نسیمخط $\overrightarrow{AC}$  استوری بساشد ک (III) سنابر (III) AC جانبم خط AC=نـبم خط (II)، بـنابر (III) AC $\vec{AC}$ علاوه بهر ايـن  $\mathcal{L}CAB = \mathcal{L}A',C')$  عــلاوه بهر ايـن  $\mathcal{L}CAB = \mathcal{L}A'A'B' = \mathcal{L}CAB = \mathcal{L}CAB$ و از ایسن رو "LA'B'C'=LABC). و ایسن نستیجه مسی دهد ک بنابرايـن، نيمخط  $\overrightarrow{BC}$ نيمخط "EC" بنابرايـن C و "C هـر دو $\overrightarrow{C}$  بنابرايـن C و "C هـر دو $ABC$ 

> ۱- توجه کنید که نشان دادن برقراری ترایایی زوایای قابل انطباق لازم است. ٢- در اينجا نشان دادن خوش تعريفي نماد، لازم است.

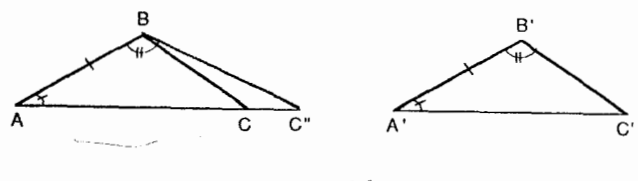

شکل ج-۲

 $d(A,C)$ = $d(A,C^{"})$  مشمول  $BC$  هستند و در نتیجه " $C$ = $C$  و این بیانگر این است که ا  $d(A,C) = d(A',C')$  جون (/d/,C) يس (/d/,C) يسمى اثبات III (براساس بنداشتهاي S.M.S.G). گيريم AA'B'C و 'A'B'C همانگونه باشند که در فرض قضیه آمد. بنابر اصل متعارف ۱۵ کافیست نشان دهیم که AC≅A′C اگر بنابر تعريف قابليت انطباق يارهخط ها AC#A'C' بدون از دست دادن كليت $A C \# A' C'$ مسأله میتوان فرض کرد  $AC <\!A^{'}C^{'}$  گیریم  $C^{''}$  نقطهای از خط  $AC$ به گونهای باشد که (II) شکــــل ج-۲). خــط  $BC$  (ا درنــظر مـــیگیریم (۱). بــنابر (II) داریـــم)  $\overline{AC}^*\cong\overline{A'C'}$ از mZCAB=mZC"AB و بنابر تـعريف زوايـاي قـابل انـطباق mZCAB=mZC'A'B' از اینرو کا $\Delta'$ ے $\Delta'$  an  $\angle C$ ا $\Delta B$  و در نـتیجه کا $\angle C'$ ے $\angle C$ ے عـلاوه بـر ایـن، بـنابر تعريف پارهخطهاى قابل انطباق  $\overline{AC}^{\pi}$ و بنابر فرض $\overline{AB}$ ا $\overline{AB}$ بدين صورت، با توجه به (۱۵) ⁄ABC≅ ∠*A'B'C' =m ∠A'B'C' يعنى ABC° =m ∠A'B'C' و اين بـا* توجه به (١٢) نتيجه مىدهدكه: نيمخط  $\overrightarrow{BC}$ =نيمخط  $\overrightarrow{BC}$  و چون بنابر (١) خط C  $AC$  از خط  $AC$  از خط  $AC$  می باشند، از  $C$  هردو نقاطی هم از خط  $AC$  می باشند، از  $\overline{\mathcal{A}C} = \overline{\mathcal{A}C}^{\mathbb{R}} \cong \overline{\mathcal{A}^{\prime}C^{\prime}}$  این رو $\overline{\mathcal{A}C} = \overline{\mathcal{A}C}^{\mathbb{R}}$  و بنابراین  $\overline{\mathcal{A}C} = \overline{\mathcal{A}C}^{\mathbb{R}}$ .

## واژهنامهی انگلیسی به فارسی

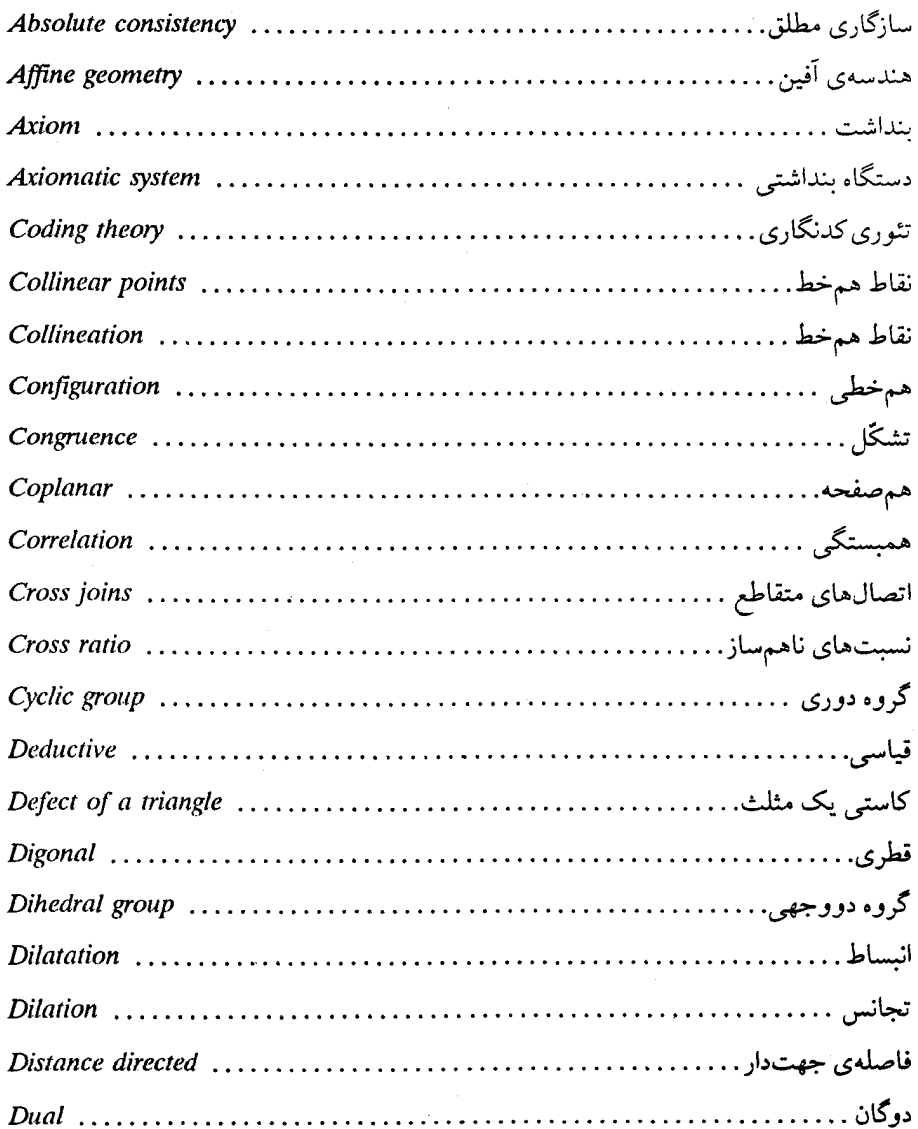

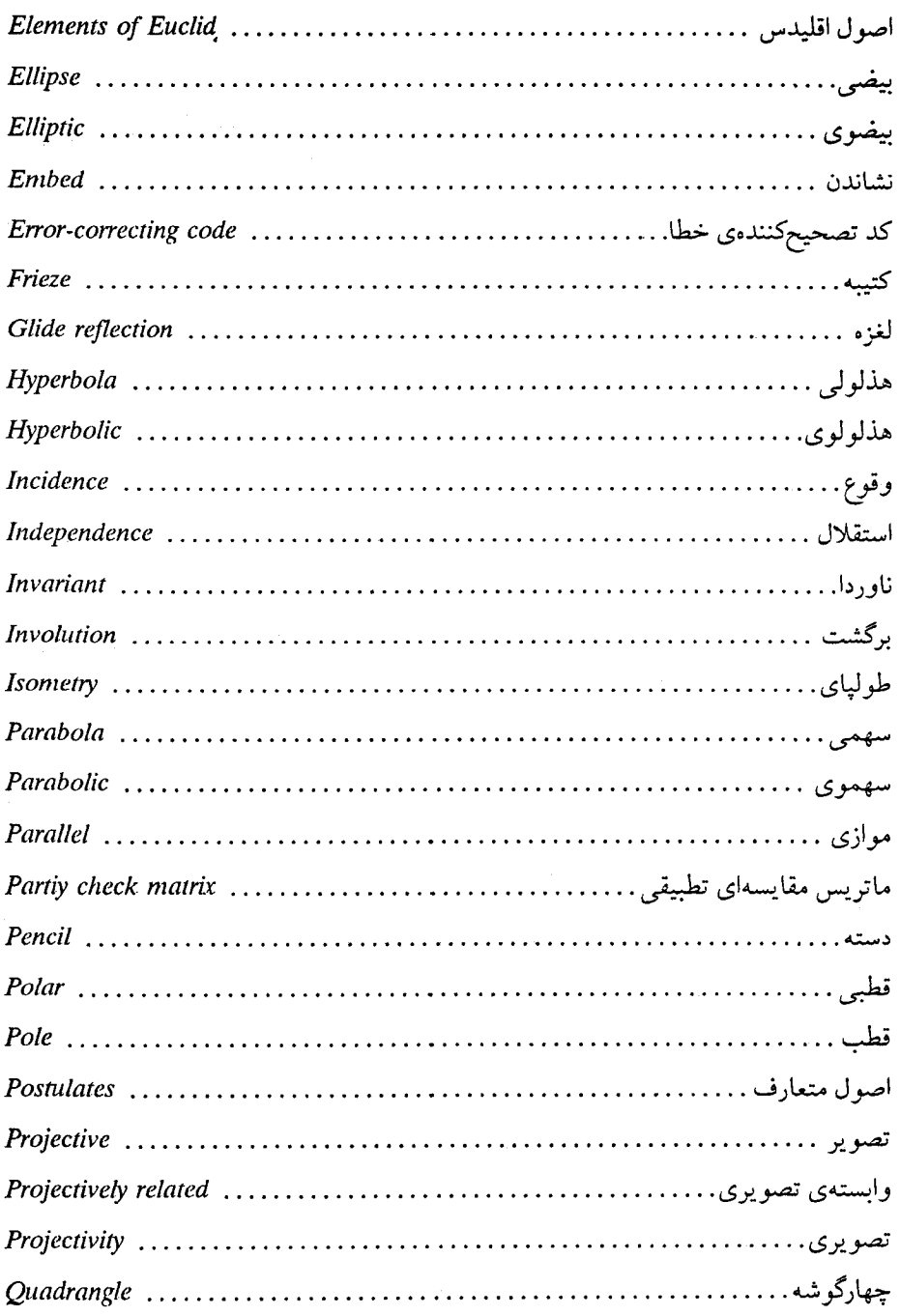

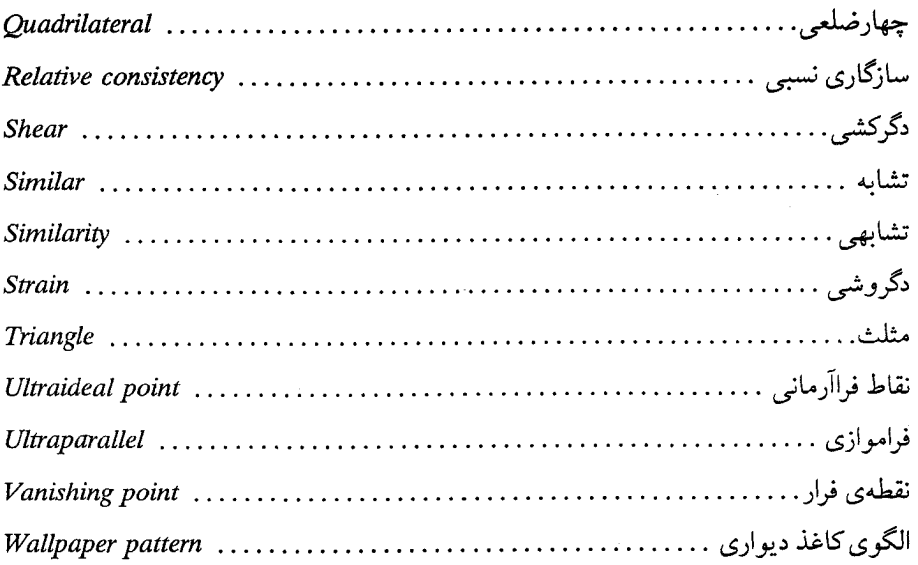